### PROGRAMAÇÃO DE TRANSFERÊNCIA DE DERIVADOS DE PETRÓLEO EM REDE DUTOVIÁRIA: UMA ANÁLISE EXATA VIA *BRANCH-AND-BOUND*

Bárbara Carvalho Pereira

DISSERTAÇÃO SUBMETIDA AO CORPO DOCENTE DA COORDENAÇÃO DOS PROGRAMAS DE PÓS-GRADUAÇÃO DE ENGENHARIA DA UNIVERSIDADE FEDERAL DO RIO DE JANEIRO COMO PARTE DOS REQUISITOS NECESSÁRIOS PARA A OBTENÇÃO DO GRAU DE MESTRE EM CIÊNCIAS EM ENGENHARIA DE PRODUÇÃO.

Aprovada por:

Profª. Laura Silvia Bahiense da Silva Leite, D.Sc.

\_\_\_\_\_\_\_\_\_\_\_\_\_\_\_\_\_\_\_\_\_\_\_\_\_\_\_\_\_\_\_\_\_\_\_\_\_\_\_\_\_\_\_\_\_\_\_\_

Profº. Virgílio José Martins Ferreira Filho, D.Sc.

\_\_\_\_\_\_\_\_\_\_\_\_\_\_\_\_\_\_\_\_\_\_\_\_\_\_\_\_\_\_\_\_\_\_\_\_\_\_\_\_\_\_\_\_\_\_\_\_

Profº. Silvio Hamacher, D.Ing.

\_\_\_\_\_\_\_\_\_\_\_\_\_\_\_\_\_\_\_\_\_\_\_\_\_\_\_\_\_\_\_\_\_\_\_\_\_\_\_\_\_\_\_\_\_\_\_\_

RIO DE JANEIRO, RJ – BRASIL JULHO DE 2008

#### PEREIRA, BÁRBARA CARVALHO

 Programação de Transferência de Derivados de Petróleo em Rede Dutoviária: uma análise exata via *Branch-and-bound* [Rio de Janeiro] 2008

 XIV, 153 p. 29,7 cm (COPPE/UFRJ, M.Sc., Engenharia de Produção, 2008)

Dissertação – Universidade Federal do

Rio de Janeiro, COPPE

1. Programação de transferência de petróleo em rede dutoviária

2. Algoritmo *Branch-and-bound*

I. COPPE/UFRJ II. Título ( série )

Ao meu esposo, Thales,

e à Maria Clara, ainda por nascer.

#### **AGRADECIMENTOS**

À minha orientadora, Laura, pelo apoio e contribuição ao trabalho desenvolvido.

Ao professor Virgílio pela colaboração no desenvolvimento do trabalho.

Ao professor Silvio Hamacher pela sua participação na banca.

A todos os meus professores pelos conhecimentos transmitidos. Ao professor Meirelles pelo incentivo a começar o mestrado.

À Andréia, secretária da área de PO, que sempre me atendeu com toda a atenção.

Aos meus colegas do curso pelo apoio no estudo e trabalhos em grupo.

À Vanessa pela experiência transmitida sobre o tema tratado nesta dissertação e pela ajuda pronta, mesmo estando em outro país e sem nos conhecermos pessoalmente.

Ao Iachan e a todo o pessoal da PESOP (PETROBRAS) pelo tempo cedido e conhecimentos transmitidos.

Aos meus pais, Francisco e Sônia, que sempre acreditaram em mim, pelo incentivo e apoio incondicional durante toda a trajetória da minha formação acadêmica que acabou por me trazer até aqui.

Ao meu irmão, Nando, e aos demais familiares pela torcida para que tudo desse certo.

Ao Thales, que durante o curso de mestrado passou de namorado a noivo, marido e pai, por toda força e otimismo nos momentos de dúvidas e angústia, pelas conversas e ajudas que tanto contribuíram para a finalização deste trabalho.

À Maria Clara, nossa princesa, que ao invés de ser um impedimento, foi um incentivo à realização deste trabalho.

A todos os demais amigos que me incentivaram e rezaram por mim.

A Deus, que tudo provê a seus filhos amados na sua infinita bondade. À Maria e ao meu anjo da guarda.

Resumo da Dissertação apresentada à COPPE / UFRJ como parte dos requisitos necessários para a obtenção do grau de Mestre em Ciências (M.Sc.)

#### PROGRAMAÇÃO DE TRANSFERÊNCIA DE DERIVADOS DE PETRÓLEO EM REDE DUTOVIÁRIA: UMA ANÁLISE EXATA VIA *BRANCH-AND-BOUND*

Bárbara Carvalho Pereira

Julho / 2008

Orientadora: Laura Silvia Bahiense da Silva Leite

Programa: Engenharia de Produção

O modal dutoviário é reconhecido como o modo mais confiável e econômico para o transporte de grandes volumes de petróleo e seus derivados por grandes distâncias, mas ele também demanda um grande controle operacional. Por isso, o problema de otimização do transporte dutoviário possui uma grande relevância, do ponto de vista econômico, visto que as decisões tomadas a cerca do escalonamento dos produtos dentro dos dutos possuem um forte impacto no preço final de toda a operação de transporte dutoviário.

Este trabalho apresenta uma formulação matemática baseada em Programação Linear Inteira Mista (MILP) para o problema de transporte de derivados pesados de petróleo em uma rede dutoviária real, localizada no estado de São Paulo. A resolução do modelo MILP foi feita através do algoritmo de *branch-and-bound* (B&B), e os resultados foram comparados àqueles reportados recentemente por ALVES (2007), onde é utilizado um algoritmo genético.

Os vários experimentos computacionais efetuados confirmaram que a abordagem via B&B puro é intratável, contudo, os resultados aproximados (soluções viáveis subótimas) obtidos foram, em sua maioria, melhores do que os resultados obtidos anteriormente com o algoritmo genético.

Abstract of Dissertation presented to COPPE/UFRJ as a partial fulfillment of the requirements for the degree of Master of Science (M.Sc.)

#### PIPELINE SCHEDULING OF PETROLEUM DERIVATIVES: AN EXACT ANALYSIS USING A *BRANCH-AND-BOUND* APPROACH

Bárbara Carvalho Pereira

July/2008

Advisor: Laura Silvia Bahiense da Silva Leite

Department: Program of Production Engineering

Pipelines are known as the most reliable and economic mode to transport high volumes of petroleum and its derivatives for long distances, but they also demand a great operational control. Thus the problem of optimizing the transport via pipelines becomes a problem of high relevance of the economic point of view, since the decisions over the pipeline scheduling have a strong impact in the final price of the whole operation.

This work presents a mathematical formulation based on Mixed-Integer Linear Programming (MILP) to the problem of transportation of petroleum derivatives through a real pipeline network located in the state of São Paulo. The *branch-and-bound* algorithm (B&B) was applied for the resolution of the MILP model, and the results were compared with the ones reported recently by ALVES (2007), using a genetic algorithm.

The computational experiments have confirmed the intractability of the pure B&B approach; however, most of the approximated results (suboptimal feasible solutions) obtained were better than the results obtained before by the genetic algorithm.

# ÍNDICE

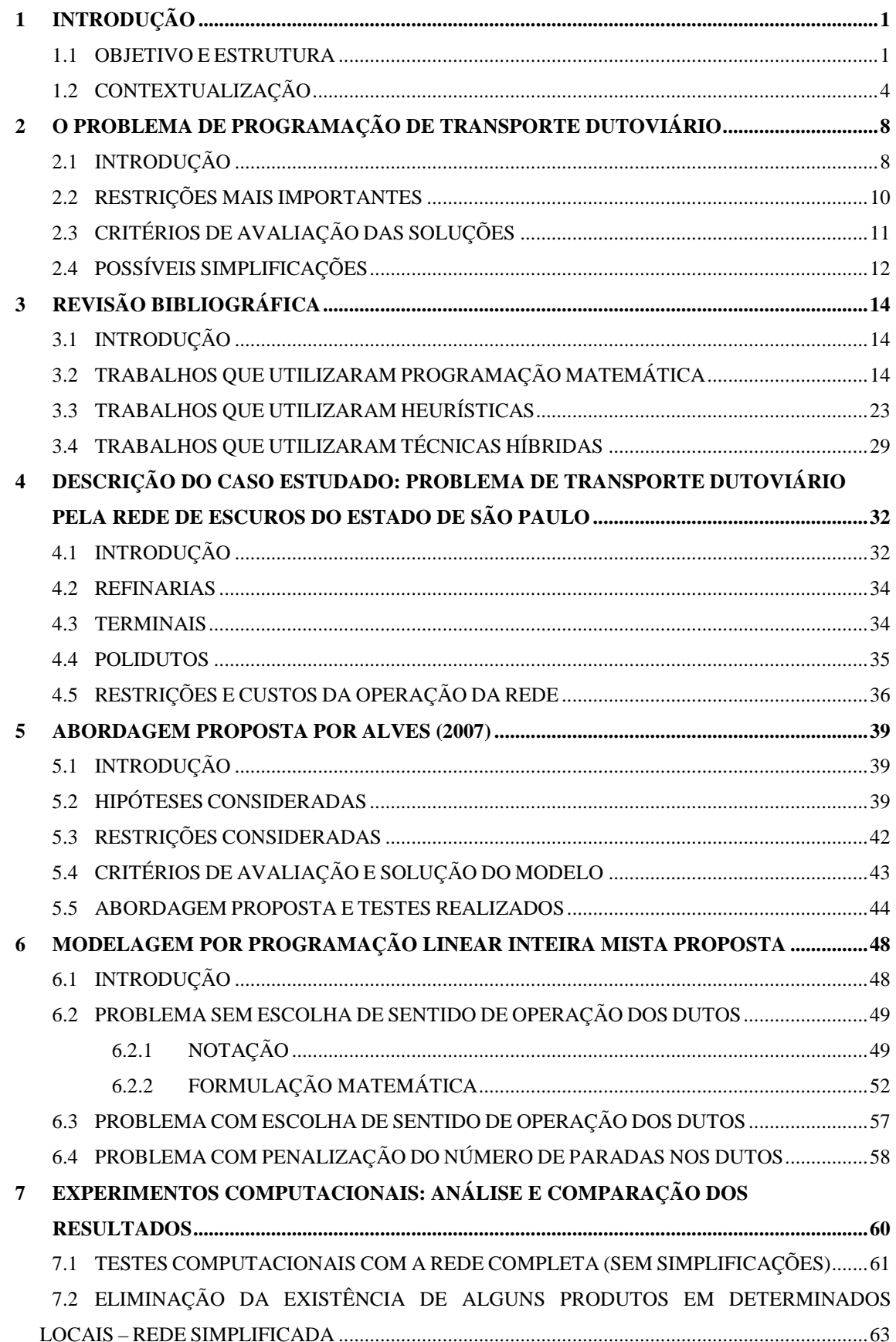

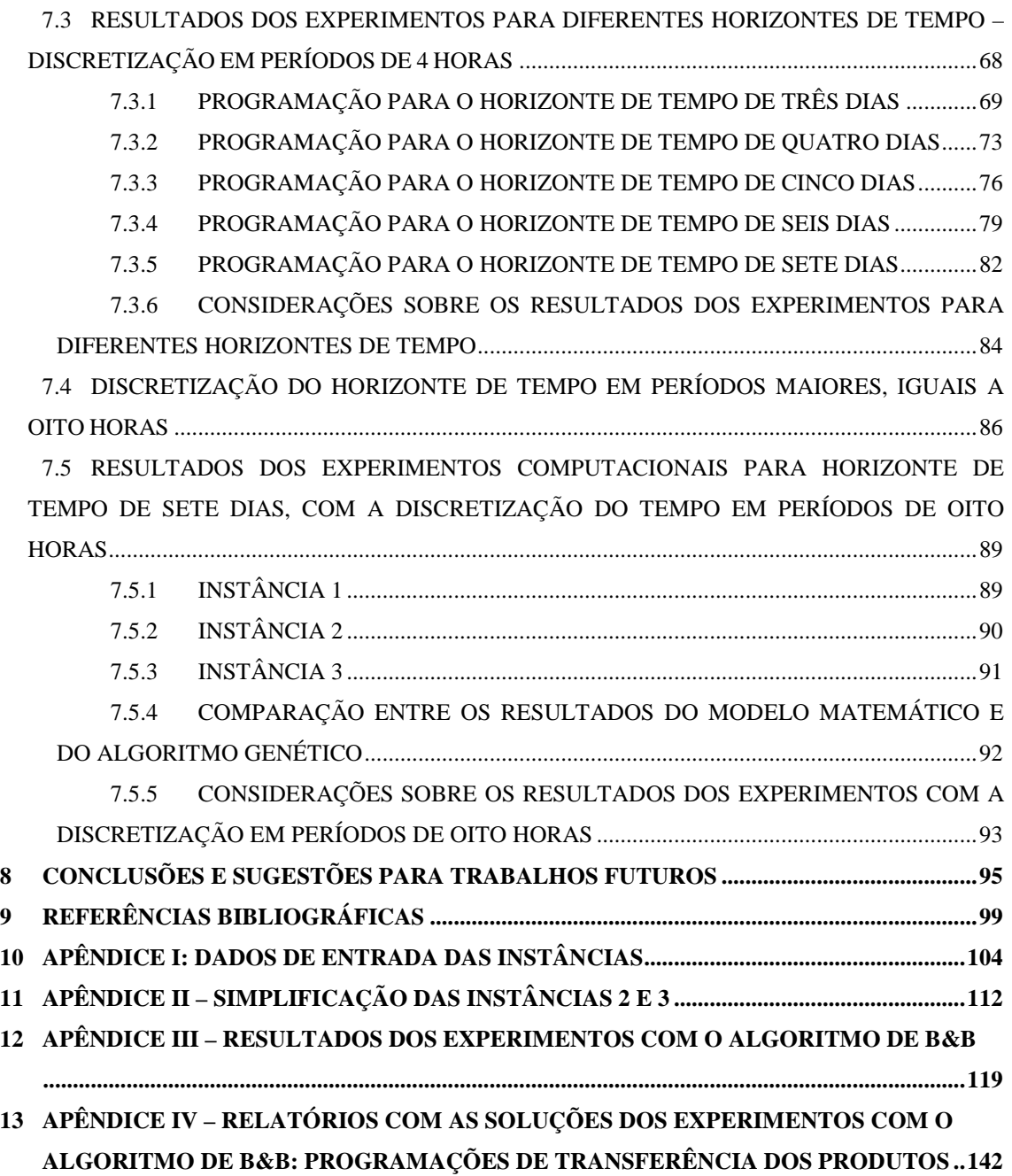

## **ÍNDICE DE FIGURAS**

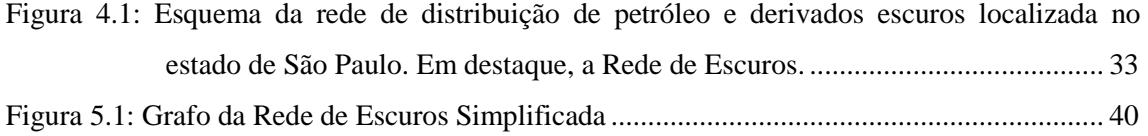

## **ÍNDICE DE TABELAS**

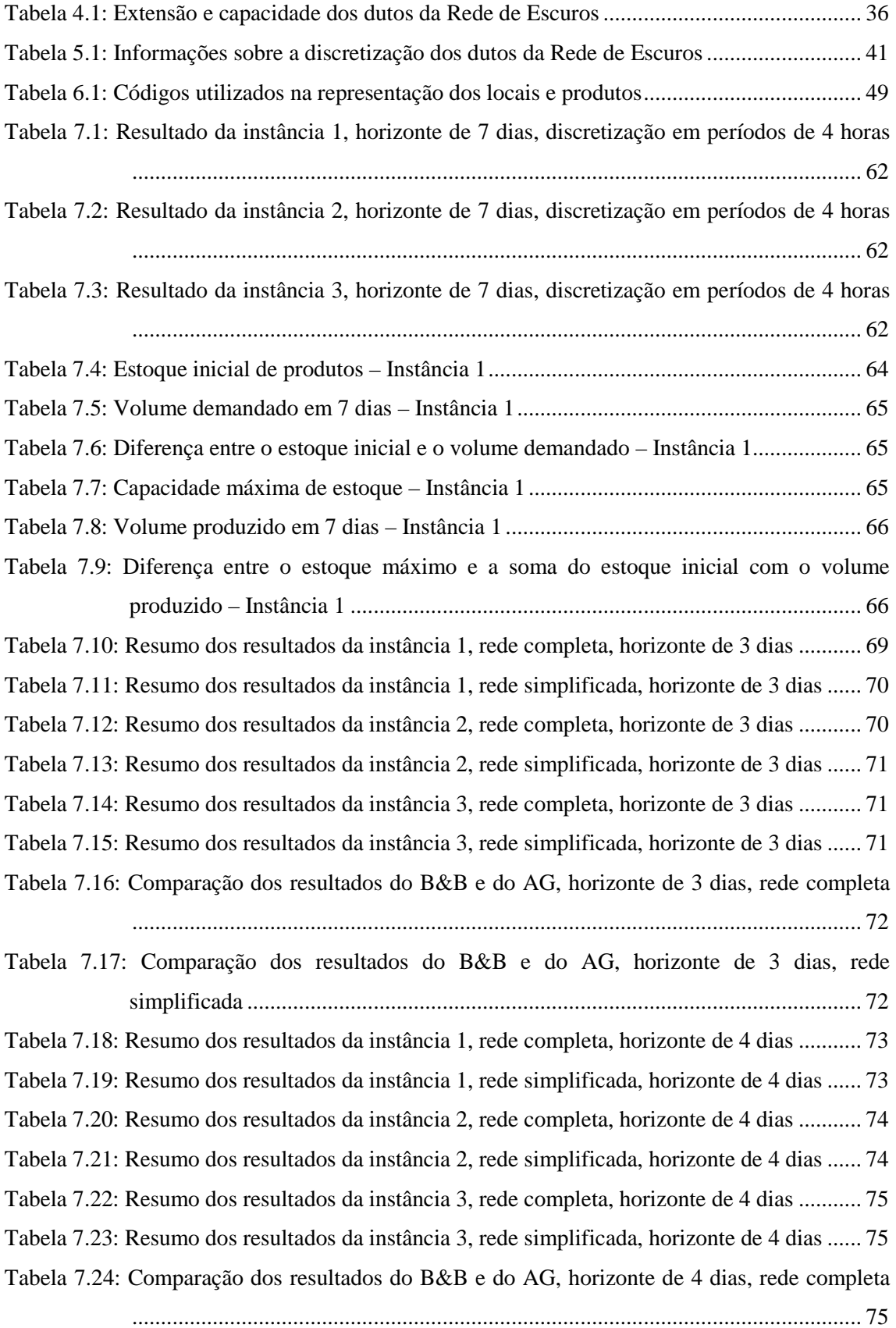

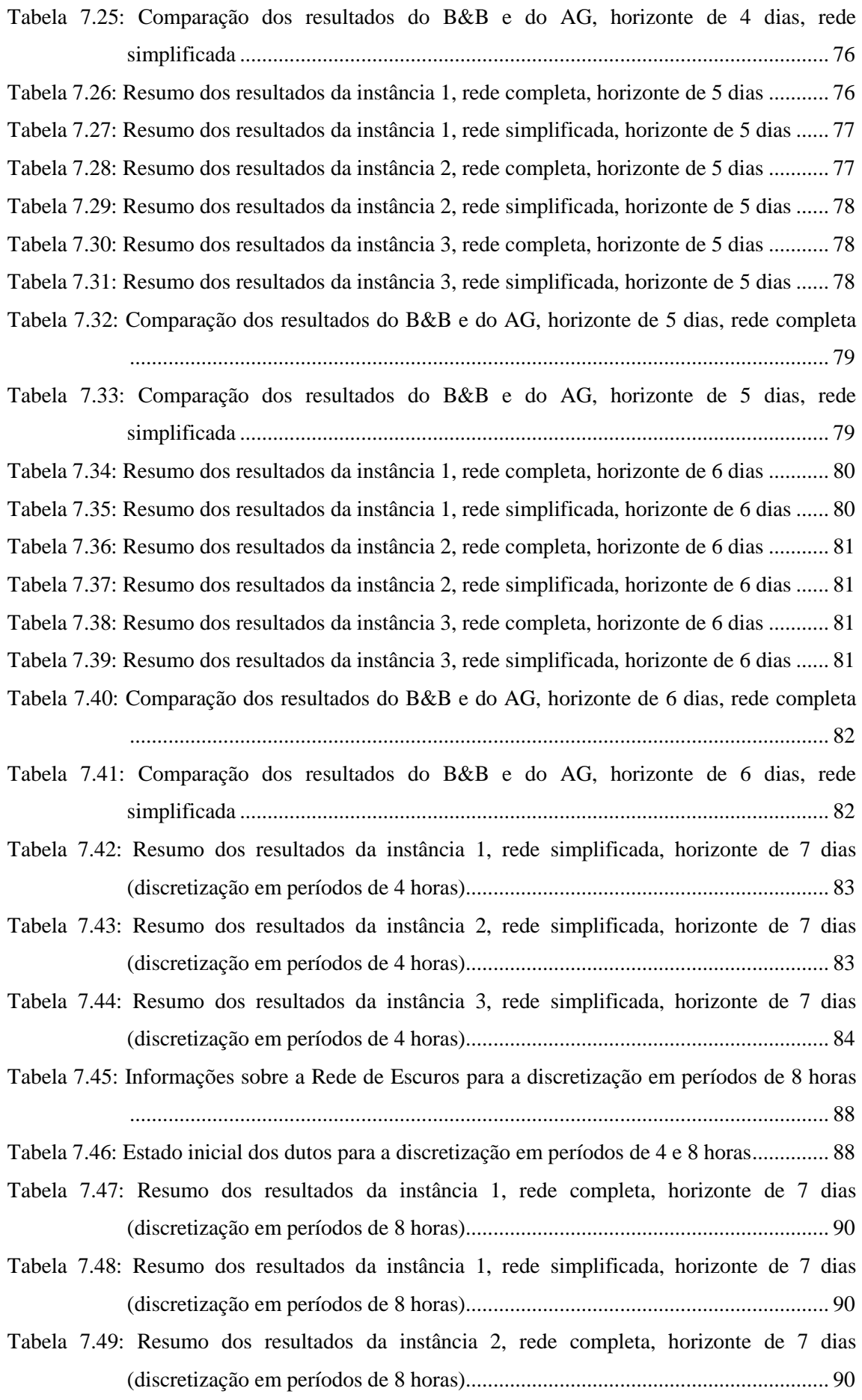

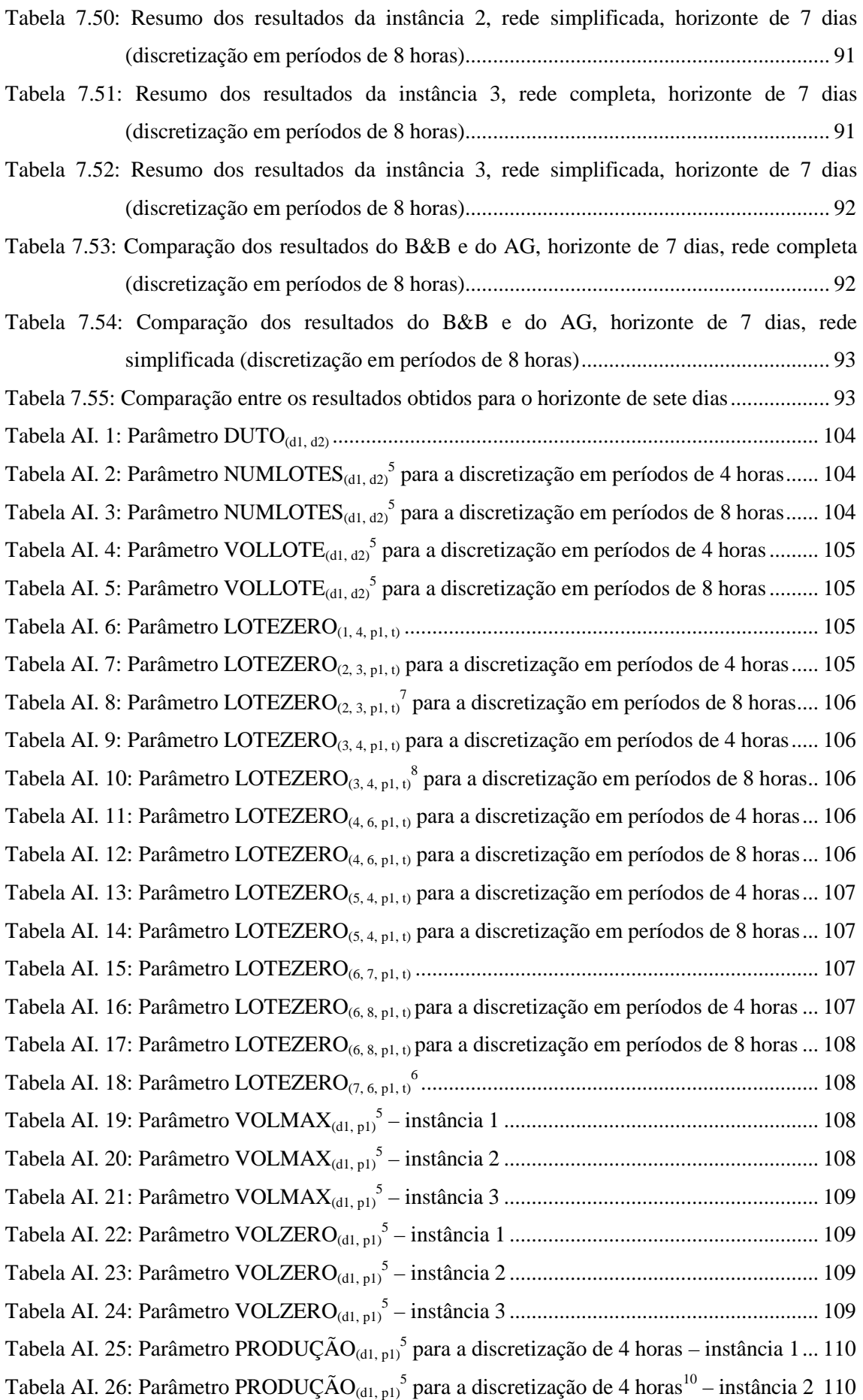

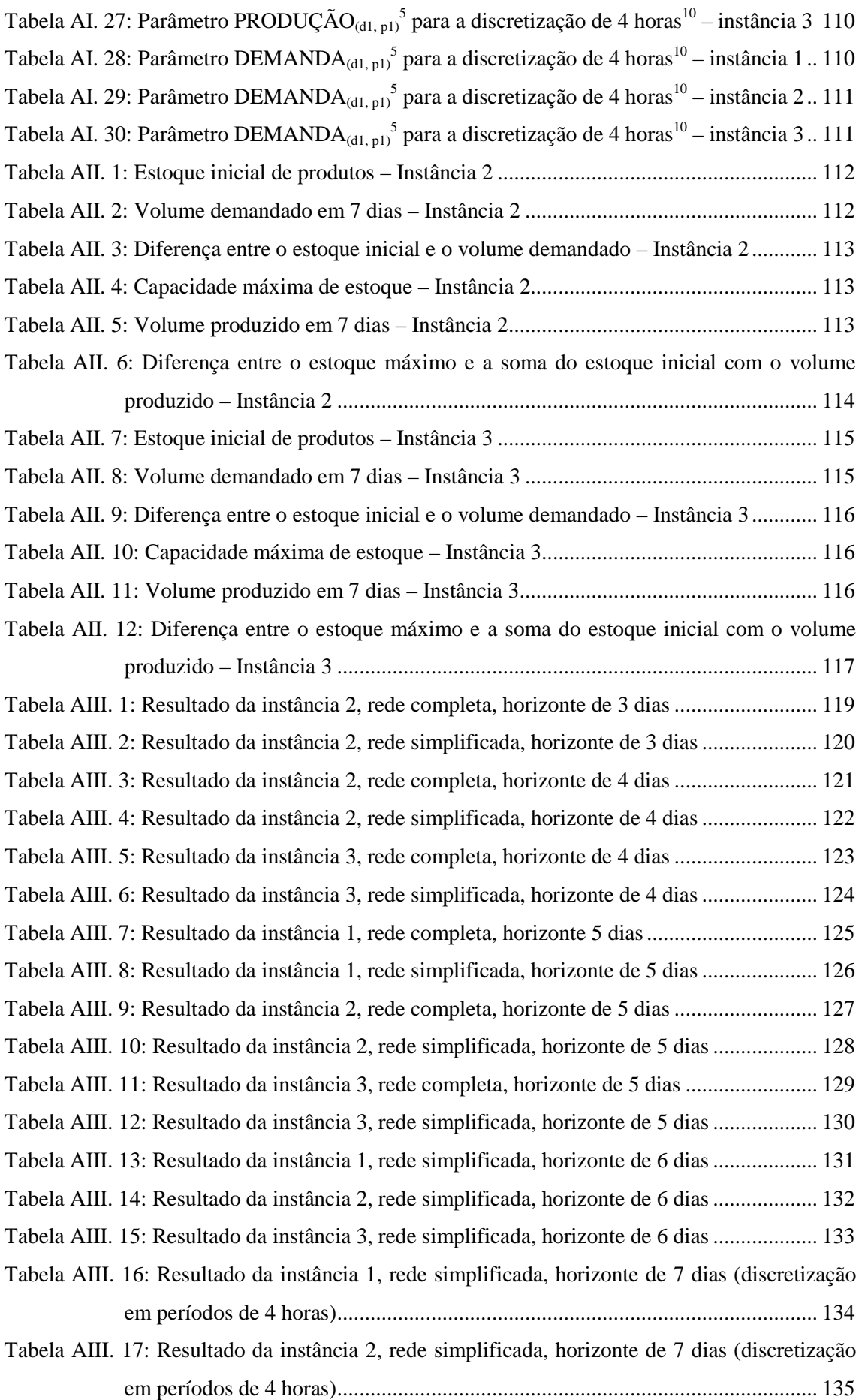

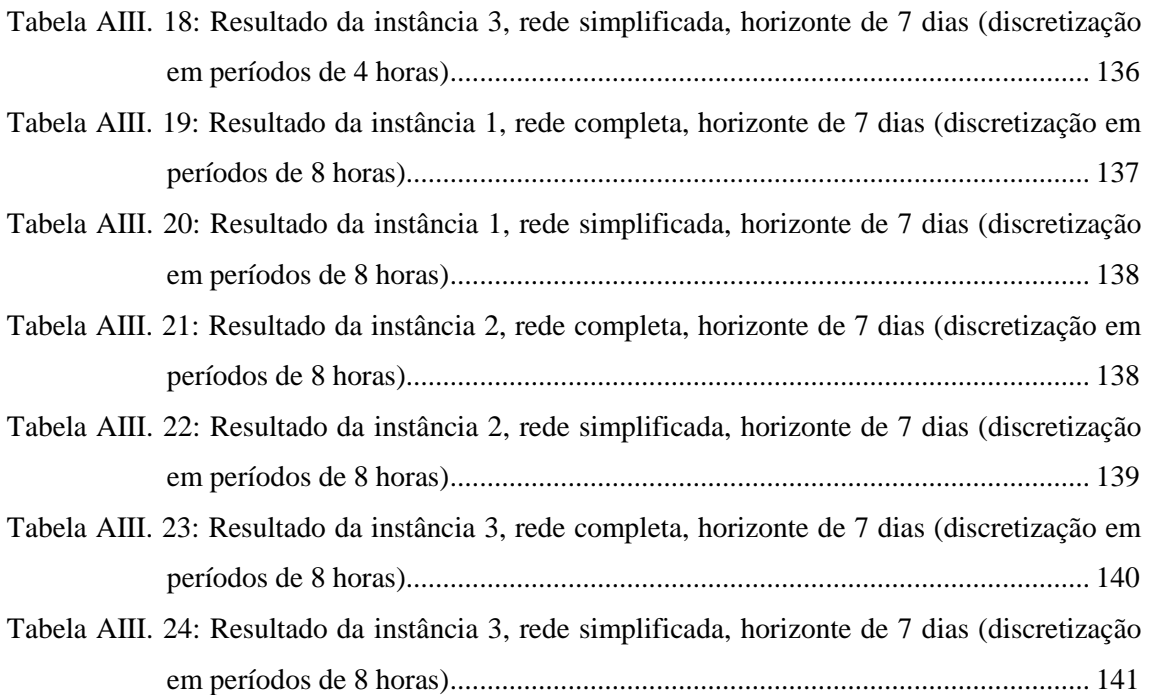

## **1 INTRODUÇÃO**

O problema de otimização da programação de transporte de derivados de petróleo por dutos consiste em determinar uma programação de transferência (*scheduling*) que satisfaça as restrições de operação do sistema e que minimize, essencialmente, os custos de transporte e de interface entre os produtos, para um dado horizonte de tempo. Esta programação é composta por uma seqüência de bateladas de produtos, que devem ser bombeados desde as refinarias até os seus destinos.

O problema é de grande importância do ponto de vista econômico, já que as decisões de *scheduling* do duto têm um impacto considerável no custo final de toda a operação. Os operadores de dutos fazem um grande esforço para produzir um *scheduling* eficaz, e baseiam-se fortemente em sua experiência prática de operação. A automatização, mesmo que parcial, deste processo pouparia muitas horas de trabalho dos operadores, e seguramente produziria resultados ainda mais eficientes.

#### **1.1 OBJETIVO E ESTRUTURA**

Neste trabalho estudou-se o problema da otimização da programação do bombeamento de derivados de petróleo por uma rede de dutos que transporta derivados pesados (rede de escuros). A rede fica no estado de São Paulo, e é operada pela Transpetro. Este mesmo problema foi abordado por ALVES (2007) em sua dissertação de mestrado. A rede é constituída por quatro refinarias, cinco terminais e oito dutos, que transportam nove produtos distintos. Vale ressaltar que três das quatro refinarias que compõem esta rede são responsáveis por aproximadamente 41% do refino de petróleo no Brasil, incluindo a produção de derivados leves e pesados (ANP, 2008b).

Atualmente, a programação do bombeamento desses produtos pela rede é feita para um período de duas semanas, a partir de um planejamento mensal que indica a capacidade dos tanques de armazenamento, metas de produção e previsão de demanda de cada produto, tanto em refinarias quanto em terminais. A programação de bombeamento é elaborada com base na experiência dos operadores dos dutos, e sua viabilidade é verificada por um sistema desenvolvido pelo departamento de Tecnologia da Informação da Petrobras em São Paulo, chamado CONSUELO (Controle do Suprimento dos Derivados e das Limitações Operacionais nos Dutos de São Paulo e Centro Oeste). Segundo MARCELLINO (2006), este sistema tem como núcleo básico

um simulador que valida as propostas submetidas pelo pessoal especializado da área de logística através de uma interface gráfica. No caso de qualquer inviabilidade, reporta as inconsistências para que a proposta original seja corrigida e o ciclo se reinicie, até a obtenção de uma proposta de movimentação válida, que é então disponibilizada automaticamente via intranet para todos os órgãos operacionais envolvidos.

ALVES (2007) desenvolveu uma ferramenta computacional baseada em Algoritmos Genéticos (AG) para gerar uma solução aproximada para este problema. A programação deveria atender às demandas, otimizar o uso das instalações existentes, minimizar os custos operacionais e determinar a capacidade ociosa da malha para comercialização.

Os Algoritmos Genéticos pertencem a um grupo de técnicas denominadas heurísticas e meta-heurísticas. Estas técnicas são desenvolvidas para tratar problemas difíceis de otimização combinatória, e sua principal vantagem é permitir a resolução aproximada de problemas de grande porte em tempos realistas. Sua principal desvantagem reside na falta de uma medida em relação à qualidade da solução aproximada obtida, uma vez que esses métodos só geram soluções viáveis (ou limites superiores para o problema, no caso de problemas de minimização), sem gerar qualquer informação sobre limitantes inferiores para o problema. Desta forma, não há como medir a distância (*gap*) entre o valor uma solução viável (aproximada) gerada pelo algoritmo genético e o valor da solução ótima para o problema em questão.

O grande 'problema' dos métodos exatos reside nos tempos computacionais muito elevados (proibitivos) demandados para a resolução de problemas de ordem prática. Muitas vezes os tempos computacionais são proibitivos não apenas para se encontrar uma solução ótima para o problema, mas também para encontrar uma solução aproximada de boa qualidade (com *gap* de integralidade baixo) ou até mesmo simplesmente determinar uma solução viável qualquer, dependendo do problema e da instância analisada. No entanto, quando possível, deve-se sempre preferir a utilização dos métodos exatos, pois geram resultados com garantia de qualidade da solução, uma vez que geram tanto limites inferiores quanto superiores.

Neste trabalho foi desenvolvida uma formulação matemática baseada em Programação Linear Inteira-Mista (MILP) para o problema, assumindo as mesmas hipóteses e simplificações feitas em ALVES (2007). Isto foi feito com os seguintes objetivos principais:

- Confirmar a dificuldade de resolução exata deste problema, mesmo para uma rede como esta, de dimensões não muito grandes;
- Quantificar esta dificuldade, de acordo com as instâncias estudadas em ALVES (2007);
- Medir a qualidade das soluções aproximadas geradas pelo algoritmo genético de ALVES (2007).

Para tal, desenvolveu-se um estudo aprofundado e bem detalhado da aplicação do algoritmo clássico de *branch-and-bound* (B&B) para todas as instâncias geradas em ALVES (2007), analisando-se, inclusive, distintas alternativas para a discretização temporal.

Ao perseguir esses objetivos, teve-se a oportunidade de checar e tentar quantificar a dificuldade intrínseca deste problema, além de validar a utilização da meta-heurística AG para a sua resolução aproximada. Finalmente, após todo o trabalho computacional efetuado e a experiência adquirida, sugere-se, ao final deste trabalho, a utilização de métodos de otimização mais avançados, além da sua combinação com o AG e até mesmo outras heurísticas, a fim de que se possa tentar melhorar a performance computacional da abordagem exata.

Esta dissertação está estruturada da seguinte forma: no capítulo 2, são apresentadas as principais características do problema de programação de transporte dutoviário, servindo de introdução à revisão bibliográfica apresentada no capítulo 3. O capítulo 4 apresenta o problema de transporte dutoviário específico para a rede de escuros do estado de São Paulo. No capítulo 5, descreve-se a abordagem proposta por ALVES (2007) para uma versão simplificada do problema. A modelagem por programação matemática proposta para a solução do mesmo problema simplificado é descrita no capítulo 6. No capítulo 7, são apresentados e analisados os resultados dos experimentos computacionais realizados. Por fim, no capítulo 8, são apresentadas as conclusões deste trabalho, bem como sugestões para trabalhos futuros com este problema.

#### **1.2 CONTEXTUALIZAÇÃO**

A indústria do petróleo fornece energia e matéria-prima para uma infinidade de processos presentes no dia-a-dia da sociedade. Apesar do empenho em desenvolver novas fontes alternativas de energia, o petróleo ainda é insubstituível.

Os produtos derivados do petróleo podem ser reunidos nos seguintes grupos (PETROBRAS, 2008):

- Combustíveis: gasolinas, gás natural e GLP, óleo diesel, óleo combustível, querosene de aviação e *bunker* (combustíveis marítimos);
- Lubrificantes: óleos lubrificantes minerais, óleos lubrificantes graxos, óleos lubrificantes sintéticos e composição betuminosa;
- Insumos para a Petroquímica: nafta, gasóleo;
- Especiais: solventes, parafinas, asfalto, coque.

Quase todos os plásticos, desde os que compõem um computador até os brinquedos de crianças, são feitos de resina derivada de petróleo. Muitos remédios, como a aspirina, são fabricados a partir de compostos produzidos durante o processo de refino do petróleo. Fertilizantes para a agricultura, parafina para velas e chocolates, borracha para pneus e sapatos e muitos outros produtos dependem do petróleo, além da energia necessária para o transporte.

Certamente, a distribuição do petróleo e de seus derivados é uma atividade tão importante quanto a sua produção, uma vez que esta, muitas vezes, está longe do mercado consumidor. Quase todo o petróleo brasileiro é produzido no mar e deve ser transportado para as refinarias, onde os derivados são produzidos para depois serem distribuídos para todo o país. Uma parte do petróleo e dos derivados também é exportada ou importada.

Segundo MÁS e PINTO (2003) as operações de transporte são comumente consideradas um dos maiores gargalos da cadeia de produção. Enquanto os atrasos significam perda de tempo, falta de recursos e insatisfação de clientes, entregas antes do limite do prazo podem causar excesso de estoque. Desta forma, toda empresa deve procurar ter programações de transporte eficientes no seu plano operacional.

De fato, as atividades de planejamento e programação na distribuição de produtos têm merecido interesse crescente nos últimos anos. Com relação à indústria de petróleo,

a competição acirrada e os altos preços do petróleo impuseram à área de *downstream<sup>1</sup>* operar com margens de lucro bem apertadas. Nestas situações, qualquer melhora na gestão da cadeia de suprimento pode trazer significativos ganhos econômicos, visto que a indústria de petróleo trabalha com grandes volumes de matéria-prima (MAGALHÃES e SHAH, 2003).

O transporte de petróleo e derivados pode ser feito através dos modais ferroviário, marítimo, dutoviário ou rodoviário. No Brasil, o transporte rodoviário é o mais utilizado para o transporte de cargas em geral. No entanto, este modal tem grandes desvantagens, como alto custo de manutenção e operação, má conservação das estradas, grandes tempos de viagem, alto custo do frete e pouca segurança e confiabilidade. O modal dutoviário é atualmente o modo mais confiável e econômico para o transporte de grandes quantidades de produtos líquidos ou gasosos por longas distâncias, se distinguindo dos outros modais pela possibilidade de operar continuamente (SASIKUMAR *et al.*, 1997). Segundo REJOWSKI (2007), os dutos são utilizados quase que na sua totalidade pela indústria petrolífera para o transporte de petróleo e seus derivados. No entanto, também há dutos para o transporte de outros produtos, como água, álcool e hidrogênio (VAN DEN HEEVER e GROSSMANN, 2003).

Os dutos podem ser classificados de várias formas: quanto ao estado físico dos produtos transportados são oleodutos (transporte de líquidos) ou gasodutos (transporte de gases); em relação ao local de construção são terrestres (construídos em terra) ou submersos (construídos sob a água); em relação à quantidade de produtos que transportam são polidutos (diferentes tipos de produtos) ou dutos dedicados (apenas um tipo de produto). Este trabalho trata de um problema de oleodutos. Como o escopo desta dissertação restringe-se ao caso de uma rede de oleodutos que transporta diversos produtos e para facilitar a leitura, os termos oleodutos, polidutos e dutos poderão ser utilizados com o mesmo sentido.

Há oleodutos que conectam os campos de produção e terminais marítimos e terrestres às refinarias para o suprimento de petróleo ou distribuição de derivados. Outros oleodutos conectam refinarias a centros de distribuição local. Dos centros de distribuição local, os derivados são enviados aos mercados consumidores, geralmente,

 $\overline{a}$ 

<sup>1</sup> Na indústria de petróleo, o segmento *downstream* é responsável pelo transporte, refino e distribuição e o segmento de *upstream* é responsável pela exploração e produção de petróleo.

em caminhões-tanque. Ressalta-se que parte do petróleo e dos derivados é importada e exportada.

"Em novembro de 1995, a Emenda Constitucional Nº. 9 mudou o setor petrolífero brasileiro permitindo que atividades, até então sob o monopólio da União, pudessem ser exercidas por outras empresas além da PETROBRAS. Essa flexibilização começou a ser regulamentada pela Lei 9.478 de 1997, conhecida como Lei do Petróleo. A partir de então, qualquer empresa, independentemente da origem de seu capital, pode realizar atividades de exploração, produção, transporte, refino, importação e exportação do petróleo" (TRANSPETRO, 2008a). Esse acontecimento marca o começo de um processo de mudança do setor, exigindo das empresas, em especial a PETROBRAS, uma maior eficiência.

No Brasil a malha dutoviária ainda é bastante incipiente, com poucos dutos em operação em comparação com outros países. Tal fato pode ser justificado pelos elevados custos de construção e baixa flexibilidade deste modal. De acordo com dados obtidos na Agência Nacional de Petróleo (ANP, 2008b), no final do ano de 2006, o Brasil possuía 511 dutos que somavam 15.437 km de extensão para a transferência e transporte de petróleo, derivados, gás natural e outros (álcool anidro, álcool hidratado, aguarrás e metanol, etano e propano de insumo para petroquímica, gasolina de pirólise e propileno de insumo para indústria petroquímica). Destes, 395 ou 7.725 km são utilizados para transportar petróleo e derivados. Em 2006, os oleodutos operados pela Transpetro transportaram 654 milhões m<sup>3</sup>/ano de petróleo, derivados e etanol, o que representou um crescimento de 2,2% em relação ao ano anterior (TRANSPETRO, 2008c). Para se fazer uma comparação, o comprimento total de dutos nos EUA é de aproximadamente 321.800 km e mais de dois terços do total do petróleo e derivados necessários para as crescentes necessidades energéticas deste país são transportados por oleodutos (*Association of Oil Pipelines*, 2008).

Diversos são os fatores que impulsionam o crescimento da utilização dos dutos, entre eles: custos operacionais menores que outros meios de transporte, posicionamento das refinarias distantes da costa marítima, por onde grandes quantidades de petróleo são disponibilizadas e demandas crescentes por derivados de petróleo (JITTAMAI, 2004, REJOWSKI, 2007). Segundo a *Association of Oil Pipelines* (2008), os dutos transportam mais de 17% de todo o frete transferido pelos EUA, enquanto representa apenas 2% do custo nacional de frete.

Uma peculiaridade do modal dutoviário é que o mesmo opera com veículos estacionários (os dutos) com a carga movimentando-se em relação a esses, ao contrário dos outros meios de transporte onde tipicamente os veículos se movimentam, mantendo a carga estacionária em relação a eles. Esta característica traz muitos benefícios, como não ser necessária a viagem de retorno do veículo, não precisar de empacotamento, maior segurança e confiabilidade do processo e possibilitar maior controle central (HANE e RATLIFF, 1995). Outro aspecto crucial é que um oleoduto deve operar sempre pressurizado, isto é, completamente cheio de líquido, o que força a continuidade do fluxo. Sendo assim, assumindo-se que os fluidos são incompressíveis, o bombeamento de uma quantidade de líquido em uma extremidade do oleoduto tem como conseqüência a saída, em sua outra extremidade, da mesma quantidade bombeada. Todos estes aspetos tornam a programação de bombeamento ou *scheduling* para um duto uma atividade bastante complexa, requerendo um nível substancial de experiência.

De fato, as decisões de *scheduling* do duto têm um impacto considerável na efetividade do custo de toda a operação, sendo uma tarefa crucial para os operadores de dutos. REJOWSKI JR. e PINTO (2003) ressaltam que um erro operacional em uma operação dutoviária pode gerar atrasos de dias ou até semanas.

Atualmente, os operadores gastam um grande esforço para produzir um *scheduling* eficaz, fortemente baseados na sua experiência. Esta é uma tarefa desafiadora uma vez que este é, por natureza, um problema de otimização difícil. Portanto, se o complexo processo de *scheduling* de dutos for automatizado, mesmo que parcialmente, muitas horas de trabalho dos operadores serão economizadas e a atividade ficará menos dependente da experiência deles.

Neste sentido, uma das técnicas mais confiáveis para o suporte à decisão disponível hoje é a Otimização, um campo de confluência da Matemática e da Ciência da Computação. O propósito deste campo é construir e resolver modelos matemáticos realísticos da situação em estudo que encontrem soluções de boa qualidade, permitindo aos tomadores de decisão explorar uma grande variedade de alternativas possíveis (ESCUDERO *et al*., 1999). Segundo KALLRATH (2000), os usuários destes modelos são beneficiados de três maneiras distintas: (i) com a modelagem matemática, o problema prático é devidamente compreendido pelos usuários; (ii) os resultados do modelo representam informações essenciais para que a tomada de decisões operacionais seja feita de forma rápida e eficaz e; (iii) os modelos podem ser usados para testar diversos cenários, com a consideração de diferentes parâmetros para o problema.

## **2 O PROBLEMA DE PROGRAMAÇÃO DE TRANSPORTE DUTOVIÁRIO**

#### **2.1 INTRODUÇÃO**

No problema de transferência de produtos por dutos, dois ou mais pontos com localizações geográficas distintas se interconectam por uma malha dutoviária. Na indústria do petróleo, estes pontos representam as refinarias, portos marítimos e terminais de distribuição. Alguns destes pontos requerem diversos produtos (pontos de consumo) e outros dispõem destes (pontos de origem). As refinarias precisam de petróleo para satisfazer sua demanda de produção e os depósitos de estocagem precisam de derivados para atender os mercados consumidores que se localizam longe das refinarias, enquanto estas se encarregam dos mercados que se situam próximos a elas. Muitas vezes, as refinarias não produzem todo o volume de alguns derivados que seu mercado local demanda e, assim, é necessária a transferência de produtos entre refinarias.

O problema de programação de transporte por dutos consiste em encontrar uma programação de transferência de produtos que satisfaça as restrições de operação do sistema e que minimize uma função objetivo para um dado horizonte de tempo. Essa programação de transferência consiste de uma seqüência de bateladas de produtos que devem ser bombeados a partir de cada área do sistema, definidas por tipo de produto, volume, vazão de bombeamento e destino.

ALVES (2007) apresenta algumas categorias em que os sistemas podem ser divididos:

- Quanto ao número de dutos utilizados:
	- o Um único duto,
	- o Vários dutos (rede de dutos, que pode ter uma estrutura de uma árvore, um grafo acíclico ou um grafo qualquer);
- Quanto à quantidade de produtos escoados:
	- o Um único produto,
	- o Vários produtos (polidutos);
- Quanto à direção do fluxo no duto:
	- o Unidirecional,
- o Bidirecional;
- Quanto à quantidade de áreas que bombeiam os produtos transportados em um mesmo duto:
	- o Uma única fonte,
	- o Várias fontes;
- Quanto à quantidade de áreas que recebem os produtos transportados por um mesmo duto:
	- o Um único destino,
	- o Vários destinos.

Em cada local, cada tanque é usualmente dedicado a receber um único tipo de produto para evitar operações de limpeza durante o ciclo de carregamento e descarregamento. Geralmente, cada área possui mais de um tanque destinado a um determinado produto, mas em muitos casos, para simplificar o modelo, eles são tratados como um único tanque com capacidade de armazenamento agregada.

Em alguns casos, o transporte é realizado através de uma rota de fluxo précadastrada, na qual o produto sai de um ponto de origem para um ponto de destino percorrendo uma determinada rota de dutos. Caso não haja rotas pré-cadastradas, o transporte pode ser feito por qualquer caminho.

Os dutos que fazem o transporte de derivados também se diferenciam pela forma que eles operam. Eles podem trabalhar com o princípio de bateladas ou de produtos fungíveis. No primeiro, um volume específico de produto é escolhido para bombeamento para um destino específico e sua identidade é mantida por todo o duto. Desta forma, o mesmo material que foi bombeado na origem é recebido no destino. Nas operações com produtos fungíveis, o material entregue no destino não é o mesmo que foi bombeado na origem. Em vez disso, pode-se entregar um material diferente do original, mas que tenha as mesmas especificações ao chegar ao local de destino (CAFARO e CERDÁ, 2004).

Outro aspecto importante é a contaminação de produtos. Em polidutos, bateladas de diferentes derivados são bombeadas uma atrás da outra no duto, geralmente sem nada as separando. Separadores mecânicos chamados selos ou *pigs* são raramente utilizados. Desta forma, na interface de duas bateladas adjacentes, ocorre uma mistura. O material desta interface resultante do bombeamento seqüencial de bateladas de diferentes qualidades do mesmo tipo de produto, como gasolina comum e gasolina *premium*, é

normalmente misturado com o material de pior qualidade. Já o material resultante do contato de dois produtos diferentes produz uma mistura chamada *transmix*, que é armazenada em um tanque dedicado para ser reprocessada (CAFARO e CERDÁ, 2004). Além disso, há incompatibilidade entre alguns tipos de produtos, que por isso, não podem ser bombeados seqüencialmente.

Para tratar problemas de *scheduling* dutoviário, é preciso definir uma forma de representação do tempo, que concerne à divisão do horizonte de tempo operacional. Quando a representação é discreta (SHAH, 1996, PINTO *et al.*, 2000, MILIDIÚ *et al.,*  2001, DE LA CRUZ *et al*., 2003, REJOWSKI JR. e PINTO, 2003, MAGATÃO *et al.*, 2004, NEIRO e PINTO, 2004, LIPORACE, 2005, MARCELLINO, 2006, SANGINETO, 2006, ALVES, 2007), o horizonte de tempo é dividido em parcelas de duração fixa e conhecida, enquanto a representação contínua relaxa esta hipótese (PINTO *et al.*, 2000, MÁS e PINTO, 2003, MAGALHÃES e SHAH, 2003, CAFARO e CERDÁ, 2004, NEVES JR. e*t al*., 2007, REJOWSKI JR., 2007).

#### **2.2 RESTRIÇÕES MAIS IMPORTANTES**

SÁNCHEZ e MIER (2005) citam algumas das restrições mais importantes que devem ser consideradas no problema de programação de bombeamento de dutos:

- Os produtos devem estar disponíveis nos tanques nos momentos certos para satisfazer a demanda dos diferentes clientes;
- Os locais têm capacidades (máxima e mínima) de armazenamento limitadas;
- As refinarias não podem produzir um volume acima de sua capacidade;
- As estações de bombeamento possuem limites (mínimo e máximo) para a vazão de produtos. Além disso, pode ser proibido ou diminuído o acionamento das bombas nos horários de pico de consumo de energia elétrica, devido ao alto custo de energia elétrica neste horário;
- Alguns produtos não podem ser bombeados depois de outros, devido à incompatibilidade entre eles. Em outros casos, o emparelhamento não é desejável, mas até certo ponto admissível;
- Os oleodutos geralmente são utilizados combinados com outros meios de transporte, de forma que pode ser necessário considerar os efeitos que

estes outros meios têm sobre os níveis de estoque e satisfação da demanda nos diferentes terminais;

• Pode ser relevante o tempo em que o oleoduto não está disponível devido a operações de manutenção.

ALVES (2007) cita, além dessas, algumas outras restrições importantes:

- Em alguns casos, as bateladas devem ter um volume mínimo, caso contrário, todo o seu volume se misturaria aos produtos adjacentes;
- As áreas podem ter restrições locais, pois o complexo de conexões internas às áreas implica a impossibilidade de execução concomitante de certas operações. Por exemplo, algumas áreas podem ter restrições quanto ao número de operações simultâneas de bombeamento e/ou recebimento de determinados produtos.

Nos modelos em que o(s) duto(s) opera(m) de forma intermitente, deve-se considerar a decisão de utilizar ou não um duto em um determinado período. Nestes casos, torna-se necessário a inclusão de restrições que representem o deslocamento dos produtos no duto para saber qual deles será entregue em cada momento. REJOWSKI e PINTO (2003) reportam estas restrições correspondem a mais de 90% das variáveis binárias de um modelo de Programação Linear Inteira Mista (MILP), enquanto apenas 10% representam a decisão de enviar ou não determinado produtos em determinado instante de tempo.

### **2.3 CRITÉRIOS DE AVALIAÇÃO DAS SOLUÇÕES**

Do ponto de vista da função objetivo, podem-se adotar diferentes perspectivas referentes à minimização dos custos de operação do sistema ou de parâmetros relacionados a esses custos (para o caso onde seja difícil estabelecê-los). SÁNCHEZ e MIER (2005) e ALVES (2007) apresentam alguns elementos que são tipicamente mais relevantes:

> • Custos de bombeamento: dependem do duto e da distância até a área para onde se está bombeando o produto. Pode ser considerada também uma alteração nos custos nos horários de pico de utilização de energia elétrica. Algumas alternativas são minimizar a quantidade de produto bombeada

durante o horizonte de programação ou número de operações de bombeamento realizadas;

- Custos associados à formação de interfaces: conforme a natureza dos produtos misturados e do volume da interface resultante, existem diferentes tratamentos com um custo determinado para cada par de produtos. Uma alternativa é minimizar o número total de interfaces formadas no sistema durante o horizonte de programação;
- Custos de falta: se o programa admite um atraso no serviço aos clientes, é necessário calcular o custo referente às entregas atrasadas. Algumas alternativas são minimizar a quantidade de produto que foi entregue com atraso ou a quantidade de demanda não atendida;
- Custos de armazenamento: podem-se calcular os custos de armazenamento dos produtos nos diferentes nós da rede.

Em algumas abordagens, acrescenta-se à função de avaliação a minimização de parâmetros que causem a inviabilidade do problema. Desta forma, a inviabilidade tende a ser zerada na solução ótima. Como exemplo, uma alternativa a considerar as restrições referentes aos limites de estoque é incluir na função de avaliação a minimização da quantidade de produto que violou o estoque máximo ou mínimo dos tanques de armazenamento.

### **2.4 POSSÍVEIS SIMPLIFICAÇÕES**

Dada a complexidade do problema, freqüentemente é necessário fazer algumas simplificações no estudo de um problema real. LIPORACE (2005), em sua tese de doutorado, demonstrou que problemas de transporte de derivados em uma rede com um único duto unidirecional e com restrições de interface pertencem à classe dos problemas NP-Completos. Em alguns casos, conforme seja a complexidade do problema, é satisfatório encontrar apenas uma solução viável, mas em outras, pode ser importante e viável obter uma programação ótima com respeito a algum critério de otimização.

SÁNCHEZ e MIER (2005) listam alguns tipos de simplificações que podem ser feitas, dependendo do enfoque que se queira dar ao modelo:

- Simplificações do tipo topológico: a estrutura dutoviária mais simples que se pode considerar é a formada por apenas uma área de origem e uma área de destino, conectadas por um único duto;
- Simplificações da dimensão do sistema: número de dutos e nós da rede;
- Simplificações pela limitação do horizonte de tempo a algumas horas ou alguns dias;
- Simplificações de algumas condições de operação do oleoduto: discretização das bateladas, cálculo de interfaces, cálculo das vazões dos dutos, etc;
- Simplificações na seleção dos elementos relevantes que condicionam a busca do programa ou estimativa dos elementos relevantes;
- Simplificações derivadas de não se considerar seqüências de produtos proibidas;
- Simplificações no cálculo da quantidade e do custo associados à contaminação de produtos nas interfaces.

### **3 REVISÃO BIBLIOGRÁFICA**

#### **3.1 INTRODUÇÃO**

Apesar da importância do tema, a literatura dedicada à programação dos oleodutos é relativamente escassa, como apontado por diversos autores (MAGALHÃES e SHAH, 2003, CAFARO e CERDÁ, 2004, LIPORACE, 2005, SÁNCHEZ e MIER, 2005, SANGINETO, 2006, ALVES, 2007, SOUZA FILHO, 2007). Segundo SÁNCHEZ e MIER (2005), uma das possíveis razões que justifica este fato é a elevada complexidade do problema. A complexidade se deve à grande quantidade de restrições e critérios de otimização e ao caráter combinatório do problema. Estas características fazem com que seja difícil desenvolver um programa que resolva o problema de forma rápida e eficaz.

Os trabalhos publicados se diferem pelo tipo de simplificações adotadas e pelas técnicas empregadas para tratar o problema. Será apresentada uma revisão bibliográfica ampliada e revisada da dissertação de ALVES (2007). Os trabalhos serão agrupados de acordo com o tipo de técnica utilizada. Ressalta-se que neste capítulo são citados alguns conceitos que são explicados mais detalhadamente no capítulo 4. Esses conceitos são compreendidos mais facilmente na descrição do caso estudado.

## **3.2 TRABALHOS QUE UTILIZARAM PROGRAMAÇÃO MATEMÁTICA**

SHAH (1996) estudou o problema de otimizar o fornecimento de petróleo entre um porto e uma refinaria através de um duto. Dado o *schedule* de chegada de navios, os tanques do porto e da refinaria, as características do duto, as necessidades de produção e o planejamento das torres de destilação, dever-se-ia determinar os detalhes da descarga dos navios, a alocação dos tanques do porto e da refinaria, o *schedule* do duto e o *schedule* das torres de destilação de forma a otimizar a função objetivo. O objetivo do modelo foi minimizar a quantidade de material que sobrava no tanque da refinaria depois deste ter alimentado uma torre de destilação.

Modelou-se o problema usando Programação Linear Inteira Mista (MILP), com intervalos de tempo discretos de igual duração. Como este era um problema de grande porte, ele foi decomposto em dois problemas menores. Primeiramente, era resolvido o

problema de como a refinaria operaria e como ela seria suprida pelo duto, com o objetivo de minimizar a quantidade de material que resta nos tanques após estes terem alimentado as unidades de destilação. Seqüencialmente, o segundo problema determinava como seria a descarga dos navios e a forma como os tanques do porto alimentariam o duto, uma vez que o *schedule* do duto já tinha sido estabelecido, com o objetivo de encontrar uma solução viável.

Um exemplo com quatro tipos de petróleo, duas torres de destilação, sete tanques na refinaria e oito tanques no porto foi rodado para um horizonte de um mês, discretizado em intervalos de um dia. Ambos os problemas foram implementados no sistema de modelagem e otimização XPRESS-MP (DASH OPTIMIZATION, 2008) e levaram poucos minutos para serem resolvidos em um SUN Sparcstation 10/51.

MÁS e PINTO (2003) estudaram o problema de *scheduling* de petróleo em um complexo de distribuição que continha portos, refinarias, subestações intermediárias com capacidade de estocagem e uma infra-estrutura de dutos unidirecionais. O problema envolveu questões como estoque intermediário, tempos de repouso de tanque para separação da porção de água ainda contida no petróleo, alocação de petróleo de acordo com suas características qualitativas, tempo de sobrestada de navios e número de interfaces.

O problema foi aplicado a uma rede da PETROBRAS que continha um porto com quatro píeres, quatro refinarias, duas subestações intermediárias, treze petroleiros, dezoito tanques de armazenamento e quatorze tipos de petróleo que podiam ser alocados em sete classes de tipos de petróleo. Como o *scheduling* desta rede era extremamente complexo, uma abordagem de todos os elementos em um único modelo MILP não seria solucionável. Desta forma, o problema foi decomposto em dois subproblemas que envolveram os principais elementos do sistema: o terminal e as subestações. Os subproblemas foram resolvidos seqüencialmente por dois modelos MILP de tempo contínuo com base em eventos na direção de escoamento do óleo (do terminal para as refinarias).

O primeiro modelo englobou a estrutura do porto e considerou uma representação agregada dos oleodutos, armazenagem intermediária e refinarias. O objetivo deste modelo foi maximizar rendimento da operação dado pelo rendimento das refinarias menos os custos do petróleo, utilização dos píeres, interfaces e tempo de sobrestada dos navios. As informações geradas pelo primeiro modelo eram utilizadas pelo segundo modelo que representava, de forma detalhada, a infra-estrutura das subestações e

informações agregadas relacionadas à estocagem, consumo e demanda das refinarias. O objetivo deste modelo foi minimizar o custo da operação das subestações, que era definido pelo número de operações de carga e descarga (multiplicado pelo seu respectivo fator de custo) mais o custo de interface.

O caso em estudo foi dividido em quatro modelos matemáticos que foram resolvidos seqüencialmente: um modelo representando o terminal e três modelos que representavam diferentes partes da rede formada por dutos, subestações e refinarias. Os modelos foram desenvolvidos com o sistema de modelagem GAMS (*General Algebraic Modeling System*) e o método *branch-and-bound*, implementado em OSL, foi aplicado para a solução de todos os problemas. O subproblema que representou o terminal continha 1.996 variáveis contínuas, 1.039 variáveis binárias e 7.203 restrições, levando aproximadamente 25 minutos para ser resolvido em um computador Pentium III 450 MHz. Os outros três subproblemas foram resolvidos em aproximadamente uma hora, sendo que o maior deles continha 4.954 variáveis contínuas, 759 variáveis binárias e 10.337 restrições. Os autores fizeram uma extensa análise dos resultados utilizando gráficos de Gantt e outros tipos de gráficos, sugerindo que a abordagem poderia ser usada como uma ferramenta de decisão em grandes sistemas logísticos.

MAGALHÃES e SHAH (2003) desenvolveram um modelo para o *scheduling* de petróleo de um sistema composto por um terminal, um duto, a área de estocagem de petróleo na refinaria e as unidades de destilação da mesma. O modelo foi aplicado à realidade da refinaria da PETROBRAS localizada em Canoas (RS), REFAP. Neste sistema, navios descarregavam petróleo nos tanques do terminal, que posteriormente era bombeado para a refinaria, onde era estocado e processado.

O problema foi modelado como um modelo MILP, com representação contínua do tempo, que determinava as decisões chaves relacionadas ao sistema, como alocação de tanques, seqüência e tamanho das bateladas de óleo a serem bombeadas e o tempo das operações. O objetivo do modelo foi encontrar um *schedule* viável com o mínimo desvio do plano de operação das unidades de destilação, respeitando as restrições estoque, restrições de descarga de navios e outras regras operacionais como tempo de repouso do tanque e vazão em horário de pico de consumo de energia elétrica. Não se considerou parada nos dutos e interfaces.

O modelo foi rodado para um horizonte de quatro dias, com três descargas de navio (cada um com apenas um tipo de petróleo) e quatro bombeamentos de óleo (quatro tipos) para a refinaria. Utilizou-se o sistema GAMS versão 2.50 e o otimizador

CPLEX 6.0 numa máquina Sun Ultra 60. Os autores apresentaram resultados para cinco instâncias, nas quais variaram o número de variáveis binárias que foram fixadas previamente. Em todos os casos obteve-se a solução ótima. Na rodada em que nenhuma variável foi fixada, o problema teve 1.558 variáveis binárias, 4.266 variáveis e 8.767 restrições e levou 5.806 segundos para ser resolvido. Na rodada em que foi fixado o maior número de variáveis binárias, o problema teve 974 variáveis binárias, 3678 variáveis e 8.453 restrições e levou 0,65 segundos para ser resolvido. Os resultados sugeriram que pode existir uma formulação MILP mais eficiente para o problema em função das variáveis binárias fixadas previamente. Alguns resultados mostraram que é preciso fazer algumas alterações no modelo para gerar *schedules* viáveis operacionalmente – por exemplo, para evitar que o navio descarregue petróleo em três tanques fazendo várias trocas. Um algoritmo de pré-processamento foi utilizado para a descarga de navio, cujo objetivo é reduzir as variáveis de descarga de petróleo e de períodos de tempo, limitando o espaço de busca. O procedimento é baseado no conhecimento prévio de ocorrência de horários de pico e as horas em que o navio começa / termina de descarregar.

MAGATÃO *et al.* (2004) propuseram uma estratégia de decomposição para um problema de *scheduling* de larga escala de um sistema composto por um porto, uma refinaria e um duto. O duto transportava ininterruptamente diferentes tipos de derivados de petróleo tanto da refinaria para o porto como do porto para a refinaria. O objetivo foi especificar a operação do duto durante um horizonte de tempo limitado com o menor custo operacional de forma a satisfazer a demanda.

O problema foi formulado como um modelo MILP com discretização uniforme do tempo e foram consideradas as disponibilidades de produtos, restrições de armazenamento, seqüências de bombeamento, determinação da taxa de fluxo, além de uma variedade de restrições operacionais. MAGATÃO *et al*. (2001) abordaram este problema anteriormente com um único modelo MILP e demonstraram que mesmo para instâncias pequenas o problema poderia ter um espaço de busca inteira muito grande e o custo computacional deveria ser atentamente considerado. Sendo assim, os autores propuseram uma estrutura para decompor o problema. Esta estrutura era composta por um modelo MILP principal que determinava a seqüência de bombeamento dos produtos, um modelo MILP auxiliar que determinava a utilização dos tanques, uma rotina auxiliar que determinava as restrições de tempo e um banco de dados que coletava os dados de entrada e informações fornecidas pelos blocos da otimização.

17

A rotina auxiliar determinava o horizonte de tempo mínimo para completar todo o procedimento de bombeamento, no qual todos os produtos deveriam ser bombeados com a máxima vazão. A vazão era determinada pelo horizonte de tempo e pelas variações do custo da eletricidade de acordo com a hora do dia. O *scheduling* final era obtido resolvendo primeiramente o modelo de tanques, posteriormente a rotina auxiliar e finalmente o modelo principal, que deveria respeitar os parâmetros previamente determinados pelos outros modelos. A ferramenta de modelagem e otimização utilizada para a implementação foi o *Extended LINGO/PC Release* 8.0 e a máquina utilizada foi um Pentium IV, 1.8 GHz, 512 MB RAM.

O problema foi resolvido para um exemplo em que quatro produtos eram bombeados do porto para a refinaria e em seqüência outros quatro eram bombeados no sentido contrário. Este cenário envolveu dezesseis tanques. O horizonte de tempo, determinado por uma das restrições da rotina auxiliar, foi de no mínimo vinte horas e escolheu-se discretizar o tempo em intervalos de seis horas. Para um horizonte de 20 dias, o modelo principal teve 468 variáveis, 112 variáveis binárias e 1.371 restrições e levou seis segundos para encontrar a solução ótima. O modelo também foi resolvido para horizontes de tempo de 22, 23, 24 e 25 dias. Os resultados foram comparados para determinar o horizonte de tempo que fornece a melhor solução (menor custo). A rotina auxiliar e o modelo de tanques levaram menos de um segundo para os horizontes de tempo considerados. Esta estrutura de otimização originou formulações menores que o modelo proposto por MAGATÃO *et al*. (2001). Os autores ainda analisaram qual seria o impacto de fazer um *scheduling* mais detalhado, com intervalos discretos de tempo de uma hora. Para os mesmos dados de entrada e para um horizonte de tempo de 120 horas, a instância produziu um MILP de larga-escala com 3.253 variáveis, 782 variáveis binárias, 8.896 restrições e demanda 1.375 segundos para encontrar a solução ótima.

NEIRO e PINTO (2004) desenvolveram um modelo integrado de uma cadeia de suprimento de petróleo que compreendia terminais, refinarias, centros de distribuição e uma rede dutos unidirecionais para suprimento de petróleo e outra rede para distribuição de produtos. Fez-se um estudo de caso para um complexo contendo quatro refinarias e cinco terminais (incluindo terminais de petróleo e centros de distribuição). As restrições referentes ao processamento na refinaria assumiram algumas simplificações para representar a transformação do petróleo em produtos, passando pelas unidades de processamento. As restrições referentes às operações dos tanques representaram balanços de massa, capacidade e propriedade dos produtos estocados. A abordagem

para a estrutura de dutos foi muito simplificada e não considerou a contaminação dos produtos. O objetivo do problema foi maximizar o rendimento obtido pelas vendas dos produtos menos os custos relativos à matéria-prima, operação, estoques e transporte.

O modelo foi formulado como um problema de Programação Não Linear Inteira Mista (MINLP) com discretização do horizonte de tempo, que continha milhares de variáveis contínuas e centenas de variáveis binárias dependendo do horizonte de planejamento. O modelo foi implementado no sistema de modelagem GAMS e resolvido com DICOPT. Os subproblemas não-lineares foram resolvidos com CONOPT2, enquanto os problemas MILP foram resolvidos com CPLEX. O modelo foi rodado para três casos diferentes e para um horizonte de um e dois períodos de tempo, no pior caso com 4.607 restrições, 5.087 variáveis, 390 variáveis discretas e levando 38 minutos para encontrar a solução ótima.

NEVES JR. *et al*. (2007) utilizaram uma estratégia de decomposição para um modelo de otimização MILP do problema de *scheduling* de derivados em uma rede, com abordagem de tempo contínuo. Segundo os autores, as abordagens de decomposição são imprescindíveis para contornar o problema de explosão combinatória introduzido pelo emprego de variáveis binárias e a utilização de tempo contínuo reduz o tempo computacional para o cenário em estudo em comparação com a abordagem de tempo discreto.

A rede estudada era composta por três refinarias, um porto responsável pelo recebimento e envio de dez tipos produtos através de navios e cinco centros de distribuição. As áreas eram interligadas por quinze trechos de oleodutos, sendo três passíveis de reversão no sentido. Cada área podia operar como fornecedora ou consumidora de derivados. As movimentações dos produtos seguiam rotas de fluxo conhecidas a priori. A menos dos períodos de pico de energia elétrica, os dutos operavam ininterruptamente. O *scheduling* considerou limites de estoque, demandas requeridas, carga/descarga de navios, previsões de produção nas refinarias e restrições locais, como simultaneidade de bombeio/recebimento. A contaminação de produtos não foi considerada.

A arquitetura utilizada no problema possuía cinco blocos: um bloco de entrada, uma base de dados, um modelo MILP, uma heurística de pré-processamento e o módulo de visualização. O pré-processamento determinava um conjunto de seqüências candidatas para bombeio em função das taxas de produção e consumo, tamanho típico de bateladas e estoques disponíveis, e indicava janelas de tempo para estas seqüências

de bateladas. Estes dados eram utilizados pelo bloco do modelo MILP para determinar o *scheduling* das atividades de transporte de toda a rede. O bloco de entrada fornecia informações sobre cenários de produção e consumo, tanques e dutos e dados operacionais para o bloco de base de dados. Os blocos do modelo MILP e de préprocessamento trocavam informações com a base de dados criando-se instâncias de solução que podiam ser acessadas através do módulo de visualização.

A função objetivo do modelo MILP consistiu em minimizar a violação de estoques, tempos de paradas dos dutos e atrasos/adiantamentos de bombeio/recebimento em relação às áreas de origem/destino. O modelo foi rodado para um horizonte de tempo de aproximadamente um mês. A plataforma utilizada foi um Pentium IV 2.4 GHz 1 GB RAM, executando o *solver* ILOG OPL *Studio* 3.6.1. Para esta instância, o modelo possuía 5.264 variáveis, sendo 3.060 variáveis binárias e 14.148 restrições e levou 9,92 segundos para encontrar a solução ótima.

Em sua tese de doutorado, REJOWSKI JR. (2007) tratou o problema de distribuição de derivados por um duto multiproduto que transportava quatro produtos de uma refinaria para cinco depósitos com localizações geográficas distintas. O problema foi baseado no sistema composto pela Refinaria de Paulínia (REPLAN) da PETROBRAS e o duto OSBRA de aproximadamente 955 km de extensão. O duto tinha segmentos de diferentes diâmetros e operava de forma intermitente. Os perfis de produção da refinaria e de demanda das bases eram conhecidos. O objetivo foi determinar, para um horizonte de tempo determinado, as operações de bombeamento de novos produtos para o duto e as operações de carga e descarga dos tanques na refinaria e nos depósitos, de tal forma que os custos de estoque, bombeamento e de interface dos produtos fossem minimizados.

O autor desenvolveu vários modelos e analisou os resultados de diversos exemplos. Primeiramente, foi proposta uma formulação MILP generalizada, com representação discreta do tempo, desenvolvida inicialmente por REJOWSKI JR. e PINTO (2003). A formulação foi baseada inicialmente em programação disjuntiva e depois foi linearizada a partir da envoltória convexa. Maiores detalhes dos fundamentos desta formulação podem ser encontrados em REJOWSKI JR. (2001).

Como o modelo gerado possuía um grande número de variáveis e restrições, foi necessário buscar uma solução para melhorar a eficiência computacional. Neste sentido, foram propostos cortes inteiros, baseados nas demandas estabelecidas para cada produto em cada depósito e nas suas relações com os preenchimentos iniciais dos seus respectivos segmentos do duto para diminuir a região viável do problema. Os cortes estabeleceram o número mínimo de vezes que os segmentos do duto deveriam operar durante a operação. Além disso, foram desenvolvidas restrições especiais que impediam que os segmentos do duto que possuíssem interface no seu interior permanecessem inoperantes.

Utilizaram-se diversos exemplos para testar o impacto das restrições especiais e dos cortes inteiros no modelo em cenários com baixa, média e alta demanda de produtos. Os exemplos foram implementados na ferramenta GAMS, em um computador com processador Pentium II 400 MHz e as formulações MILP foram resolvidas através do sistema CPLEX. Consideraram-se quinze intervalos de tempos com cinco horas de duração cada, ou seja, um horizonte de tempo de 3,125 dias. Para o exemplo de baixa demanda de produtos, o modelo com as restrições especiais levou 250 segundos. O mesmo tempo foi obtido com a inclusão dos cortes, enquanto a formulação original levou 124 segundos para encontrar a solução ótima. O exemplo de média demanda não encontrou solução ótima para a formulação original em 10.000 segundos, para a formulação com apenas as restrições especiais o tempo para encontrar a solução ótima foi 2.807 segundos e com os cortes foi 5.274 segundos. Foram testados dois exemplos com alta demanda. Em ambos, o modelo com a formulação original não encontrou o ótimo em 10.000 segundos, com apenas as restrições especiais levou 7.775 e 5.386 segundos, enquanto com as restrições especiais e os cortes, o modelo levou em um dos exemplos 1.209 segundos e no outro 1.775 segundos. Também foram analisados outros testes com relaxação das restrições especiais de contaminação de produtos e as relativas ao atendimento das demandas.

Pôde-se concluir que: (a) as restrições especiais impuseram uma diminuição da região viável do problema; (b) nos modelos com as restrições especiais, os cortes melhoram drasticamente o desempenho computacional para os exemplos propostos em cenários de alta demanda, não trazem benefícios em cenários baixa demanda e pioram em cenários de média demanda.

O autor ainda propôs uma formulação MINLP, baseado na formulação MILP original, que utilizava representação contínua do tempo e considerava restrições de rendimento para as estações de bombeamento e variações nas vazões operacionais do duto. Esta a formulação foi aplicada ao sistema operacional. Quando comparada à formulação original, forneceu soluções de melhor qualidade. Por último, o autor desenvolveu duas formulações, uma MILP e outra MINLP, com considerações

hidráulicas rigorosas aplicadas a um sistema dutoviário composto por uma refinaria, um duto e uma base de distribuição. As formulações foram testadas com vários exemplos e comparadas e a formulação de melhor desempenho foi submetida a estudos de variações de relevo do sistema.

CAFARO e CERDÁ (2004) apresentaram uma abordagem MILP com representação contínua do tempo para o *scheduling* de um duto para transporte de derivados de uma única refinaria para vários terminais de distribuição. Os segmentos do duto tinham diferentes diâmetros. Dada a produção da refinaria, era necessário atender a demanda no horizonte de tempo considerado. O modelo considerou seqüências proibidas de produtos, restrições de interfaces, balanço de massa, capacidade dos tanques, operação intermitente, e ainda podia inserir selos (separadores mecânicos) para evitar interfaces não desejáveis. O objetivo foi minimizar os custos de bombeamento, de estoque e de interface, podendo atribuir custos mais altos de bombeamento nos períodos de pico.

Dois problemas extraídos do trabalho de REJOWSKI JR. e PINTO (2003), com quatro produtos e cinco terminais de distribuição, foram resolvidos. O número de corridas de bombeamento foi inicialmente assumido ser igual ao número de produtos transportados no duto. Após resolver a formulação MILP, aumentava-se este número em uma unidade e resolvia-se o modelo novamente. O procedimento era repetido até que não houvesse mais diminuição no custo operacional do duto e o ótimo fosse alcançado. Os modelos foram resolvidos em um processador Pentium IV 2 GHz com CPLEX utilizando ILOG OPL Studio 3.6. Uma tolerância de um *gap* MIP relativo de  $1 \times 10^{-4}$  e uma tolerância de integridade de  $1 \times 10^{-5}$  foram adotados, em ambos os exemplos. Considerou-se um horizonte de tempo de 75 horas.

Segundo os autores, foram obtidos resultados bem melhores que os de REJOWSKI JR. e PINTO (2003) para os dois exemplos, com aproximadamente três vezes menos variáveis binárias e restrições. Ambos os exemplos tiveram 214 variáveis binárias, 3.000 variáveis contínuas e 2.349 restrições. O primeiro levou 34,98 segundos e o segundo levou 14,8 segundos para encontrar a solução ótima. Quando comparado o resultado os modelos de REJOWSKI JR. e PINTO (2003) e de CAFARO e CERDÁ (2004), observou-se que o resultado obtido pelo primeiro apresenta um maior número de corridas de bombeamento pequenas e de interfaces. Do ponto de vista dos autores, outra vantagem do modelo contínuo é uma descrição mais rigorosa do problema, como a diminuição da discrepância entre a capacidade real dos segmentos do duto e a
capacidade considerada no modelo, uma vez que o volume também é representado de forma contínua.

#### **3.3 TRABALHOS QUE UTILIZARAM HEURÍSTICAS**

SASIKUMAR *et al.* (1997) desenvolveram um sistema para gerar o *scheduling* de uma rede composta por uma fonte e um ou mais destinos, para o período de um mês, baseado num cenário de oferta e demanda dado para as diferentes localidades. Segundo os autores, uma desvantagem dos modelos numéricos em relação a problemas de *scheduling* é a inabilidade de se tolerar mudanças de especificação no sistema e, além disso, em sistemas muito complexos, a viabilidade da solução é mais importante que a otimalidade. Desta forma, optaram por uma abordagem heurística para a resolução do problema. Utilizou-se uma técnica de inteligência artificial denominada *beam search*.

O modelo levou em conta restrições incluindo níveis de estoques permitidos, utilização de um produto (*plug*) que deveria ser bombeado em pequena quantidade entre cada par de produtos para evitar a contaminação, seqüências de produtos proibidas, determinação do tamanho de bateladas e utilização de outros meios de transporte (ferroviário e rodoviário) como suplemento para a distribuição dos produtos. Algumas destas restrições foram incorporadas à função heurística de avaliação como penalidades, permitindo o sistema violar as mesmas, caso não haja nenhuma solução melhor.

O modelo foi desenvolvido em *Quintus Prolog* e implementado em um sistema 486 DOS e colocado em uso em um sistema dutoviário indiano, composto por uma refinaria e três destinos que transportava quatro tipos de produto. O *schedule* para um mês levou aproximadamente uma hora para rodar. Segundo os autores, os usuários consideraram os resultados aceitáveis.

CRANE *at al.* (1999) aplicaram a técnica de algoritmos genéticos a um problema de transporte muito simplificado, em uma rede formada por oito terminais e sete dutos unidirecionais. Consideraram-se apenas dois tipos de produtos e a quantidade mínima para enviá-los era o volume total do duto, ou seja, sempre haveria apenas um único produto no duto. Os estados dos tanques dos terminais podiam assumir valores iguais a zero quando estavam vazios, um quando estavam cheios pela metade ou dois quando estavam completamente cheios. O objetivo foi atingir as metas pré-estabelecidas para o nível de estoque mínimo dos produtos em todos os terminais.

O algoritmo foi aplicado a uma instância em que o objetivo era evitar ocorrências de estoque zero e convergiu em 31 gerações, com uma população de 100 indivíduos, em 59 segundos. No entanto, como comprimento do cromossomo era uma função exponencial do número de produtos e terminais, para instâncias maiores do mundo real o problema cresceria exponencialmente e consequentemente o tempo de resolução também.

O trabalho de MILIDIÚ *et al*. (2001) descreve um método heurístico do tipo GRASP (*Greed Randorized Adaptive Search Procedure*) para resolver o problema de transporte de derivados em rede de dutos bidirecionais apresentado por CAMPONOGARA (1995). O problema devia encontrar uma programação para a rede de dutos que atendesse as demandas contratadas no mercado, satisfizesse as restrições operacionais e reduzisse os custos de transporte. As restrições operacionais se referiam à compatibilidade de produtos, capacidade de armazenamento e produção esperada.

Os autores aproveitaram a abordagem proposta por CAMPONOGARA (1995), que consistia em uma heurística chamada *A-Teams*. Esta heurística tinha sido avaliada com uma instância baseada na rede de claros da PETROBRAS para um horizonte de cinco dias, mas os resultados relatados indicaram que o algoritmo não teve sucesso em encontrar uma solução viável. O método GRASP utilizou as soluções geradas por uma heurística gulosa randomizada baseada no *A-Teams* como ponto de partida para buscas locais. Estas buscas obtinham soluções refinadas dentre as quais a de menor custo era retornada pelo método. A função de custo media o grau com que a solução violava as restrições de abastecimento e de capacidade de tancagem. Desta forma, uma solução viável seria aquela cujo valor da função de custo fosse zero.

O método GRASP foi capaz de obter uma solução viável para a mesma instância usada por CAMPONOGARA (1995). Utilizou-se a representação do tempo em intervalos discretos de uma hora. Os experimentos foram realizados em uma máquina Pentium II IBM 400 MHz 32 Mb de memória e sistema operacional *Red Hat Linux*  R*elease* 5.2. Compararam-se os resultados obtidos por três modelos: o *A-Teams*, o método GRASP com cinqüenta buscas locais, onde cada busca utilizou como solução inicial a melhor solução gerada pela heurística gulosa e, o método GRASP com cem buscas locais, onde cada busca utilizou como solução inicial a melhor dentre 100 soluções geradas pela heurística gulosa. O primeiro não obteve solução viável com tempo de execução de 212 horas, o segundo obteve duas soluções viáveis em 64 horas e o último obteve também duas soluções viáveis em 57 horas.

PESSOA (2003) tratou o Problema de Transporte em Rede de Dutos (PTD) sem considerar as restrições de seqüenciamento de produtos, de capacidade de armazenamento e prazos de entrega. Havia um conjunto de ordens de transporte com a quantidade de produto a ser transportada (bateladas) e com destino já definido, e um conjunto de bateladas proteláveis, que não precisavam chegar aos seus destinos, e eram utilizadas para preencher os dutos enquanto as outras bateladas eram entregues. O objetivo do problema foi encontrar uma seqüência de operações que transportasse todas as bateladas não-proteláveis aos seus respectivos nós de destino.

Demonstrou-se que esse problema é NP-Difícil mesmo quando o grafo que representa a rede de dutos é acíclico. Por isso, considerou-se uma simplificação do problema, o PTD síncrono (PTDS), em que todas as bateladas proteláveis são armazenadas em nós no estado inicial, ou seja, nenhuma batelada protelável está inicialmente contida em um duto. Para o PTDS foi desenvolvido um algoritmo polinomial, o BPA (*Batch-to-Pipe Assignment*), para encontrar uma solução viável para qualquer rede com o objetivo de minimizar o custo de operação. Caso o grafo fosse acíclico, a solução encontrada pelo algoritmo seria ótima.

Também foi considerado o PTDS de *makespan* mínimo (PTDSM), que tinha como objetivo obter uma solução para o PTDS que minimizasse o tempo necessário para terminar a última operação de bombeamento. Demonstrou-se que o PTDSM não admite nenhum algoritmo polinomial, mesmo que o grafo seja acíclico e planar. No entanto, mostrou-se que o algoritmo BPA fornecia uma solução |A|-aproximada para o PTDSM para o caso em que o grafo fosse acíclico, onde A era o número de dutos da rede.

Como o objetivo do trabalho foi dar contribuições que proporcionassem um conhecimento maior da estrutura combinatória do problema, nenhuma instância foi resolvida. Estes resultados também podem ser encontrados em MILIDIÚ *et al.* (2002 e 2003).

Em sua tese de doutorado, JITTAMAI (2004) estudou o problema de *schedule* de produtos em um poliduto, considerando que estes deveriam ser entregues aos locais de destino dentro de janelas de tempo. O objetivo foi encontrar o *schedule* que resultasse em um número mínimo do total de entregas que violaram as janelas de tempo. Desenvolveu-se um modelo para uma única fonte e vários destinos e depois, estendeuse o modelo para o caso em que houvesse múltiplas fontes, mas apenas um poliduto. Provou-se que ambos os problemas são NP-Completo.

A formulação não considerou a capacidade de armazenamento dos tanques e a contaminação de produtos, mas tinha seqüências proibidas de produtos. Assumiu-se que o duto estava sempre vazio no início do período. Os produtos a serem transportados eram dados por um conjunto de ordens de serviços cíclicas, onde cada ordem de serviço correspondia a uma quantidade de produto que devia ser entregue dentro de uma janela de tempo a um determinado destino.

O autor apresentou uma formulação matemática do problema baseada na generalização da formulação de mínimo custo do fluxo de uma rede *multi-commodity* com a inclusão das restrições de janela de tempo (AHUJA *et al.*, 1993, *apud*  JITTAMAI, 2004). Desta forma, foi desenvolvido um algoritmo heurístico de fluxo reverso, que consistia em estabelecer a seqüência de entregas desejadas de produto e fazer o caminho inverso no duto obtendo a seqüência de entrada.

Os algoritmos foram desenvolvidos em *Borland JBuilder* 9.0. Para os testes computacionais, um conjunto de instâncias foi gerado aleatoriamente. As instâncias para o algoritmo com uma única fonte tinham entre cinco e dez locais de destino e para o algoritmo com múltiplas fontes tinham no máximo quatro fontes. Foram considerados até sete produtos. Segundo o autor, o algoritmo forneceu bons resultados quando comparados às soluções ótimas dessas instâncias, obtidas por busca exaustiva. Com relação ao tempo de processamento, para todas as instâncias do algoritmo com uma única fonte se encontrou uma solução viável em poucos segundos. O autor analisou a relação entre o tempo computacional e o número de bateladas e sugeriu que esta relação fosse linear. Além disso, sugeriu que o tempo computacional provavelmente crescesse exponencialmente com o número de locais de destino.

LIPORACE (2005) analisou como a utilização de técnicas de inteligência artificial, simuladores orientados a eventos discretos e arcabouços de *software* poderiam ser usados na construção simuladores capazes de tratar instâncias reais do problema de transporte em oleodutos. Inspirado neste problema, o autor elaborou um novo domínio de planejamento de propósito geral, chamado *Pipesworld*. Este domínio foi especificado em PDDL<sup>2</sup> e incorporado ao *benchmark* oficial da "*4th International Planner Competition*". A primeira versão do *Pipesworld* também pode ser encontrada em MILIDIÚ *et al.* (2003).

 $\overline{a}$ 

<sup>2</sup> *Planning Domain Definition Language*: é uma linguagem utilizada como padrão pela comunidade de planejamento em inteligência artificial.

O autor demonstrou que problemas de transporte de derivados em uma rede com um único duto unidirecional e com restrições interface são NP-Completo. Isto implica em que esses problemas com restrições de seqüenciamento são difíceis para qualquer topologia de rede, com dutos unidirecionais ou bidirecionais. Essa mesma demonstração também foi apresentada em MILIDIÚ e LIPORACE (2003).

A maior contribuição do trabalho foi o desenvolvimento de um arcabouço de *software* de código livre, o PLANSIM, para facilitar desenvolvimento de planejadores especializados. Ele conta com simuladores a evento discreto, estratégias de busca e buscas heurísticas. Utilizando essa ferramenta, construiu-se o PLUMBER, um aplicativo voltado para a solução do problema de planejamento de transporte em redes dutoviárias. Consideraram-se restrições de seqüenciamento de produtos e de capacidade de armazenamento, e as bateladas não foram definidas a priori. Resolveu-se uma instância para a rede de Claros da PETROBRAS para um horizonte de oito dias com 13 áreas, 25 dutos e 16 produtos, porém com um número bem limitado de demandas. O objetivo foi atender às demandas no menor número de operações possível.

Em sua dissertação de mestrado, MARCELLINO (2006) tratou o problema de transporte de derivados de petróleo, em uma rede de dutos bidirecionais que interligava refinarias, terminais terrestres e terminais marítimos. O objetivo foi determinar o planejamento para o período de uma semana, encontrando os fluxos de produtos em cada oleoduto durante todo o horizonte de tempo e os estoques de produtos em cada área ao final deste período. O modelo também possibilitou a minimização dos custos de transporte através da malha de dutos.

O modelo foi baseado em uma arquitetura distribuída, através de diferentes agentes associados às diversas entidades envolvidas, de forma a preservar o sigilo das informações de estoque, produção, importação e exportação. Estas características vêm de encontro à necessidade atual da indústria de petróleo brasileira que aponta para uma tendência de independência crescente entre os envolvidos com a distribuição dutoviária. Este novo cenário exigirá maior segurança e privacidade da informação trocada entre os participantes, impossibilitando um processo de solução centralizado como o atual.

Sendo assim, o problema foi modelado como um Problema de Satisfação de Restrições Distribuído com Otimização (DCOP), onde as variáveis e restrições foram distribuídas entre múltiplos agentes autônomos, que representavam diferentes terminais e refinarias, de forma a manter a privacidade das informações associadas a cada um deles. Analisaram-se os algoritmos disponíveis, que foram adaptados para as peculiaridades do problema e comparados. O Adopt (Assíncorno Distribuído com Otimização) foi comparado com o algoritmo SBB (*Branch-and-bound* Sincronizado), um algoritmo reconhecidamente completo para o DCOP, e mostrou-se superior a este e o mais adequado para tratar o problema. Além disso, uma técnica de pré-processamento foi desenvolvida para melhorar a eficiência do Adopt.

O modelo focalizou apenas o problema de planejamento e não de *scheduling*. O tempo foi tratado de forma discreta e não foram consideradas manutenção programada, interface e horário de pico. Cinco instâncias foram geradas aleatoriamente com base em dados históricos reais da Rede de Claros da PETROBRAS. Cada instância foi ajustada em vários níveis de complexidade onde eram variados os números de dutos, bases e produtos transportados pela rede. A solução ótima foi obtida para vários níveis de complexidade das instâncias. Em todos os experimentos foi arbitrado como tempo máximo para a busca da solução 50.000 segundos.

Em sua dissertação de mestrado, SANGINETO (2006) utilizou algoritmos genéticos para abordar o mesmo problema estudado por REJOWSKI JR. (2003), considerando o transporte cinco tipos de produtos. Foram consideradas as seguintes restrições: compatibilidade entre produtos, capacidade de armazenamento, dimensionamento do tamanho da batelada a ser transportada, atendimento da demanda e nível de estoque desejado, além de custos de bombeamento, interface e estocagem. As restrições foram incorporadas à função de avaliação através do método de minimização de energia. O modelo não admitiu parada no duto, mas considerou uma variação da vazão do mesmo. Considerou-se um horizonte de programação de uma semana, discretizado em intervalos de uma hora.

O algoritmo foi implementado na linguagem C++. Para gerações menores que 380 indivíduos, os resultados foram gerados em um ADM Athlon 2600 1.92 GHz com 256 Mb de memória RAM e para um número de gerações igual ou superior a 380 indivíduos, utilizou-se um Intel Pentium M 1,5 GHz com 512 Mb de memória RAM. Todos os testes realizados levaram o tempo máximo de 12 minutos. Avaliou-se, com os mesmos critérios utilizados pelo algoritmo genético, uma programação real fornecida pela PETROBRAS e compararam-se os resultados obtidos. Segundo a autora, o algoritmo genético obteve resultados satisfatórios, correspondendo aos objetivos de melhorar o atendimento da demanda, reduzir interfaces e custos de bombeamento.

Em sua dissertação de mestrado, SOUZA FILHO (2007) abordou o mesmo problema estudado por REJOWSKI JR. (2003) e SANGINETO (2006) utilizando a metaheurística *Variable Neighborhood Search* (VNS). As funções objetivo utilizadas nos diversos modelos propostos visaram a minimização de custos envolvidos no processo: custo de bombeamento, custo de envio em horário de pico, custo de estocagem, custo de interface, custo de não-atendimento da demanda e custo de exceder a capacidade de armazenamento nas bases.

Os modelos foram implementados na linguagem de programação C e rodados em um AMD Duron, 1.31 GHz com 640 MB de RAM. Os experimentos computacionais foram estruturados em sete fases, cada uma descrevendo um cenário particular da programação do duto e diferenciando-se na inclusão ou não de determinado custo, vizinhanças utilizadas ou horizonte de planejamento adotado. Todos os modelos foram rodados para um horizonte de tempo de sete dias, com exceção de um, em que o horizonte foi de catorze dias. O tempo demandado por cada modelo dependia do número de iterações, mas variou de poucos segundos a algumas horas.

Um dos modelos desenvolvidos teve o objetivo de fazer uma comparação com o modelo baseado em algoritmos genéticos proposto por SANGINETO (2006), embora a comparabilidade fosse dificultada pelo fato da autora utilizar uma função de minimização de energia. O autor, ressaltando que a comparação foi tendenciosa, mostrou que os resultados foram melhores que os obtidos por SANGINETO (2006), embora com maior gasto de tempo computacional (116% maior).

Além dessas referências, ALVES (2007) também abordou o problema de transporte em rede de dutos com uma técnica heurística – algoritmos genéticos. Como o problema estudado pela autora também é objeto do presente trabalho, ele será descrito mais detalhadamente nos capítulos 4 e 5.

#### **3.4 TRABALHOS QUE UTILIZARAM TÉCNICAS HÍBRIDAS**

HANE e RATLIFF (1995) apresentaram um algoritmo de seqüenciamento para uma estrutura composta por um caminho simples com única fonte e vários terminais. O planejamento do transporte de produtos foi feito para um conjunto de ordens de serviço cíclicas no tempo, onde cada batelada de produto tinha o seu destino já estabelecido. Não se considerou a perda de produtos na interface, parada no duto, prazo de entrega e capacidade de armazenagem. O objetivo foi encontrar o *schedule* dos produtos que minimizasse o número de vezes que o duto retoma à sua vazão normal após esta ter sido

interrompida para fazer uma entrega de um produto. Esta foi a maneira encontrada pelos autores para tratar, de uma forma simplificada, os custos de bombeamento.

Os autores desenvolveram dois algoritmos para o problema: um guloso e um *branch-and-bound*. Este parte de boas soluções viáveis obtidas por aquele para começar sua busca. Realizaram-se testes computacionais com dados adaptados de um duto longo de uma empresa americana, nos quais variavam o volume de produtos, o cumprimento do duto e o número de destinos. O *branch-and-bound* chegou à solução ótima para todos os problemas testados em no máximo 145 segundos para o caso onde o duto tinha 24 nós de destino.

BRACONI (2002) também abordou o problema apresentado por CAMPONOGARA (1995), utilizando Programação Linear em conjunto com uma heurística. O algoritmo foi desenvolvido no aplicativo XPRESS-MP versão 1.2 e rodado em um Pentium III 850 MHz. Utilizou-se a representação discreta do tempo e dividiu-se o problema em duas etapas: planejamento e escalonamento. A primeira etapa foi modelada como um problema de programação linear para definir os volumes dos produtos a serem transportados e suas respectivas rotas. Na segunda etapa, utilizou-se uma heurística para definir a seqüência de bombeamento.

A autora obteve em 2,7 minutos uma solução viável para o mesmo problema apresentado por CAMPONOGARA (1995) para um horizonte de cinco dias de programação, enquanto este não obteve solução viável mesmo após cinqüenta horas de processamento. Além disso, testou-se o modelo para cinco instâncias, sendo quatro referentes à Rede de Claros e uma à Rede de Escuros da PETROBRAS no Estado de São Paulo. Vale ressaltar que o objetivo do trabalho limitou-se a encontrar uma solução viável, não necessariamente ótima. Obtiveram-se soluções viáveis em intervalos de programação variados entre cinco e 30 dias de operação com tempos computacionais inferiores a 20 minutos.

DE LA CRUZ *et al*. (2003, 2005) abordaram o problema de rede de dutos bidirecionais mediante algoritmos evolucionários multi-objetivos (MOEA) e programação matemática. Considerou-se a representação do tempo de forma discreta e, consequentemente, a entrega dos produtos como pacotes discretos. Assumiu-se, por simplificação, que todos os dutos tinham o mesmo diâmetro e características e que todos os pacotes fluíam com a mesma velocidade. Além de satisfazer a demanda no tempo, o principal objetivo foi reduzir o número de interfaces.

No MOEA, várias funções objetivo foram definidas para expressar as metas das soluções como, também, as preferências entre elas. Consideraram-se restrições de capacidade e de colisão nos dutos bidirecionais. Algumas restrições foram penalizadas na função objetivo, enquanto outras foram avaliadas por uma função de reparação que evitava soluções inviáveis.

Na abordagem por programação matemática, a otimização multi-objetivo foi resolvida com um modelo MILP. Neste modelo, as restrições lineares referiam-se aos limites de capacidade de estoque, balanço de estoque, capacidade de transporte e direção para duto bidirecional. As restrições não-lineares, que correspondiam à contagem de interface, foram linearizadas. A função objetivo consistia em minimizar o tempo em que a demanda era satisfeita e o número de interfaces. Para resolver a otimização multi-objetivo, os autores utilizaram o método das restrições, que basicamente consiste na transformação do problema multi-objetivo em um problema com um único objetivo e, com isso, poderem utilizar dos métodos clássicos de resolução.

Em DE LA CRUZ *et al*. (2005), os autores ainda implementaram um método híbrido, onde os dois métodos, MOEA e MILP, foram executados em paralelo, e as soluções obtidas pelo modelo MILP foram usadas como sementes do algoritmo evolucionário.

Os resultados foram obtidos para uma rede que transportava quatro tipos de produtos de dois terminais fontes para três terminais de destino, passando por dois terminais intermediários. Dos sete dutos dessa rede, apenas um era bidirecional. O modelo MILP foi resolvido com um computador Pentium III 500 MHz 128 MB RAM, utilizando ILOG OPL. Obtiveram-se resultados similares com ambas as técnicas (MOEA e programação matemática), mas não reportaram em quanto tempo a solução foi obtida. O método híbrido obteve uma melhora na convergência das soluções obtidas com ambos os métodos separadamente, encontrando melhores soluções em menor tempo de execução do algoritmo.

# **4 DESCRIÇÃO DO CASO ESTUDADO: PROBLEMA DE TRANSPORTE DUTOVIÁRIO PELA REDE DE ESCUROS DO ESTADO DE SÃO PAULO**

## **4.1 INTRODUÇÃO**

O objetivo deste capítulo é descrever o problema real de transporte de derivados pela rede de dutos que é objeto desta dissertação. Serão abordados os principais componentes do sistema de distribuição, o qual é composto basicamente por refinarias, dutos e terminais de distribuição. A descrição será baseada no trabalho de ALVES (2007).

A malha dutoviária da PETROBRAS é dividida de acordo com o tipo de produto transportado, o que resulta em uma subdivisão em três redes desconexas:

- Rede de Claros: possui uma estrutura mais complexa e transporta diversos tipos de derivados leves, tais como gás liquefeito de petróleo (GLP), gasolina, nafta, diesel, querosene de aviação (QAv), álcool etílico, além de resíduos de terminal. Estes são derivados de maior valor agregado;
- Rede de Escuros: transporta diversos tipos de derivados pesados, tais como o gasóleo de vácuo, óleo leve de reciclo (*Light Cycle Oil* - LCO), resíduos atmosféricos e diferentes tipos de óleo combustível. Estes são produtos de menor valor agregado;
- Rede responsável pela distribuição do petróleo para as refinarias.

O presente trabalho aborda a malha dutoviária correspondente à rede de escuros de São Paulo. Este sistema possui uma complexa malha de oleodutos que interliga quatro refinarias a diversos terminais de distribuição. Os produtos transportados são gasóleo para craqueamento, óleo leve de reciclo (*Light Cycle Oil* – LCO), resíduo atmosférico A e B, óleo combustível A e B, óleo combustível marítimo (*bunker*) e óleo combustível de exportação A e B.

A Figura 4.1 mostra a malha dutoviária de São Paulo, incluindo a rede de claros, rede de escuros (em destaque) e a rede de petróleo.

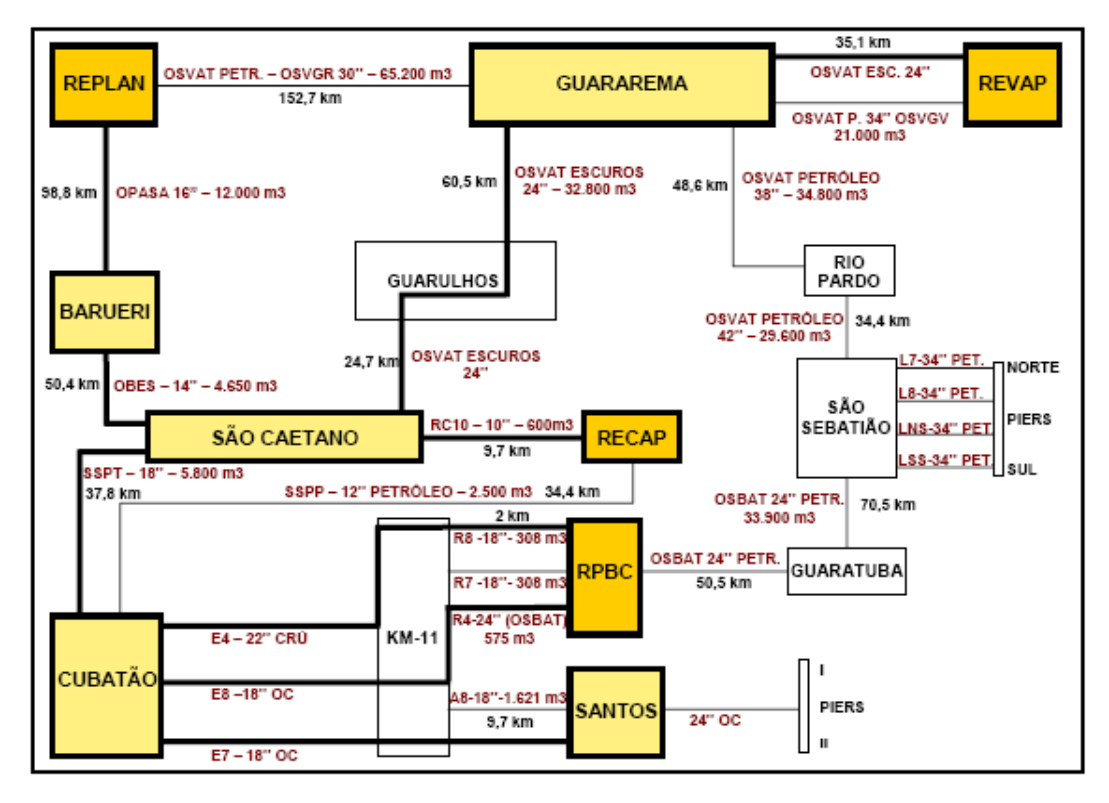

Figura 4.1: Esquema da rede de distribuição de petróleo e derivados escuros localizada no estado de São Paulo. Em destaque, a Rede de Escuros. Fonte: ALVES (2007)

Atualmente, a empresa utiliza dois sistemas para fazer a programação de transferência de derivados, chamados Bandeira SP e CONSUELO. O primeiro sistema é uma ferramenta de apoio ao planejamento mensal, que trabalha com dados agregados mensais e um horizonte de até três meses utilizando a técnica de Programação por Restrições. Em virtude da complexidade e dependência humana na solução deste problema, o objetivo atual do sistema tem se limitado a encontrar uma solução válida, mas não necessariamente ótima. O segundo sistema faz a geração diária da programação das movimentações de derivados através das malhas de oleodutos de São Paulo, para um horizonte de tempo de 14 dias para a Rede de Escuros, de forma a atender as demandas contratadas no mercado, satisfazendo as restrições operacionais e de negócio, com baixos custos de transporte e operação do sistema. O CONSUELO tem como núcleo básico um simulador que valida as propostas submetidas pelo pessoal especializado da área de logística através de uma interface gráfica. No caso de qualquer inviabilidade, reporta as inconsistências para que a proposta original seja corrigida e o ciclo se reinicie, até a obtenção de uma proposta de movimentação válida, que é então

disponibilizada automaticamente via intranet para todos os órgãos operacionais envolvidos (MARCELLINO, 2006).

#### **4.2 REFINARIAS**

As refinarias são responsáveis pela produção dos derivados de petróleo que serão enviados aos mercados consumidores. As campanhas de produção das refinarias são definidas pelo planejamento e são traduzidas em termos de valores estimados de produção de cada tipo de derivado nas diferentes refinarias. Os derivados são armazenados em tanques antes da sua distribuição. Estes tanques devem conter um volume de produto entre um nível mínimo e um nível máximo de acordo com a sua capacidade, política de estoque e questões operacionais. Em alguns casos, as refinarias não produzem todo o volume de determinado derivado necessário para o suprimento do seu mercado local e produzem mais do que o demandado por seu mercado para outros derivados. Com isso, torna-se necessário o transporte de produtos entre refinarias, o que é feito, em sua grande maioria, através do sistema dutoviário.

Hoje, o Brasil possui 13 refinarias: Manguinhos, REFAP (com participação da PETROBRAS), IPIRANGA e outras dez pertencentes a PETROBRAS. A distribuição espacial destas refinarias encontra-se concentrada na Região Sudeste, em especial em São Paulo, que possui um total de 4 refinarias (que são contempladas neste trabalho), representando uma capacidade nominal de refino correspondente a 41,63% do total do país (ANP, 2008b).

As refinarias contempladas no presente estudo são: Refinaria Presidente Bernardes (RPBC), localizada em Cubatão; Refinaria de Capuava (RECAP), localizada em Mauá; Refinaria de Paulínea (REPLAN), localizada em Paulínia; e Refinaria Henrique Lages (REVAP), localizada em São José dos Campos.

#### **4.3 TERMINAIS**

Os terminais são responsáveis pela distribuição dos derivados de petróleo aos mercados consumidores. Segundo SANGINETO (2006), suas instalações são apropriadas para o recebimento, armazenamento, mistura, embalagem e distribuição de derivados de petróleo. De maneira geral, uma base de distribuição é composta por tanques para armazenagem de combustíveis e baias para o carregamento dos

caminhões-tanque. A Rede de Escuros possui os terminais de Cubatão, Santos, São Caetano, Barueri e Guararema.

#### **4.4 POLIDUTOS**

Os polidutos transportam a maior parte dos produtos entre refinarias e terminais, enquanto que a distribuição do terminal para o cliente final se dá apenas através de transporte rodoviário.

Segundo SANGINETO (2006), as operações de movimentação de produtos no duto podem ser definidas como:

- Bombeamento: despacho de uma batelada a partir de uma dada área;
- Recebimento: chegada de uma batelada à área de destino;
- Passagem: passagem direta de uma batelada através de uma área;
- Pulmão: recebimento e despacho simultâneo de uma dada batelada para outro trecho podendo possuir vazão igual ou não à do trecho de recebimento;
- Injeção: quando o duto principal está conectado a um duto secundário (normalmente no formato "T") e recebe um produto adicional através do mesmo, aumentando assim o tamanho da batelada transportada;
- Sangria: retirada de produto do duto.

Além dessas, existe a operação de reversão quando o duto for bidirecional. Nestes casos, os dutos podem apresentar vazões diferentes para cada sentido. No caso da rede de escuros, os dutos são bidirecionais e assim existe a possibilidade da reversão do sentido do escoamento do produto. No entanto, o número de reversões é pequeno e normalmente não ultrapassa duas reversões por duto no período de um mês.

A operação de reversão é feita da seguinte forma: se um duto que está operando no sentido local A → local B irá sofrer uma operação de reversão, é preciso bombear um "produto X" de A para B para empurrar todos os produtos que estão contidos dentro do duto para o local B. Logo após, o sentido de escoamento é revertido e os produtos passam a ser bombeados da B para A e todo o "produto X" que estava no duto retorna para a área A.

Na rede de escuros de São Paulo, o transporte é feito por meio de rotas de fluxo pré-cadastradas. Neste caso, um ou mais dutos são alinhados em cada área intermediária, de forma que o fluxo proveniente de um deles é repassado diretamente ao seu sucessor (operação de passagem). Vale ressaltar que se uma determinada rota *r* está ativa em determinado instante, ou seja, se neste instante ocorre transporte de produto através da mesma, então nenhuma outra rota que utilize algum dos dutos que compõem *r* poderá estar ativa.

Outra operação que pode ocorrer é a mistura produtos em tanque ou em duto. No problema estudado, o óleo combustível de exportação é feito através da mistura de óleo combustível e diluente. Na mistura em tanque, o óleo combustível e o diluente são enviados na proporção correta para um tanque, enquanto que na mistura em duto são enviados simultaneamente o óleo combustível e o diluente, na proporção correta, em um mesmo duto de transporte.

Além dessas características, os dutos da Rede de Escuros operam de forma intermitente. A extensão e a capacidade dos dutos da Rede de Escuros são apresentadas na Tabela 4.1.

| Nome do duto | Origem/Destino     | Extensão<br>(km) | Volume<br>(m3) |  |
|--------------|--------------------|------------------|----------------|--|
| OPASA 16     | REPLAN/BARUERI     | 98.8             | 12.000         |  |
| OBES         | BARUERI/S.CAETANO  | 50,4             | 4.650          |  |
| OSVAT-OC 24  | REVAP/S.CAETANO    | 120,3            | 32.800         |  |
| <b>SSPT</b>  | CUBATÃO /S.CAETANO | 37.9             | 5.800          |  |
| A8           | CUBATÃO/SANTOS     | 9.7              | 1.700          |  |
| R7           | RPBC/CUBATÃO       | 2,0              | 300            |  |
| R8           | RPBC/CUBATÃO       | 2.0              | 300            |  |
| RC10         | RECAP/S.CAETANO    | 9.7              | 600            |  |

Tabela 4.1: Extensão e capacidade dos dutos da Rede de Escuros Fonte: ALVES (2007)

## **4.5 RESTRIÇÕES E CUSTOS DA OPERAÇÃO DA REDE**

Os seguintes fatores representam as restrições e custos envolvidos na operação da rede de escuros:

> • Os produtos transportados são fungíveis, ou seja, qualquer volume de determinado produto contido na rede, independente de sua área de origem, pode ser entregue em qualquer área para satisfazer sua demanda;

- Os tanques devem ser operados dentro de um limite mínimo e máximo de volume de produto, que em geral são, respectivamente, maiores do que zero e menores do que o volume total do tanque;
- É desejável que ao final do horizonte de programação os estoques de produto em cada área da rede estejam nos níveis pré-estabelecidos (estoques meta);
- O transporte de produtos em cada rota de fluxo deve operar dentro dos limites de vazão estabelecidos;
- Se for necessário transportar em seqüência dois produtos incompatíveis, é feito o uso de selos;
- O tamanho de cada batelada deve corresponder ao volume de um tanque, que varia de acordo com a área a que pertence e com o produto que armazena;
- Dutos e tanques ficam indisponíveis durante períodos de tempo prédefinidos, devido à manutenção programada;
- Determinadas áreas tem limitações quanto ao número de operações simultâneas de bombeamento e/ou recebimento de determinados produtos.

Como os produtos transportados são muito viscosos, eles precisam ser aquecidos nas áreas para poderem escoar pelo duto. Ficar muito tempo parado dentro do duto causa o esfriamento e, conseqüentemente, a solidificação do produto, o que pode implicar na perda do duto. Então, é preciso respeitar os limites de tempo de parada em cada duto. Dos produtos transportados, apenas o LCO que é um tipo de diluente, não precisa ser aquecido. Por isso, caso um duto tenha que ficar inoperante por um tempo superior ao permitido, ele deve ser preenchido com esse produto.

A operação da rede de escuros não tem restrições de funcionamento das bombas nos horários de pico de consumo de energia elétrica devido à necessidade de aquecimento dos produtos. As restrições de atendimento à demanda e de estoques são passíveis de serem violadas, no entanto esta violação deve ser a menor possível.

O objetivo do problema é determinar como operar a rede de oleodutos durante um determinado horizonte de tempo, satisfazendo as restrições operacionais descritas acima e visando o atendimento à demanda e aos estoques meta, além da redução dos custos com o transporte, estocagem e interface dos produtos. O custo de transporte é

proporcional à quantidade transferida em cada duto e varia de acordo com o duto e o tipo de produto transportado.

### **5 ABORDAGEM PROPOSTA POR ALVES (2007)**

#### **5.1 INTRODUÇÃO**

Este capítulo descreve como ALVES (2007) abordou o problema, em especial quais simplificações foram assumidas.

Como citado anteriormente, a autora utilizou a técnica de Algoritmos Genéticos para tratar o problema. Apesar de geralmente possuírem um bom desempenho em relação ao tempo computacional e qualidade da solução para muitos problemas de grande escala, estes algoritmos dificilmente encontram o ótimo global. Os AG necessitam da configuração de diversos parâmetros que têm bastante impacto nas respostas obtidas.

Embora muitas vezes seja suficiente encontrar soluções viáveis relativamente boas para certos problemas da vida real, é desejável ter uma medida da confiabilidade da ferramenta utilizada. Para tanto, é necessário comparar as respostas obtidas pelo algoritmo não-exato com as obtidas por um método exato para verificar quão longe do ótimo as soluções estão. No capítulo 6, será apresentada a formulação matemática para o problema, assumindo as mesmas hipóteses e simplificações.

## **5.2 HIPÓTESES CONSIDERADAS**

Em função da dificuldade de implementação de todas as restrições e detalhes e de aquisição de dados reais, as seguintes hipóteses foram adotas no algoritmo de ALVES (2007):

- **H1**: O terminal de Guararema é desconsiderado;
- **H2**: É assumido que os dutos só podem operar em um sentido, ou seja, são unidirecionais. A malha de oleodutos é então um grafo orientado, onde os vértices são as áreas e os arcos são os dutos através dos quais é feito o transporte dos produtos, como se vê na Figura 5.1. Esta nova rede foi denominada Rede de Escuros Simplificada. Os sentidos dos dutos foram escolhidos de acordo com o sentido de operação mais utilizado, que é o de escoamento dos produtos para o Terminal Santos para serem exportados;

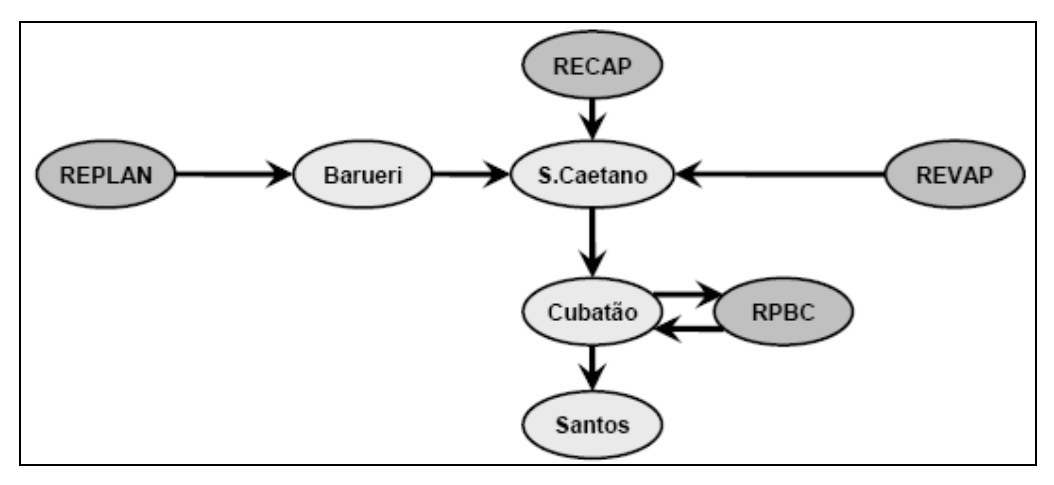

Figura 5.1: Grafo da Rede de Escuros Simplificada Fonte: ALVES (2007)

- **H3**: Dos nove produtos transportados pela Rede de Escuros, são considerados no problema simplificado apenas cinco, sendo eles: gasóleo para craqueamento, óleo leve de reciclo (*Light Cycle Oil* – LCO), óleo combustível, óleo combustível marítimo (*bunker*) e óleo combustível de exportação;
- **H4**: É assumido que o óleo combustível de exportação está pronto para ser transportado, ou seja, não são consideradas misturas em tanque ou em duto para obtê-lo;
- **H5**: Inicialmente e durante toda a operação de transferência de produtos, os dutos estão sempre totalmente preenchidos;
- **H6**: A tancagem é agregada por produto. Considera-se para cada área e para cada tipo de produto apenas um tanque com capacidade equivalente à de todo o conjunto de tanques destinado ao armazenamento de tal produto;
- **H7**: As vazões são constantes para cada duto;
- **H8**: O horizonte de programação é discretizado em períodos de tempo de tamanho uniforme de quatro horas;
- **H9**: Consideraram-se dois horizontes de programação: 7 dias (42 períodos de tempo de 4 horas) e 14 dias (84 períodos de tempo de 4 horas);
- $\bullet$   $\mathbf{H}_{10}$ : Como as vazões são constantes, o volume de produto (lote<sup>3</sup>) bombeado durante cada período de tempo é fixo para cada duto e igual à vazão vezes quatro horas (tamanho do período de tempo);
- **H11**: As capacidades dos dutos também são discretizadas. Eles são divididos em trechos iguais, cujas capacidades são dadas pelos volumes dos lotes que eles transportam. Como são permitidos apenas números inteiros de trechos para cada duto e os tamanhos dos lotes já estão fixos, as capacidades máximas dos dutos devem ajustadas. O resultado da discretização dos dutos da rede de escuros é apresentado na Tabela 5.1. São dados o valor da vazão em cada duto, a quantidade e volume dos trechos e o volume total do duto já modificado. Para o cálculo foi considerado um período de tempo igual a quatro horas;

Tabela 5.1: Informações sobre a discretização dos dutos da Rede de Escuros Simplificada, considerando períodos de tempo de quatro horas Fonte: ALVES (2007)

| Sentido             | Vazão<br>$(m^3/h)$ | $N^{\circ}$ de<br><b>Trechos</b> | Volume do<br>Trecho $(m^3)$ | Volume<br>total do<br>duto $(m^3)$ |
|---------------------|--------------------|----------------------------------|-----------------------------|------------------------------------|
| REPLAN - Barueri    | 350                | 9                                | 1.400                       | 12.600                             |
| Barueri - S.Caetano | 350                | 3                                | 1.400                       | 4 200                              |
| REVAP - S Caetano   | 520                | 16                               | 2 080                       | 33280                              |
| S Caetano - Cubatão | 600                | 3                                | 2400                        | 7200                               |
| Cubatão - Santos    | 400                | 2                                | 1.600                       | 3200                               |
| Cubatão - RPBC      | 250                | 1                                | 1.000                       | 1000                               |
| RPBC - Cubatão      | 250                | 1                                | 1.000                       | 1000                               |
| RECAP - S.Caetano   | 150                | 1                                | 600                         | 600                                |

 $\mathbf{H}_{12}$ : É assumido que os lotes podem ser formados por apenas um tipo de produto;

 $\overline{a}$ 

<sup>&</sup>lt;sup>3</sup> O termo lote se refere à quantidade de produto bombeada para um duto durante um período de tempo, com o seu volume dependente da vazão no duto. Já o termo batelada será usado de forma mais genérica, para se referir a um volume contínuo de produto bombeado no duto durante um determinado intervalo (um ou mais períodos) de tempo.

- **H13**: A demanda pode existir para qualquer área (refinaria ou terminal) e significa que a área não tem estoque ou produção (no caso das refinarias) suficiente para atender seu próprio consumo ou consumo do mercado local durante o período de planejamento. Já a produção é considerada como a quantidade excedente da produção das refinarias, sendo descontado o consumo próprio e o consumo do mercado local. Os terminais não possuem produção, visto que são centros de distribuição de derivados. Portanto, para cada produto em cada área poderá estar associado apenas um valor de produção (positivo) ou de demanda (negativo) que serão contabilizados a cada período de tempo. Como normalmente são conhecidos apenas os valores mensais, considera-se que a produção/demanda para cada período de tempo é dada pela razão entre o valor mensal e o número de períodos de tempo em um mês;
- **H14**: Não são utilizadas rotas de fluxo. Isto quer dizer que todo o produto bombeado em um duto deverá ser recebido pela área localizada na extremidade oposta deste duto. Portanto, não existe a operação de passagem. As operações de injeção e pulmão são desconsideradas.

Além dessas hipóteses, são ignorados alguns aspectos, tais como: curvas de rendimento de bombas, dilatação térmica e compressibilidade do fluido.

### **5.3 RESTRIÇÕES CONSIDERADAS**

Tendo em vista as hipóteses consideradas, as restrições incluídas no algoritmo são:

- **R1**: A demanda tem que ser atendida completamente em cada período de tempo. Não se admite violação desta restrição, e por isso, os produtos devem estar disponíveis nos tanques de armazenamento no momento em que forem demandados pelas áreas;
- **R2**: Com relação à capacidade de armazenamento dos tanques, os limites mínimo e máximo considerados são, respectivamente, zero e o volume total do tanque.

Apesar de não se considerar restrições de compatibilidade de produtos, a função objetivo minimiza a quantidade de interface. Não são consideradas restrições referentes ao tamanho das bateladas, manutenção programada, aquecimento, estoques meta, rotas de fluxo e limitações operacionais locais.

### **5.4 CRITÉRIOS DE AVALIAÇÃO E SOLUÇÃO DO MODELO**

Por simplificação, em vez de se considerar os custos de transporte e de interface de produtos, utilizou-se parâmetros relacionados a eles. Desta forma, o modelo minimiza a quantidade de produto transportada e o número de interfaces ao longo do horizonte de programação. Os custos de estocagem foram desconsiderados.

Enquanto no problema real a restrição de atendimento à demanda é passível de violação, sendo tratada como critério de otimização, no modelo desenvolvido por ALVES (2007) a não satisfação dessa restrição torna inviável a solução do problema.

Portanto, o objetivo do modelo é encontrar uma programação de transferência de produtos, para um determinado horizonte de tempo, que atenda às demandas das áreas, respeite os limites de capacidade de armazenamento dos tanques e que ainda minimize o número de interfaces e a quantidade de produto bombeada. A minimização do número de interfaces é prioridade em relação à minimização da quantidade de produto bombeada.

A solução do modelo é a programação de transferência de produtos. Ela estabelece as seqüências e quantidades transferidas de cada produto através de cada um dos dutos. Para cada período do horizonte de tempo e para cada duto, a programação determina se deve haver, ou não, o bombeamento de um lote de produto, e em caso afirmativo, qual o tipo do produto deve ser bombeado. Consequentemente, quando há bombeamento na origem de um duto, há o recebimento de um lote no destino do duto.

Para a definição de uma instância do problema são necessárias as informações sobre o horizonte de programação, tamanho do período de tempo (para a discretização do horizonte de programação), estoque inicial nos tanques, conteúdo inicial dos dutos, capacidade mínima e máxima de armazenamento dos tanques (zero e volume total do tanque, respectivamente) e produção e demanda mensal de cada local. O grafo da rede, os produtos, volumes e vazão dos dutos são considerados dados inerentes ao problema.

#### **5.5 ABORDAGEM PROPOSTA E TESTES REALIZADOS**

O algoritmo desenvolvido por ALVES (2007) para o problema simplificado de programação da rede de escuros, chamado de AG-TRANSF, foi dividido em duas partes.

A primeira parte faz uso de Algoritmos Genéticos para encontrar soluções viáveis para o problema. Foram criadas duas versões deste algoritmo: uma considera o sentido normal (mais comum) dos dutos (ver Tabela 4.1) e outra permite que o algoritmo escolha o sentido de operação dos dutos (sentido normal ou reverso). Mesmo assim, o sentido dos dutos não é alterado durante o horizonte de programação.

Já a segunda parte é responsável por executar um pós-processamento nas soluções encontradas pelo primeiro algoritmo. O pós-processamento foi desenvolvido porque a partir de experimentos com o primeiro algoritmo, percebeu-se que, em alguns casos, as soluções apresentavam muitas paradas nos dutos. Entende-se que há uma parada no duto quando, em determinado período de tempo existe o bombeamento de um lote de produto, e no período seguinte não há nenhum bombeamento. O pós-processamento é executado através de uma heurística com o objetivo de agrupar os lotes de produtos para que o número de paradas nos dutos diminua, visando uma melhoria qualitativa da solução. Se a solução obtida com o pós-processamento tiver menos paradas nos dutos e não tiver uma avaliação pior, ela é aceita.

Para maiores informações sobre a representação das soluções, ver o trabalho da autora. Com relação à definição da população inicial, todos os elementos dos indivíduos são gerados de forma totalmente aleatória e não é utilizado nenhum tipo de procedimento para descarte de indivíduos inviáveis.

Para a avaliação das soluções, foi utilizado o método de penalidade. Neste método, se inclui na função de avaliação parâmetros que medem violações das restrições associando-lhes grandes penalidades. Isto diminui o valor da função de avaliação das soluções inviáveis. Sendo assim, além do volume total de produto bombeado e do número total de interfaces, adicionou-se à função de avaliação a violação total dos tanques, dada pela soma dos volumes de produto que violaram as capacidades mínimas e máximas dos tanques em cada período de tempo. Pode-se perceber que a não violação das restrições dos limites inferiores de capacidades dos tanques, durante todo o período de programação, garante que todas as demandas tenham sido atendidas. Com isso, as duas restrições do problema podem ser reduzidas a apenas uma: a de limites de capacidade de armazenamento.

O processo de seleção, que constrói uma população intermediária de onde serão selecionados os indivíduos para as operações genéticas (*crossover* e mutação), é feito por meio de torneio binário (BEASLEY *et al*., 1993). Também foi implementado um método de seleção chamado elitismo, que é utilizado acoplado a outros métodos de seleção para forçar o algoritmo a reter certo número de melhores soluções em cada iteração. Na implementação do algoritmo, o uso do elitismo é opcional, e caso ele não seja usado, o algoritmo guarda o melhor dos melhores indivíduos encontrados durante suas gerações, e o apresenta como solução encontrada.

Com relação aos operadores genéticos, foi utilizado o *crossover* uniforme. Para a mutação, foram implementados dois operadores: troca e vizinhança (ALMEIDA *et al*., 2003), sendo possível a escolha entre um ou outro operador, ou a combinação de ambos para a execução do algoritmo. No AG-TRANSF, a probabilidade de ocorrer uma mutação foi aplicada a cada parcela do indivíduo que representa um duto. Os indivíduos mutados substituem imediatamente os indivíduos antigos na população intermediária.

Foram realizados diversos experimentos para definir, por tentativa e erro, valores para os parâmetros de controle do algoritmo genético, sendo eles: tipo de mutação, critério de parada, número máximo de gerações, tamanho da população e probabilidades de se aplicar os operadores genéticos (*crossover* e mutação). Ressalta-se que a eficiência e o funcionamento de um algoritmo genético são altamente dependentes dos valores desses parâmetros.

A partir dos resultados destes testes, escolheu-se a seguinte configuração para o algoritmo:

- Tipo de mutação: operador de mutação combinado Troca + Vizinhança. Dado que um elemento do indivíduo foi escolhido para ser alterado, a probabilidade de ser aplicada a mutação por troca é *p* e de ser aplicada a mutação por vizinhança é 1-p. Foi escolhido o valor de *p* = 0,1;
- Critério de parada: número máximo de gerações;
- Número máximo de gerações: 2.500;
- Tamanho da população: 150;
- Taxa de *crossover*: 0,9;
- Taxa de mutação: 0,9.

Após a escolha desses valores, foram resolvidas cinco instâncias do problema. Cada instância foi testada com as duas versões do algoritmo (com e sem escolha do sentido dos dutos) e também com e sem o uso do elitismo. Realizaram-se três rodadas para cada uma dessas combinações. O pós-processamento foi aplicado a todas as soluções obtidas.

Duas das instâncias resolvidas são para um horizonte de sete dias e se diferenciam pelas condições iniciais do sistema dutoviário e pelos valores de demanda e produção para o horizonte de planejamento. Os dados iniciais da instância 1 são mais "justos" do que da instância 2, sendo mais difícil encontrar boas soluções. A terceira instância também é para um horizonte de sete dias, mas foi construída de tal forma que obrigasse a transferência de produtos em dois dutos específicos (Replan-Barueri e Barueri-São Caetano) nos seus sentidos reversos. As outras duas instâncias têm as mesmas características das duas primeiras com a diferença de que são para um horizonte de programação de 14 dias.

Como eram conhecidas soluções viáveis para todas as instâncias criadas, elas foram avaliadas segundo os critérios do modelo para serem comparadas aos resultados obtidos pelo algoritmo.

Com relação aos resultados pode-se dizer que:

- A utilização do pós-processamento melhorou a qualidade das soluções de todas as instâncias. O pós-processamento, além de reduzir o número de paradas nos dutos, em alguns casos reduz significativamente o número de interfaces de produtos;
- Para quatro das cinco instâncias testadas, as duas versões do algoritmo encontraram soluções melhores do que aquelas já conhecidas;
- O algoritmo com escolha de sentido dos dutos obteve soluções bem próximas, porém piores, que aquelas encontradas pelo algoritmo sem escolha de sentido para todas as instâncias testadas. O fato das soluções serem piores se deve à quantidade adicional de decisões a serem tomadas pelo algoritmo, que são os sentidos de operação dos dutos;
- O uso do elitismo não foi garantia para obtenção de melhores soluções para as instâncias testadas;
- Os tempos computacionais gastos na execução dos algoritmos variaram somente com o horizonte de programação considerado. O algoritmo é

executado em média em 11 minutos para o horizonte de 7 dias e em 25 minutos para o horizonte de 14 dias. Já o algoritmo que faz o pósprocessamento gasta menos de 3 segundos para realizar suas operações.

No próximo capítulo, será apresentada uma formulação matemática para o problema, considerando-o exatamente como ALVES (2007) o abordou.

## **6 MODELAGEM POR PROGRAMAÇÃO LINEAR INTEIRA MISTA PROPOSTA**

## **6.1 INTRODUÇÃO**

Neste trabalho, o problema abordado por ALVES (2007) foi formulado como um modelo de Programação Linear Inteira Mista (MILP), assumindo-se as mesmas simplificações, hipóteses, restrições e objetivos. É importante ressaltar que, até o presente momento, há muito poucos trabalhos que retratam a operação intermitente dos dutos, ou seja, permitindo paralisações no decorrer da operação do duto. Esta característica dá uma maior complexidade ao problema, pois não se sabe de antemão quanto tempo um lote bombeado levará para chegar ao destino. Sendo assim, é necessário criar restrições para fazer o acompanhamento do deslocamento dos lotes de produtos dentro dos dutos, e saber qual deles será entregue em cada momento, o que aumenta bastante o número de restrições do problema. Como citado anteriormente, REJOWSKI e PINTO (2003) reportam que estas restrições envolvem mais de 90% das variáveis binárias de um modelo MILP.

A formulação matemática proposta não incluiu a etapa do pós-processamento feito por ALVES (2007) e se refere à versão do algoritmo que não escolhe o sentido de operação dos dutos. Com o pós-processamento, a autora não alterou a função de avaliação, mas apenas efetuou mudanças nas soluções obtidas pelo algoritmo genético e avaliou se as novas soluções tinham menos paradas nos dutos e valor da função de avaliação não pior que as anteriores. Para diminuir o número de paradas dos dutos na formulação matemática, seria necessário alterar a função de avaliação (função objetivo), o que tornaria mais complicada a comparação entre os modelos. Além disso, tanto a escolha de sentido de operação dos dutos quanto a penalização do número de paradas iria aumentar o número de variáveis e restrições que, como será mostrado mais adiante, já é bem grande e dificulta a obtenção de soluções. No entanto, será mostrado nas seções 6.3 e 6.4 o que teria que ser mudado na formulação original para se incluir esses aspectos.

Para simplificar a descrição da formulação, os locais e produtos considerados são codificados, conforme mostrado na Tabela 6.1.

| Local          | <b>Número</b> | <b>Produto</b>                 | <b>Número</b> |
|----------------|---------------|--------------------------------|---------------|
| <b>RECAP</b>   |               | Oleo Combustível de Exportação |               |
| <b>REPLAN</b>  | 2             | Óleo Combustível               | 2             |
| <b>BARUERI</b> | 3             | LCO                            | 3             |
| SÃO CAETANO    | 4             | <b>Bunker</b>                  | 4             |
| <b>REVAP</b>   | 5             | Gasóleo para Craqueamento      | 5             |
| <b>CUBATÃO</b> | 6             |                                |               |
| <b>RPBC</b>    |               |                                |               |
| <b>SANTOS</b>  | 8             |                                |               |

Tabela 6.1: Códigos utilizados na representação dos locais e produtos

Na formulação, quando for necessário fazer referência a determinado duto, serão utilizados os códigos referentes aos locais de origem e destino do mesmo. Desta forma, nos parâmetros e variáveis que são indexados por dois locais, o primeiro número sempre se referirá à origem e o segundo número ao destino de um duto.

## **6.2 PROBLEMA SEM ESCOLHA DE SENTIDO DE OPERAÇÃO DOS DUTOS**

Primeiramente será descrita a formulação matemática correspondente ao problema que não considera a possibilidade de escolha de sentido de operação dos dutos durante o horizonte de programação, conforme um dos algoritmos elaborado por ALVES (2007).

#### **6.2.1 NOTAÇÃO**

A nomenclatura para a formulação proposta é dada a seguir.

Índices:

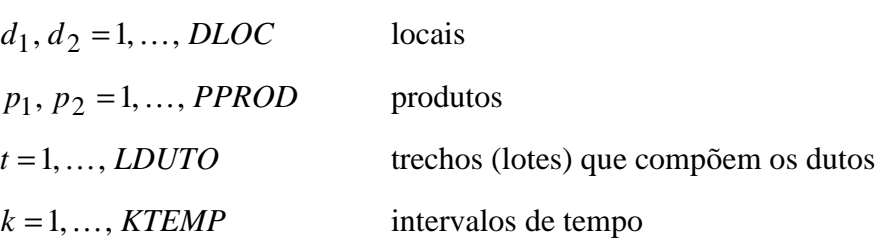

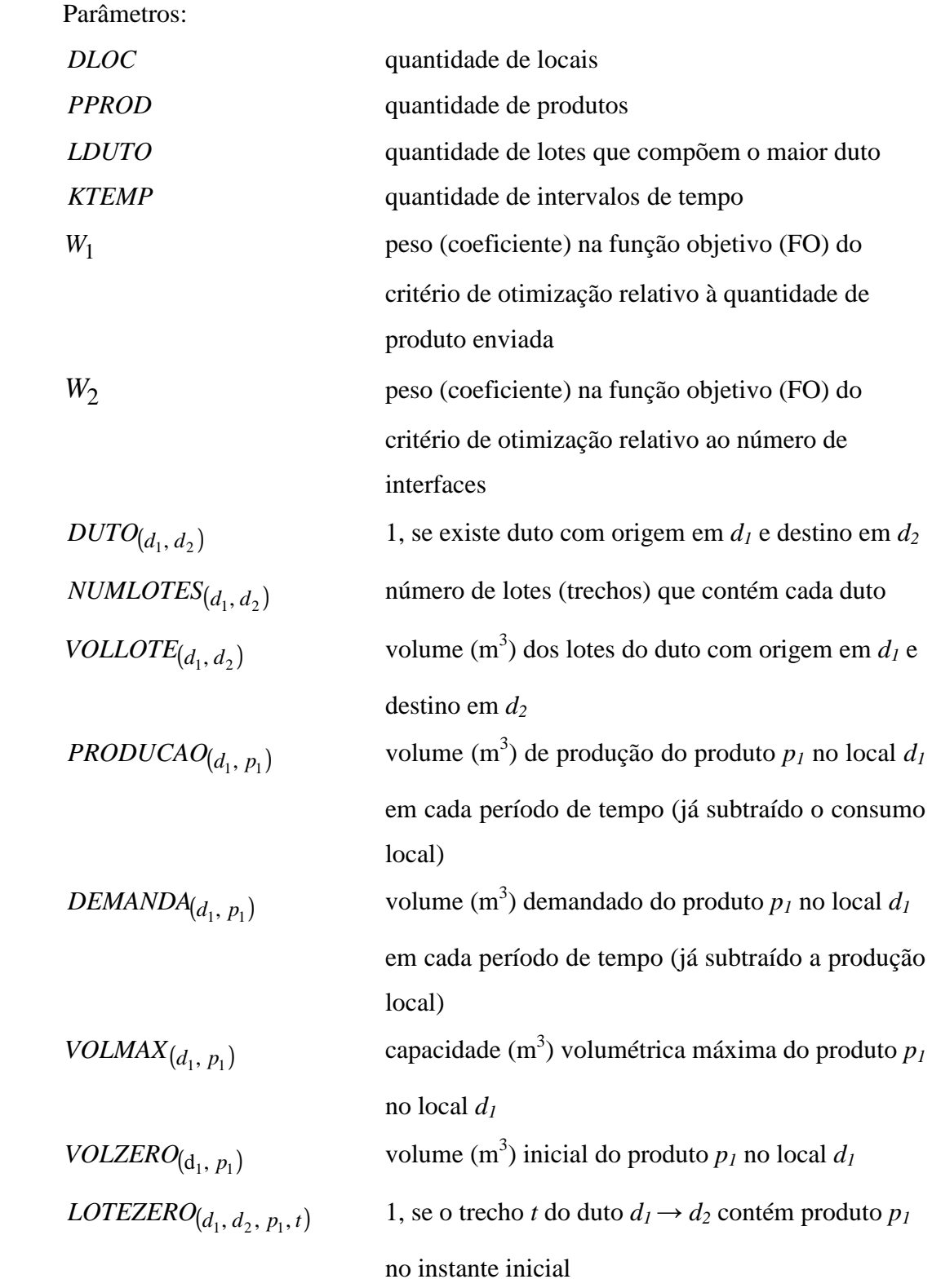

Variáveis Binárias:

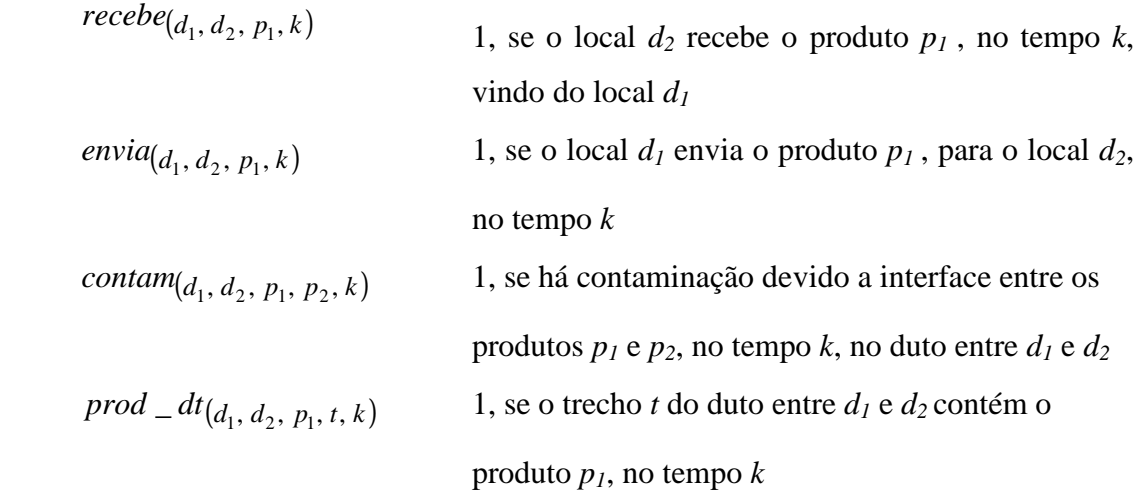

Variáveis Contínuas:

*estoque*(
$$
d_1, p_1, k
$$
) volume do produto  $p_1$  em estoque no local  $d_1$ , no  
tempo  $k$ 

Note que o índice *t* referente aos trechos de um determinado duto assume valor "1" para trecho mais próximo da origem e o valor igual a *NUMLOTES* ( $d_1$ ,  $d_2$ ) para o trecho mais próximo do destino. As variáveis  $\mathit{estoque}(d_1, p_1, k)$  assumem valores reais não-negativos.

As variáveis e restrições somente são criadas:

- $\bullet$  quando existe o duto em questão:  $DUTO_{(d_1, d_2)} = 1$ ;
- de acordo com a quantidade máxima de trechos do duto:  $t \leq \textit{NUMLOTES}_{(d_1, d_2)}$ ;
- se os locais de origem e destino podem armazenar o produto em questão:  $VOLMAX$   $(d_1, p_1) > 0$ .

#### **6.2.2 FORMULAÇÃO MATEMÁTICA**

A FO do modelo é apresentada pela equação 6.1.

Min 
$$
C = W_1 * \sum_{d_1} \sum_{d_2} \sum_{p_1} \sum_k \left( \text{VOLLOTE}_{(d_1, d_2)} * \text{envia}_{(d_1, d_2, p_1, k)} \right) +
$$
  
\n
$$
W_2 * \sum_{d_1} \sum_{d_2} \sum_{p_1} \sum_{p_2} \sum_k \text{contam}_{(d_1, d_2, p_1, p_2, k)} \tag{6.1}
$$

O primeiro termo da FO corresponde ao volume total de produto enviado, que é dado pela soma dos volumes de produtos bombeados em cada duto. O parâmetro  $VOLLOTE_{(d_1, d_2)}$  representa o volume do lote padronizado para o duto  $d_1 \rightarrow d_2$ , que será contabilizado se houver bombeamento, isto é, se *envia*  $(d_1, d_2, p_1, k) = 1$ . O segundo termo contabiliza o número de interfaces. A variável  $\text{contam}_{(d_1, d_2, p_1, p_2, k)}$  detecta as interfaces entre os produtos  $p_1 \neq p_2$ , no duto  $d_1 \rightarrow d_2$ , no período de tempo *k*.

Como a função objetivo abrange quantidades volumétricas e número de interfaces, o valor de  $W_2$  deve ser escolhido de tal forma que o segundo termo não seja desprezível em relação ao primeiro. Sendo assim, foram assumidos os seguintes valores para os pesos da função objetivo, conforme também foi utilizado por ALVES (2007):

- $W_1 = 1$ ;
- $\bullet$   $W_2 = 1*10^5$ , o volume máximo que pode ser bombeado durante o horizonte de programação de sete dias é 482.160 m<sup>3</sup>. Este valor de  $W_2$ corrige a ordem de grandeza da parcela referente às interfaces e ainda dá prioridade à minimização deste critério.

Como mostrado anteriormente, ALVES (2007) utilizou o método de penalidade, incluindo na função de avaliação do algoritmo genético violações da capacidade de armazenamento dos tanques. Como ALVES (2007) encontrou soluções viáveis, isto é, sem violação dos tanques, decidiu-se por considerar este aspecto apenas nas restrições. Desta forma, obrigam-se todas as soluções encontradas a atenderem a essa restrição.

#### **6.2.2.1 RESTRIÇÕES DOS LOCAIS**

Os balanços de massa dos locais são dados pelas restrições (6.2) e (6.3). A primeira (6.2) se refere ao primeiro período da programação e se difere da segunda (6.3) pelo uso do estoque inicial. A quantidade estocada do produto *p1* no local *d1* em um dado intervalo de tempo *k* é dada pelas quantidades:

- Estocada em  $d_1$  no período anterior ou pelo estoque inicial (para  $k=1$ );
- Produzida em *d1*;
- Recebida em *d1*;
- Demandada por *d1*;
- Enviada por *d1*.

Vale lembrar que cada local tem ou um valor de produção ou um valor de demanda para determinado produto.

$$
estoque_{(d_1, p_1, k)} = VOLZERO_{(d_1, p_1)} + PRODUCAO_{(d_1, p_1)} + \sum_{d_2} recebe_{(d_2, d_1, p_1, k)} * VOLLOTE_{(d_2, d_1)} - DEMANDA_{(d_1, p_1)} - \sum_{d_2} envia_{(d_1, d_2, p_1, k)} * VOLLOTE_{(d_1, d_2)} \qquad \forall d_1, p_1 \quad k = 1
$$
\n(6.2)

$$
estoque_{(d_1, p_1, k)} = estoque_{(d_1, p_1, k-1)} + PRODUCAO_{(d_1, p_1)} +
$$
\n
$$
\sum_{d_2} recebe_{(d_2, d_1, p_1, k)} * VOLLOTE_{(d_2, d_1)} - DEMANDA_{(d_1, p_1)} -
$$
\n
$$
\sum_{d_2} envia_{(d_1, d_2, p_1, k)} * VOLLOTE_{(d_1, d_2)} \qquad \forall d_1, p_1 \quad k \ge 2
$$
\n(6.3)

As quantidades estocadas devem respeitar os limites mínimos e máximos impostos pelas restrições (6.4), assumindo valores reais não-negativos.

$$
0 \le \text{estoque}(d_1, p_1, k) \le \text{VOLMAX}(d_1, p_1) \qquad \forall d_1, p_1, k \tag{6.4}
$$

#### **6.2.2.2 RESTRIÇÕES DOS DUTOS**

A maior parte das restrições refere-se à operação dos dutos. Como estes operam de forma intermitente, é necessário fazer um acompanhamento do deslocamento dos lotes para que se possa determinar que produto será recebido no destino, e quando isso ocorrerá. Além disso, como o produto recebido pode ser bombeado para outro nó da rede, deve-se saber exatamente qual é o volume que se tem em estoque.

As restrições (6.5) garantem que será enviado no máximo um produto *p1* em cada intervalo de tempo *k* pelo duto  $d_1 \rightarrow d_2$ . As restrições (6.6) garantem que o produto bombeado *p1* é igual àquele contido no primeiro trecho do duto (*t* = 1), ou seja, o que está sendo enviado está entrando no início do duto. As restrições (6.7) afirmam que cada trecho *t* do duto  $d_1 \rightarrow d_2$  pode conter apenas um tipo de produto  $p_1$ , em cada intervalo de tempo *k*.

$$
\sum_{p_1} envia_{d_1, d_2, p_1, k} \le 1 \qquad \forall d_1, d_2, k \tag{6.5}
$$

$$
prod\_dt
$$
<sub>(d<sub>1</sub>, d<sub>2</sub>, p<sub>1</sub>, t, k)  $\geq$   $envia$ <sub>(d<sub>1</sub>, d<sub>2</sub>, p<sub>1</sub>, k)  $\forall$  d<sub>1</sub>, d<sub>2</sub>, p<sub>1</sub>, k t = 1 (6.6)</sub></sub>

$$
\sum_{p_1} \text{prod}_{-} dt_{(d_1, d_2, p_1, t, k)} = 1 \qquad \forall d_1, d_2, t, k \tag{6.7}
$$

As restrições (6.5) e (6.7) são dois tipos particulares de restrições que são bastante comuns em formulações MILP. Elas podem ser tratadas de uma maneira mais eficiente pelos *solvers* e são chamadas *Special Orderes Sets* (SOS). Estes conceitos foram desenvolvidos por BEALE e TOMLIN (1969). Em (6.5) no máximo uma variável pode assumir valor igual a um, enquanto em (6.7) exatamente uma das variáveis deve assumir valor igual a um.

As equações (6.8) e (6.9) representam deslocamento dos lotes dentro do duto, para o primeiro intervalo de tempo ( $k = 1$ ) e para  $k \neq 1$  respectivamente. Essas restrições garantem que se o duto está em operação, isto é, se $\sum envia_{(d_1, d_2, p_1, k)} = 1$ 1 *p*  $envia_{(d_1, d_2, p_1, k)} = 1$ , os lotes são

deslocados. Neste caso, os produtos contidos do primeiro ao penúltimo trecho são

deslocados para o trecho seguinte. Ressalta-se que o produto contido do primeiro trecho (*t* = 1) é dado pela restrição (6.6).

$$
prod_{l} d t_{(d_1, d_2, p_1, t, k)} - \sum_{p_1} envia_{(d_1, d_2, p_1, k)} \ge LOTEZERO_{(d_1, d_2, p_1, t-1)} - 1
$$
  

$$
\forall d_1, d_2, p_1 \quad t \ge 2 \quad k = 1
$$
 (6.8)

$$
prod_{l} dt_{d_{1}, d_{2}, p_{1}, t, k} - \sum_{p_{1}} envia_{d_{1}, d_{2}, p_{1}, k} \geq prod_{d_{d_{1}, d_{2}, p_{1}, t-1, k-1} - 1
$$
  

$$
\forall d_{1}, d_{2}, p_{1} \quad t \geq 2 \quad k \geq 2
$$
 (6.9)

Além disso, quando o duto está em operação, o lote que estava contido no último trecho deve ser recebido no destino (*d2*), conforme mostram as restrições (6.10) e (6.11). Por sua vez, a restrição (6.12) garante que só há recebimento se o duto estiver em operação e que é possível receber no máximo um produto (um lote) em cada intervalo de tempo.

$$
recebe_{(d_1, d_2, p_1, k)} - \sum_{p_1} envia_{(d_1, d_2, p_1, k)} \ge LOTEZERO_{(d_1, d_2, p_1, NUMLOTES_{(d_1, d_2)})} - 1
$$
  

$$
\forall d_1, d_2, p_1 \quad k = 1
$$
 (6.10)

$$
recebe_{(d_1, d_2, p_1, k)} - \sum_{p_1} envia_{(d_1, d_2, p_1, k)} \geq prod\_dt_{(d_1, d_2, p_1, NUMLOTES_{(d_1, d_2)}, k-1)} - 1
$$
  

$$
\forall d_1, d_2, p_1 \quad k \geq 2
$$
 (6.11)

$$
\sum_{p_1} \text{recebe}(d_1, d_2, p_1, k) = \sum_{p_1} \text{envia}(d_1, d_2, p_1, k) \qquad \forall d_1, d_2, k \tag{6.12}
$$

Nos intervalos em que o duto não está em operação (não há bombeamento), os lotes devem permanecer parados dentro do duto, o que é dado pelas restrições (6.13) e  $(6.14)$ .

$$
prod_{i} d t_{(d_1, d_2, p_1, t, k)} + \sum_{p_1} envia_{(d_1, d_2, p_1, k)} \ge LOTEZERO_{(d_1, d_2, p_1, t)}
$$
  
\n
$$
\forall d_1, d_2, p_1, t \quad k = 1
$$
\n(6.13)

$$
prod_{l} - dt_{(d_1, d_2, p_1, t, k)} + \sum_{p_1} envia_{(d_1, d_2, p_1, k)} \geq prod_{-}dt_{(d_1, d_2, p_1, t, k-1)}
$$
  
\n
$$
\forall d_1, d_2, p_1, t \quad k \geq 2
$$
\n(6.14)

Finalmente, as restrições de interface são dadas segundo (6.15) e (6.16). Estas detectam o contato entre dois produtos distintos dentro do duto (*p<sup>1</sup>* ≠ *p2*). Esta condição é caracterizada sempre que é bombeado um produto (*p2*) diferente daquele (*p1*) que estava contido no primeiro trecho. Vale ressaltar que estas restrições garantem que quando houver interface, ela será contabilizada nas variáveis *contam* ( $d_1, d_2, p_1, p_2, k$ ) que assumirão o valor de um; por outro lado, quando não há interface estas variáveis ficam livres (não estão "amarradas"). Por exemplo, se o primeiro trecho do duto contém um produto  $p_i$  de forma que  $prod\_dt$ <sub>( $d_1, d_2, p_1, t, k-1$ ) = 1 e não é bombeado um produto</sub>  $p_2 \neq p_1$  de forma que *envia*( $d_1, d_2, p_2, k$ ) = 0, a variável *contam*( $d_1, d_2, p_1, p_2, k$ ) pode assumir o valor de zero ou um. No entanto, como a FO minimiza o número de interfaces, esta variável será zerada na solução ótima.

$$
contam_{(d_1, d_2, p_1, p_1, k)} - LOTEZERO_{(d_1, d_2, p_1, t)} - envia_{(d_1, d_2, p_2, k)} \ge -1
$$
  
\n
$$
\forall d_1, d_2, p_1 \neq p_2 \quad t = 1 \quad k = 1
$$
\n(6.15)

$$
contam_{(d_1, d_2, p_1, p_1, k)} - prod_dtd_{(d_1, d_2, p_1, t, k-1)} - envia_{(d_1, d_2, p_2, k)} \ge -1
$$
  

$$
\forall d_1, d_2, p_1 \ne p_2 \quad t = 1 \quad k \ge 2
$$
 (6.16)

As restrições (6.17), (6.18), (6.19) e (6.20) mostram que as variáveis em questão são binárias.

$$
recebe_{(d_1, d_2, p_1, k)} \in \{0, 1\} \qquad \forall d_1, d_2, p_1, k \tag{6.17}
$$

$$
envia_{(d_1, d_2, p_1, k)} \in \{0, 1\} \qquad \forall d_1, d_2, p_1, k \tag{6.18}
$$

$$
contam_{(d_1, d_2, p_1, p_2, k)} \in \{0, 1\} \qquad \forall d_1, d_2, p_1, p_2, k \tag{6.19}
$$

$$
prod_{-}dt_{(d_1, d_2, p_1, t, k)} \in \{0, 1\} \qquad \forall d_1, d_2, p_1, t, k \tag{6.20}
$$

## **6.3 PROBLEMA COM ESCOLHA DE SENTIDO DE OPERAÇÃO DOS DUTOS**

Nesta subseção é apresenta-se uma formulação matemática para o problema com escolha de sentido de operação dos dutos, que é bem parecida com a formulação anterior, apenas acrescida de algumas restrições e variáveis. Vale ressaltar que essa formulação não foi testada, pois o algoritmo sem escolha de sentido já se mostrou muito complexo e de difícil resolução em um tempo computacional aceitável, como será explicado mais adiante. Ao se acrescentar mais variáveis e restrições ao algoritmo, a complexidade fica ainda maior.

Esta formulação possui a mesma FO e todas variáveis e parâmetros apresentados anteriormente, mais as seguintes variáveis binárias:

 $(d_1, d_2)$ 1, se o duto entre  $d_1$  e  $d_2$  opera neste sentido  $(d_1 \rightarrow d_2)$  durante o horizonte de programação.

e restrições:

$$
sentido_{(d_1, d_2)} + sentido_{(d_2, d_1)} = 1 \qquad \forall d_1, d_2 \tag{6.21}
$$

$$
\sum_{p_1} \sum_{k} envia_{d_1, d_2, p_1, k} \le KTEMP * sentido_{d_1, d_2} \qquad \forall d_1, d_2 \qquad (6.22)
$$

A restrição (6.21) garante que o duto entre *d1* e *d2* opera somente em um sentido durante o horizonte de programação. A restrição (6.22) força que não seja enviado

produto no sentido que não foi escolhido (*sentido* $(d_1, d_2) = 0$ ) e por outro lado, permite que seja enviado produto no sentido escolhido em todos os períodos de tempo.

Além dessas modificações, os parâmetros de entrada do modelo devem ser adaptados de forma que indiquem que o duto pode operar nos dois sentidos, ou seja,  $DUTO_{(d_1, d_2)} = DUTO_{(d_2, d_1)} = 1$ , quando existir duto ou  $DUTO_{(d_1, d_2)} = DUTO_{(d_2, d_1)} = 0$ , quando não existir duto. Como explicado na subseção 6.2.1, as variáveis e restrições são criadas somente quando esse parâmetro é igual a um.

Vale ressaltar que no caso em estudo, existem dois locais que são ligados por dois dutos, Cubatão e Rpbc. Nesta formulação matemática, deve-se assumir que cada um desses dutos opera sempre em sentidos contrários. Isso se deve ao fato da formulação estar indexada pelos locais de origem e destino e deste modo, não distinguir dois dutos com os mesmos locais de origem e destino.

## **6.4 PROBLEMA COM PENALIZAÇÃO DO NÚMERO DE PARADAS NOS DUTOS**

Para se penalizar o número de paradas nos dutos é necessário criar variáveis e restrições que contabilizem cada vez que ocorrer este evento. Considera-se que há uma parada no duto quando, em determinado período de tempo, existe o bombeamento de um lote de produto, e no período seguinte não há nenhum bombeamento. O não bombeamento de produto no primeiro período de tempo não é contabilizado como parada. A formulação continua a mesma que a original (com ou sem escolha de sentido) com uma mudança na FO e com o acréscimo das seguintes variáveis:

*parada*( $d_1, d_2, k$ ) 1, quando há uma parada no duto entre *d1* e *d2*. Esta variável não deve ser criada para *k* = 1

e restrições:

$$
parada_{(d_1, d_2, k)} - \sum_{p_1} envia_{(d_1, d_2, p_1, k-1)} + \sum_{p_1} envia_{(d_1, d_2, p_1, k)} > -1, \quad \forall d_1, d_2 \quad k > 1
$$
\n(6.23)
A FO para este problema passa a ser:

Min 
$$
C = W_1 * \sum_{d_1} \sum_{d_2} \sum_{p_1} \sum_{k} \left( \text{VOLLOTE}_{(d_1, d_2)} * \text{envia}_{(d_1, d_2, p_1, k)} \right) +
$$
  
\n
$$
W_2 * \sum_{d_1} \sum_{d_2} \sum_{p_1} \sum_{p_2} \sum_{k} \text{contam}_{(d_1, d_2, p_1, p_2, k)} +
$$
\n
$$
W_3 * \sum_{d_1} \sum_{d_2} \sum_{k} \text{parada}_{(d_1, d_2, k)} \tag{6.24}
$$

onde *W3* é um parâmetro que corresponde ao peso dado ao critério de otimização referente à quantidade de paradas no duto.

 Note que na restrição (6.23) ocorre o mesmo que nas restrições (6.15) e (6.16), uma vez que as variáveis *parada*( $d_1$ ,  $d_2$ , k) não ficam "amarradas" nos casos em que não há parada no duto. No entanto, na solução ótima estas variáveis serão zeradas.

O modelo com a inclusão do critério de minimização de paradas não foi implementado, pois o acréscimo de variáveis e restrições torna o modelo ainda maior.

# **7 EXPERIMENTOS COMPUTACIONAIS: ANÁLISE E COMPARAÇÃO DOS RESULTADOS**

O modelo matemático foi implementado no software de modelagem Aimms utilizando o otimizador CPLEX 11.0. A máquina utilizada foi um Pentium IV, 3.0 GHz, com 512 MB RAM.

Os dados das instâncias são fornecidos por uma planilha em Excel, contendo matrizes com os dados e o estado inicial da rede e os dados da instância propriamente dita. Estes dados são estritamente iguais aos utilizados por ALVES (2007). O conteúdo da planilha é dado a seguir:

- Matriz do grafo que representa a rede: matriz origem X destino<sup>4</sup>;
- Matriz com o número de trechos de cada duto: o duto é representado pela matriz origem X destino;
- Matriz com o volume  $(m^3)$  do trecho de cada duto: o duto é representado pela matriz origem X destino.
- $\bullet$  Produção (m<sup>3</sup>) correspondente ao período de tempo escolhido para a discretização (4 horas): matriz local *versus* produto<sup>4</sup>;
- $\bullet$  Demanda (m<sup>3</sup>) correspondente ao período de tempo escolhido para a discretização (4 horas): matriz local X produto;
- Capacidade máxima dos tanques  $(m^3)$ : matriz local X produto.
- Estoque inicial dos tanques  $(m^3)$ : matriz local X produto;
- Conteúdo inicial dos dutos: lista de matrizes produto X trecho do duto. Cada matriz mostra o conteúdo inicial de um duto.

Lembre-se de que o estoque mínimo dos tanques foi considerado igual a zero. Os dados de entrada de todas as instâncias testadas encontram-se no Apêndice I.

Primeiramente, tentou-se obter soluções para as três instâncias resolvidas por ALVES (2007) para o horizonte de programação de sete dias. Para tanto, foi necessário definir um limite de tempo de execução, pois tendo em vista o porte do modelo sabia-se que demoraria muito tempo para encontrar a solução ótima, e que isso de fato talvez nem fosse possível dentro de um tempo computacional aceitável ou mesmo devido

 $\overline{a}$ 

<sup>&</sup>lt;sup>4</sup> Os locais e produtos são representados por números como mostrado na Tabela 6.1.

problemas de memória. Sendo assim, adotou-se um limite de tempo de 24 horas de execução, pois é um limite comumente utilizado na literatura.

Para prover a análise dos resultados obtidos nesses e nos demais experimentos computacionais realizados neste trabalho, foram escolhidas algumas informações geradas pelo solver que se julgou mostrar claramente a dificuldade da resolução destes problemas:

- Tempo aproximado de execução (em horas);
- Número de nós da árvore de *branch-and-bound*;
- Limite inferior (LB): melhor limite inferior para o problema;
- Limite superior (UB): melhor solução inteira encontrada;
- *Gap* de integralidade relativo (%): dado por (UB LB) / UB.

O solver registra essas informações em um arquivo texto de tantos em tantos nós, conforme um parâmetro escolhido pelo usuário. Como o registro das informações de todos os nós geraria um arquivo muito grande, foi escolhido um intervalo de 100 nós.

### **7.1 TESTES COMPUTACIONAIS COM A REDE COMPLETA (SEM SIMPLIFICAÇÕES)**

Os melhores resultados obtidos por ALVES (2007) foram:

- Instância 1: Função de avaliação = 842.960
- Instância 2: Função de avaliação = 901.680
- Instância 3: Função de avaliação  $= 1.457.000$

Após as 24 horas de execução, o modelo matemático não conseguiu obter uma solução viável para nenhuma das instâncias. Esta dificuldade se deve ao grande número de variáveis e restrições do modelo. O número de variáveis é 15.753, sendo 91% (14.322) delas inteiras (binárias), e o número de restrições é 25.203, independentemente das instâncias.

As tabelas a seguir (Tabela 7.1, Tabela 7.2 e Tabela 7.3) contêm os resultados obtidos para cada instância, mostrando informações referentes ao primeiro instante de tempo (tempo = 0) e ao fim da execução do algoritmo (tempo = 24 horas). Não são

mostradas informações referentes aos instantes de tempo intermediários (por exemplo, 12 horas), pois como a busca é lenta (vide o numero de nós da árvore de B&B), não há muitos registros no arquivo texto.

| Tempo Aprox.<br>(h) | N° nós da<br>árvore de B&B | (LB)       | <b>Limite Inferior Limite Superior</b><br>(UB) | Gap de<br>Integralidade |
|---------------------|----------------------------|------------|------------------------------------------------|-------------------------|
|                     |                            | 111.340,00 |                                                |                         |
| 24                  | 3.274                      | 112.590,00 | -                                              |                         |

Tabela 7.1: Resultado da instância 1, horizonte de 7 dias, discretização em períodos de 4 horas

Tabela 7.2: Resultado da instância 2, horizonte de 7 dias, discretização em períodos de 4 horas

| Tempo Aprox.<br>(h) | N° nós da<br>árvore de B&B | (LB)       | <b>Limite Inferior Limite Superior</b><br>(UB) | Gap de<br>Integralidade |
|---------------------|----------------------------|------------|------------------------------------------------|-------------------------|
|                     |                            | 132.500,14 | $\overline{\phantom{0}}$                       | -                       |
| 24                  | 2.125                      | 132.663,88 | -                                              | -                       |

Tabela 7.3: Resultado da instância 3, horizonte de 7 dias, discretização em períodos de 4 horas

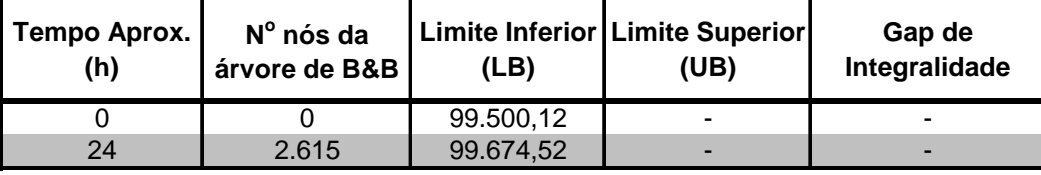

Pode-se perceber que a relaxação linear, que dá o primeiro limite inferior (LB) para a função objetivo do problema inteiro, gera resultados muito distantes da melhor solução encontrada pelo AG, nas três instâncias analisadas. Além disso, o LB aumenta muito lentamente.

Devido à dificuldade de se encontrar pelo menos uma solução viável, foram realizados diversos testes a fim de se explorar e compreender melhor a complexidade do problema. As estratégias adotadas para a realização dos experimentos foram:

Diminuição do horizonte de tempo – Com a diminuição do horizonte de tempo, há uma grande redução no número de variáveis e restrições, tornando mais fácil a resolução do modelo. Outro aspecto a ser observado é que quanto menor o horizonte de tempo, "mais folgado" é o problema, pois os volumes iniciais de produtos contidos nas áreas suprem a demanda nos primeiros dias. Sendo assim, é necessário bombear menos quantidade de produtos entre as áreas. As três instâncias foram rodadas para horizontes

de tempo de três a sete dias, uma vez que não é necessário bombear nenhum produto para horizontes menores (um e dois dias);

Simplificação da rede com a eliminação da existência de alguns produtos em determinados locais e de um duto (Rede Simplificada) – Esta simplificação será explicitada em detalhes na subseção 7.2. Desta forma, eliminam-se muitas variáveis e restrições, embora a solução ótima do problema original possa ser descartada. Em outras palavras, a solução ótima para a rede simplificada pode ser diferente (pior) que a solução para a rede completa.

Discretização do horizonte de tempo em períodos maiores, de oito horas – Conforme será detalhado na subseção 7.4, os volumes de alguns dutos terão que ser alterados para estes testes, como conseqüência da discretização do tempo. Nesta alternativa, também há uma grande diminuição do número de variáveis e restrições.

### **7.2 ELIMINAÇÃO DA EXISTÊNCIA DE ALGUNS PRODUTOS EM DETERMINADOS LOCAIS – REDE SIMPLIFICADA**

A idéia para esta simplificação veio do fato de que ao se analisar os dados de produção, demanda e estoque inicial de cada instância, pôde-se determinar:

- Quais locais precisariam receber quais produtos: se, para o horizonte de tempo considerado, o valor do estoque inicial menos o valor da demanda de um produto  $p_l$  em um local  $d_l$  for negativo, conclui-se que o local  $d_l$ terá que receber no mínimo certa quantidade do produto *p1*, para que possa atender a demanda;
- Quais locais precisariam enviar quais produtos: Se, para o horizonte de tempo considerado, o valor do estoque inicial mais o valor da produção de um produto  $p_l$  em um local  $d_l$  for maior que o estoque máximo, conclui-se que o local *d1* terá que enviar no mínimo certa quantidade do produto *p<sup>1</sup>* para outro local, para que o estoque não ultrapasse sua capacidade máxima.

A partir dessas observações, pode-se concluir que alguns produtos (não incluídos nos dois casos acima) só teriam a função de empurrar outros produtos dentro do duto. Em outras palavras, esses produtos não seriam bombeados para suprir a demanda de algum local na rede ou para evitar que o estoque excedesse a capacidade máxima, mas apenas para possibilitar (viabilizar) o fluxo do duto. Isso causa a formação de uma interface, que tem uma grande penalidade na função objetivo, e só ocorre quando não há outro produto disponível para ser bombeado ou quando o custo associado ao seu bombeamento é menor do que o custo de se evitar a formação desta interface.

Vale ressaltar que todos os produtos contidos no interior de um duto entre *d1* e *d<sup>2</sup>* no instante inicial não podem ser desconsiderados na rede simplificada.

Não se pode garantir que não se está descartando a solução ótima do problema original, pois não é simples analisar o comportamento de uma rede em que todas as áreas estão interligadas direta ou indiretamente. No entanto, garante-se que mesmo com a simplificação há solução viável para as três instâncias, pois as melhores soluções encontradas por ALVES (2007) são também soluções para a rede simplificada.

As simplificações foram baseadas no horizonte de programação de sete dias, e a rede simplificada resultante de cada instância foi utilizada para todos os horizontes de tempo testados. Para exemplificar, será explicada a simplificação da instância 1. A explicação para as demais instâncias está no Apêndice II.

A Tabela 7.4 mostra o estoque inicial de cada produto contido em cada área. Nos casos em que o volume for igual a zero, o local não tem capacidade de armazenar o produto.

|        |                |       | <b>Estoque inicial</b> |                 |       |       |  |  |
|--------|----------------|-------|------------------------|-----------------|-------|-------|--|--|
|        |                |       |                        | <b>Produtos</b> |       |       |  |  |
|        |                |       | $\overline{2}$         |                 |       | 5     |  |  |
|        |                | 7000  | U                      | 12500           |       |       |  |  |
|        | $\overline{2}$ | 22200 | 10000                  | 9500            | 22000 | 35000 |  |  |
|        | 3              | 4000  | 6000                   | 14000           | 3000  | 2000  |  |  |
|        |                | 22360 | 20000                  | 6000            | 14000 | 5000  |  |  |
| Locais | 5              | 35520 | 8000                   | 77000           | 6620  | 17500 |  |  |
|        | 6              | 10400 | 3000                   | 5000            | 13800 | 3000  |  |  |
|        |                | 28000 |                        | 11000           |       | 95500 |  |  |
|        | 8              | 24600 | 5000                   |                 | 9000  | 1950  |  |  |

Tabela 7.4: Estoque inicial de produtos – Instância 1

A Tabela 7.5 mostra o volume total de produto demandado em cada área para um horizonte de tempo de sete dias.

|        |              | Total demandado em 7 dias |                |                 |       |      |  |
|--------|--------------|---------------------------|----------------|-----------------|-------|------|--|
|        |              |                           |                | <b>Produtos</b> |       |      |  |
|        |              |                           | $\overline{2}$ |                 |       | 5    |  |
|        |              |                           | 0              |                 |       |      |  |
|        | $\mathbf{z}$ |                           | n              |                 | 1000  | 2000 |  |
|        |              |                           |                |                 |       |      |  |
| Locais |              | 45000                     |                |                 |       |      |  |
|        |              |                           |                |                 |       | 3500 |  |
|        | 6            | 13000                     | 4000           |                 | 7000  |      |  |
|        | ۰,           |                           |                |                 |       |      |  |
|        | 8            | 55000                     | 6000           |                 | 25000 | 2000 |  |

Tabela 7.5: Volume demandado em 7 dias – Instância 1

A diferença entre o estoque inicial e o volume demandado de produtos é apresentada na Tabela 7.6. Os valores dessa tabela correspondem à diferença entre os valores das duas tabelas anteriores (valores da Tabela 7.4 menos valores da Tabela 7.5). Se o valor da diferença for negativo (em cinza), o local precisa receber o produto em questão.

|           |                | Estoque inicial - Demanda de 7 dias |                |                 |          |       |  |
|-----------|----------------|-------------------------------------|----------------|-----------------|----------|-------|--|
|           |                |                                     |                | <b>Produtos</b> |          |       |  |
|           |                |                                     | $\overline{2}$ |                 |          | 5     |  |
|           |                | 7000                                |                | 12500           |          |       |  |
|           | $\overline{2}$ | 22200                               | 10000          | 9500            | 21000    | 33000 |  |
|           | 3              | 4000                                | 6000           | 14000           | 3000     | 2000  |  |
|           |                | $-22640$                            | 20000          | 6000            | 14000    | 5000  |  |
| $Loca$ is | 5              | 35520                               | 8000           | 77000           | 6620     | 14000 |  |
|           | 6              | $-2600$                             | $-1000$        | 5000            | 6800     | 3000  |  |
|           | 7              | 28000                               |                | 11000           |          | 95500 |  |
|           | 8              | $-30400$                            | $-1000$        |                 | $-16000$ | $-50$ |  |

Tabela 7.6: Diferença entre o estoque inicial e o volume demandado – Instância 1

A Tabela 7.7 contém os valores da capacidade máxima de estoque de produtos em cada área. Em cinza, já estão destacados os estoques que serão desconsiderados na simplificação do problema.

|       |             |        | Estoque máximo |                 |       |        |  |  |  |  |
|-------|-------------|--------|----------------|-----------------|-------|--------|--|--|--|--|
|       |             |        |                | <b>Produtos</b> |       |        |  |  |  |  |
|       |             |        | $\overline{2}$ | 3               | 4     | 5      |  |  |  |  |
|       |             | 8000   |                | 18000           |       |        |  |  |  |  |
|       | $\mathbf 2$ | 111000 | 20000          | 44000           | 42000 | 82000  |  |  |  |  |
|       | 3           | 15000  | 12000          | 14000           | 15000 | 8000   |  |  |  |  |
| ocais | 4           | 50000  | 23000          | 17000           | 46000 | 18000  |  |  |  |  |
|       | 5           | 119000 | 15000          | 153000          | 37000 | 88000  |  |  |  |  |
|       | 6           | 30000  | 11000          | 6000            | 20000 | 10000  |  |  |  |  |
|       |             | 70000  |                | 29000           |       | 120000 |  |  |  |  |
|       | 8           | 56000  | 20000          |                 | 29000 | 10000  |  |  |  |  |

Tabela 7.7: Capacidade máxima de estoque – Instância 1

A Tabela 7.8 apresenta o volume total de produto produzido em cada área para um horizonte de tempo de sete dias.

|       |                | Total produzido em 7 dias |                |                 |       |      |  |  |
|-------|----------------|---------------------------|----------------|-----------------|-------|------|--|--|
|       |                |                           |                | <b>Produtos</b> |       |      |  |  |
|       |                |                           | $\overline{2}$ |                 |       | 5    |  |  |
|       |                |                           |                | 4500            |       |      |  |  |
|       | $\overline{2}$ | 37000                     | 5000           | 500             |       |      |  |  |
|       | 3              |                           |                |                 |       |      |  |  |
| ocais |                |                           |                |                 |       |      |  |  |
|       | 5              | 30000                     | 6000           | 3000            | 20500 |      |  |  |
|       | 6              |                           |                |                 |       |      |  |  |
|       |                |                           |                |                 |       | 5500 |  |  |
|       | 8              |                           |                |                 |       |      |  |  |

Tabela 7.8: Volume produzido em 7 dias – Instância 1

Considerando que nenhum produto seja bombeado, pode-se saber se a capacidade máxima de estoque será atingida da seguinte forma: soma-se o estoque inicial com o volume produzido e posteriormente subtrai do valor do estoque máximo esse valor; se o resultado for um valor negativo, isto significa que o estoque máximo será ultrapassado. No caso exemplificado, em todas as áreas, nenhum produto atingirá a capacidade máxima de estoque, como pode ser visto na Tabela 7.9. Os valores contidos nessa tabela resultam de Tabela 7.7 – (Tabela 7.4 + Tabela 7.8).

Tabela 7.9: Diferença entre o estoque máximo e a soma do estoque inicial com o volume produzido – Instância 1

|       |              | Estoque máximo - (Estoque inicial + Produção de 7 dias) |              |                 |       |       |  |
|-------|--------------|---------------------------------------------------------|--------------|-----------------|-------|-------|--|
|       |              |                                                         |              | <b>Produtos</b> |       |       |  |
|       |              |                                                         | $\mathbf{2}$ |                 |       | 5     |  |
|       |              | 1000                                                    |              | 1000            |       |       |  |
|       | $\mathbf{p}$ | 51800                                                   | 5000         | 34000           | 20000 | 47000 |  |
|       | 3            | 11000                                                   | 6000         |                 | 12000 | 6000  |  |
| ocais |              | 27640                                                   | 3000         | 11000           | 32000 | 13000 |  |
|       | 5            | 53480                                                   | 1000         | 73000           | 9880  | 70500 |  |
|       | 6            | 19600                                                   | 8000         | 1000            | 6200  | 7000  |  |
|       |              | 42000                                                   |              | 18000           |       | 19000 |  |
|       | 8            | 31400                                                   | 15000        |                 | 20000 | 8050  |  |

A partir dos dados dessas tabelas, da configuração da rede (Figura 5.1) e dos volumes dos dutos (Tabela 5.1), pode-se concluir que:

> • A necessidade do produto 2 nos locais 6 (1.000 m<sup>3</sup>) e 8 (1.000 m<sup>3</sup>) é suprida pelo estoque do local 4 (20.000 m<sup>3</sup>) – tendo em vista que o volume do duto entre os locais 4 e 6 é 7.200 m<sup>3</sup> e entre os locais 6 e 8 é 3.200 m<sup>3</sup>,

o estoque disponível do produto 2 no local 4 (Tabela 7.6) é mais do que suficiente para suprir a demanda e possibilitar o fluxo dos dois dutos envolvidos nessas transferências. Por isso, foram desconsiderados os estoques do produto 2 nos locais 2, 3 e 5;

- Nenhum local precisa receber (Tabela 7.6) ou enviar (Tabela 7.9) o produto 3 – sendo assim, foram desconsiderados os estoque de produto 3 nos locais 2, 3, 5, 6 e 7. Não se pode desconsiderar o estoque nos locais 1 e 4 visto que o duto entre esses locais contém, no instante inicial, um lote de produto 3 (vide Apêndice I) e, por isso, ao se utilizar esse duto faz-se necessário contabilizar a chegada no destino;
- Apenas o local 8 precisa receber uma pequena quantidade de produto 5  $(50 \text{ m}^3)$  – o local 8 é suprido diretamente pelo local 6, que tem disponível apenas  $3.000 \text{ m}^3$  do produto 5. Como o duto entre 6 e 8 tem  $3.200 \text{ m}^3$  de volume, decidiu-se não desconsiderar a existência desse produto no local 7, que supre diretamente o local 6 por um duto pequeno  $(1.000 \text{ m}^3)$  de volume). Nos demais locais, foi desconsiderado o estoque de produto 5;
- O local 7 não precisa receber nenhum produto como o local 7 é ligado apenas ao local 6 por dois dutos, cada um em um sentido, resolveu-se desconsiderar o duto que opera no sentido  $6 \rightarrow 7$ . Essa simplificação, em particular, foi efetuada em todas as instâncias.

Essas foram as simplificações feitas na instância 1. Note que foram analisadas apenas as demandas produto a produto, sem se considerar a interação entre as diversas demandas de cada local. Isso se deve à complexidade de analisar o comportamento da rede, o que na prática corresponderia a resolver o problema analiticamente. Os dados de entrada, para a rede simplificada das três instâncias, são disponibilizados no Apêndice I.

Para as duas discretizações do horizonte de tempo testadas (4 e 8 horas), em todos os distintos horizontes analisados (número de dias), essas simplificações acarretaram, em média:

- Para a instância 1, uma redução de 57% no número de variáveis e 51% no número de restrições;
- Para a instância 2, uma redução de 51% no número de variáveis e 45% no número de restrições;

• Para a instância 3, uma redução de 54% no número de variáveis e 47% no número de restrições.

Por último, vale ressaltar que pode ser desenvolvida uma ferramenta para automatizar esse processo de simplificação da rede para testes com outras instâncias.

# **7.3 RESULTADOS DOS EXPERIMENTOS PARA DIFERENTES HORIZONTES DE TEMPO – DISCRETIZAÇÃO EM PERÍODOS DE 4 HORAS**

As três instâncias foram rodadas para horizontes de tempo de três a sete dias considerando a rede completa e a rede simplificada. A máquina utilizada foi um Pentium IV, 3.0 GHz, com 512 MB RAM. Para os experimentos com a rede completa, os dados de entrada são os mesmos utilizados para o problema original, uma vez que o único parâmetro alterado é a quantidade de intervalos de tempo ( *KTEMP* ), correspondentes ao horizonte de programação considerado. Para a rede simplificada, os dados de entrada são alterados para que se desconsidere o duto Cubatão → Rpbc e a existência de alguns estoques conforme descrito na seção 7.2.

Em todos os experimentos, adotaram-se dois critérios de parada: limite de tempo de 24 horas de execução (tempo de CPU) ou *gap* de integralidade de 5% para problemas menores (horizontes de tempo de três e quatro dias), e de 10% para problemas maiores (horizontes de tempo maiores do que quatro dias). A satisfação de algum desses dois critérios determina a parada do algoritmo.

Como será mostrado a seguir, só foi possível obter soluções viáveis em alguns casos. Nos casos em que se obteve uma solução viável, também foi rodado o algoritmo genético desenvolvido por ALVES (2007) a fim de se comparar as soluções obtidas pelas duas técnicas: exata e heurística. Utilizaram-se os mesmos parâmetros adotados pela autora (vide seção 5.5). As comparações foram feitas com a melhor solução das três rodadas encontradas pelo AG, com o pós-processamento e com uso de elitismo, ou seja, foram exploradas todas as ferramentas possíveis no genético.

Os relatórios gerados com as soluções do modelo matemático para todas as instâncias geradas são disponibilizados no Apêndice IV. Os relatórios foram gerados em Excel através de macros que fazem a formatação do arquivo de solução gerado em formato de texto (.lis) pelo CPLEX.

Nas próximas subseções, serão apresentadas as análises dos resultados computacionais obtidos para cada horizonte de tempo, para as três instâncias, para a rede completa e para a rede simplificada. Os resultados foram tabelados a partir das informações geradas pelo solver no arquivo texto. As tabelas mostram os registros do primeiro instante de tempo (tempo = 0), da metade (quando há registros suficientes) e do fim da execução do algoritmo. Nos casos em que há registros suficientes, foram feitas tabelas com informações horárias do andamento da busca, que são disponibilizadas no Apêndice III.

### **7.3.1 PROGRAMAÇÃO PARA O HORIZONTE DE TEMPO DE TRÊS DIAS**

O modelo que considera a rede completa para um horizonte de tempo de três dias, possui 6.753 variáveis, sendo 6.138 inteiras (binárias), e 10.803 restrições. Isso representa uma redução de 57% em relação ao horizonte de tempo de sete dias.

#### **7.3.1.1 INSTÂNCIA 1**

A Tabela 7.10 mostra o resultado obtido para a rede completa. O algoritmo parou ao atingir o critério de *gap* de integralidade de 5%, e o tempo total de execução foi de nove minutos. No arquivo gerado pelo solver, viu-se que o algoritmo encontrou a solução viável final em aproximadamente um minuto, com *gap* de 97%, e depois levou oito minutos para baixar o *gap* para 5%.

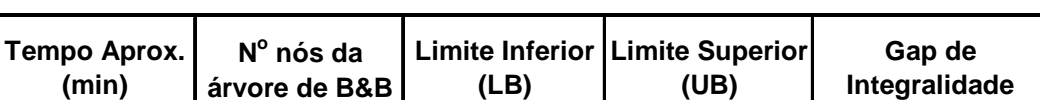

9 11.760 101.114,32 106.400 4,97%

 $0 \qquad 0 \qquad 0 \qquad 1.714.39$ 

Tabela 7.10: Resumo dos resultados da instância 1, rede completa, horizonte de 3 dias

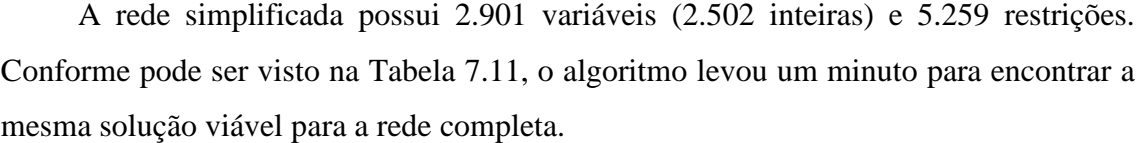

| Tempo Aprox.<br>(min) | N° nós da<br>árvore de B&B | (LB)       | Limite Inferior Limite Superior<br>(UB) | Gap de<br>Integralidade |
|-----------------------|----------------------------|------------|-----------------------------------------|-------------------------|
|                       |                            | 1.714,39   |                                         | ۰                       |
|                       | 2.200                      | 101.228,60 | 106,400                                 | 4,86%                   |

Tabela 7.11: Resumo dos resultados da instância 1, rede simplificada, horizonte de 3 dias

#### **7.3.1.2 INSTÂNCIA 2**

Os resultados da instância 2 foram bem piores. Tanto para a rede completa quanto para a rede simplificada, ao final das 24 horas de execução, os *gap*s de integralidade ainda eram de 85,73% e 63,04%, respectivamente. Fazendo uma comparação com as outras instâncias (instância 1 e instância 3 para rede simplificada e completa), o LB aumentou muito mais lentamente, apesar de o processo ter iniciado com um valor maior. A Tabela 7.12 mostra o resultado da rede completa e a Tabela 7.13, o resultado da rede simplificada. Na rede completa, a solução viável final foi encontrada durante a terceira hora de execução, com *gap* de 93% (vide Tabela AIII. 1), e ao final das 24 horas de execução o *gap* havia caído apenas até o valor de 85,73% (vide Tabela 7.12).

Tabela 7.12: Resumo dos resultados da instância 2, rede completa, horizonte de 3 dias

| Tempo Aprox.<br>(h) | N° nós da<br>árvore de B&B | (LB)      | Limite Inferior   Limite Superior<br>(UB) | Gap de<br>Integralidade |
|---------------------|----------------------------|-----------|-------------------------------------------|-------------------------|
|                     |                            | 12.857,18 |                                           |                         |
| 12                  | 26,400                     | 31.795,68 | 319,480                                   | 90,05%                  |
| 24                  | 49.859                     | 45.588,55 | 319.480                                   | 85,73%                  |

A rede simplificada possui 3.297 variáveis (2.880 binárias) e 5.961 restrições. A solução viável final encontrada para a rede simplificada é melhor, contendo uma interface a menos, e foi encontrada em aproximadamente cinco minutos, com *gap* de 89% (esse dado foi obtido do arquivo gerado pelo solver). Sendo assim, o algoritmo gastou 24 horas para baixar o *gap* em 16%, conforme pode ser visto na Tabela 7.13.

| Tempo Aprox.<br>(h) | N° nós da<br>árvore de B&B | (LB)      | Limite Inferior Limite Superior<br>(UB) | Gap de<br>Integralidade |
|---------------------|----------------------------|-----------|-----------------------------------------|-------------------------|
|                     |                            | 12.857,18 |                                         |                         |
| 12                  | 941,600                    | 71.477,56 | 223.680                                 | 68,04%                  |
| 24                  | 1.728.611                  | 82.664,69 | 223.680                                 | 63,04%                  |

Tabela 7.13: Resumo dos resultados da instância 2, rede simplificada, horizonte de 3 dias

#### **7.3.1.3 INSTÂNCIA 3**

Para a instância 3 também conseguiu-se atingir um *gap* de 5%, embora levando muito mais tempo do que o levado para a instância 1. Os resultados para a rede completa e para a rede simplificada podem ser vistos na Tabela 7.14 e na Tabela 7.15, respectivamente.

No primeiro caso, o algoritmo encontrou a solução viável final em aproximadamente um minuto, com *gap* de 99%, e depois levou 3,7 horas para chegar ao *gap* de 5%. No segundo caso, a solução aproximada foi encontrada em menos de 20 segundos, com *gap* de 99%, e foram necessárias 3,5 horas para se chegar ao *gap* de 5% (esses dados foram obtidos do arquivo gerado pelo solver). A rede simplificada possui 3.117 variáveis (2.718 binárias) e 5.727 restrições.

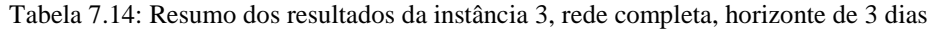

| Tempo Aprox.<br>(h) | N° nós da<br>árvore de B&B | <b>Limite Inferior</b><br>(LB) | <b>Limite Superior</b><br>(UB) | Gap de<br>Integralidade |
|---------------------|----------------------------|--------------------------------|--------------------------------|-------------------------|
|                     |                            | 1.285,82                       |                                | -                       |
|                     | 134.200                    | 116.576,67                     | 204.800                        | 43,08%                  |
| 3.7                 | 198.367                    | 194.600,00                     | 204.800                        | 4,98%                   |

Tabela 7.15: Resumo dos resultados da instância 3, rede simplificada, horizonte de 3 dias

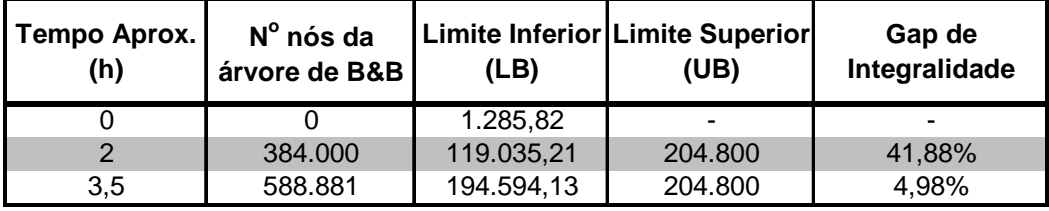

### **7.3.1.4 COMPARAÇÃO ENTRE OS RESULTADOS DO MODELO MATEMÁTICO E DO ALGORITMO GENÉTICO PARA O HORIZONTE DE TEMPO DE TRÊS DIAS**

O AG desenvolvido por ALVES (2007) foi rodado para as três instâncias, tanto para a rede completa quanto para a rede simplificada. A Tabela 7.16 mostra as comparações entre os resultados obtidos para a rede completa (o melhor resultado encontrado está destacado). Para as instâncias que o modelo matemático atingiu o *gap* de 5% o AG encontrou a mesma solução em menos tempo, enquanto que para a instância 2, o AG obteve uma solução melhor.

**Instância UB Branch and Bound Tempo B&B UB Alg. Tempo AG Gap entre UB's (%)** 1 | 106.400 | 9 min | 106.400 | 6 min <mark>| 0,0%</mark> 2 319.480 24 h 243.160 7 min 23,9% 3 204.800 3,7h 204.800 6 min 0,0%

Tabela 7.16: Comparação dos resultados do B&B e do AG, horizonte de 3 dias, rede completa

A Tabela 7.17 mostra as comparações entre os resultados obtidos para a rede simplificada. O modelo matemático encontrou soluções melhores ou iguais para todas as instâncias.

Tabela 7.17: Comparação dos resultados do B&B e do AG, horizonte de 3 dias, rede simplificada

| <b>Instância</b> | UB Branch<br>and Bound | Tempo B&B | UB Alg.<br>Genético | <b>Tempo AG</b> | Gap entre<br><b>UB's (%)</b> |
|------------------|------------------------|-----------|---------------------|-----------------|------------------------------|
|                  | 106.400                | l min     | 106.400             | 5 min           | 0,0%                         |
|                  | 223.680                | 24 h      | 327.200             | 5 min           | 31,6%                        |
|                  | 204.800                | 3.5 h     | 204.800             | 5 min           | 0,0%                         |

Vale ressaltar que, para a instância 2, o AG encontrou uma solução melhor com a rede completa e o modelo matemático obteve uma melhor solução com a rede simplificada. No entanto, a solução encontrada para a rede simplificada é ainda melhor, apresentando uma menor quantidade de produto bombeado.

A partir desses resultados, pode-se dizer que a simplificação feita foi positiva, uma vez que melhores resultados foram gerados pela técnica exata. Além disso, o tempo gasto pelo AG e pelo modelo exato será sempre igual ou menor para a rede simplificada, devido à diminuição do tamanho do problema.

### **7.3.2 PROGRAMAÇÃO PARA O HORIZONTE DE TEMPO DE QUATRO DIAS**

O modelo que considera a rede completa para um horizonte de tempo de quatro dias possui 9.003 variáveis, sendo 8.184 inteiras (binárias), e 14.403 restrições. Isso representa uma redução de 43% em relação ao horizonte de tempo de sete dias.

### **7.3.2.1 INSTÂNCIA 1**

A Tabela 7.18 mostra os resultados para a rede completa. O algoritmo atingiu o *gap* de integralidade de 5% em menos tempo do que aquele gasto para o horizonte de três dias (vide Tabela 7.10).

Tabela 7.18: Resumo dos resultados da instância 1, rede completa, horizonte de 4 dias

| Tempo Aprox.<br>(min) | $N^{\circ}$ nós da<br>árvore de B&B | (LB)       | Limite Inferior   Limite Superior<br>(UB) | Gap de<br>Integralidade |
|-----------------------|-------------------------------------|------------|-------------------------------------------|-------------------------|
|                       |                                     | 15.468,57  | -                                         |                         |
|                       | 832                                 | 114.554,29 | 119,880                                   | 4.44%                   |

O problema para a rede simplificada possui 3.867 variáveis (3.336 binárias) e 7.011 restrições. Como pode ser visto na Tabela 7.19, chegou-se ao mesmo resultado obtido para a rede completa, em um minuto a menos.

Tabela 7.19: Resumo dos resultados da instância 1, rede simplificada, horizonte de 4 dias

| Tempo Aprox.<br>(min) | N° nós da<br>árvore de B&B | 'LB)       | Limite Inferior   Limite Superior<br>(UB) | Gap de<br>Integralidade |
|-----------------------|----------------------------|------------|-------------------------------------------|-------------------------|
|                       |                            | 15.468,57  |                                           |                         |
|                       | 9.154                      | 113.920,75 | 119.880                                   | 4.97%                   |

#### **7.3.2.2 INSTÂNCIA 2**

Não se conseguiu obter uma solução viável para a instância 2, como pode ser visto na Tabela 7.20. Repetiu-se a experiência do horizonte de tempo de três dias: o LB aumentou muito mais lentamente, quando comparado às instâncias 1 e 3, apesar de iniciar com um valor maior. Com efeito, durante as últimas cinco horas de execução o LB não é alterado (vide Tabela AIII. 3).

| Tempo Aprox.<br>(h) | N° nós da<br>árvore de B&B | <b>Limite Inferior</b><br>(LB) | <b>Limite Superior</b><br>(UB) | Gap de<br>Integralidade  |
|---------------------|----------------------------|--------------------------------|--------------------------------|--------------------------|
|                     |                            | 34.499,84                      | -                              | $\overline{\phantom{a}}$ |
| 12                  | 17.100                     | 36.688,86                      | -                              | -                        |
| 24                  | 30.456                     | 37.028,44                      | -                              | $\overline{\phantom{a}}$ |

Tabela 7.20: Resumo dos resultados da instância 2, rede completa, horizonte de 4 dias

O problema para a rede simplificada possui 4.395 variáveis (3.840 binárias) e 7.947 restrições. Na Tabela 7.21 pode-se ver que, neste caso, obteve-se uma solução viável com *gap* de 60,26% e que o LB aumentou mais rapidamente. A solução viável final foi encontrada durante a terceira hora de execução, com *gap* de 78,72% (vide Tabela AIII. 4) e durante 21 horas o *gap* foi reduzido em apenas 18,5%.

Tabela 7.21: Resumo dos resultados da instância 2, rede simplificada, horizonte de 4 dias

| Tempo Aprox.<br>(h) | N° nós da<br>árvore de B&B | (LB)       | Limite Inferior   Limite Superior  <br>(UB) | Gap de<br>Integralidade |
|---------------------|----------------------------|------------|---------------------------------------------|-------------------------|
|                     |                            | 35.499,84  |                                             |                         |
| 12                  | 176,500                    | 89.267,97  | 261.200                                     | 65,82%                  |
| 24                  | 335.083                    | 103.805,90 | 261.200                                     | 60,26%                  |

#### **7.3.2.3 INSTÂNCIA 3**

Com o horizonte de tempo de quatro dias, o algoritmo não consegue chegar ao *gap* de 5% em 24 horas de execução, como ocorreu com o horizonte de tempo de três dias em menos de quatro horas de execução.

Tanto para a rede completa quanto para a simplificada, o algoritmo rodou 24 horas e obteve a mesma solução. Os *gap*s obtidos foram 81,38% e 47,02%, respectivamente. O LB da rede completa cresceu lentamente, enquanto da rede simplificada deu um salto nas primeiras duas horas e depois também aumentou lentamente (vide Tabela AIII. 6). Pode-se ver na Tabela AIII. 5 que o algoritmo da rede completa encontrou a solução viável final apenas na vigésima quarta hora da execução com *gap* de 81,38% enquanto na Tabela AIII. 6, vê-se que o algoritmo da rede simplificada encontrou a mesma solução na segunda hora com *gap* de 49,01%.

A rede simplificada possui 4.155 variáveis (3.624 binárias) e 7.635 restrições. Os resultados resumidos são mostrados na Tabela 7.22 e na Tabela 7.23.

| Tempo Aprox.<br>(h) | N° nós da<br>árvore de B&B | <b>Limite Inferior</b><br>(LB) | <b>Limite Superior</b><br>(UB) | Gap de<br>Integralidade |
|---------------------|----------------------------|--------------------------------|--------------------------------|-------------------------|
|                     |                            | 16.069,76                      | -                              | -                       |
| 12                  | 277,600                    | 33.231,76                      | 326,000                        | 89,81%                  |
| 24                  | 511.628                    | 43.292,62                      | 232,560                        | 81,38%                  |

Tabela 7.22: Resumo dos resultados da instância 3, rede completa, horizonte de 4 dias

Tabela 7.23: Resumo dos resultados da instância 3, rede simplificada, horizonte de 4 dias

| Tempo Aprox.<br>(h) | N° nós da<br>árvore de B&B | (LB)       | Limite Inferior   Limite Superior<br>(UB) | Gap de<br>Integralidade |
|---------------------|----------------------------|------------|-------------------------------------------|-------------------------|
|                     |                            | 17.071,44  | -                                         |                         |
| 12                  | 498.200                    | 121.212,50 | 232,560                                   | 47,88%                  |
| 24                  | 1.228.699                  | 123.200,00 | 232.560                                   | 47,02%                  |

### **7.3.2.4 COMPARAÇÃO ENTRE OS RESULTADOS DO MODELO MATEMÁTICO E DO ALGORITMO GENÉTICO PARA O HORIZONTE DE TEMPO DE QUATRO DIAS**

A Tabela 7.24 mostra a comparação entre os resultados do modelo exato e do AG para a rede completa. Para a instância 1, em que o modelo exato atingiu o *gap* de 5%, a solução do AG foi pior e levou um tempo de execução maior. Já para a instância 3, em que o modelo matemático só atingiu um *gap* de 81,38%, obteve-se a mesma solução com o AG em um tempo bem menor.

Tabela 7.24: Comparação dos resultados do B&B e do AG, horizonte de 4 dias, rede completa

| <b>Instância</b> | UB Branch<br>and Bound   | Tempo B&B , | UB Alg.<br>Genético | <b>Tempo AG</b> | <b>Gap entre</b><br>UB's (%) |
|------------------|--------------------------|-------------|---------------------|-----------------|------------------------------|
|                  | 119.880                  | 5 min       | 222.400             | 7 min           | 46,1%                        |
|                  | $\overline{\phantom{0}}$ | 24 h        | 361.200             | 8 min           | $\overline{\phantom{a}}$     |
| າ                | 232,560                  | 24 h        | 232.560             | 8 min           | 0,0%                         |

A Tabela 7.25 mostra a comparação entre os resultados do modelo exato e do AG para a rede simplificada. Os dois encontraram a mesma solução para as instâncias 1 e 2, sendo que o exato foi mais rápido na instância 1 e o genético foi muito mais rápido do que o exato para a instância 2. Para a instância 3 o exato encontrou uma solução viável bem melhor, com diferença de aproximadamente 29% em relação ao AG.

| <b>Instância</b> | UB Branch<br>and Bound | Tempo B&B | UB Alg.<br>Genético | <b>Tempo AG</b> | Gap entre<br>UB's (%) |
|------------------|------------------------|-----------|---------------------|-----------------|-----------------------|
|                  | 119,880                | 4 min     | 119.880             | 7 min           | 0,0%                  |
|                  | 261.200                | 24 h      | 261.200             | 7 min           | 0,0%                  |
| 3                | 232,560                | 24 h      | 328.400             | 7 min           | 29.2%                 |

Tabela 7.25: Comparação dos resultados do B&B e do AG, horizonte de 4 dias, rede simplificada

Vale ressaltar que a simplificação da rede possibilitou que o modelo exato encontrasse uma solução viável para a instância 2.

### **7.3.3 PROGRAMAÇÃO PARA O HORIZONTE DE TEMPO DE CINCO DIAS**

O modelo que considera a rede completa para um horizonte de tempo de cinco dias, possui 11.253 variáveis, sendo 10.230 inteiras (binárias), e 18.003 restrições. Isso representa uma redução de 29% em relação ao horizonte de tempo de sete dias. Para a rede completa, o modelo exato não encontrou solução viável para nenhuma das instâncias.

#### **7.3.3.1 INSTÂNCIA 1**

Na Tabela 7.26, se percebe que o LB cresceu muito lentamente para o problema da rede completa. De fato, na Tabela AIII. 7, se vê que o LB passou horas sem mudar.

| Tempo Aprox.<br>(h) | N° nós da<br>árvore de B&B | Limite Inferior<br>(LB) | <b>Limite Superior</b><br>(UB) | Gap de<br>Integralidade  |
|---------------------|----------------------------|-------------------------|--------------------------------|--------------------------|
|                     |                            | 43.811,43               | -                              | $\blacksquare$           |
| $12 \,$             | 16.600                     | 46.477,04               |                                |                          |
| 24                  | 32.956                     | 46.514,07               |                                | $\overline{\phantom{0}}$ |

Tabela 7.26: Resumo dos resultados da instância 1, rede completa, horizonte de 5 dias

A rede simplificada possui 4.833 variáveis (4.170 binárias) e 8.763 restrições. Com a simplificação o algoritmo conseguiu obter uma solução viável com *gap* de 44,95% em 24 horas de execução. Essa solução foi encontrada na oitava hora de execução, com *gap* de 54,21% (vide Tabela AIII. 8). Sendo assim, o algoritmo rodou 16 horas para baixar o *gap* em menos de 10%. O resultado resumido é mostrado na Tabela 7.27.

| Tempo Aprox.<br>(h) | N° nós da<br>árvore de B&B | <b>Limite Inferior</b><br>'LB) | <b>Limite Superior</b><br>(UB) | Gap de<br>Integralidade |
|---------------------|----------------------------|--------------------------------|--------------------------------|-------------------------|
|                     |                            | 43.811,43                      |                                |                         |
| 12                  | 145,000                    | 130.126,22                     | 267,560                        | 51,37%                  |
| 24                  | 327.163                    | 147.296,69                     | 267,560                        | 44,95%                  |

Tabela 7.27: Resumo dos resultados da instância 1, rede simplificada, horizonte de 5 dias

#### **7.3.3.2 INSTÂNCIA 2**

O modelo exato não encontrou nenhuma solução viável tanto para a rede completa quanto para a simplificada.

Na Tabela 7.28, se percebe que o LB cresceu muito lentamente para o problema da rede completa. Como pode ser visto na Tabela AIII. 9, a partir da primeira hora de execução o LB cresceu apenas nas casas decimais, às vezes passando horas sem mudar.

| Tempo Aprox.<br>(h) | N° nós da<br>árvore de B&B | (LB)      | Limite Inferior   Limite Superior<br>(UB) | Gap de<br>Integralidade |
|---------------------|----------------------------|-----------|-------------------------------------------|-------------------------|
|                     |                            | 65.928,50 |                                           |                         |
| 12                  | 15.200                     | 68.065,25 |                                           |                         |
| 24                  | 27.776                     | 68.065,71 |                                           |                         |

Tabela 7.28: Resumo dos resultados da instância 2, rede completa, horizonte de 5 dias

O problema da rede simplificada tem 5.493 variáveis (4.800 binárias) e 9.933 restrições. A Tabela 7.29 mostra o resultado resumido. Percebe-se que o LB também cresceu lentamente.

| Tempo Aprox.<br>(h) | N° nós da<br>árvore de B&B | (LB)       | Limite Inferior   Limite Superior<br>(UB) | Gap de<br>Integralidade |
|---------------------|----------------------------|------------|-------------------------------------------|-------------------------|
|                     |                            | 66.928,50  | -                                         |                         |
| 12 <sup>°</sup>     | 75.500                     | 182.832,16 |                                           |                         |
| 24                  | 146.194                    | 187.321,42 | -                                         |                         |

Tabela 7.29: Resumo dos resultados da instância 2, rede simplificada, horizonte de 5 dias

### **7.3.3.3 INSTÂNCIA 3**

O LB do problema da rede completa não foi alterado a partir da segunda hora de execução como mostra a Tabela AIII. 11 e de forma resumida a Tabela 7.30.

Tabela 7.30: Resumo dos resultados da instância 3, rede completa, horizonte de 5 dias

| Tempo Aprox.<br>(h) | N° nós da<br>árvore de B&B | Limite Inferior<br>(LB) | <b>Limite Superior</b><br>(UB) | Gap de<br>Integralidade |
|---------------------|----------------------------|-------------------------|--------------------------------|-------------------------|
|                     |                            | 42.497,90               |                                |                         |
| 12                  | 15.100                     | 112.963,68              | -                              |                         |
| 24                  | 30.966                     | 112.963,68              |                                | -                       |

O problema para a rede simplificada possui 5.193 variáveis (4.530 binárias) e 9.543 restrições. O algoritmo encontrou uma solução viável com *gap* de 82,39% em 24 horas de execução. Esse *gap* é maior que encontrado para a instância 1 (44,95%). A solução viável final é encontrada de vigésima terceira hora de execução (vide Tabela AIII. 12). Pode-se perceber que o LB cresce muito lentamente.

Tabela 7.31: Resumo dos resultados da instância 3, rede simplificada, horizonte de 5 dias

| Tempo Aprox.<br>(h) | N° nós da<br>árvore de B&B | Limite Inferior<br>(LB) | <b>Limite Superior</b><br>(UB) | Gap de<br>Integralidade |
|---------------------|----------------------------|-------------------------|--------------------------------|-------------------------|
|                     |                            | 43.500,00               |                                |                         |
| 12                  | 303.000                    | 154.685,58              | 1.296.400                      | 88,07%                  |
| 24                  | 541.798                    | 154.686,35              | 878,600                        | 82,39%                  |

### **7.3.3.4 COMPARAÇÃO ENTRE OS RESULTADOS DO MODELO MATEMÁTICO E DO ALGORITMO GENÉTICO PARA O HORIZONTE DE TEMPO DE CINCO DIAS**

A Tabela 7.32 e a Tabela 7.33 apresentam os resultados obtidos pelo AG para a rede completa e para a rede simplificada, respectivamente. O AG encontrou a mesma solução para a instância 1 em ambos os casos, mas obteve uma solução pior para a instância 2 com a rede simplificada.

A simplificação fez com que o modelo exato encontrasse soluções viáveis para as instâncias 1 e 3, mas ainda com *gap*s grandes (44,95% e 82,39%, respectivamente). Mesmo assim, o resultado da instância 1 foi melhor que o obtido pelo AG.

Ressalta-se novamente que, para o horizonte de tempo de cinco dias, o método exato não encontrou soluções viáveis com a rede completa e não atingiu o *gap* de 5% com a rede simplificada para nenhuma instância.

Tabela 7.32: Comparação dos resultados do B&B e do AG, horizonte de 5 dias, rede completa

| Instância | UB Branch<br>and Bound | Tempo B&B | UB Alg.<br>Genético | <b>Tempo AG</b>  | Gap entre<br><b>UB's (%)</b> |
|-----------|------------------------|-----------|---------------------|------------------|------------------------------|
|           | $\blacksquare$         | 24 h      | 368.160             | 11 min           | -                            |
|           | ٠                      | 24 h      | -                   |                  | -                            |
|           | ٠                      | 24 h      | 592.280             | $10 \text{ min}$ | $\overline{\phantom{0}}$     |

Tabela 7.33: Comparação dos resultados do B&B e do AG, horizonte de 5 dias, rede simplificada

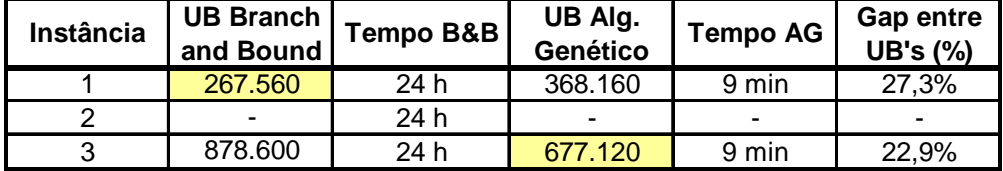

### **7.3.4 PROGRAMAÇÃO PARA O HORIZONTE DE TEMPO DE SEIS DIAS**

O modelo que considera a rede completa para um horizonte de tempo de seis dias, possui 13.503 variáveis, sendo 12.276 inteiras (binárias), e 21.603 restrições. Isso representa uma redução de 15% em relação ao horizonte de tempo de sete dias.

Para a rede completa, o modelo exato não encontrou solução viável para nenhuma das instâncias e como as árvores de B&B tinham poucos nós, não foi possível fazer a tabela horária com informações do andamento da busca.

#### **7.3.4.1 INSTÂNCIA 1**

A Tabela 7.34 e a Tabela 7.35 mostram os resultados resumidos para a rede completa e para a rede simplificada, respectivamente. Pode-se perceber que em ambos os casos o LB cresceu muito lentamente, sendo que na rede simplificada ele subiu menos ainda, às vezes ficando horas sem mudar ou aumentando apenas em casas decimais (vide Tabela AIII. 13). O problema para a rede simplificada tem 5.799 variáveis (5.004 binárias) e 10.515 restrições.

Tabela 7.34: Resumo dos resultados da instância 1, rede completa, horizonte de 6 dias

| Tempo Aprox.<br>(h) | $N^{\circ}$ nós da<br>árvore de B&B | (LB)      | Limite Inferior   Limite Superior<br>(UB) | Gap de<br>Integralidade |
|---------------------|-------------------------------------|-----------|-------------------------------------------|-------------------------|
|                     |                                     | 76.811,43 | -                                         | -                       |
| 24                  | 6 271                               | 80.170,16 | -                                         | -                       |

Tabela 7.35: Resumo dos resultados da instância 1, rede simplificada, horizonte de 6 dias

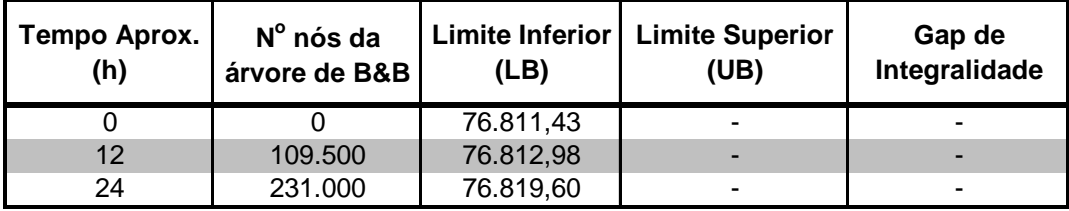

### **7.3.4.2 INSTÂNCIA 2**

A Tabela 7.36 e a Tabela 7.37 apresentam os resultados resumidos para a rede completa e para a rede simplificada, respectivamente.

Na rede simplificada, o LB cresceu mais que na rede completa, embora também tenha aumentado lentamente (vide Tabela AIII. 14). O problema para a rede simplificada tem 6.591 variáveis (5.760 binárias) e 11.919 restrições.

Tabela 7.36: Resumo dos resultados da instância 2, rede completa, horizonte de 6 dias

| Tempo Aprox.<br>(h) | $N^{\circ}$ nós da<br>árvore de B&B | (LB)       | Limite Inferior   Limite Superior<br>(UB) | Gap de<br>Integralidade |
|---------------------|-------------------------------------|------------|-------------------------------------------|-------------------------|
|                     |                                     | 98.500,12  | -                                         |                         |
| 24                  | 3.451                               | 100.640,61 |                                           | -                       |

Tabela 7.37: Resumo dos resultados da instância 2, rede simplificada, horizonte de 6 dias

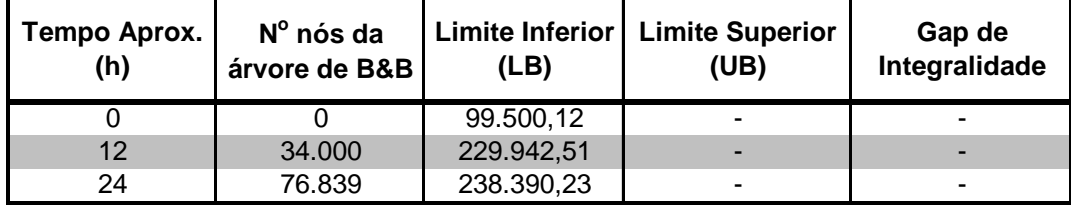

#### **7.3.4.3 INSTÂNCIA 3**

A Tabela 7.38 e a Tabela 7.39 apresentam os resultados resumidos para a rede completa e para a rede simplificada, respectivamente.

Na rede completa o LB cresce muito pouco durante as 24 horas de execução. Na rede simplificada, o LB não muda desde a primeira hora de execução (vide Tabela AIII. 15), mas o algoritmo consegue obter soluções viáveis. A solução viável final é encontrada durante a décima nona hora de execução com um *gap* de 86,39%.

Neste caso, o algoritmo parou com aproximadamente 19,5 horas de execução por falta de memória (1.870.638.504 bytes em uso no CPLEX). O problema para a rede simplificada possui 6.231 variáveis (5.436 binárias) e 11.451 restrições.

| Tempo Aprox.<br>(h) | N° nós da<br>árvore de B&B | Limite Inferior<br><b>Limite Superior</b><br>(UB)<br>(LB) |   | Gap de<br>Integralidade |
|---------------------|----------------------------|-----------------------------------------------------------|---|-------------------------|
|                     |                            | 69.785,92                                                 | - | ٠                       |
| 24                  | 5.272                      | 71.118,49                                                 |   | -                       |

Tabela 7.38: Resumo dos resultados da instância 3, rede completa, horizonte de 6 dias

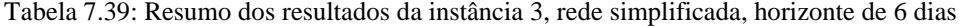

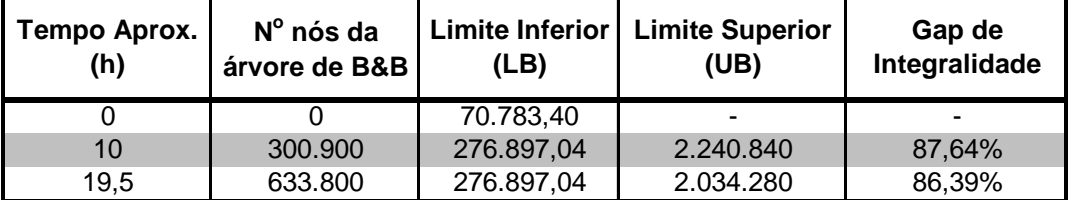

### **7.3.4.4 COMPARAÇÃO ENTRE OS RESULTADOS DO MODELO MATEMÁTICO E DO ALGORITMO GENÉTICO PARA O HORIZONTE DE TEMPO DE SEIS DIAS**

A Tabela 7.40 e a Tabela 7.41 mostram as soluções encontradas pelo AG para a instância 3 com a rede completa e simplificada, respectivamente. Ambas foram bem melhores que a encontrada pelo método exato, possuindo muito menos interfaces e quantidade bombeada de produto. O AG encontrou uma solução melhor ao considerar a rede simplificada.

Ressalta-se que para o horizonte de tempo de seis dias, o método exato não encontrou soluções viáveis para a instância 1, conforme ocorreu para horizontes de tempo menores.

Tabela 7.40: Comparação dos resultados do B&B e do AG, horizonte de 6 dias, rede completa

| Instância | UB Branch<br>and Bound | Tempo B&B | UB Alg.<br>Genético | <b>Tempo AG</b>  | Gap entre<br><b>UB's (%)</b> |
|-----------|------------------------|-----------|---------------------|------------------|------------------------------|
|           |                        | 24 h      | $\blacksquare$      |                  |                              |
|           |                        | 24 h      | -                   | -                | ۰                            |
|           |                        |           | 1.147.000           | $16 \text{ min}$ | $\overline{\phantom{0}}$     |

Tabela 7.41: Comparação dos resultados do B&B e do AG, horizonte de 6 dias, rede simplificada

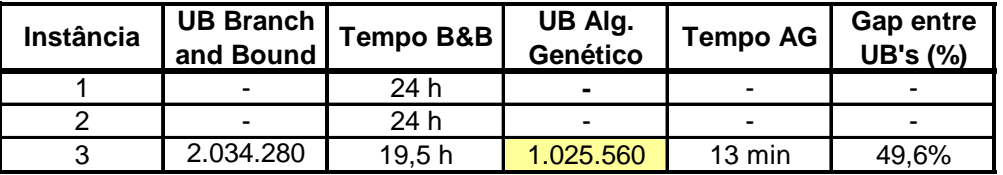

### **7.3.5 PROGRAMAÇÃO PARA O HORIZONTE DE TEMPO DE SETE DIAS**

Os resultados do modelo que considera a rede completa para um horizonte de tempo de sete dias já foram apresentados no início do capítulo (Tabela 7.1, Tabela 7.2 e Tabela 7.3). Para a rede simplificada, o modelo matemático também não conseguiu obter soluções viáveis para nenhuma das instâncias. Os resultados são mostrados a seguir.

#### **7.3.5.1 INSTÂNCIA 1**

O problema para a rede simplificada tem 6.765 variáveis (5.838 binárias) e 12.267 restrições. O LB final foi pouco diferente (para a rede completa foi de 112.590,0). Na Tabela AIII. 16, podemos ver o LB passa horas sem mudar ou aumenta em casas decimais. O resultado resumido é apresentado na Tabela 7.42.

Tabela 7.42: Resumo dos resultados da instância 1, rede simplificada, horizonte de 7 dias (discretização em períodos de 4 horas)

| Tempo Aprox.<br>(h) | N° nós da<br>árvore de B&B | (LB)       | Limite Inferior   Limite Superior<br>(UB) | Gap de<br>Integralidade |
|---------------------|----------------------------|------------|-------------------------------------------|-------------------------|
|                     |                            | 111.340,00 |                                           |                         |
| 12                  | 73,000                     | 114.466,23 |                                           |                         |
| 24                  | 156.367                    | 114.467,16 |                                           |                         |

#### **7.3.5.2 INSTÂNCIA 2**

O problema para a rede simplificada tem 7.689 variáveis (6.720 binárias) e 13.905 restrições. O LB final foi maior que o da rede completa (132.663,88). Na Tabela AIII. 17, podemos ver o LB aumenta rapidamente na primeira hora de execução, mas depois passa horas sem mudar ou aumenta em casas decimais. O resultado resumido é apresentado na Tabela 7.43.

Tabela 7.43: Resumo dos resultados da instância 2, rede simplificada, horizonte de 7 dias (discretização em períodos de 4 horas)

| Tempo Aprox.<br>(h) | $N^{\circ}$ nós da<br>árvore de B&B | (LB)       | Limite Inferior   Limite Superior<br>(UB) | Gap de<br>Integralidade |
|---------------------|-------------------------------------|------------|-------------------------------------------|-------------------------|
|                     |                                     | 133.500,14 | -                                         |                         |
| 12 <sup>°</sup>     | 16,800                              | 335.516,29 |                                           |                         |
| 24                  | 28.221                              | 335.516,99 | -                                         |                         |

#### **7.3.5.3 INSTÂNCIA 3**

O problema para a rede simplificada tem 7.269 variáveis (6.342 binárias) e 13.359 restrições. O LB final foi maior que o da rede completa (99.674,52), mas cresce lentamente (vide Tabela AIII. 18). O resultado resumido é apresentado na Tabela 7.44.

Tabela 7.44: Resumo dos resultados da instância 3, rede simplificada, horizonte de 7 dias (discretização em períodos de 4 horas)

| Tempo Aprox.<br>(h) | N° nós da<br>árvore de B&B | <b>Limite Inferior</b><br>(LB) | <b>Limite Superior</b><br>(UB) | Gap de<br>Integralidade |
|---------------------|----------------------------|--------------------------------|--------------------------------|-------------------------|
|                     |                            | 100.500,12                     |                                |                         |
| 12                  | 47.900                     | 261.661,05                     | -                              |                         |
| 24                  | 112.493                    | 265.524,44                     |                                | -                       |

### **7.3.6 CONSIDERAÇÕES SOBRE OS RESULTADOS DOS EXPERIMENTOS PARA DIFERENTES HORIZONTES DE TEMPO**

Mesmo com a diminuição do horizonte de tempo e com a simplificação da rede, o modelo matemático teve um desempenho ruim, levando muito tempo para encontrar soluções viáveis com *gap*s grandes. Ficou claro que a relaxação linear do problema é muito ruim, gerando LB muito baixos.

Uma maneira de analisar a complexidade das instâncias testadas consiste em verificar os dados de entrada relativos à produção, demanda e estado inicial da rede a fim de verificar que instâncias são mais "folgadas". Ao se analisar os dados de entrada, notou-se que a instância 2 precisa de transferência de mais volume de produto para horizontes de até seis dias. Com efeito, pôde-se perceber que o algoritmo tem maior dificuldade de resolver a instância 2. Para um horizonte de até cinco dias, a instância 1 é a mais "folgada" – são necessários menos bombeamentos – e por isso, obtiveram-se resultados melhores. A característica da instância parece ser um aspecto importante na resolução do algoritmo, pois para problemas com números de variáveis e restrições parecidos encontram-se soluções viáveis para uns e não se encontra para outros ou encontram-se soluções com *gap*s baixos para uns e *gap*s altos para outros.

A simplificação do problema possibilitou que se encontrassem soluções viáveis em alguns casos que não se conseguiu com a rede completa e, além disso, as soluções foram sempre melhores ou iguais. Por outro lado, a utilização da rede simplificada pelo AG muitas vezes gerou soluções piores. Isso se deve a aleatoriedade inerente a esta técnica.

Percebeu-se que das três rodadas feitas com o AG para cada experimento, muitas vezes apenas uma gerava uma solução melhor que a do modelo matemático e as outras duas eram muito piores. Em alguns casos, a solução do modelo matemático mesmo com *gap* grande foi melhor que a do AG.

Com relação ao número de variáveis e restrições, o modelo que considerou a rede completa só encontrou soluções viáveis para até um horizonte de quatro dias, tendo 9.003 variáveis e 14.403 restrições. A partir do horizonte de tempo de cinco dias (11.253 variáveis e 18.003 restrições), não foi encontrada solução viável para nenhuma instância. Já o modelo que considerou a rede simplificada conseguiu obter soluções viáveis para uma das instâncias para um horizonte de tempo de seis dias. Para o horizonte de sete dias, o modelo com a rede simplificada não encontrou soluções viáveis para nenhuma instância, sendo que a menor delas tinha 6.765 variáveis e 12.267 restrições. Percebeu-se, ainda, que o algoritmo exato conseguiu obter soluções viáveis para problemas de maior porte com a rede completa. Isso provavelmente se deve ao fato de existir mais soluções viáveis para o problema não simplificado.

O fato de a simplificação ser um pouco maior para a instância 1 e menor para a instância 2 não parece ser explicação de uma menor ou maior dificuldade de resolução, mas sim a característica da instância.

Tendo em vista os resultados obtidos, pensou-se, então, em utilizar as soluções do AG como UB inicial do modelo exato para verificar se este teria um melhor desempenho. No entanto, alguns testes iniciais mostraram que em muitos casos isso não aconteceria ou não seria vantajoso, por dois principais motivos:

- Em muitos casos, o algoritmo exato encontra a solução final (melhor ou igual à encontrada pelo AG) relativamente rápido, mas depois demora muito tempo para baixar o *gap*. Nestes casos, fornecer o UB não faria muita diferença no desempenho, pois a maior dificuldade é baixar o *gap*;
- Quando não se fornece o UB, o algoritmo encontra algumas soluções viáveis subótimas em ramos que são subótimos que, por vezes, são encontradas rapidamente na árvore de B&B. Ao fornecer um UB

conhecido, estes ramos subótimos são automaticamente cortados e as soluções viáveis encontradas serão certamente melhores do que o UB fornecido. No entanto, como o algoritmo já demorava muito tempo para achar soluções viáveis, em alguns casos, ele ficou ainda mais lento.

Sendo assim, decidiu-se não fornecer o UB inicial, obtido pelo AG, para o modelo exato.

Por fim, pôde-se concluir que não é possível utilizar o modelo matemático da forma com foi formulado para casos reais, devido ao seu desempenho ruim tanto em questão de tempo quanto de qualidade das soluções. Faz-se necessário um estudo detalhado da combinatória poliédrica associada ao problema, para que se tente encontrar desigualdades válidas fortes que ajudem a melhorar a qualidade da relaxação linear. Outras alternativas são relaxações Lagrangeanas e *Surrogate*.

## **7.4 DISCRETIZAÇÃO DO HORIZONTE DE TEMPO EM PERÍODOS MAIORES, IGUAIS A OITO HORAS**

A última alternativa testada neste trabalho foi a discretização do horizonte de tempo em períodos maiores, diminuindo, desta forma, o número de variáveis e restrições do modelo. Julgou-se que uma discretização em períodos de oito horas causaria uma significativa redução do tamanho do problema, facilitando sua resolução, além de ter a conveniência de ser um número divisor de 24 (quantidade de horas de um dia).

A discretização em períodos de oito horas acarretou as seguintes mudanças:

- Aumento do tamanho dos lotes: Tendo em vista que o tamanho do lote de cada duto é dado pela multiplicação da vazão do duto pela quantidade de horas do período, a discretização em períodos de oito horas fez com que o tamanho do lote fosse o dobro do considerado no modelo original (discretização em períodos de quatro horas);
- Aumento do volume de alguns dutos: Como o tamanho dos dutos é um múltiplo do tamanho do lote, foi necessário que fazer um ajuste com relação ao modelo original;
- Diminuição da quantidade de trechos contidos em alguns dutos: O número de lotes contidos em cada duto foi determinado de forma que o volume total do duto fosse o mais próximo possível ao do problema original. A

diminuição desse parâmetro para alguns dutos causou uma grande diminuição do número de variáveis e restrições;

• Alteração do volume inicial de produtos contidos no interior dos dutos: Essa mudança foi uma conseqüência da alteração do tamanho de alguns dutos e do tamanho dos lotes. Buscou-se que a alteração fosse a menor possível, tentando reproduzir o estado inicial da rede das instâncias resolvidas por ALVES (2007).

A Tabela 7.45 mostra as características dos dutos para essa alternativa e compara os volumes totais dos dutos com os valores do modelo original. Percebe-se que dois dutos mantêm o mesmo volume, enquanto os outros têm seu volume aumentado.

|                        |                    | Discretização em períodos de 8 horas | Discretização em<br>períodos de 4 horas |                                        |                                  |
|------------------------|--------------------|--------------------------------------|-----------------------------------------|----------------------------------------|----------------------------------|
| Duto                   | Vazão<br>$(m^3/h)$ | $N^{\circ}$ de<br><b>Trechos</b>     | Volume do<br>Trecho $(m^3)$             | <b>Volume total</b><br>do duto $(m^3)$ | Volume do duto (m <sup>3</sup> ) |
| Replan - Barueri       | 350                | 5                                    | 2.800                                   | 14.000                                 | 12.600                           |
| Barueri - S. Caetano   | 350                | 2                                    | 2.800                                   | 5.600                                  | 4.200                            |
| Revap - S. Caetano     | 520                | 8                                    | 4.160                                   | 33.280                                 | 33.280                           |
| S. Caetano - Cubatão I | 600                | 2                                    | 4.800                                   | 9.600                                  | 7.200                            |
| Cubatão - Santos       | 400                | 1                                    | 3.200                                   | 3.200                                  | 3.200                            |
| Cubatão - Rpbc         | 250                |                                      | 2.000                                   | 2.000                                  | 1.000                            |
| Rpbc - Cubatão         | 250                |                                      | 2.000                                   | 2.000                                  | 1.000                            |
| Recap - S. Caetano     | 150                |                                      | 1.200                                   | 1.200                                  | 600                              |

Tabela 7.45: Informações sobre a Rede de Escuros para a discretização em períodos de 8 horas

A Tabela 7.46 compara o estado inicial dos dutos no modelo com discretização em períodos de quatro e oito horas. Essa alteração não torna necessariamente a resolução do problema mais fácil, pois isso dependerá dos outros dados do problema (demanda, estoque inicial, etc.).

|                      |                | Disc. 4 horas  | Disc. 8 horas  |
|----------------------|----------------|----------------|----------------|
| Duto                 | <b>Produto</b> | Volume $(m^3)$ | Volume $(m^3)$ |
| Replan - Barueri     | Produto 1      | 12.600         | 14.000         |
| Barueri - S. Caetano | Produto 1      | 4.200          | 4.200          |
|                      | Produto 1      | 18.720         | 20,800         |
| Revap - S. Caetano   | Produto 4      | 14.560         | 12.480         |
| S. Caetano - Cubatão | Produto 1      | 7.200          | 9.600          |
| Cubatão - Santos     | Produto 1      | 3.200          | 3.200          |
| Cubatão - Rpbc       | Produto 1      | 1.000          | 2.000          |
| Rpbc - Cubatão       | Produto 1      | 1.000          | 2.000          |
| Recap - S. Caetano   | Produto 3      | 600            | 1.200          |

Tabela 7.46: Estado inicial dos dutos para a discretização em períodos de 4 e 8 horas

Os dados de entrada das três instâncias para a discretização em períodos de oito horas estão do Apêndice I. Elas foram rodadas para um horizonte de programação de sete dias, tanto para a rede completa quanto para a rede simplificada. Foram considerados os mesmos valores de produção, demanda, estoque máximo e mínimo e estoque inicial. Os resultados são analisados nos itens a seguir.

# **7.5 RESULTADOS DOS EXPERIMENTOS COMPUTACIONAIS PARA HORIZONTE DE TEMPO DE SETE DIAS, COM A DISCRETIZAÇÃO DO TEMPO EM PERÍODOS DE OITO HORAS**

Todas as rodadas foram realizadas em um computador Intel(R) Core 2, 1.86 GHz, com 1014 MB RAM. Como nos experimentos anteriores, adotaram-se como critérios de parada um *gap* de 10% e um limite de tempo de execução de 24 horas. Posteriormente, as três instâncias foram resolvidas com o AG e os resultados exatos e heurísticos foram comparados.

O problema que considera a rede completa possui 6.324 variáveis (5.607 binárias) e 9.180 restrições. Isso representa uma redução de 60% do número de variáveis e 64% do número de restrições em relação ao problema com discretização em períodos de quatro horas. Essa redução é maior do que a redução causada pela diminuição do horizonte de tempo para três dias no modelo com discretização em períodos de quatro horas (vide subseção 7.3.1).

### **7.5.1 INSTÂNCIA 1**

O algoritmo encontrou soluções viáveis tanto com a rede completa quanto com a rede simplificada. No entanto, o *gap* em ambos os casos foi bem grande, como pode ser visto na Tabela 7.47 e na Tabela 7.48. A solução para a rede simplificada foi melhor, possuindo uma interface a menos e menos quantidade de produto bombeada.

Na rede completa, a primeira solução inteira foi encontrada durante a décima quinta hora de execução (*gap* de 88,65%) e a solução viável final foi encontrada durante a vigésima hora, com *gap* de 77,55%, redução de apenas 11% aproximadamente. O LB não se alterou desde a primeira hora de execução.

O modelo que considera a rede simplificada possui 2.691 variáveis (2.226 binárias) e 4.434 restrições. A solução viável final foi encontrada durante a segunda hora de execução, com *gap* de 68% (vide Tabela AIII. 20), e depois se gastou onze horas para baixar menos de 10% do *gap*. Neste caso, o algoritmo parou com aproximadamente 13 horas de execução por falta de memória (1.867.688.672 bytes em uso no CPLEX). O LB cresce mais do que na rede completa, embora lentamente.

Tabela 7.47: Resumo dos resultados da instância 1, rede completa, horizonte de 7 dias

| Tempo Aprox.<br>(h) | N° nós da<br>árvore de B&B | (LB)       | Limite Inferior   Limite Superior<br>(UB) | Gap de<br>Integralidade |
|---------------------|----------------------------|------------|-------------------------------------------|-------------------------|
|                     |                            | 111.342,99 | -                                         |                         |
| 12                  | 180.500                    | 211.340,00 | -                                         | -                       |
| 24                  | 304.434                    | 211.340,00 | 941.280                                   | 77,55%                  |

(discretização em períodos de 8 horas)

Tabela 7.48: Resumo dos resultados da instância 1, rede simplificada, horizonte de 7 dias (discretização em períodos de 8 horas)

| Tempo Aprox.<br>(h) | N° nós da<br>árvore de B&B | Limite Inferior<br>(LB) | <b>Limite Superior</b><br>(UB) | Gap de<br>Integralidade |
|---------------------|----------------------------|-------------------------|--------------------------------|-------------------------|
|                     |                            | 111.343,00              | -                              |                         |
| 6                   | 861,000                    | 320.546,59              | 840,480                        | 61,86%                  |
| 13                  | 1.791.113                  | 341.997,40              | 840.480                        | 59,30%                  |

### **7.5.2 INSTÂNCIA 2**

Para a instância 2, o algoritmo também encontrou uma solução melhor com a rede simplificada, apresentando uma interface a menos. Os *gap*s em ambos os casos são grandes, mas são os menores se comparados às instâncias 1 e 3.

Com a rede completa, o algoritmo encontra a primeira solução inteira durante a vigésima primeira hora de execução, com *gap* de 80%; e com a rede simplificada, isso ocorre durante a primeira hora de execução com *gap*, de 66% (vide Tabela AIII. 21 e Tabela AIII. 22). O problema para a rede simplificada possui 2.985 variáveis (2.499 binárias) e 4.917 restrições. Os resultados resumidos podem ser vistos na Tabela 7.49 e na Tabela 7.50.

Tabela 7.49: Resumo dos resultados da instância 2, rede completa, horizonte de 7 dias (discretização em períodos de 8 horas)

| Tempo Aprox.<br>(h) | N° nós da<br>árvore de B&B | Limite Inferior<br>(LB) | <b>Limite Superior</b><br>(UB) | Gap de<br>Integralidade |
|---------------------|----------------------------|-------------------------|--------------------------------|-------------------------|
|                     |                            | 132.507,37              |                                |                         |
| $12 \overline{ }$   | 62.500                     | 313.111,39              |                                | -                       |
| 24                  | 107.447                    | 336.144,79              | 959.120                        | 64,95%                  |

| Tempo Aprox.<br>(h) | N° nós da<br>árvore de B&B | Limite Inferior<br>(LB) | <b>Limite Superior</b><br>(UB) | Gap de<br>Integralidade |
|---------------------|----------------------------|-------------------------|--------------------------------|-------------------------|
|                     |                            | 133.538,07              | -                              |                         |
| 12                  | 481,000                    | 468.389,60              | 975.840                        | 52,00%                  |
| 24                  | 919.082                    | 509.918,41              | 860,480                        | 40,74%                  |

Tabela 7.50: Resumo dos resultados da instância 2, rede simplificada, horizonte de 7 dias (discretização em períodos de 8 horas)

### **7.5.3 INSTÂNCIA 3**

As melhores soluções encontradas para a instância 3 tiveram valores de FO bem mais altos que nas outras duas instâncias, conforme também aconteceu com os resultados obtidos por ALVES (2007).

A solução para a rede simplificada foi bem melhor que para a rede completa, apresentando muito menos interfaces e quantidade de produto bombeada. O algoritmo para a rede simplificada parou com 16 horas de execução por falta de memória (1.859.842.032 bytes em usos no CPLEX). Enquanto na rede completa a primeira solução inteira foi encontrada durante a sexta hora de execução, na rede simplificada isso ocorreu na primeira hora. Em ambos os casos, o LB cresceu lentamente e a solução viável final foi encontrada nas últimas três horas de execução (vide Tabela AIII. 23 e Tabela AIII. 24). Os resultados resumidos são apresentados na Tabela 7.51 e na Tabela 7.52). O problema para a rede simplificada possui 2.796 variáveis (2.331 binárias) e 4.686 restrições.

**Tempo Aprox. (h) N o nós da árvore de B&B Limite Inferior (LB) Limite Superior (UB) Gap de Integralidade**  $0 \t 0 \t 99.509.98$ 12 236.500 232.131,10 2.879.040 91,94% 24 410.425 236.507,75 2.273.040 89,60%

Tabela 7.51: Resumo dos resultados da instância 3, rede completa, horizonte de 7 dias (discretização em períodos de 8 horas)

| Tempo Aprox.<br>(h) | N° nós da<br>árvore de B&B | Limite Inferior<br>(LB) | <b>Limite Superior</b><br>(UB) | Gap de<br>Integralidade |  |
|---------------------|----------------------------|-------------------------|--------------------------------|-------------------------|--|
|                     |                            | 100.541,35              | $\overline{\phantom{0}}$       |                         |  |
|                     | 820,500                    | 296.791,85              | 1.466.960                      | 79,77%                  |  |
| 16                  | 1.637.592                  | 308.533,33              | 1.254.880                      | 75,41%                  |  |

Tabela 7.52: Resumo dos resultados da instância 3, rede simplificada, horizonte de 7 dias (discretização em períodos de 8 horas)

### **7.5.4 COMPARAÇÃO ENTRE OS RESULTADOS DO MODELO MATEMÁTICO E DO ALGORITMO GENÉTICO**

Os resultados obtidos com as duas técnicas são apresentados na Tabela 7.53 e na Tabela 7.54.

Com a rede simplificada, o modelo matemático encontra soluções melhores do que aquelas encontradas com a rede completa para todas as instâncias. Já o AG encontra soluções melhores com a rede completa para as instâncias 1 e 2 e com a rede simplificada para a instância 3.

Com a rede simplificada, o modelo matemático encontra soluções melhores do que aquelas encontradas pelo AG para todas as instâncias. Já para a rede completa, o AG encontra soluções melhores para as instâncias 1 e 3, sendo que para esta última a diferença entre as soluções é maior.

Ressalta-se que as soluções do modelo matemático possuem *gap*s grandes, mas mesmo assim são em geral melhores do que as do AG (isso ficará mais claro na Tabela 7.55, mais à frente).

Tabela 7.53: Comparação dos resultados do B&B e do AG, horizonte de 7 dias, rede completa (discretização em períodos de 8 horas)

| <b>Instância</b> | UB Branch<br>and Bound | Tempo B&B | UB Alg.<br>Genético | <b>Tempo AG</b> | Gap entre<br>UB's (%) |
|------------------|------------------------|-----------|---------------------|-----------------|-----------------------|
|                  | 941.280                | 24 h      | 841.840             | 8 min           | 10.6%                 |
| ⌒                | 959.120                | 24 h      | 1.022.880           | 8 min           | 6,2%                  |
| 3                | 2.273.040              | 24 h      | 1.688.960           | 7 min           | 25,7%                 |

| <b>Instância</b> | <b>UB Branch</b><br>and Bound | Tempo B&B | UB Alg.<br>Genético | <b>Tempo AG</b><br>(min) | Gap entre<br>UB's (%) |
|------------------|-------------------------------|-----------|---------------------|--------------------------|-----------------------|
|                  | 840.480                       | 13 h      | 866,880             | 7 min                    | 3.0%                  |
| ◠                | 860.480                       | 24 h      | 1.067.200           | 7 min                    | 19.4%                 |
| 3                | 1.254.880                     | 24 h      | 1.429.520           | ' min                    | 12,2%                 |

Tabela 7.54: Comparação dos resultados do B&B e do AG, horizonte de 7 dias, rede simplificada (discretização em períodos de 8 horas)

### **7.5.5 CONSIDERAÇÕES SOBRE OS RESULTADOS DOS EXPERIMENTOS COM A DISCRETIZAÇÃO EM PERÍODOS DE OITO HORAS**

A discretização em períodos de tempo de oito horas reduziu mais o número de variáveis e restrições do que a diminuição do horizonte de tempo. Desta forma, conseguiu-se obter soluções viáveis para todas as instâncias tanto para a rede completa quanto para a rede simplificada. No entanto, os tempos de execução e os *gap*s das soluções ainda foram grandes. Evidentemente, a relaxação linear do problema ainda gera LB muito baixos. Isso mostra que mesmo reduzindo problema original (rede completa, horizonte de sete dias e discretização em períodos de quatro horas) em aproximadamente 60% (rede completa, horizonte de sete dias e discretização em períodos de oito horas) ou mesmo 80% (rede simplificada, horizonte de sete dias e discretização em períodos de oito horas) é muito difícil resolver com o modelo matemático.

É difícil fazer a comparação entre os resultados obtidos pelo modelo matemático com a discretização de oito horas e os resultados encontrados por ALVES (2007) com a discretização de quatro horas devido às adaptações que tiveram de ser feitas. Mesmo assim, a Tabela 7.55 mostra os resultados obtidos.

|                  | Disc 8 horas - B&B |                     | Disc 8 horas - AG |                     | Disc 4 horas - AG |
|------------------|--------------------|---------------------|-------------------|---------------------|-------------------|
| <b>Instância</b> | Completa           | <b>Simplificada</b> | Completa          | <b>Simplificada</b> | Completa          |
|                  | 941.280            | 840.480             | 841.840           | 866.880             | 842.960           |
| 2                | 959.120            | 860.480             | 1.022.880         | 1.067.200           | 901.680           |
| ົ                | 2.273.040          | 1.254.880           | 1.688.960         | 1.429.520           | 1.457.200         |

Tabela 7.55: Comparação entre os resultados obtidos para o horizonte de sete dias

Novamente, a abordagem exata encontrou melhores soluções para as três instâncias, ao se considerar a rede simplificada, o que não ocorreu com o AG.

Apesar dos *gap*s serem grandes, com a rede simplificada, o modelo matemático obteve melhores soluções que o AG para todas as instâncias.

Neste caso, os *gap*s obtidos para a instância 2 foram os menores comparados às instâncias 1 e 3, esta última apresentando os maiores *gap*s e valores de FO.

Por último, o fato de se ter executado o algoritmo em um computador Core 2 certamente influenciou positivamente o desempenho, pois o CPLEX 11.0 faz uso de paralelismo ao resolver os nós da árvore de B&B.
### **8 CONCLUSÕES E SUGESTÕES PARA TRABALHOS FUTUROS**

Neste trabalho estudou-se, de maneira exata (formulação do problema via MILP e resolução por *branch-and-bound*), o problema da otimização da programação do bombeamento de derivados de petróleo por uma rede de dutos que transporta derivados pesados (rede de escuros). Este mesmo problema foi abordado por ALVES (2007) em sua dissertação de mestrado, via algoritmos genéticos. A rede fica no estado de São Paulo, é operada pela Transpetro, e é constituída por quatro refinarias, cinco terminais e oito dutos, que transportam nove produtos distintos. Vale ressaltar que três das quatro refinarias que compõem esta rede são responsáveis por aproximadamente 41% do refino de petróleo no Brasil, incluindo a produção de derivados leves e pesados (ANP, 2008b).

Atualmente, a programação do bombeamento desses produtos pela rede é feita para um período de duas semanas, a partir de um planejamento mensal que indica a capacidade dos tanques de armazenamento, metas de produção e previsão de demanda de cada produto, tanto em refinarias quanto em terminais. A programação é elaborada com base na experiência dos operadores dos dutos, e sua viabilidade é verificada por um *software* (ALVES, 2007). A programação deve atender às demandas, otimizar o uso das instalações existentes, minimizar os custos operacionais e determinar a capacidade ociosa da malha para comercialização.

Os Algoritmos Genéticos pertencem a um grupo de técnicas denominadas heurísticas e meta-heurísticas. Estas técnicas são desenvolvidas para tratar problemas difíceis de otimização combinatória, e sua principal vantagem é permitir a resolução aproximada de problemas de grande porte em tempos computacionais aceitáveis ou 'realistas'. Sua principal desvantagem reside na falta de uma medida em relação à qualidade da solução aproximada obtida, uma vez que esses métodos só geram soluções viáveis (ou limites superiores para o problema, no caso de problemas de minimização), sem gerar qualquer informação sobre limitantes inferiores para o problema. Desta forma, não há como medir a distância (*gap*) entre o valor uma solução viável (aproximada) gerada pelo algoritmo genético e o valor da solução ótima para o problema em questão.

O grande 'problema' dos métodos exatos reside nos tempos computacionais muito elevados (proibitivos) demandados para a resolução de problemas de ordem prática.

Muitas vezes os tempos computacionais são proibitivos não apenas para se encontrar uma solução ótima para o problema, mas também para encontrar uma solução aproximada de boa qualidade (com *gap* de integralidade baixo) ou até mesmo simplesmente determinar uma solução viável qualquer, dependendo do problema e da instância analisada. No entanto, quando possível, deve-se sempre preferir a utilização dos métodos exatos, pois geram resultados com garantia de qualidade da solução, uma vez que geram tanto limites inferiores quanto superiores.

Neste trabalho foi desenvolvida uma formulação matemática baseada em Programação Linear Inteira-Mista (MILP) para o problema, assumindo as mesmas hipóteses e simplificações feitas em ALVES (2007). Isto foi feito com os seguintes objetivos principais:

- Confirmar a dificuldade de resolução exata deste problema, mesmo para uma rede como esta, de dimensões não muito grandes;
- Quantificar esta dificuldade, de acordo com as instâncias estudadas em ALVES (2007);
- Medir a qualidade das soluções aproximadas geradas pelo algoritmo genético de ALVES (2007).

Para tal, desenvolveu-se um estudo aprofundado e bem detalhado da aplicação do algoritmo clássico de *branch-and-bound* (B&B) para todas as instâncias geradas em ALVES (2007), analisando-se, inclusive, outras partições para a discretização temporal. As conclusões tiradas deste estudo foram as seguintes:

- Esse é um problema de otimização combinatória considerado difícil, incluindo diversas variáveis e restrições operacionais complicadas, envolvendo balanço de carga, imiscibilidade de produtos, controle do tamanho das bateladas, dentre outras. Sendo assim, o desenvolvimento de ferramentas computacionais de otimização eficientes é uma tarefa desafiadora para o pesquisador de Pesquisa Operacional;
- Os diversos experimentos computacionais realizados só vieram a confirmar o que já se supunha inicialmente, ou seja, que a abordagem do problema por programação inteira é intratável, pelo menos ao utilizaremse os métodos clássicos (*branch-and-bound* – B&B) sem o auxílio de

algum método mais avançado, como *branch-and-cut* (B&C) ou *branchand-cut-and-price* (B&C&P);

- A relaxação linear do modelo proposto é muito ruim, o que justifica o mau desempenho do B&B. Faz-se necessário, portanto, um estudo detalhado da combinatória poliédrica associada ao problema, para que se tente encontrar desigualdades válidas fortes que ajudem a melhorar a qualidade da relaxação linear. Alternativas para se tentar melhorar o limite inferior (LB) para o problema baseiam-se nas relaxações Lagrangeana e *Surrogate*;
- Nos casos testados, a utilização das soluções do AG como UB inicial para o modelo matemático não causaram uma melhora no desempenho deste. Acredita-se que isso se deu pela má qualidade do LB, já que o otimizador encontrou soluções viáveis boas rapidamente, passando praticamente todo o tempo de computação para tentar melhorar o *gap* entre o LB e o UB;
- A dificuldade intrínseca do problema justifica o uso de heurísticas e metaheurísticas;
- A comparação entre os resultados obtidos com as duas técnicas (exata e heurística) possibilitou a avaliação da qualidade (no sentido de proximidade da solução ótima) do algoritmo genético desenvolvido por ALVES (2007);
- A simplificação do problema possibilitou que se encontrassem soluções viáveis em alguns casos que não se conseguiu com a rede completa e, além disso, as soluções foram sempre melhores ou iguais. Por outro lado, a utilização da rede simplificada pelo AG muitas vezes gerou soluções piores. Isso se deve a aleatoriedade inerente a esta técnica, e isso talvez indique que o AG não seja a heurística mais adequada à resolução deste tipo de problema ou, pelo menos seria importante fazer mais testes com ele de modo a verificar se há melhores configurações para os seus parâmetros.

As sugestões de continuidade (trabalhos futuros) para este trabalho são:

- Realização de um estudo detalhado da combinatória poliédrica associada ao problema, para que se tente encontrar desigualdades válidas fortes que ajudem a melhorar a qualidade da relaxação linear;
- Estudo das relaxações Lagrangeana e *Surrogate* também no intuito de se melhorar o limite inferior para o problema;
- Utilização de métodos exatos mais avançados, como B&C ou B&C&P, além da sua combinação com o AG ou outras heurísticas;
- Desenvolvimento de uma ferramenta que automatize a simplificação da rede para facilitar testes com outras instâncias.
- Realização de mais testes com o AG para analisar diferentes configurações dos parâmetros e melhorar o método do elitismo;
- Desenvolvimento de outras heurísticas para abordagem do problema e comparação dos resultados;
- Inclusão de outras restrições para abordar o problema de forma mais próxima ao problema real, como inclusão de estoques-meta, rotas de fluxo e tamanho de bateladas e horizontes maiores de planejamento. Nesse último caso, pode-se discretizar o horizonte de tempo em períodos maiores.

### **9 REFERÊNCIAS BIBLIOGRÁFICAS**

- ALMEIDA, M.R., HAMACHER, S., PACHECO, M.A.C. e VELLASCO, M.M.B.R., 2003, "Optimizing the production scheduling of a petroleum refinery through genetic algorithms", *International Journal of Industrial Engineering: Theory Applications and Practice*, v.10, n.1, pp.35-44.
- ANP AGÊNCIA NACIONAL DO PETRÓLEO, 2008a, Glossário. Disponível em: <http://www.anp.gov.br/>, acessado em: 15 de fevereiro.
- ANP AGÊNCIA NACIONAL DO PETRÓLEO, 2008b, Anuário estatístico 2007. Disponível em: < http://www.anp.gov.br/conheca/anuario\_2007.asp>, acessado em: 15 de fevereiro.
- ASSOCIATION OF OIL PIPE LINES, 2008, Pipeline Industry Facts: An America Supply Line. Disponível em: <http://www.aopl.org/posted/888/aopl\_brochure.57618.pdf>, acessado em: 15 de fevereiro.
- BEASLEY, D., BULL, D.R. e MARTIN, R.R., 1993, "An overview of genetic algorithms: part 1, fundamentals", *University Computing*, v.15, n.2, pp.58-69.
- BRACONI, V. M., 2002, *Heurísticas multifluxo para roteamento de produtos em redes dutoviárias*. Dissertação de Mestrado, Departamento de Informática, PUC-Rio, Rio de Janeiro, RJ, Brasil.
- CAFARO, D. C. e CERDÁ, J., 2004, "Optimal scheduling of multiproduct pipeline systems using a non-discrete MILP formulation", *Computers & Chemical Engineering*, v.28, n.10, pp.2053-2068.
- CAMPONOGARA, E., 1995, *A-Teams para um problema de transporte de derivados de petróleo*. Dissertação de Mestrado, Instituto de Matemática, Estatística e Ciência da Computação, UNICAMP, Campinas, SP, Brasil.
- CRANE, D. S., WAINWRIGHT, R. L. e SCHOENEFELD, D. A., 1999, "Scheduling of multi-product fungible liquid pipelines using genetic algorithms". In: *Proceedings of the 1999 ACM Symposium on Applied Computing*, pp. 280-285, San Antonio, Texas, USA, March.
- DASH OPTIMIZATION, 2008, Xpress-Mosel Reference Manual. Disponível em: <http://www.dashoptimization.com/home//products/evaluation/student\_request.h tml>, acessado em: 28 de fevereiro.
- DE LA CRUZ, J. M., DE ANDRÉS-TORO, B., HERRAN, A., et al., 2003, "Multiobjective optimization of the transport in oil pipelines networks". In: *Proceedings of the IEEE Conference on Emerging Technologies and Factory Automation*, v. 1, pp. 566-573, Lisboa, Portugal, September.
- DE LA CRUZ, J. M., HERRAN-GONZÁLEZ, A., RISCO-MARTÍN, J. L., et al., 2005, "Hybrid heuristic and mathematical programming in oil pipelines networks: Use of immigrants", *Journal of Zhejiang University SCIENCE*, v.6A, n.1, pp. 9-19.
- BEALE, E.M.L., TOMLIN, J.A., 1969, "Special facilities in a general mathematical programming system for non-convex problems using ordered sets of variables". In: *Proceedings of the 5th International Conference on Operations Research*, pp. 447-454, London.
- ESCUDERO, L. F., QUINTANA, F. J., SALMERÓN, J., 1999, "CORO, a modeling and an algorithmic framework for oil supply, transformation and distribution optimization under uncertainty", *European Journal of Operational Research*, v. 114, pp. 638-656.
- GOLDBERG, D.E., 1989, *Genetic algorithms in search, optimization, and machine learning*. 1 ed. USA, Addison-Wesley Publishing Company, Inc.
- HANE, C. A., RATLIFF, H. D., 1995, "Sequencing inputs to multi-commodity pipelines", *Annals of Operations Research*, v.57, n.1, pp.73-101.
- JITTAMAI, P., 2004, *Analysis of oil-pipeline distribution of multiple products subject to delivery time-windows*. Ph.D. Dissertation, Texas A&M University, College Station, Texas, USA.
- KALLRATH, J., 2000, "Mixed integer optimization in the chemical process industry", *Chemical Engineering Research and Design*, v.78, pp. 41-51.
- LIPORACE, F. D. S., 2005, *Planejadores para transporte em polidutos*. Tese de Doutorado, Departamento de Informática, PUC-Rio, Rio de Janeiro, RJ, Brasil.
- MAGALHÃES, V., SHAH, N., 2003, "Crude Oil Scheduling", In*: Proceedings of fourth international conference on foundations of computer-aided process operations*, pp. 323-326, Coral Springs.
- MAGATÃO, L., ARRUDA, L. V. R. e NEVES, J. F., 2001, "Sequencing inputs to a multi-product pipeline", In*: Proceedings of the European control conference*, pp. 2152-2157, Porto, Portugal.
- MAGATÃO, L., ARRUDA, L. V. R. e NEVES, J. F., 2004, "A mixed integer programming approach for scheduling commodities in a pipeline", *Computers & Chemical Engineering*, v.28, n.1-2, pp.171-185.
- MARCELLINO, F. J. M., 2006, *Solução do problema de transporte de derivados de petróleo em oleodutos através de um modelo de satisfação de restrições distribuído com otimização*. Dissertação de Mestrado, Área de Informática, Instituto Tecnológico de Aeronáutica, São José dos Campos, SP, Brasil.
- MÁS, R., PINTO, J. M., 2003, "A mixed-integer optimization strategy for oil supply in distribution complexes", *Optimization and Engineering*, v.4, n.1, pp. 23-64.
- MILIDIÚ, R. L. e LIPORACE, F. D. S., 2003, "Planning of pipeline oil transportation with interface restrictions is a difficult problem", PUC-Rio Inf.MCC56/03.
- MILIDIÚ, R. L., LIPORACE, F. D. S. e LUCENA, C. J. P. D., 2003. "Pipesworld: planning pipeline transportation of petroleum derivatives". In: *Proceedings of ICAPS'03 Workshop on the Competition: Impact, Organization, Evaluation, Benchmarks*, pp. 6, Trento, June.
- MILIDIÚ, R. L., PESSOA, A. A. e LABER, E. S., 2002. "Pipeline transportation of petroleum products with no due dates". In: *Proceedings of 5th Latin American Symposium on Theoretical Informatics (LATIN'2002)*, v. 2286, pp. 248-262, Cancun, April.
- MILIDIÚ, R. L., PESSOA, A. A. e LABER, E. S., 2003, "The complexity of makespan minimization for pipeline transportation", *Theoretical Computer Science*, v.306, n.1-3, pp.339-351.
- MILIDIÚ, R. L., PESSOA, A. A., BRACONI, V., et al., 2001. "Um algoritmo Grasp para o problema de transporte de derivados de petróleo em oleodutos". In: *Anais*

*do XXXIII Simpósio Brasileiro de Pesquisa Operacional*, pp. 237-246, Campos do Jordão, SP.

- NEIRO, S. M. S., PINTO, J. M., 2004, "A general modeling framework for the operational planning of petroleum supply chains", *Computers & Chemical Engineering*, v.28, n.6-7, pp. 871-896.
- NEVES JR., F., ARRUDA, L. V. R., MAGATÃO, L., et al., 2007, "Programação das operações de transporte de derivados de petróleo em redes de dutos". In: *Anais do Rio Pipeline Conference & Exposition 2007*, v. 1, pp. 1-6, Rio de Janeiro.
- PESSOA, A. A., 2003, *Dois problemas de otimização em grafos: Transporte em redes de dutos e Busca com custos de acesso*. Tese de Doutorado, Departamento de Informática, PUC-Rio, Rio de Janeiro, RJ, Brasil.
- PETROBRAS, 2008, A PETROBRAS: Espaço Conhecer. Disponível em: <http://www2.PETROBRAS.com.br/portugues/ads/ads\_PETROBRAS.html>, acessado em: 15 de fevereiro.
- REJOWSKI JR., R. e PINTO, J. M., 2003, "Scheduling of a multiproduct pipeline system", *Computers & Chemical Engineering*, v.27, n.8-9, pp.1229-1246.
- REJOWSKI JR., R., 2001, *Programação de distribuição dutoviária de derivados de petróleo*. Dissertação de Mestrado, Departamento de Engenharia Química, Escola Politécnica da Universidade de São Paulo, São Paulo, SP, Brasil.
- REJOWSKI JR., R., 2007, *Otimização da programação de operações dutoviárias: formulações eficientes e considerações hidráulicas*. Tese de doutorado, Departamento de Engenharia Química, Escola Politécnica da Universidade de São Paulo, São Paulo, SP, Brasil.
- SÁNCHEZ, Á. G. e MIER, M. O., 2005. "Programación de oleoductos: presentación del problema y revisión de enfoques". In: *Anales del IX Congreso de Ingenieria de Organización (CIO 2005)*, pp. 10, Gijón, Espanha, Setembro.
- SANGINETO, M. L. T., 2006, *Um algoritmo genético para a programação de transferências em um poliduto*. Dissertação de Mestrado, Programa de Engenharia de Produção, COPPE/UFRJ, Rio de Janeiro, RJ, Brasil.
- SASIKUMAR, M., RAVI PRAKASH, P., PATIL, S. M., et al., 1997, "Pipes: A heuristic search model for pipeline schedule generation", *Knowledge-Based Systems*, v.10, n.3, pp.169-175.
- SHAH, N., 1996, "Mathematical programming techniques for crude oil scheduling", *Computers & Chemical Engineering*, v.20, n.Supplement 2, pp.S1227-S1232.
- SOUZA FILHO, E. M., 2007, *Variable Neighborhood Search (VNS) aplicado ao problema de distribuição dutoviária*. Dissertação de Mestrado, Programa de Engenharia de Produção, COPPE/UFRJ, Rio de Janeiro, RJ, Brasil.
- TRANSPETRO, 2008a, A Empresa: Transpetro, Lei No 9.478. Disponível em: <http://www.transpetro.com.br/portugues/empresa/transpetro/lei9487.shtml>, acessado em: 15 de fevereiro.
- TRANSPETRO, 2008b, A Empresa: Transpetro. Disponível em: <http://www.transpetro.com.br/portugues/empresa/transpetro.shtml>, acessado em: 17 de fevereiro.
- TRANSPETRO, 2008c, A Empresa: Terminais e Oleodutos. Disponível em: <http://www.transpetro.com.br/portugues/empresa/dutosTerminais/dutosTermin ais.shtml>, acessado em: 15 de fevereiro.
- VAN DEN HEEVER, S. A. e GROSSMANN, I. E., 2003, "A strategy for the integration of production planning and reactive scheduling in the optimization of a hydrogen supply network", *Computers & Chemical Engineering*, v.27, pp.1813-1839.

# **10 APÊNDICE I: DADOS DE ENTRADA DAS INSTÂNCIAS**

A seguir, são apresentados os dados de entrada das instâncias testadas.

|               |                |   | <b>LOCAIS</b> |   |   |   |   |  |   |  |  |
|---------------|----------------|---|---------------|---|---|---|---|--|---|--|--|
|               |                | ٠ | 2             | 3 |   | 5 | 6 |  | 8 |  |  |
|               |                |   | ი             |   |   | 0 | ი |  |   |  |  |
|               | $\overline{2}$ |   |               |   |   | Ω |   |  |   |  |  |
|               | 3              | U | 0             |   |   | 0 | 0 |  |   |  |  |
| <b>LOCAIS</b> |                |   | ი             |   |   | 0 |   |  |   |  |  |
|               | 5              |   | Ω             |   | ٠ | Ω | Ω |  |   |  |  |
|               | 6              | n | ი             |   |   | 0 | Ω |  |   |  |  |
|               |                | ⋂ | ∩             |   |   | U |   |  |   |  |  |
|               | 8              |   | n             |   |   | ∩ |   |  |   |  |  |

Tabela AI. 1: Parâmetro  $\mathrm{DUTO}_\text{(d1, d2)}^5$ 

Tabela AI. 2: Parâmetro NUMLOTES $_{(d1, d2)}^5$  para a discretização em períodos de 4 horas

|              |   |   | <b>LOCAIS</b> |   |     |   |   |        |   |  |  |
|--------------|---|---|---------------|---|-----|---|---|--------|---|--|--|
|              |   |   | 2             | 3 |     | 5 | 6 |        | 8 |  |  |
|              |   | N | O             |   |     |   | Ω | O      |   |  |  |
|              | 2 | N | O             | 9 | 0   |   | Ω | $\Box$ |   |  |  |
|              | 3 |   | O             | 0 | 3   |   | 0 | 0      |   |  |  |
| <b>OCAIS</b> |   | n | O             |   | U   | U | 3 | O      |   |  |  |
|              | 5 | N | O             | Ω | 16  |   | ∩ | O      |   |  |  |
|              | 6 |   | Ω             | ი |     |   | 0 |        | 2 |  |  |
|              |   | N | O             |   | ( ) |   |   | O      |   |  |  |
|              | 8 |   | Ω             | በ | በ   |   | ∩ | O      |   |  |  |

Tabela AI. 3: Parâmetro NUMLOTES $_{(d1, d2)}^5$  para a discretização em períodos de 8 horas

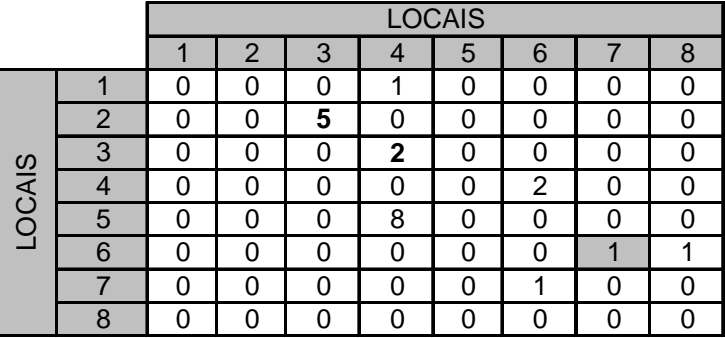

<sup>&</sup>lt;sup>5</sup> Na rede simplificada, o campo em destaque deve ser zerado. Na instância 3, os dados em negrito devem ser ajustados para que se considere o sentido inverso dos dutos 2-3 e 3-4.

|              |   | <b>LOCAIS</b> |   |      |      |   |      |      |      |  |  |
|--------------|---|---------------|---|------|------|---|------|------|------|--|--|
|              |   |               | 2 | 3    |      | 5 | 6    |      | 8    |  |  |
|              |   | 0             | 0 | Ω    | 600  | 0 | ი    |      | 0    |  |  |
|              | 2 | 0             | 0 | 1400 |      | 0 | ი    |      | 0    |  |  |
|              | 3 | 0             | 0 | 0    | 1400 | 0 | O    |      | O    |  |  |
| <b>OCAIS</b> |   | U             | 0 | 0    |      | 0 | 2400 |      | 0    |  |  |
|              | 5 | 0             | 0 | 0    | 2080 | 0 | ი    |      | O    |  |  |
|              | 6 | 0             | 0 | O    | O    | 0 | ი    | 1000 | 1600 |  |  |
|              |   | 0             | 0 | 0    | 0    | 0 | 1000 |      | O    |  |  |
|              | 8 | n             | O |      |      | ი |      |      | O    |  |  |

Tabela AI. 4: Parâmetro VOLLOT $E_{(d1, d2)}^5$  para a discretização em períodos de 4 horas

Tabela AI. 5: Parâmetro VOLLOT $E_{(d1, d2)}^5$  para a discretização em períodos de 8 horas

|               |   |   |   |      |      | <b>LOCAIS</b> |      |      |      |
|---------------|---|---|---|------|------|---------------|------|------|------|
|               |   | ٠ | 2 | 3    |      | 5             | 6    |      | 8    |
|               | л | ი | 0 | ი    | 1200 | 0             | ი    | 0    |      |
|               | 2 | ი | 0 | 2800 |      | 0             | ი    | 0    |      |
|               | 3 | ი | 0 | 0    | 2800 | 0             | O    | 0    |      |
|               |   |   | 0 | O    |      | 0             | 4800 | O    |      |
| <b>LOCAIS</b> | 5 | ი | 0 | 0    | 4160 | 0             | ი    | O    |      |
|               | 6 |   | 0 | ი    |      | 0             | ი    | 2000 | 3200 |
|               |   | ი | 0 | 0    | 0    | 0             | 2000 | O    |      |
|               | 8 |   | 0 | n    |      | 0             | n    | ი    |      |

Tabela AI. 6: Parâmetro LOTEZERO $_{(1,4, p1, t)}^{\text{6}}$ 

|        |                | <b>TRECHOS</b> |
|--------|----------------|----------------|
|        |                |                |
| S      |                |                |
|        | $\overline{2}$ |                |
|        | $\bar{3}$      |                |
| PRODUT |                |                |
|        | È,             |                |

Tabela AI. 7: Parâmetro LOTEZERO $_{(2,3, p1, t)}^{\text{}}$  para a discretização em períodos de 4 horas

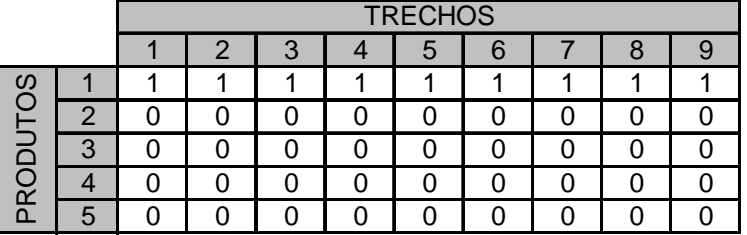

<sup>6</sup> Esse parâmetro é o mesmo para a discretização em períodos de 4 e 8 horas.

<sup>&</sup>lt;sup>7</sup> Para a instância 3, o parâmetro é LOTEZERO<sub>(3, 2, p1, t)</sub>

Tabela AI. 8: Parâmetro LOTEZERO $_{(2, 3, p1, t)}^{\dagger}$  para a discretização em períodos de 8 horas

|                |                | <b>TRECHOS</b> |   |  |   |  |  |  |  |  |
|----------------|----------------|----------------|---|--|---|--|--|--|--|--|
|                |                |                | 3 |  | 5 |  |  |  |  |  |
| $\overline{0}$ |                |                |   |  |   |  |  |  |  |  |
|                | $\overline{2}$ |                |   |  |   |  |  |  |  |  |
|                | 3              |                |   |  |   |  |  |  |  |  |
| PRODUT         |                |                |   |  |   |  |  |  |  |  |
|                |                |                |   |  |   |  |  |  |  |  |

Tabela AI. 9: Parâmetro LOTEZERO $_{(3,4, p1, t)}^8$  para a discretização em períodos de 4 horas

|                 |                | <b>TRECHOS</b> |                |   |  |  |  |  |
|-----------------|----------------|----------------|----------------|---|--|--|--|--|
|                 |                |                | $\overline{2}$ | 3 |  |  |  |  |
|                 |                |                |                |   |  |  |  |  |
|                 | $\overline{2}$ |                |                |   |  |  |  |  |
| <b>PRODUTOS</b> | 3              |                |                |   |  |  |  |  |
|                 |                |                |                |   |  |  |  |  |
|                 | 5              |                |                |   |  |  |  |  |

Tabela AI. 10: Parâmetro LOTEZERO $_{(3,4, p1, t)}^8$  para a discretização em períodos de 8 horas

|        |                | <b>TRECHOS</b> |   |  |  |
|--------|----------------|----------------|---|--|--|
|        |                |                | 2 |  |  |
| ၯ      |                |                |   |  |  |
|        | $\overline{2}$ |                |   |  |  |
|        | $\overline{3}$ | 0              |   |  |  |
| PRODUT |                | 0              |   |  |  |
|        | 5              |                |   |  |  |

Tabela AI. 11: Parâmetro LOTEZERO<sub>(4, 6, p1, t)</sub> para a discretização em períodos de 4 horas

|                 |                |   | <b>TRECHOS</b> |   |
|-----------------|----------------|---|----------------|---|
|                 |                |   | 2              | 3 |
|                 |                |   |                |   |
|                 | $\overline{c}$ | በ |                |   |
| <b>PRODUTOS</b> | 3              | በ | Π              |   |
|                 |                |   |                |   |
|                 | 5              |   |                |   |

Tabela AI. 12: Parâmetro LOTEZERO(4, 6, p1, t) para a discretização em períodos de 8 horas

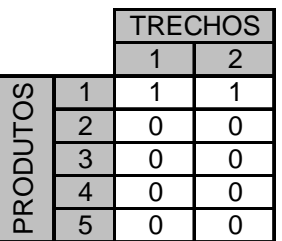

<sup>8</sup> Para a instância 3, o parâmetro usado é LOTEZERO<sub>(4, 3, p1, t)</sub>

|          |                 |   | <b>TRECHOS</b> |    |   |   |   |   |   |   |   |    |                  |    |    |    |    |
|----------|-----------------|---|----------------|----|---|---|---|---|---|---|---|----|------------------|----|----|----|----|
|          |                 |   |                | 3  | 4 | 5 | 6 |   | 8 | 9 | O | 11 | $\sqrt{2}$<br>12 | 13 | 14 | 15 | 16 |
| 8O       |                 |   |                |    |   |   |   |   |   | U | U | ັ  | 0                | U  | v  | ◡  |    |
| _        | $\sqrt{ }$<br>_ | U | U              | u  | ◡ | U | ◡ |   | Ü | U | U | ັ  | U                | u  | v  | ╰  | ⊾  |
| $\Box$   | $\sqrt{ }$<br>ັ | 0 | U              | L. |   |   | ⊾ |   |   | u |   |    | 0                | u  | ◡  |    |    |
| RO       |                 | Ü | U              | v  | ◡ | u | ັ | u | u |   |   |    |                  |    | -  |    | ╰  |
| $\Omega$ | b               | U | L              |    |   |   |   |   |   |   |   |    | U                | u  | ⊾  |    | ◠  |

Tabela AI. 13: Parâmetro LOTEZERO(5, 4, p1, t) para a discretização em períodos de 4 horas

Tabela AI. 14: Parâmetro LOTEZERO(5, 4, p1, t) para a discretização em períodos de 8 horas

|        |    | <b>TRECHOS</b> |   |  |   |   |  |  |  |  |  |
|--------|----|----------------|---|--|---|---|--|--|--|--|--|
|        |    | 2              | 3 |  | 5 | 6 |  |  |  |  |  |
| ഗ<br>◠ |    |                |   |  |   |   |  |  |  |  |  |
|        | 2. |                |   |  |   |   |  |  |  |  |  |
| R      | 3  |                | U |  |   |   |  |  |  |  |  |
| ◠      |    |                |   |  |   |   |  |  |  |  |  |
| Ě      |    |                |   |  |   |   |  |  |  |  |  |

Tabela AI. 15: Parâmetro LOTEZERO<sub>(6, 7, p1, t)</sub><sup>9</sup>

|          |                | <b>TRECHOS</b> |
|----------|----------------|----------------|
|          |                |                |
| $\omega$ |                |                |
|          | $\overline{c}$ | N              |
|          | $\overline{3}$ | 0              |
| PRODUTC  |                | O              |
|          | $\overline{5}$ |                |

Tabela AI. 16: Parâmetro LOTEZERO<sub>(6, 8, p1, t)</sub> para a discretização em períodos de 4 horas

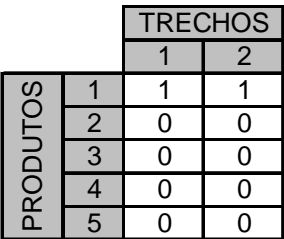

<sup>&</sup>lt;sup>9</sup> O parâmetro LOTEZERO<sub>(6, 7, p1, t)</sub> não é utilizado para a rede simplificada. Esse parâmetro é o mesmo para a discretização em períodos de 4 e 8 horas.

Tabela AI. 17: Parâmetro  $\mathrm{LOTEZERO}_{(6,\,8,\,\mathrm{pl},\,t)}$  para a discretização em períodos de 8 horas

|            |                | <b>TRECHOS</b> |
|------------|----------------|----------------|
|            |                |                |
| S          |                |                |
|            | $\overline{c}$ | 0              |
| ĎUT        | $\overline{3}$ |                |
| <b>PRO</b> |                |                |
|            | 5              |                |

Tabela AI. 18: Parâmetro LOTEZERO<sub>(7, 6, p1, t)</sub>

|          |                         | <b>TRECHOS</b> |
|----------|-------------------------|----------------|
|          |                         |                |
| $\Omega$ |                         |                |
|          | $\overline{\mathbf{c}}$ | 0              |
| PRODUTO  | $\overline{3}$          | 0              |
|          | 4                       | 0              |
|          | 5                       |                |

Tabela AI. 19: Parâmetro VOLMA $X_{(d1, p1)}^5$  – instância 1

|              |   | <b>PRODUTOS</b> |       |        |       |        |  |
|--------------|---|-----------------|-------|--------|-------|--------|--|
|              |   |                 | 2     | 3      | 4     | 5      |  |
|              | 1 | 8000            | 0     | 18000  | U     | ი      |  |
|              | 2 | 111000          | 20000 | 44000  | 42000 | 82000  |  |
|              | 3 | 15000           | 12000 | 14000  | 15000 | 8000   |  |
| <b>OCAIS</b> |   | 50000           | 23000 | 17000  | 46000 | 18000  |  |
|              | 5 | 119000          | 15000 | 153000 | 37000 | 88000  |  |
|              | 6 | 30000           | 11000 | 6000   | 20000 | 10000  |  |
|              |   | 70000           |       | 29000  |       | 120000 |  |
|              | 8 | 56000           | 20000 | Ω      | 29000 | 10000  |  |

Tabela AI. 20: Parâmetro VOLMA $X_{(d1, p1)}^5$  – instância 2

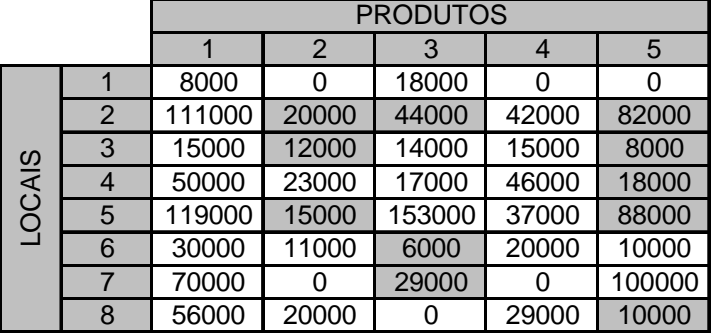

|               |   |        |       | <b>PRODUTOS</b> |       |        |
|---------------|---|--------|-------|-----------------|-------|--------|
|               |   |        | 2     | 3               |       | 5      |
|               |   | 8000   | 0     | 20000           | 0     |        |
|               | 2 | 111000 | 20000 | 44000           | 42000 | 82000  |
|               | 3 | 15000  | 12000 | 14000           | 15000 | 8000   |
|               |   | 50000  | 23000 | 17000           | 46000 | 18000  |
| <b>LOCAIS</b> | 5 | 119000 | 15000 | 153000          | 37000 | 88000  |
|               | 6 | 30000  | 11000 | 6000            | 20000 | 10000  |
|               |   | 70000  |       | 29000           |       | 100000 |
|               | 8 | 56000  | 20000 |                 | 29000 | 10000  |

Tabela AI. 21: Parâmetro VOLMA $X_{(d1, p1)}^5$  – instância 3

Tabela AI. 22: Parâmetro VOLZERO<sub>(d1, p1</sub><sup>5</sup> – instância 1

|      |                |       | <b>PRODUTOS</b> |       |       |       |  |  |
|------|----------------|-------|-----------------|-------|-------|-------|--|--|
|      |                |       | 2               | 3     | 4     | 5     |  |  |
|      |                | 7000  | 0               | 12500 | Ω     |       |  |  |
|      | $\overline{2}$ | 22200 | 10000           | 9500  | 22000 | 35000 |  |  |
|      | 3              | 4000  | 6000            | 14000 | 3000  | 2000  |  |  |
| CAIS |                | 22360 | 20000           | 6000  | 14000 | 5000  |  |  |
| O    | 5              | 35520 | 8000            | 77000 | 6620  | 17500 |  |  |
|      | 6              | 10400 | 3000            | 5000  | 13800 | 3000  |  |  |
|      |                | 28000 | 0               | 11000 |       | 95500 |  |  |
|      | 8              | 24600 | 5000            |       | 9000  | 1950  |  |  |

Tabela AI. 23: Parâmetro VOLZERO $_{(d1, p1)}^5$  – instância 2

|              |   |       |       | <b>PRODUTOS</b> |       |       |
|--------------|---|-------|-------|-----------------|-------|-------|
|              |   |       | 2     | 3               | 4     | 5     |
|              |   | 6000  | 0     | 12500           |       |       |
|              | 2 | 22200 | 10000 | 10000           | 22000 | 35000 |
|              | 3 | 4000  | 6000  | 14000           | 3000  | 2000  |
|              |   | 12000 | 20000 | 6000            | 14000 | 5000  |
| <b>OCAIS</b> | 5 | 36000 | 8000  | 77000           | 23000 | 17000 |
|              | 6 | 5500  | 3000  | 5000            | 2000  | 1000  |
|              | 7 | 28000 |       | 11000           |       | 94000 |
|              | 8 | 24000 | 5000  |                 | 9000  | 4000  |

Tabela AI. 24: Parâmetro VOLZERO<sub>(d1, p1</sub><sup>5</sup> – instância 3

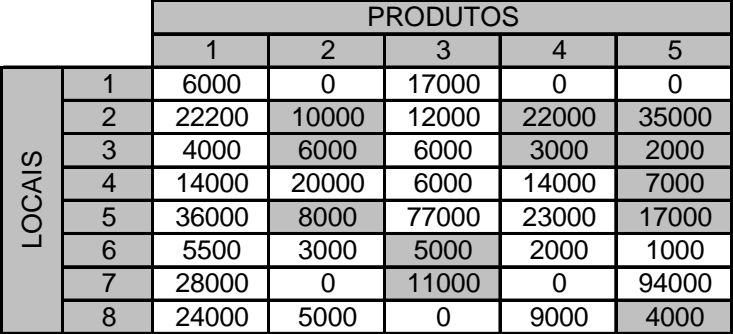

|              |   |        |        | <b>PRODUTOS</b> |        |        |
|--------------|---|--------|--------|-----------------|--------|--------|
|              |   |        | 2      |                 |        | 5      |
|              |   |        |        | 107,14          |        |        |
|              | 2 | 880,95 | 119,05 | 11,90           |        |        |
|              | 3 |        |        |                 |        |        |
|              |   |        |        |                 |        |        |
| <b>OCAIS</b> | 5 | 714,29 | 142,86 | 71,43           | 488,10 |        |
|              | 6 |        |        |                 |        |        |
|              |   |        |        |                 |        | 130,95 |
|              | 8 |        |        |                 |        |        |

Tabela AI. 25: Parâmetro PRODUÇÃO<sub>(d1, p1</sub><sup>5</sup> para a discretização de 4 horas<sup>10</sup> – instância 1

Tabela AI. 26: Parâmetro PRODUÇÃO<sub>(d1, p1</sub><sup>5</sup> para a discretização de 4 horas<sup>10</sup> – instância 2

|               |                |        | <b>PRODUTOS</b> |        |        |        |  |
|---------------|----------------|--------|-----------------|--------|--------|--------|--|
|               |                |        | 2               |        |        |        |  |
|               |                |        |                 | 107,14 |        |        |  |
|               | $\overline{2}$ | 880,95 | 119,05          | 11,90  |        |        |  |
|               | 3              |        |                 |        |        |        |  |
|               |                |        |                 |        |        |        |  |
| <b>LOCAIS</b> | 5              | 714,29 | 142,86          | 71,43  | 357,14 |        |  |
|               | 6              |        |                 |        |        |        |  |
|               |                |        |                 |        |        | 214,29 |  |
|               | 8              |        |                 |        |        |        |  |

Tabela AI. 27: Parâmetro PRODUÇÃO<sub>(d1, p1</sub><sup>5</sup> para a discretização de 4 horas<sup>10</sup> – instância 3

|               |                |        |        | <b>PRODUTOS</b> |        |        |
|---------------|----------------|--------|--------|-----------------|--------|--------|
|               |                |        | 2      | 3               |        | 5      |
|               |                |        |        | 166,60          |        |        |
|               | $\overline{2}$ | 880,95 | 119,05 |                 |        |        |
|               | 3              |        |        |                 |        |        |
|               |                |        |        |                 |        |        |
| <b>LOCAIS</b> | 5              | 714,29 | 142,86 | 71,43           | 357,14 |        |
|               | 6              |        |        |                 |        |        |
|               |                |        |        |                 |        | 214,29 |
|               | 8              |        |        |                 |        |        |

Tabela AI. 28: Parâmetro DEMANDA<sub>(d1, p1)</sub><sup>5</sup> para a discretização de 4 horas<sup>10</sup> – instância 1

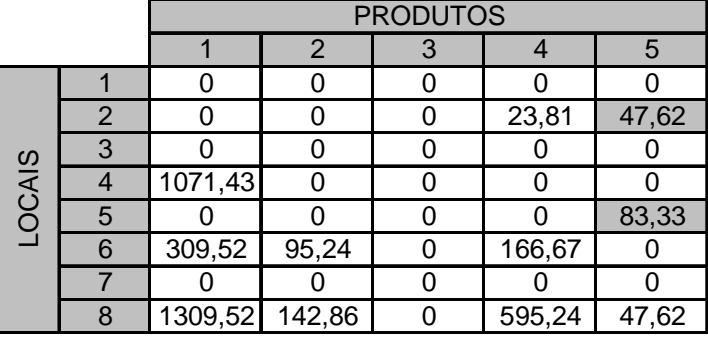

 $10$  Para a discretização em períodos de 8 horas, esses parâmetros devem ser multiplicados por 2.

|               |                |                |       | <b>PRODUTOS</b> |        |       |
|---------------|----------------|----------------|-------|-----------------|--------|-------|
|               |                |                | 2     |                 |        | 5     |
|               |                |                |       |                 |        |       |
|               | $\overline{2}$ |                |       |                 | 23,81  | 47,62 |
|               | 3              |                |       |                 |        |       |
| <b>LOCAIS</b> |                | 1309,52        |       | 214,29          |        |       |
|               | 5              |                |       |                 |        | 95,24 |
|               | 6              |                | 95,24 |                 |        |       |
|               |                |                |       |                 |        |       |
|               | 8              | 1309,52 142,86 |       |                 | 571,43 | 83,33 |

Tabela AI. 29: Parâmetro DEMANDA<sub>(d1, p1)</sub><sup>5</sup> para a discretização de 4 horas<sup>10</sup> – instância 2

Tabela AI. 30: Parâmetro DEMANDA<sub>(d1, p1)</sub><sup>5</sup> para a discretização de 4 horas<sup>10</sup> – instância 3

|               |                |         |                | <b>PRODUTOS</b> |        |       |
|---------------|----------------|---------|----------------|-----------------|--------|-------|
|               |                |         | $\mathfrak{p}$ | 3               |        | 5     |
|               |                |         |                |                 |        |       |
|               | $\overline{2}$ |         |                | 476,19          | 23,81  | 47,62 |
|               | 3              |         |                |                 |        |       |
|               |                | 119,05  |                | 214,29          |        |       |
| <b>LOCAIS</b> | 5              |         |                |                 |        | 95,24 |
|               | 6              |         | 95,24          |                 |        |       |
|               |                |         |                |                 |        |       |
|               | 8              | 1309,52 | 142,86         |                 | 571,43 | 83,33 |

# **11 APÊNDICE II – SIMPLIFICAÇÃO DAS INSTÂNCIAS 2 E 3**

A seguir, é explicado como se fez a simplificação das instâncias 2 e 3, gerando a rede simplificada.

#### **Instância 2:**

As tabelas AII.1, AII.2, AII.3, AII.4, AII.5 e AII.6 contêm informações que serão utilizadas para a simplificação da rede para a instância 2.

|        |                |       | <b>Estoque inicial</b> |                 |       |       |  |  |  |
|--------|----------------|-------|------------------------|-----------------|-------|-------|--|--|--|
|        |                |       |                        | <b>Produtos</b> |       |       |  |  |  |
|        |                | 1     | $\overline{2}$         | 3               | 4     | 5     |  |  |  |
|        | 4              | 6000  | Ω                      | 12500           | Ω     |       |  |  |  |
|        | $\overline{2}$ | 22200 | 10000                  | 10000           | 22000 | 35000 |  |  |  |
|        | 3              | 4000  | 6000                   | 14000           | 3000  | 2000  |  |  |  |
|        | 4              | 12000 | 20000                  | 6000            | 14000 | 5000  |  |  |  |
| -ocais | 5              | 36000 | 8000                   | 77000           | 23000 | 17000 |  |  |  |
|        | 6              | 5500  | 3000                   | 5000            | 2000  | 1000  |  |  |  |
|        |                | 28000 | Ω                      | 11000           |       | 94000 |  |  |  |
|        | 8              | 24000 | 5000                   |                 | 9000  | 4000  |  |  |  |

Tabela AII. 1: Estoque inicial de produtos – Instância 2

Tabela AII. 2: Volume demandado em 7 dias – Instância 2

|        |   | Total demandado em 7 dias |             |                 |       |      |  |  |
|--------|---|---------------------------|-------------|-----------------|-------|------|--|--|
|        |   |                           |             | <b>Produtos</b> |       |      |  |  |
|        |   |                           | $\mathbf 2$ | 3               |       | 5    |  |  |
|        |   |                           |             |                 |       |      |  |  |
|        | 2 |                           |             |                 | 1000  | 2000 |  |  |
|        | 3 |                           |             |                 |       |      |  |  |
| -ocais |   | 55000                     |             | 9000            |       |      |  |  |
|        | 5 |                           |             |                 |       | 4000 |  |  |
|        | հ |                           | 4000        |                 |       |      |  |  |
|        |   |                           |             |                 |       |      |  |  |
|        | ឧ | 55000                     | 6000        |                 | 24000 | 3500 |  |  |

Na Tabela AII. 3, estão destacados na cor cinza os casos em que o local precisa receber o produto em questão.

|        |                | Estoque inicial - Demanda de 7 dias |                |                 |          |       |  |  |
|--------|----------------|-------------------------------------|----------------|-----------------|----------|-------|--|--|
|        |                |                                     |                | <b>Produtos</b> |          |       |  |  |
|        |                |                                     | $\overline{2}$ | 3               | 4        | 5     |  |  |
|        |                | 6000                                | 0              | 12500           |          |       |  |  |
|        | $\overline{2}$ | 22200                               | 10000          | 10000           | 21000    | 33000 |  |  |
|        | 3              | 4000                                | 6000           | 14000           | 3000     | 2000  |  |  |
|        |                | -43000                              | 20000          | $-3000$         | 14000    | 5000  |  |  |
| -ocais | 5              | 36000                               | 8000           | 77000           | 23000    | 13000 |  |  |
|        | 6              | 5500                                | $-1000$        | 5000            | 2000     | 1000  |  |  |
|        |                | 28000                               | Ω              | 11000           |          | 94000 |  |  |
|        | 8              | $-31000$                            | $-1000$        |                 | $-15000$ | 500   |  |  |

Tabela AII. 3: Diferença entre o estoque inicial e o volume demandado – Instância 2

Na Tabela AII. 4, já estão destacados na cor cinza os estoques que serão desconsiderados na simplificação do problema.

|           |              | Estoque máximo |              |                 |       |        |  |  |
|-----------|--------------|----------------|--------------|-----------------|-------|--------|--|--|
|           |              |                |              | <b>Produtos</b> |       |        |  |  |
|           |              |                | $\mathbf{2}$ | 3               | 4     | 5      |  |  |
|           | и            | 8000           |              | 18000           | ი     |        |  |  |
|           | $\mathbf{2}$ | 111000         | 20000        | 44000           | 42000 | 82000  |  |  |
|           | 3            | 15000          | 12000        | 14000           | 15000 | 8000   |  |  |
| <u>.ഗ</u> | 4            | 50000          | 23000        | 17000           | 46000 | 18000  |  |  |
| Locai     | 5            | 119000         | 15000        | 153000          | 37000 | 88000  |  |  |
|           | 6            | 30000          | 11000        | 6000            | 20000 | 10000  |  |  |
|           | 7            | 70000          |              | 29000           |       | 100000 |  |  |
|           | 8            | 56000          | 20000        |                 | 29000 | 10000  |  |  |

Tabela AII. 4: Capacidade máxima de estoque – Instância 2

Tabela AII. 5: Volume produzido em 7 dias – Instância 2

|       |             | Total produzido em 7 dias |      |                 |       |      |  |  |
|-------|-------------|---------------------------|------|-----------------|-------|------|--|--|
|       |             |                           |      | <b>Produtos</b> |       |      |  |  |
|       |             |                           | 2    |                 |       | 5    |  |  |
|       |             |                           |      | 4500            |       |      |  |  |
|       | $\mathbf 2$ | 37000                     | 5000 | 500             |       |      |  |  |
|       | 3           |                           |      |                 |       |      |  |  |
| ocais |             |                           |      |                 |       |      |  |  |
|       | 5           | 30000                     | 6000 | 3000            | 15000 |      |  |  |
|       | 6           |                           |      |                 |       |      |  |  |
|       |             |                           |      |                 |       | 9000 |  |  |
|       | 8           |                           |      |                 |       |      |  |  |

Nesta instância, como pode ser observado na Tabela AII. 6, o local 5 precisa enviar certa quantidade do produto 4 para que o estoque não ultrapasse a capacidade máxima. O mesmo acontece com o produto 5 no local 7.

|       |                | Estoque máximo - (Estoque inicial + Produção de 7 dias) |              |                 |         |         |  |  |  |
|-------|----------------|---------------------------------------------------------|--------------|-----------------|---------|---------|--|--|--|
|       |                |                                                         |              | <b>Produtos</b> |         |         |  |  |  |
|       |                |                                                         | $\mathbf{2}$ |                 |         | 5       |  |  |  |
|       |                | 2000                                                    |              | 1000            |         |         |  |  |  |
|       | $\overline{2}$ | 51800                                                   | 5000         | 33500           | 20000   | 47000   |  |  |  |
| S     | 3              | 11000                                                   | 6000         |                 | 12000   | 6000    |  |  |  |
|       |                | 38000                                                   | 3000         | 11000           | 32000   | 13000   |  |  |  |
| -ocai | 5              | 53000                                                   | 1000         | 73000           | $-1000$ | 71000   |  |  |  |
|       | 6              | 24500                                                   | 8000         | 1000            | 18000   | 9000    |  |  |  |
|       |                | 42000                                                   |              | 18000           |         | $-3000$ |  |  |  |
|       | 8              | 32000                                                   | 15000        |                 | 20000   | 6000    |  |  |  |

Tabela AII. 6: Diferença entre o estoque máximo e a soma do estoque inicial com o volume

produzido – Instância 2

A partir dos dados dessas tabelas, da configuração da rede (Figura 5.1) dos volumes dos dutos (Tabela 5.1), podemos perceber que:

- A necessidade de produto 2 nos locais 6 (1.000 m<sup>3</sup>) e 8 (1.000 m<sup>3</sup>) é suprida pelo estoque do local 4 (20.000 m<sup>3</sup>) – Tendo em vista que o volume do duto entre os locais 4 e 6 é 7.200 m<sup>3</sup> e entre os locais 6 e 8 é 3.200 m<sup>3</sup>, o estoque disponível do produto 2 no local 4 (Tabela AII. 3) é mais do que suficiente para suprir a demanda e possibilitar o fluxo dos dois dutos envolvidos nessas transferências. Por isso, foram desconsiderados os estoques do produto 2 nos locais 2, 3 e 5.
- Nenhum local precisa receber o produto 5 (Tabela AII. 3), mas o local 7 precisa enviar este produto (Tabela AII. 6) para o local 6 – Por isso, foram desconsiderados os estoque de produto 5 nos locais 2, 3, 4, 5, e 8.
- Apenas o local 4 precisa receber 3.000 m<sup>3</sup> do produto  $3$  Primeiramente, pode-se desconsiderar o estoque do produto 3 nos locais que não suprem o local 4 (locais 6 e 7). Além disso, o local 2 não supre diretamente o local 4, mas indiretamente, passando pelo local 3. Como o local 3 tem disponível 14.000 m<sup>3</sup> do produto 3 e o duto entre 3 e 4 tem 4.200 m<sup>3</sup> de volume, não será necessário que o local 2 envie esse produto. Sendo assim, também de desconsiderou esse estoque na rede simplificada.
- O local 7 não precisa receber nenhum produto Como o local 7 é ligado apenas ao local 6 por dois dutos, cada um em um sentido, resolveu-se desconsiderar o duto que opera no sentido  $6 \rightarrow 7$ . Essa simplificação, em particular, foi efetuada em todas as instâncias.

Os dados de entrada da rede simplificada da instância 2 estão no Apêndice I.

#### **Instância 3:**

As tabelas AII.7, AII.8, AII.9, AII.10 AII.11 e AII.12 contêm informações que serão utilizadas para a simplificação da rede para a instância 3. É importante lembrar que nesta instância o sentido de dois dutos  $(4 \rightarrow 3 \text{ e } 3 \rightarrow 2)$  é contrário ao sentido considerado nas outras instâncias.

|           |                | <b>Estoque inicial</b> |                |                 |       |       |  |  |
|-----------|----------------|------------------------|----------------|-----------------|-------|-------|--|--|
|           |                |                        |                | <b>Produtos</b> |       |       |  |  |
|           |                |                        | $\overline{2}$ | З               | 4     | 5     |  |  |
|           |                | 6000                   | 0              | 17000           | Ω     |       |  |  |
|           | $\overline{2}$ | 22200                  | 10000          | 12000           | 22000 | 35000 |  |  |
| <u>.ଏ</u> | 3              | 4000                   | 6000           | 6000            | 3000  | 2000  |  |  |
| ocai      |                | 14000                  | 20000          | 6000            | 14000 | 7000  |  |  |
|           | 5              | 36000                  | 8000           | 77000           | 23000 | 17000 |  |  |
|           | 6              | 5500                   | 3000           | 5000            | 2000  | 1000  |  |  |
|           |                | 28000                  |                | 11000           |       | 94000 |  |  |
|           | 8              | 24000                  | 5000           |                 | 9000  | 4000  |  |  |

Tabela AII. 7: Estoque inicial de produtos – Instância 3

Tabela AII. 8: Volume demandado em 7 dias – Instância 3

|        |                | Total demandado em 7 dias |                |                 |       |      |  |  |
|--------|----------------|---------------------------|----------------|-----------------|-------|------|--|--|
|        |                |                           |                | <b>Produtos</b> |       |      |  |  |
|        |                |                           | $\overline{2}$ | 3               |       | 5    |  |  |
|        |                |                           |                |                 |       |      |  |  |
|        | $\overline{2}$ |                           |                | 20000           | 1000  | 2000 |  |  |
|        | 3              |                           |                |                 |       |      |  |  |
|        |                | 5000                      |                | 9000            |       |      |  |  |
| -ocais | 5              |                           |                |                 |       | 4000 |  |  |
|        | 6              |                           | 4000           |                 |       |      |  |  |
|        |                |                           |                |                 |       |      |  |  |
|        | 8              | 55000                     | 6000           |                 | 24000 | 3500 |  |  |

Na Tabela AII. 9, estão destacados na cor cinza os casos em que o local precisa receber o produto em questão.

|        |              | Estoque inicial - Demanda de 7 dias |              |                 |          |       |  |  |
|--------|--------------|-------------------------------------|--------------|-----------------|----------|-------|--|--|
|        |              |                                     |              | <b>Produtos</b> |          |       |  |  |
|        |              | и                                   | $\mathbf{2}$ |                 |          | 5     |  |  |
|        |              | 6000                                | ი            | 17000           |          |       |  |  |
|        | $\mathbf{2}$ | 22200                               | 10000        | $-8000$         | 21000    | 33000 |  |  |
|        | 3            | 4000                                | 6000         | 6000            | 3000     | 2000  |  |  |
|        | 4            | 9000                                | 20000        | $-3000$         | 14000    | 7000  |  |  |
| Locais | 5            | 36000                               | 8000         | 77000           | 23000    | 13000 |  |  |
|        | 6            | 5500                                | $-1000$      | 5000            | 2000     | 1000  |  |  |
|        |              | 28000                               | O            | 11000           |          | 94000 |  |  |
|        | 8            | $-31000$                            | $-1000$      |                 | $-15000$ | 500   |  |  |

Tabela AII. 9: Diferença entre o estoque inicial e o volume demandado – Instância 3

Na Tabela AII. 10, já estão destacados na cor cinza os estoques que serão desconsiderados na simplificação do problema.

|       |              | Estoque máximo  |                |        |       |        |  |  |  |
|-------|--------------|-----------------|----------------|--------|-------|--------|--|--|--|
|       |              | <b>Produtos</b> |                |        |       |        |  |  |  |
|       |              |                 | $\overline{2}$ | 3      | 4     | 5      |  |  |  |
|       |              | 8000            | 0              | 20000  | O     |        |  |  |  |
|       | $\mathbf{2}$ | 111000          | 20000          | 44000  | 42000 | 82000  |  |  |  |
|       | 3            | 15000           | 12000          | 14000  | 15000 | 8000   |  |  |  |
| ocais |              | 50000           | 23000          | 17000  | 46000 | 18000  |  |  |  |
|       | 5            | 119000          | 15000          | 153000 | 37000 | 88000  |  |  |  |
|       | 6            | 30000           | 11000          | 6000   | 20000 | 10000  |  |  |  |
|       |              | 70000           |                | 29000  |       | 100000 |  |  |  |
|       | 8            | 56000           | 20000          |        | 29000 | 10000  |  |  |  |

Tabela AII. 10: Capacidade máxima de estoque – Instância 3

Tabela AII. 11: Volume produzido em 7 dias – Instância 3

|        |    | Total produzido em 7 dias |                |                 |       |      |  |  |
|--------|----|---------------------------|----------------|-----------------|-------|------|--|--|
|        |    |                           |                | <b>Produtos</b> |       |      |  |  |
|        |    |                           | $\overline{2}$ |                 |       | 5    |  |  |
|        |    |                           |                | 7000            |       |      |  |  |
|        | 2  | 37000                     | 5000           |                 |       |      |  |  |
|        | 3  |                           |                |                 |       |      |  |  |
|        |    |                           |                |                 |       |      |  |  |
| -ocais | г, | 30000                     | 6000           | 3000            | 15000 |      |  |  |
|        | 6  |                           |                |                 |       |      |  |  |
|        |    |                           |                |                 |       | 9000 |  |  |
|        | ឧ  |                           |                |                 |       |      |  |  |

Nesta instância, como pode ser observado na Tabela AII. 12, o local 1 precisa enviar certa quantidade do produto 3 para que o estoque não ultrapasse a capacidade máxima. O mesmo acontece com o produto 4 no local 5 e com o produto 5 no local 7.

|                         |             | Estoque máximo - (Estoque inicial + Produção de 7 dias) |       |                 |         |         |  |  |  |
|-------------------------|-------------|---------------------------------------------------------|-------|-----------------|---------|---------|--|--|--|
|                         |             |                                                         |       | <b>Produtos</b> |         |         |  |  |  |
|                         |             | 5<br>2                                                  |       |                 |         |         |  |  |  |
|                         | 4           | 2000                                                    |       | $-4000$         |         |         |  |  |  |
|                         | $\mathbf 2$ | 51800                                                   | 5000  | 32000           | 20000   | 47000   |  |  |  |
|                         | 3           | 11000                                                   | 6000  | 8000            | 12000   | 6000    |  |  |  |
| $\overline{\mathbf{5}}$ |             | 36000                                                   | 3000  | 11000           | 32000   | 11000   |  |  |  |
| _ocai                   | 5           | 53000                                                   | 1000  | 73000           | $-1000$ | 71000   |  |  |  |
|                         | 6           | 24500                                                   | 8000  | 1000            | 18000   | 9000    |  |  |  |
|                         |             | 42000                                                   |       | 18000           |         | $-3000$ |  |  |  |
|                         | 8           | 32000                                                   | 15000 |                 | 20000   | 6000    |  |  |  |

Tabela AII. 12: Diferença entre o estoque máximo e a soma do estoque inicial com o volume produzido – Instância 3

A partir dos dados dessas tabelas, da configuração da rede (Figura 5.1) dos volumes dos dutos (Tabela 5.1), podemos perceber que:

- A necessidade de produto 2 nos locais 6 (1.000 m<sup>3</sup>) e 8 (1.000 m<sup>3</sup>) é suprida pelo estoque do local 4 (20.000 m<sup>3</sup>) – Tendo em vista que o volume do duto entre os locais 4 e 6 é 7.200 m<sup>3</sup> e entre os locais 6 e 8 é 3.200 m<sup>3</sup>, o estoque disponível do produto 2 no local 4 (Tabela AII. 9) é mais do que suficiente para suprir a demanda e possibilitar o fluxo dos dois dutos envolvidos nessas transferências. Por isso, foram desconsiderados os estoques do produto 2 nos locais 2, 3 e 5.
- Nenhum local precisa receber o produto 5 (Tabela AII. 9), mas o local 7 precisa enviar este produto (Tabela AII. 12) para o local 6 – Sendo assim, foram desconsiderados os estoque de produto 5 nos locais 2, 3, 4, 5, e 8.
- Apenas os locais 2 e 4 precisam receber o produto 3 Sendo assim, pôdese desconsiderar o estoque do produto 3 nos locais que não suprem as áreas 2 e 4 (locais 6 e 7).
- Os locais 2 e 3 não precisam do produto 4 Com isso, pôde-se desconsiderar o estoque do produto 4 nesses locais.
- O local 7 não precisa receber nenhum produto Como o local 7 é ligado apenas ao local 6 por dois dutos, cada um em um sentido, resolveu-se

desconsiderar o duto que opera no sentido 6 → 7. Essa simplificação, em particular, foi efetuada em todas as instâncias.

Os dados de entrada da rede simplificada da instância 3 estão no Apêndice I.

# **12 APÊNDICE III – RESULTADOS DOS EXPERIMENTOS COM O ALGORITMO DE B&B**

A seguir, são apresentadas as tabelas com informações horárias geradas pelo CPLEX para os diferentes experimentos.

#### **Horizonte de Programação de 3 dias (discretização em períodos de 4 horas):**

| Tempo Aprox.<br>(h) | Nº nós da<br>árvore de B&B | <b>Limite Inferior</b><br>(LB) | <b>Limite Superior</b><br>(UB) | Gap de<br>Integralidade |
|---------------------|----------------------------|--------------------------------|--------------------------------|-------------------------|
| 0                   | $\Omega$                   | 12.857,18                      |                                |                         |
| 1                   | 11.000                     | 20.791,54                      |                                |                         |
| $\overline{2}$      | 15.200                     | 22.519,19                      | 419.480                        | 94,63%                  |
| 3                   | 15.400                     | 22.520,04                      | 319.480                        | 92,95%                  |
| 4                   | 15.600                     | 22.556,42                      | 319.480                        | 92,94%                  |
| 5                   | 15.800                     | 22.614,97                      | 319.480                        | 92,92%                  |
| 6                   | 16.000                     | 22.619,76                      | 319.480                        | 92,92%                  |
| $\overline{7}$      | 16.200                     | 22.619,76                      | 319.480                        | 92,92%                  |
| 8                   | 16.900                     | 23.111,88                      | 319.480                        | 92,77%                  |
| 9                   | 21.200                     | 25.765,36                      | 319.480                        | 91,94%                  |
| 10                  | 24.100                     | 29.276,90                      | 319.480                        | 90,84%                  |
| 11                  | 24.800                     | 29.740,53                      | 319.480                        | 90,69%                  |
| 12                  | 26.400                     | 31.795,68                      | 319.480                        | 90,05%                  |
| 13                  | 27.200                     | 32.220,22                      | 319.480                        | 89,91%                  |
| 14                  | 28.800                     | 34.198,81                      | 319.480                        | 89,30%                  |
| 15                  | 30.900                     | 36.076,90                      | 319.480                        | 88,71%                  |
| 16                  | 31.900                     | 36.781,94                      | 319.480                        | 88,49%                  |
| 17                  | 33.700                     | 38.240,87                      | 319.480                        | 88,03%                  |
| 18                  | 35.300                     | 39.243,35                      | 319.480                        | 87,72%                  |
| 19                  | 37.400                     | 40.491,14                      | 319.480                        | 87,33%                  |
| 20                  | 39.800                     | 41.344,06                      | 319.480                        | 87,06%                  |
| 21                  | 42.900                     | 42.804,56                      | 319.480                        | 86,60%                  |
| 22                  | 44.500                     | 43.238,17                      | 319.480                        | 86,47%                  |
| 23                  | 46.800                     | 44.012,27                      | 319.480                        | 86,22%                  |
| 24                  | 49.859                     | 45.588,55                      | 319.480                        | 85,73%                  |

Tabela AIII. 1: Resultado da instância 2, rede completa, horizonte de 3 dias

| Tempo Aprox.<br>(h) | N° nós da árvore Limite Inferior<br>de B&B | (LB)      | <b>Limite Superior</b><br>(UB) | Gap de<br>Integralidade |
|---------------------|--------------------------------------------|-----------|--------------------------------|-------------------------|
| 0                   | $\overline{0}$                             | 12.857,18 |                                |                         |
| 1                   | 106.100                                    | 52.443,93 | 223.680                        | 76,55%                  |
| $\overline{2}$      | 199.000                                    | 57.874,99 | 223.680                        | 74,13%                  |
| 3                   | 288.000                                    | 60.574,24 | 223.680                        | 72,92%                  |
| 4                   | 374.000                                    | 62.315,75 | 223.680                        | 72,14%                  |
| 5                   | 455.100                                    | 63.796,86 | 223.680                        | 71,48%                  |
| 6                   | 530.200                                    | 65.147,60 | 223.680                        | 70,87%                  |
| $\overline{7}$      | 604.400                                    | 66.240,79 | 223.680                        | 70,39%                  |
| 8                   | 674.000                                    | 67.255,32 | 223.680                        | 69,93%                  |
| 9                   | 742.000                                    | 68.234,24 | 223.680                        | 69,49%                  |
| 10                  | 811.000                                    | 69.251,36 | 223.680                        | 69,04%                  |
| 11                  | 876.900                                    | 70.349,09 | 223.680                        | 68,55%                  |
| 12                  | 941.600                                    | 71.477,56 | 223.680                        | 68,04%                  |
| 13                  | 1.007.800                                  | 72.629,24 | 223.680                        | 67,53%                  |
| 14                  | 1.075.000                                  | 73.679,33 | 223.680                        | 67,06%                  |
| 15                  | 1.143.000                                  | 74.677,17 | 223.680                        | 66,61%                  |
| 16                  | 1.210.200                                  | 75.687,90 | 223.680                        | 66,16%                  |
| 17                  | 1.281.100                                  | 76.660,93 | 223.680                        | 65,73%                  |
| 18                  | 1.351.100                                  | 77.623,69 | 223.680                        | 65,30%                  |
| 19                  | 1.416.900                                  | 78.510,95 | 223.680                        | 64,90%                  |
| 20                  | 1.486.000                                  | 79.364,55 | 223.680                        | 64,52%                  |
| 21                  | 1.551.000                                  | 80.258,16 | 223.680                        | 64,12%                  |
| 22                  | 1.610.100                                  | 81.085,74 | 223.680                        | 63,75%                  |
| 23                  | 1.666.800                                  | 81.799,47 | 223.680                        | 63,43%                  |
| 24                  | 1.728.611                                  | 82.664,69 | 223.680                        | 63,04%                  |

Tabela AIII. 2: Resultado da instância 2, rede simplificada, horizonte de 3 dias

### **Horizonte de Programação de 4 dias (discretização em períodos de 4 horas):**

| Tempo Aprox.<br>(h) | N° nós da<br>árvore de B&B | <b>Limite Inferior</b><br>(LB) | <b>Limite Superior</b><br>(UB) | Gap de<br>Integralidade |
|---------------------|----------------------------|--------------------------------|--------------------------------|-------------------------|
| $\Omega$            | $\Omega$                   | 34.499,84                      |                                |                         |
| $\mathbf{1}$        | 2.500                      | 36.626,76                      |                                |                         |
| $\overline{2}$      | 4.200                      | 36.627,70                      |                                |                         |
| 3                   | 5.400                      | 36.627,70                      |                                |                         |
| 4                   | 7.100                      | 36.628,18                      |                                |                         |
| 5                   | 8.100                      | 36.629,20                      |                                |                         |
| 6                   | 9.200                      | 36.632,98                      |                                |                         |
| $\overline{7}$      | 10.400                     | 36.650,64                      |                                |                         |
| 8                   | 11.300                     | 36.687,75                      |                                |                         |
| 9                   | 13.000                     | 36.687,75                      |                                |                         |
| 10                  | 14.100                     | 36.687,75                      |                                |                         |
| 11                  | 15.700                     | 36.687,77                      |                                |                         |
| 12                  | 17.100                     | 36.688,86                      |                                |                         |
| 13                  | 18.100                     | 36.722,27                      |                                |                         |
| 14                  | 19.500                     | 36.822,44                      |                                |                         |
| 15                  | 21.100                     | 36.822,66                      |                                |                         |
| 16                  | 23.100                     | 36.976,80                      |                                |                         |
| 17                  | 24.100                     | 36.998,72                      |                                |                         |
| 18                  | 24.900                     | 36.998,72                      |                                |                         |
| 19                  | 26.000                     | 37.000,02                      |                                |                         |
| 20                  | 27.200                     | 37.028,44                      |                                |                         |
| 21                  | 28.100                     | 37.028,44                      |                                |                         |
| 22                  | 29.000                     | 37.028,44                      |                                |                         |
| 23                  | 30.200                     | 37.028,44                      |                                |                         |
| 24                  | 30.456                     | 37.028,44                      |                                |                         |

Tabela AIII. 3: Resultado da instância 2, rede completa, horizonte de 4 dias

| Tempo Aprox.<br>(h) | N° nós da<br>árvore de B&B | <b>Limite Inferior</b><br>(LB) | <b>Limite Superior</b><br>(UB) | Gap de<br>Integralidade |
|---------------------|----------------------------|--------------------------------|--------------------------------|-------------------------|
| $\overline{0}$      | 0                          | 35.499,84                      |                                |                         |
| $\mathbf{1}$        | 21.500                     | 48.956,86                      |                                |                         |
| $\overline{2}$      | 44.500                     | 54.413,21                      |                                |                         |
| 3                   | 59.000                     | 62.219,70                      | 261.200                        | 76,18%                  |
| 4                   | 71.000                     | 67.782,60                      | 261.200                        | 74,05%                  |
| 5                   | 85.500                     | 73.965,98                      | 261.200                        | 71,68%                  |
| 6                   | 96.500                     | 76.666,09                      | 261.200                        | 70,65%                  |
| $\overline{7}$      | 109.500                    | 79.632,55                      | 261.200                        | 69,51%                  |
| 8                   | 122.000                    | 81.965,75                      | 261.200                        | 68,62%                  |
| 9                   | 136.500                    | 84.366,94                      | 261.200                        | 67,70%                  |
| 10                  | 151.500                    | 86.814,24                      | 261.200                        | 66,76%                  |
| 11                  | 166.000                    | 88.272,75                      | 261.200                        | 66,20%                  |
| 12                  | 176.500                    | 89.267,97                      | 261.200                        | 65,82%                  |
| 13                  | 188.500                    | 90.394,16                      | 261.200                        | 65,39%                  |
| 14                  | 199.500                    | 91.348,42                      | 261.200                        | 65,03%                  |
| 15                  | 212.500                    | 92.514,79                      | 261.200                        | 64,58%                  |
| 16                  | 225.500                    | 93.739,73                      | 261.200                        | 64,11%                  |
| 17                  | 239.000                    | 95.045,34                      | 261.200                        | 63,61%                  |
| 18                  | 253.000                    | 96.364,38                      | 261.200                        | 63,11%                  |
| 19                  | 268.500                    | 97.623,71                      | 261.200                        | 62,62%                  |
| 20                  | 284.000                    | 99.003,34                      | 261.200                        | 62,10%                  |
| 21                  | 299.000                    | 100.367,98                     | 261.200                        | 61,57%                  |
| 22                  | 314.000                    | 101.832,46                     | 261.200                        | 61,01%                  |
| 23                  | 330.500                    | 103.481,24                     | 261.200                        | 60,38%                  |
| 24                  | 335.083                    | 103.805,90                     | 261.200                        | 60,26%                  |

Tabela AIII. 4: Resultado da instância 2, rede simplificada, horizonte de 4 dias

| <b>Tempo Aprox.</b><br>(h) | N° nós da<br>árvore de B&B | <b>Limite Inferior</b><br>(LB) | <b>Limite Superior</b><br>(UB) | Gap de<br>Integralidade |
|----------------------------|----------------------------|--------------------------------|--------------------------------|-------------------------|
| 0                          | 0                          | 16.069,76                      |                                |                         |
| $\mathbf{1}$               | 21.400                     | 21.629,44                      | 528.400                        | 95,91%                  |
| $\overline{2}$             | 44.200                     | 22.497,52                      | 326.000                        | 93,10%                  |
| 3                          | 67.000                     | 23.907,70                      | 326.000                        | 92,67%                  |
| 4                          | 93.300                     | 25.293,93                      | 326.000                        | 92,24%                  |
| 5                          | 117.000                    | 26.413,33                      | 326.000                        | 91,90%                  |
| 6                          | 139.100                    | 27.338,74                      | 326.000                        | 91,61%                  |
| $\overline{7}$             | 162.500                    | 28.569,22                      | 326.000                        | 91,24%                  |
| 8                          | 186.500                    | 29.736,88                      | 326.000                        | 90,88%                  |
| 9                          | 209.100                    | 30.673,33                      | 326.000                        | 90,59%                  |
| 10                         | 229.000                    | 31.492,04                      | 326.000                        | 90,34%                  |
| 11                         | 252.900                    | 32.361,27                      | 326.000                        | 90,07%                  |
| 12                         | 277.600                    | 33.231,76                      | 326,000                        | 89,81%                  |
| 13                         | 301.300                    | 34.085,96                      | 326.000                        | 89,54%                  |
| 14                         | 325.900                    | 34.985,91                      | 326.000                        | 89,27%                  |
| 15                         | 348.000                    | 35.948,70                      | 326.000                        | 88,97%                  |
| 16                         | 369.200                    | 36.884,54                      | 326.000                        | 88,69%                  |
| 17                         | 391.000                    | 37.950,75                      | 326.000                        | 88,36%                  |
| 18                         | 411.000                    | 38.761,33                      | 326.000                        | 88,11%                  |
| 19                         | 429.000                    | 39.536,93                      | 326.000                        | 87,87%                  |
| 20                         | 445.500                    | 40.184,58                      | 326.000                        | 87,67%                  |
| 21                         | 463.100                    | 40.936,88                      | 326.000                        | 87,44%                  |
| 22                         | 480.800                    | 41.691,99                      | 326,000                        | 87,21%                  |
| 23                         | 497.400                    | 42.486,54                      | 326.000                        | 86,97%                  |
| 24                         | 511.628                    | 43.292,62                      | 232.560                        | 81,38%                  |

Tabela AIII. 5: Resultado da instância 3, rede completa, horizonte de 4 dias

| Tempo Aprox.<br>(h) | N° nós da<br>árvore de B&B | <b>Limite Inferior</b><br>(LB) | <b>Limite Superior</b><br>(UB) | Gap de<br>Integralidade |
|---------------------|----------------------------|--------------------------------|--------------------------------|-------------------------|
| $\overline{0}$      | 0                          | 17.071,44                      |                                |                         |
| $\mathbf{1}$        | 26.700                     | 68.585,76                      | 326.000                        | 78,96%                  |
| $\overline{2}$      | 50.200                     | 118.585,76                     | 232.560                        | 49,01%                  |
| 3                   | 76.400                     | 119.832,40                     | 232.560                        | 48,47%                  |
| 4                   | 107.200                    | 120.022,71                     | 232.560                        | 48,39%                  |
| 5                   | 160.400                    | 120.053,00                     | 232.560                        | 48,38%                  |
| 6                   | 209.100                    | 120.080,00                     | 232.560                        | 48,37%                  |
| $\overline{7}$      | 251.200                    | 120.150,00                     | 232.560                        | 48,34%                  |
| 8                   | 291.000                    | 120.300,00                     | 232.560                        | 48,27%                  |
| 9                   | 332.500                    | 120.600,00                     | 232.560                        | 48,14%                  |
| 10                  | 369.300                    | 120.838,10                     | 232.560                        | 48,04%                  |
| 11                  | 425.800                    | 121.200,00                     | 232.560                        | 47,88%                  |
| 12                  | 498.200                    | 121.212,50                     | 232.560                        | 47,88%                  |
| 13                  | 605.200                    | 121.354,84                     | 232.560                        | 47,82%                  |
| 14                  | 631.400                    | 121.418,18                     | 232.560                        | 47,79%                  |
| 15                  | 698.500                    | 121.690,32                     | 232.560                        | 47,67%                  |
| 16                  | 768.100                    | 121.875,00                     | 232.560                        | 47,59%                  |
| 17                  | 836.500                    | 122.208,22                     | 232.560                        | 47,45%                  |
| 18                  | 903.800                    | 122.400,00                     | 232.560                        | 47,37%                  |
| 19                  | 973.400                    | 122.400,00                     | 232.560                        | 47,37%                  |
| 20                  | 1.041.600                  | 122.453,50                     | 232.560                        | 47,35%                  |
| 21                  | 1.110.800                  | 122.800,00                     | 232.560                        | 47,20%                  |
| 22                  | 1.169.200                  | 123.000,00                     | 232.560                        | 47,11%                  |
| 23                  | 1.201.100                  | 123.082,35                     | 232.560                        | 47,08%                  |
| 24                  | 1.228.699                  | 123.200,00                     | 232.560                        | 47,02%                  |

Tabela AIII. 6: Resultado da instância 3, rede simplificada, horizonte de 4 dias

### **Horizonte de Programação de 5 dias (discretização em períodos de 4 horas):**

| Tempo Aprox.<br>(h)     | N° nós da<br>árvore de B&B | Limite<br>Inferior (LB) | <b>Limite Superior</b><br>(UB) | Gap de<br>Integralidade |
|-------------------------|----------------------------|-------------------------|--------------------------------|-------------------------|
| 0                       | 0                          | 43.811,43               |                                |                         |
| $\overline{1}$          | 1.200                      | 46.456,46               |                                |                         |
| $\overline{2}$          | 2.900                      | 46.462,07               |                                |                         |
| 3                       | 4.300                      | 46.464,69               |                                |                         |
| $\overline{\mathbf{4}}$ | 6.100                      | 46.464,69               |                                |                         |
| 5                       | 7.300                      | 46.464,69               |                                |                         |
| 6                       | 8.300                      | 46.464,69               |                                |                         |
| $\overline{7}$          | 9.400                      | 46.464,69               |                                |                         |
| 8                       | 11.100                     | 46.464,69               |                                |                         |
| 9                       | 12.600                     | 46.471,25               |                                |                         |
| 10                      | 13.900                     | 46.477,04               |                                |                         |
| 11                      | 15.000                     | 46.477,04               |                                |                         |
| 12                      | 16.600                     | 46.477,04               |                                |                         |
| 13                      | 18.100                     | 46.477,04               |                                |                         |
| 14                      | 20.000                     | 46.477,04               |                                |                         |
| 15                      | 21.100                     | 46.477,04               |                                |                         |
| 16                      | 22.200                     | 46.477,04               |                                |                         |
| 17                      | 23.300                     | 46.477,04               |                                |                         |
| 18                      | 24.800                     | 46.477,04               |                                |                         |
| 19                      | 26.700                     | 46.477,04               |                                |                         |
| 20                      | 28.100                     | 46.489,38               |                                |                         |
| 21                      | 29.100                     | 46.494,47               |                                |                         |
| 22                      | 30.700                     | 46.514,07               |                                |                         |
| 23                      | 31.800                     | 46.514,07               |                                |                         |
| 24                      | 32.956                     | 46.514,07               |                                |                         |

Tabela AIII. 7: Resultado da instância 1, rede completa, horizonte 5 dias

| Tempo Aprox.<br>(h) | N° nós da<br>árvore de B&B | Limite<br>Inferior (LB) | <b>Limite Superior</b><br>(UB) | Gap de<br>Integralidade |
|---------------------|----------------------------|-------------------------|--------------------------------|-------------------------|
| $\Omega$            | $\Omega$                   | 43.811,43               |                                |                         |
| $\overline{1}$      | 15.500                     | 88.249,30               | 779.520                        | 88,68%                  |
| $\overline{2}$      | 24.500                     | 98.727,03               | 475.120                        | 79,22%                  |
| 3                   | 33.500                     | 106.753,85              | 368.880                        | 71,06%                  |
| 4                   | 44.500                     | 114.291,19              | 368.880                        | 69,02%                  |
| 5                   | 54.000                     | 117.012,59              | 368.880                        | 68,28%                  |
| 6                   | 64.000                     | 119.318,43              | 268.280                        | 55,52%                  |
| $\overline{7}$      | 74.000                     | 121.371,15              | 268.280                        | 54,76%                  |
| 8                   | 85.000                     | 122.527,43              | 267.560                        | 54,21%                  |
| 9                   | 97.000                     | 124.146,30              | 267.560                        | 53,60%                  |
| 10                  | 113.000                    | 126.178,24              | 267.560                        | 52,84%                  |
| 11                  | 128.500                    | 127.999,58              | 267.560                        | 52,16%                  |
| 12                  | 145.000                    | 130.126,22              | 267.560                        | 51,37%                  |
| 13                  | 160.500                    | 131.955,70              | 267.560                        | 50,68%                  |
| 14                  | 178.000                    | 134.247,23              | 267.560                        | 49,83%                  |
| 15                  | 194.000                    | 136.155,79              | 267.560                        | 49,11%                  |
| 16                  | 210.500                    | 138.367,35              | 267.560                        | 48,29%                  |
| 17                  | 228.000                    | 141.136,45              | 267.560                        | 47,25%                  |
| 18                  | 245.000                    | 143.702,67              | 267.560                        | 46,29%                  |
| 19                  | 260.500                    | 146.183,63              | 267.560                        | 45,36%                  |
| 20                  | 273.000                    | 146.481,66              | 267.560                        | 45,25%                  |
| 21                  | 285.000                    | 146.611,36              | 267.560                        | 45,20%                  |
| 22                  | 299.500                    | 146.770,51              | 267.560                        | 45,14%                  |
| 23                  | 313.000                    | 146.965,45              | 267.560                        | 45,07%                  |
| 24                  | 327.163                    | 147.296,69              | 267.560                        | 44,95%                  |

Tabela AIII. 8: Resultado da instância 1, rede simplificada, horizonte de 5 dias

| <b>Tempo Aprox.</b><br>(h) | Nº nós da<br>árvore de B&B | Limite<br>Inferior (LB) | <b>Limite Superior</b><br>(UB) | Gap de<br>Integralidade |
|----------------------------|----------------------------|-------------------------|--------------------------------|-------------------------|
| 0                          | $\Omega$                   | 65.928,50               |                                |                         |
| $\overline{1}$             | 1.600                      | 68.064,57               |                                | ÷,                      |
| $\overline{2}$             | 2.800                      | 68.064,57               |                                |                         |
| 3                          | 4.400                      | 68.064,59               |                                |                         |
| 4                          | 6.000                      | 68.064,64               | ۰                              |                         |
| 5                          | 7.200                      | 68.064,77               |                                |                         |
| 6                          | 9.000                      | 68.064,94               |                                |                         |
| $\overline{7}$             | 10.200                     | 68.064,97               |                                |                         |
| 8                          | 12.000                     | 68.065,25               |                                |                         |
| 9                          | 12.700                     | 68.065,25               |                                |                         |
| 10                         | 13.200                     | 68.065,25               |                                |                         |
| 11                         | 14.100                     | 68.065,25               |                                |                         |
| 12                         | 15.200                     | 68.065,25               |                                |                         |
| 13                         | 16.900                     | 68.065,37               |                                |                         |
| 14                         | 18.000                     | 68.065,47               |                                |                         |
| 15                         | 18.400                     | 68.065,50               |                                |                         |
| 16                         | 19.000                     | 68.065,51               |                                | $\blacksquare$          |
| 17                         | 20.100                     | 68.065,64               |                                |                         |
| 18                         | 21.700                     | 68.065,68               |                                |                         |
| 19                         | 22.900                     | 68.065,68               |                                |                         |
| 20                         | 24.100                     | 68.065,68               |                                |                         |
| 21                         | 25.100                     | 68.065,69               |                                |                         |
| 22                         | 26.100                     | 68.065,70               |                                |                         |
| 23                         | 26.900                     | 68.065,70               |                                |                         |
| 24                         | 27.776                     | 68.065,71               |                                |                         |

Tabela AIII. 9: Resultado da instância 2, rede completa, horizonte de 5 dias

| <b>Tempo</b><br>Aprox. (h) | N° nós da árvore de<br><b>B&amp;B</b> | <b>Limite Inferior</b><br>(LB) | Limite<br><b>Superior (UB)</b> | Gap de<br>Integralidade |
|----------------------------|---------------------------------------|--------------------------------|--------------------------------|-------------------------|
| 0                          | $\overline{0}$                        | 66.928,50                      |                                |                         |
| $\overline{1}$             | 10.000                                | 179.257,49                     |                                |                         |
| $\overline{2}$             | 15.500                                | 179.262,25                     |                                |                         |
| 3                          | 21.000                                | 179.468,39                     |                                |                         |
| 4                          | 26.000                                | 179.847,30                     |                                |                         |
| 5                          | 33.000                                | 180.629,20                     |                                |                         |
| 6                          | 38.500                                | 180.829,80                     |                                |                         |
| $\overline{7}$             | 45.000                                | 181.769,11                     |                                |                         |
| 8                          | 50.500                                | 182.003,26                     |                                |                         |
| 9                          | 56.000                                | 182.125,80                     |                                |                         |
| 10                         | 64.500                                | 182.378,32                     |                                |                         |
| 11                         | 70.000                                | 182.623,33                     |                                |                         |
| 12                         | 75.500                                | 182.832,16                     |                                |                         |
| 13                         | 81.500                                | 183.358,73                     |                                |                         |
| 14                         | 89.000                                | 184.040,59                     |                                |                         |
| 15                         | 94.500                                | 184.408,71                     |                                |                         |
| 16                         | 100.000                               | 184.798,18                     |                                |                         |
| 17                         | 106.000                               | 185.090,63                     |                                |                         |
| 18                         | 111.000                               | 185.335,25                     |                                |                         |
| 19                         | 118.500                               | 185.756,48                     |                                |                         |
| 20                         | 125.000                               | 186.182,30                     |                                |                         |
| 21                         | 130.500                               | 186.452,53                     |                                |                         |
| 22                         | 136.000                               | 186.812,83                     |                                |                         |
| 23                         | 141.000                               | 187.046,95                     |                                |                         |
| 24                         | 146.194                               | 187.321,42                     |                                |                         |

Tabela AIII. 10: Resultado da instância 2, rede simplificada, horizonte de 5 dias

| Tempo Aprox.<br>(h) | N° nós da<br>árvore de B&B | Limite<br>Inferior (LB) | <b>Limite Superior</b><br>(UB) | Gap de<br>Integralidade |
|---------------------|----------------------------|-------------------------|--------------------------------|-------------------------|
| 0                   | $\Omega$                   | 42.497,90               |                                |                         |
| $\mathbf{1}$        | 1.100                      | 112.963,56              |                                |                         |
| $\overline{2}$      | 1.900                      | 112.963,68              |                                |                         |
| 3                   | 3.000                      | 112.963,68              |                                |                         |
| $\overline{4}$      | 4.100                      | 112.963,68              |                                |                         |
| 5                   | 5.900                      | 112.963,68              |                                |                         |
| 6                   | 7.600                      | 112.963,68              |                                |                         |
| $\overline{7}$      | 9.000                      | 112.963,68              |                                |                         |
| 8                   | 10.800                     | 112.963,68              |                                |                         |
| 9                   | 11.900                     | 112.963,68              |                                |                         |
| 10                  | 12.900                     | 112.963,68              |                                |                         |
| 11                  | 14.000                     | 112.963,68              | ÷,                             |                         |
| 12                  | 15.100                     | 112.963,68              |                                |                         |
| 13                  | 16.600                     | 112.963,68              |                                |                         |
| 14                  | 18.900                     | 112.963,68              |                                |                         |
| 15                  | 21.000                     | 112.963,68              |                                |                         |
| 16                  | 23.000                     | 112.963,68              |                                |                         |
| 17                  | 24.300                     | 112.963,68              |                                |                         |
| 18                  | 25.900                     | 112.963,68              |                                |                         |
| 19                  | 26.900                     | 112.963,68              |                                |                         |
| 20                  | 27.900                     | 112.963,68              |                                |                         |
| 21                  | 28.800                     | 112.963,68              |                                |                         |
| 22                  | 29.400                     | 112.963,68              |                                |                         |
| 23                  | 30.200                     | 112.963,68              |                                |                         |
| 24                  | 30.966                     | 112.963,68              |                                |                         |

Tabela AIII. 11: Resultado da instância 3, rede completa, horizonte de 5 dias

| <b>Tempo</b><br>Aprox. (h) | N° nós da árvore de<br><b>B&amp;B</b> | <b>Limite Inferior</b><br>(LB) | Limite<br><b>Superior (UB)</b> | Gap de<br>Integralidade |
|----------------------------|---------------------------------------|--------------------------------|--------------------------------|-------------------------|
| 0                          | 0                                     | 43.500,00                      |                                |                         |
| $\overline{1}$             | 16.300                                | 152.335,05                     |                                |                         |
| $\overline{2}$             | 40.000                                | 152.375,23                     |                                |                         |
| 3                          | 71.800                                | 152.501,29                     | 3.122.840                      | 95,12%                  |
| 4                          | 101.000                               | 152.785,11                     | 1.297.800                      | 88,23%                  |
| 5                          | 127.000                               | 153.144,91                     | 1.297.800                      | 88,20%                  |
| 6                          | 152.700                               | 153.470,61                     | 1.296.400                      | 88,16%                  |
| $\overline{7}$             | 179.100                               | 153.741,77                     | 1.296.400                      | 88,14%                  |
| 8                          | 205.700                               | 153.941,34                     | 1.296.400                      | 88,13%                  |
| 9                          | 230.100                               | 154.264,81                     | 1.296.400                      | 88,10%                  |
| 10                         | 254.100                               | 154.525,20                     | 1.296.400                      | 88,08%                  |
| 11                         | 277.200                               | 154.680,33                     | 1.296.400                      | 88,07%                  |
| 12                         | 303.000                               | 154.685,58                     | 1.296.400                      | 88,07%                  |
| 13                         | 321.000                               | 154.685,58                     | 1.296.400                      | 88,07%                  |
| 14                         | 345.900                               | 154.685,58                     | 1.296.400                      | 88,07%                  |
| 15                         | 367.000                               | 154.685,58                     | 1.296.400                      | 88,07%                  |
| 16                         | 384.100                               | 154.685,58                     | 1.296.400                      | 88,07%                  |
| 17                         | 403.500                               | 154.685,58                     | 1.296.400                      | 88,07%                  |
| 18                         | 419.200                               | 154.685,58                     | 1.094.600                      | 85,87%                  |
| 19                         | 439.000                               | 154.685,58                     | 1.094.600                      | 85,87%                  |
| 20                         | 459.000                               | 154.685,58                     | 1.094.600                      | 85,87%                  |
| 21                         | 475.500                               | 154.685,58                     | 1.094.600                      | 85,87%                  |
| 22                         | 494.100                               | 154.685,58                     | 891.600                        | 82,65%                  |
| 23                         | 514.100                               | 154.685,59                     | 878.600                        | 82,39%                  |
| 24                         | 541.798                               | 154.686,35                     | 878.600                        | 82,39%                  |

Tabela AIII. 12: Resultado da instância 3, rede simplificada, horizonte de 5 dias
## **Horizonte de Programação de 6 dias (discretização em períodos de 4 horas):**

| Tempo Aprox.<br>(h) | N° nós da<br>árvore de B&B | Limite<br>Inferior (LB) | <b>Limite Superior</b><br>(UB) | Gap de<br>Integralidade |
|---------------------|----------------------------|-------------------------|--------------------------------|-------------------------|
| 0                   | $\Omega$                   | 76.811,43               |                                |                         |
| $\overline{1}$      | 7.000                      | 76.811,77               | ۰                              |                         |
| $\overline{2}$      | 15.000                     | 76.812,09               |                                |                         |
| 3                   | 22.000                     | 76.812,12               |                                |                         |
| 4                   | 30.500                     | 76.812,12               |                                |                         |
| 5                   | 40.000                     | 76.812,12               |                                |                         |
| 6                   | 50.500                     | 76.812,12               |                                |                         |
| $\overline{7}$      | 60.500                     | 76.812,12               |                                |                         |
| 8                   | 70.000                     | 76.812,29               |                                |                         |
| 9                   | 79.500                     | 76.812,32               |                                |                         |
| 10                  | 89.000                     | 76.812,37               |                                |                         |
| 11                  | 99.500                     | 76.812,65               |                                |                         |
| 12                  | 109.500                    | 76.812,98               |                                |                         |
| 13                  | 119.500                    | 76.813,11               |                                |                         |
| 14                  | 129.000                    | 76.813,50               |                                |                         |
| 15                  | 138.500                    | 76.813,50               |                                |                         |
| 16                  | 149.500                    | 76.814,50               |                                |                         |
| 17                  | 158.000                    | 76.815,15               |                                |                         |
| 18                  | 167.500                    | 76.815,90               |                                |                         |
| 19                  | 177.000                    | 76.816,08               |                                |                         |
| 20                  | 187.500                    | 76.817,37               |                                |                         |
| 21                  | 198.500                    | 76.817,89               |                                |                         |
| 22                  | 209.500                    | 76.818,06               |                                |                         |
| 23                  | 220.500                    | 76.819,59               |                                |                         |
| 24                  | 231.000                    | 76.819,60               |                                |                         |

Tabela AIII. 13: Resultado da instância 1, rede simplificada, horizonte de 6 dias

| <b>Tempo</b><br>Aprox. (h) | N° nós da árvore de<br><b>B&amp;B</b> | <b>Limite Inferior</b><br>(LB) | Limite<br><b>Superior (UB)</b> | Gap de<br>Integralidade |
|----------------------------|---------------------------------------|--------------------------------|--------------------------------|-------------------------|
| 0                          | 0                                     | 99.500,12                      |                                |                         |
| $\overline{1}$             | 2.500                                 | 206.750,12                     |                                |                         |
| $\overline{2}$             | 5.000                                 | 213.000,77                     |                                |                         |
| 3                          | 6.500                                 | 214.787,14                     |                                |                         |
| 4                          | 9.500                                 | 217.177,20                     |                                |                         |
| 5                          | 11.000                                | 218.135,54                     |                                |                         |
| 6                          | 15.000                                | 225.499,77                     |                                |                         |
| $\overline{7}$             | 17.000                                | 225.502,35                     |                                |                         |
| 8                          | 19.000                                | 225.983,89                     |                                |                         |
| 9                          | 21.000                                | 226.566,79                     |                                |                         |
| 10                         | 25.500                                | 228.406,32                     |                                |                         |
| 11                         | 29.500                                | 228.953,44                     |                                |                         |
| 12                         | 34.000                                | 229.942,51                     |                                |                         |
| 13                         | 36.500                                | 230.564,25                     |                                |                         |
| 14                         | 40.000                                | 231.579,18                     |                                |                         |
| 15                         | 43.500                                | 232.278,35                     |                                |                         |
| 16                         | 46.000                                | 232.858,26                     |                                |                         |
| 17                         | 50.000                                | 233.706,80                     |                                |                         |
| 18                         | 54.000                                | 234.300,15                     |                                |                         |
| 19                         | 59.500                                | 235.461,07                     |                                |                         |
| 20                         | 63.500                                | 236.087,49                     |                                |                         |
| 21                         | 66.000                                | 236.598,42                     |                                |                         |
| 22                         | 70.000                                | 237.119,28                     |                                |                         |
| 23                         | 73.000                                | 237.678,00                     |                                |                         |
| 24                         | 76.839                                | 238.390,23                     |                                |                         |

Tabela AIII. 14: Resultado da instância 2, rede simplificada, horizonte de 6 dias

| <b>Tempo Aprox.</b><br>(h) | N° nós da<br>árvore de B&B | Limite<br>Inferior (LB) | Limite Superior<br>(UB) | Gap de<br>Integralidade |
|----------------------------|----------------------------|-------------------------|-------------------------|-------------------------|
| 0                          | 0                          | 70.783,40               |                         |                         |
| 1                          | 8.300                      | 276.897,04              |                         |                         |
| $\overline{2}$             | 27.900                     | 276.897,04              |                         |                         |
| 3                          | 62.600                     | 276.897,04              |                         |                         |
| 4                          | 96.700                     | 276.897,04              |                         |                         |
| 5                          | 131.000                    | 276.897,04              | 3.855.640               | 92,82%                  |
| 6                          | 160.300                    | 276.897,04              | 2.948.360               | 90,61%                  |
| $\overline{7}$             | 195.500                    | 276.897,04              | 2.948.360               | 90,61%                  |
| 8                          | 230.500                    | 276.897,04              | 2.745.760               | 89,92%                  |
| 9                          | 265.500                    | 276.897,04              | 2.240.840               | 87,64%                  |
| 10                         | 300.900                    | 276.897,04              | 2.240.840               | 87,64%                  |
| 11                         | 336.000                    | 276.897,04              | 2.036.360               | 86,40%                  |
| 12                         | 369.000                    | 276.897,04              | 2.036.360               | 86,40%                  |
| 13                         | 400.400                    | 276.897,04              | 2.036.360               | 86,40%                  |
| 14                         | 435.900                    | 276.897,04              | 2.036.360               | 86,40%                  |
| 15                         | 471.000                    | 276.897,04              | 2.036.360               | 86,40%                  |
| 16                         | 507.100                    | 276.897,04              | 2.036.360               | 86,40%                  |
| 17                         | 544.000                    | 276.897,04              | 2.036.360               | 86,40%                  |
| 18                         | 581.300                    | 276.897,04              | 2.036.360               | 86,40%                  |
| 19                         | 616.100                    | 276.897,04              | 2.034.280               | 86,39%                  |
| 19,5                       | 633.800                    | 276.897,04              | 2.034.280               | 86,39%                  |

Tabela AIII. 15: Resultado da instância 3, rede simplificada, horizonte de 6 dias

## **Horizonte de Programação de 7 dias (discretização em períodos de 4 horas):**

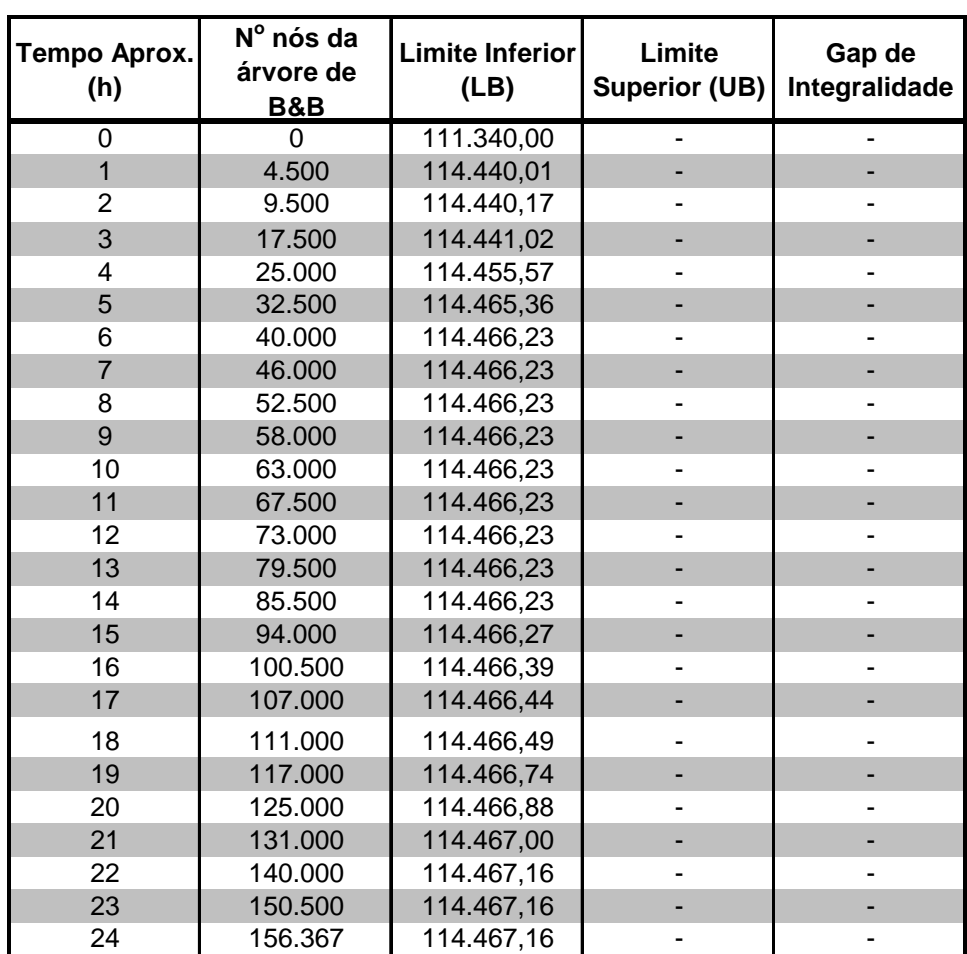

Tabela AIII. 16: Resultado da instância 1, rede simplificada, horizonte de 7 dias (discretização em

períodos de 4 horas)

| Tempo Aprox.<br>(h) | Nº nós da árvore Limite Inferior<br>de B&B | (LB)       | Limite<br><b>Superior (UB)</b> | Gap de<br>Integralidade |
|---------------------|--------------------------------------------|------------|--------------------------------|-------------------------|
| 0                   | $\Omega$                                   | 133.500,14 |                                |                         |
| 1                   | 2.000                                      | 335.500,32 |                                |                         |
| 2                   | 4.800                                      | 335.500,32 |                                |                         |
| 3                   | 6.300                                      | 335.500,33 |                                |                         |
| 4                   | 8.300                                      | 335.509,38 |                                |                         |
| 5                   | 10.100                                     | 335.515,43 |                                |                         |
| 6                   | 10.800                                     | 335.516,06 |                                |                         |
| $\overline{7}$      | 11.700                                     | 335.516,06 |                                |                         |
| 8                   | 13.100                                     | 335.516,06 |                                |                         |
| 9                   | 15.200                                     | 335.516,06 |                                |                         |
| 10                  | 16.100                                     | 335.516,07 |                                |                         |
| 11                  | 16.500                                     | 335.516,11 |                                |                         |
| 12                  | 16.800                                     | 335.516,29 |                                |                         |
| 13                  | 17.400                                     | 335.516,40 |                                |                         |
| 14                  | 18.500                                     | 335.516,40 |                                |                         |
| 15                  | 20.100                                     | 335.516,40 |                                |                         |
| 16                  | 21.700                                     | 335.516,40 |                                |                         |
| 17                  | 22.500                                     | 335.516,40 |                                |                         |
| 18                  | 23.100                                     | 335.516,41 |                                |                         |
| 19                  | 23.700                                     | 335.516,42 |                                |                         |
| 20                  | 24.400                                     | 335.516,48 |                                |                         |
| 21                  | 25.400                                     | 335.516,75 |                                |                         |
| 22                  | 26.200                                     | 335.516,75 |                                |                         |
| 23                  | 27.000                                     | 335.516,95 |                                |                         |
| 24                  | 28.221                                     | 335.516,99 |                                |                         |

Tabela AIII. 17: Resultado da instância 2, rede simplificada, horizonte de 7 dias (discretização em

períodos de 4 horas)

| <b>Tempo Aprox.</b><br>(h) | N° nós da árvore<br>de B&B | <b>Limite Inferior</b><br>(LB) | Limite<br><b>Superior (UB)</b> | Gap de<br>Integralidade |
|----------------------------|----------------------------|--------------------------------|--------------------------------|-------------------------|
| $\overline{0}$             | $\overline{0}$             | 100.500,12                     |                                |                         |
| $\mathbf{1}$               | 3.900                      | 256.639,98                     |                                |                         |
| $\overline{2}$             | 6.800                      | 257.759,28                     |                                |                         |
| 3                          | 9.500                      | 257.778,69                     |                                |                         |
| 4                          | 12.300                     | 258.356,80                     |                                |                         |
| 5                          | 15.800                     | 259.065,49                     |                                |                         |
| 6                          | 19.700                     | 259.763,05                     |                                |                         |
| $\overline{7}$             | 22.900                     | 260.122,26                     |                                |                         |
| 8                          | 27.900                     | 260.371,60                     |                                |                         |
| 9                          | 33.100                     | 260.415,16                     |                                |                         |
| 10                         | 38.400                     | 260.747,69                     |                                |                         |
| 11                         | 42.900                     | 261.395,47                     |                                |                         |
| 12                         | 47.900                     | 261.661,05                     |                                |                         |
| 13                         | 54.500                     | 262.153,30                     |                                |                         |
| 14                         | 60.000                     | 262.391,66                     |                                |                         |
| 15                         | 65.800                     | 262.697,11                     |                                |                         |
| 16                         | 70.500                     | 263.006,94                     |                                |                         |
| 17                         | 76.000                     | 263.385,64                     |                                |                         |
| 18                         | 82.800                     | 263.548,15                     |                                |                         |
| 19                         | 88.800                     | 263.968,71                     |                                |                         |
| 20                         | 94.100                     | 264.370,57                     |                                |                         |
| 21                         | 100.100                    | 264.627,86                     |                                |                         |
| 22                         | 106.100                    | 265.033,14                     |                                |                         |
| 23                         | 110.100                    | 265.502,62                     |                                |                         |
| 24                         | 112.493                    | 265.524,44                     |                                |                         |

Tabela AIII. 18: Resultado da instância 3, rede simplificada, horizonte de 7 dias (discretização em

períodos de 4 horas)

## **Horizonte de Programação de 7 dias (discretização em períodos de 8 horas):**

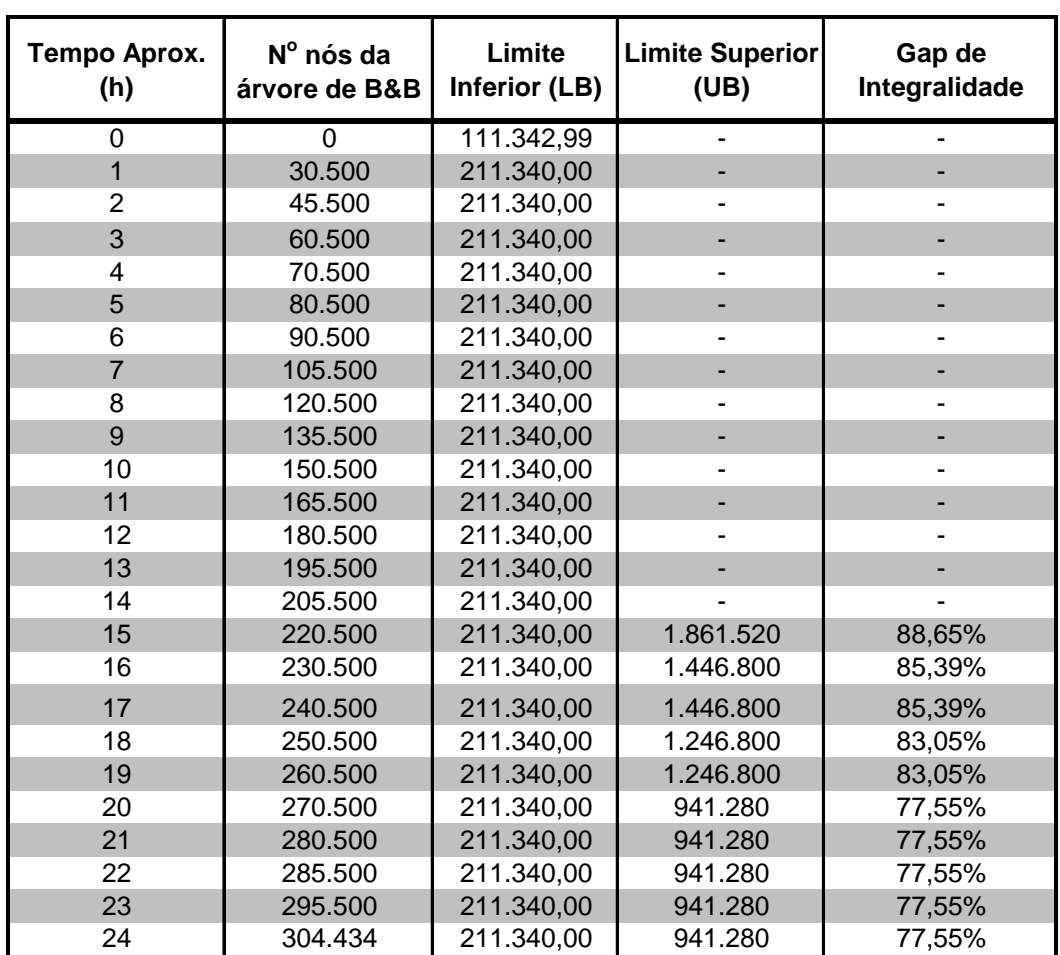

Tabela AIII. 19: Resultado da instância 1, rede completa, horizonte de 7 dias (discretização em

períodos de 8 horas)

| Tempo Aprox.<br>(h) | $N^{\circ}$ nós da<br>árvore de B&B | Limite<br>Inferior (LB) | <b>Limite Superior</b><br>(UB) | Gap de<br>Integralidade |
|---------------------|-------------------------------------|-------------------------|--------------------------------|-------------------------|
|                     |                                     | 111.343,00              |                                |                         |
|                     | 141.000                             | 248.389,29              | 944.480                        | 73,70%                  |
| $\overline{2}$      | 281.000                             | 269.021,55              | 840.480                        | 67,99%                  |
| 3                   | 421.000                             | 285.434,51              | 840.480                        | 66,04%                  |
| 4                   | 571.000                             | 300.075,38              | 840.480                        | 64,30%                  |
| 5                   | 721.000                             | 313.115,62              | 840.480                        | 62,75%                  |
| 6                   | 861.000                             | 320.546,59              | 840.480                        | 61,86%                  |
| 7                   | 1.001.000                           | 323.649,37              | 840.480                        | 61,49%                  |
| 8                   | 1.131.000                           | 325.951,55              | 840.480                        | 61,22%                  |
| 9                   | 1.261.000                           | 328.631,55              | 840.480                        | 60,90%                  |
| 10                  | 1.401.000                           | 331.934,76              | 840.480                        | 60,51%                  |
| 11                  | 1.541.000                           | 335.468,79              | 840.480                        | 60,09%                  |
| 12                  | 1.671.000                           | 338.790,14              | 840.480                        | 59,69%                  |
| 13                  | 1.791.113                           | 341.997,40              | 840.480                        | 59,30%                  |

Tabela AIII. 20: Resultado da instância 1, rede simplificada, horizonte de 7 dias (discretização em

períodos de 8 horas)

Tabela AIII. 21: Resultado da instância 2, rede completa, horizonte de 7 dias (discretização em

| Tempo Aprox.<br>(h)     | N° nós da<br>árvore de B&B | Limite<br>Inferior (LB) | <b>Limite Superior</b><br>(UB) | Gap de<br>Integralidade |
|-------------------------|----------------------------|-------------------------|--------------------------------|-------------------------|
| $\Omega$                | $\overline{0}$             | 132.507,37              |                                |                         |
| $\mathbf{1}$            | 10.500                     | 290.018,13              |                                |                         |
| $\overline{2}$          | 15.500                     | 290.985,41              |                                |                         |
| 3                       | 20.500                     | 291.788,25              |                                |                         |
| $\overline{\mathbf{4}}$ | 25.500                     | 291.961,89              |                                |                         |
| 5                       | 3.050                      | 294.411,44              |                                |                         |
| 6                       | 35.500                     | 298.805,52              |                                |                         |
| $\overline{7}$          | 40.500                     | 301.736,38              |                                |                         |
| 8                       | 45.500                     | 302.578,02              |                                |                         |
| 9                       | 50.500                     | 304.958,93              |                                |                         |
| 10                      | 55.500                     | 311.183,65              |                                |                         |
| 11                      | 60.500                     | 312.981,46              |                                |                         |
| 12                      | 62.500                     | 313.111,39              |                                |                         |
| 13                      | 65.500                     | 313.388,29              | ٠                              |                         |
| 14                      | 70.500                     | 313.845,53              |                                |                         |
| 15                      | 73.500                     | 313.966,14              |                                |                         |
| 16                      | 75.000                     | 314.041,30              | ۰                              |                         |
| 17                      | 77.000                     | 314.187,03              |                                |                         |
| 18                      | 79.500                     | 314.327,26              |                                |                         |
| 19                      | 83.000                     | 315.191,97              |                                |                         |
| 20                      | 85.500                     | 315.249,34              |                                |                         |
| 21                      | 92.500                     | 316.496,65              | 1.568.880                      | 79,83%                  |
| 22                      | 99.000                     | 324.568,84              | 959.120                        | 66,16%                  |
| 23                      | 104.000                    | 333.604,93              | 959.120                        | 65,22%                  |
| 24                      | 107.447                    | 336.144,79              | 959.120                        | 64,95%                  |

períodos de 8 horas)

| <b>Tempo Aprox.</b><br>(h) | N° nós da árvore<br>de B&B | <b>Limite Inferior</b><br>(LB) | Limite<br><b>Superior (UB)</b> | Gap de<br>Integralidade |
|----------------------------|----------------------------|--------------------------------|--------------------------------|-------------------------|
| 0                          | $\Omega$                   | 133.538,07                     |                                |                         |
| $\mathbf{1}$               | 51.000                     | 360.452,93                     | 1.060.480                      | 66,01%                  |
| $\overline{2}$             | 91.000                     | 386.012,57                     | 1.060.480                      | 63,60%                  |
| 3                          | 131.000                    | 398.072,51                     | 1.060.480                      | 62,46%                  |
| 4                          | 171.000                    | 411.588,38                     | 1.060.480                      | 61,19%                  |
| 5                          | 211.000                    | 425.896,73                     | 1.060.480                      | 59,84%                  |
| 6                          | 251.000                    | 437.001,07                     | 1.060.480                      | 58,79%                  |
| $\overline{7}$             | 291.000                    | 443.188,56                     | 1.060.480                      | 58,21%                  |
| 8                          | 331.000                    | 448.531,38                     | 1.060.480                      | 57,70%                  |
| 9                          | 371.000                    | 455.019,80                     | 1.060.480                      | 57,09%                  |
| 10                         | 411.000                    | 460.339,22                     | 1.060.480                      | 56,59%                  |
| 11                         | 441.000                    | 463.422,02                     | 1.060.480                      | 56,30%                  |
| 12                         | 481.000                    | 468.389,60                     | 975.840                        | 52,00%                  |
| 13                         | 511.000                    | 472.482,46                     | 975.840                        | 51,58%                  |
| 14                         | 551.000                    | 477.663,51                     | 975.840                        | 51,05%                  |
| 15                         | 581.000                    | 481.603,68                     | 975.840                        | 50,65%                  |
| 16                         | 621.000                    | 484.450,65                     | 975.840                        | 50,36%                  |
| 17                         | 661.000                    | 487.708,65                     | 960.480                        | 49,22%                  |
| 18                         | 701.000                    | 490.867.41                     | 960.480                        | 48,89%                  |
| 19                         | 741.000                    | 494.221,15                     | 960.480                        | 48,54%                  |
| 20                         | 771.000                    | 496.647,74                     | 960.480                        | 48,29%                  |
| 21                         | 811.000                    | 499.894,78                     | 960.480                        | 47,95%                  |
| 22                         | 851.000                    | 503.308,27                     | 860.480                        | 41,51%                  |
| 23                         | 891.000                    | 507.298,06                     | 860.480                        | 41,04%                  |
| 24                         | 919.082                    | 509.918,41                     | 860.480                        | 40,74%                  |

Tabela AIII. 22: Resultado da instância 2, rede simplificada, horizonte de 7 dias (discretização em

períodos de 8 horas)

| <b>Tempo Aprox.</b><br>(h) | N° nós da<br>árvore de B&B | Limite<br>Inferior (LB) | <b>Limite Superior</b><br>(UB) | Gap de<br>Integralidade |
|----------------------------|----------------------------|-------------------------|--------------------------------|-------------------------|
| 0                          | 0                          | 99.509,98               |                                |                         |
| 1                          | 25.500                     | 218.578,35              |                                |                         |
| 2                          | 45.500                     | 221.127,52              |                                |                         |
| 3                          | 66.000                     | 223.357,38              |                                |                         |
| 4                          | 85.500                     | 226.047,66              |                                |                         |
| 5                          | 106.500                    | 227.945,89              |                                |                         |
| 6                          | 130,500                    | 228.980,48              | 3.809.440                      | 93,99%                  |
| $\overline{7}$             | 149.500                    | 229.536,81              | 3.809.440                      | 93,97%                  |
| 8                          | 168.500                    | 230.117,87              | 3.809.440                      | 93,96%                  |
| 9                          | 186.500                    | 230.664,18              | 3.809.440                      | 93,94%                  |
| 10                         | 205.500                    | 231.292,11              | 3.587.040                      | 93,55%                  |
| 11                         | 221.000                    | 231.701,83              | 3.587.040                      | 93,54%                  |
| 12                         | 236,500                    | 232.131,10              | 2.879.040                      | 91,94%                  |
| 13                         | 250.500                    | 232.644,34              | 2.879.040                      | 91,92%                  |
| 14                         | 266.000                    | 233.041,18              | 2.879.040                      | 91,91%                  |
| 15                         | 282.000                    | 233.564,05              | 2.879.040                      | 91,89%                  |
| 16                         | 296.000                    | 233.940,82              | 2.879.040                      | 91,87%                  |
| 17                         | 310.000                    | 234.264,27              | 2.879.040                      | 91,86%                  |
| 18                         | 324.000                    | 234.610,12              | 2.879.040                      | 91,85%                  |
| 19                         | 339.500                    | 235.074,81              | 2.879.040                      | 91,83%                  |
| 20                         | 354.500                    | 235.397,31              | 2.879.040                      | 91,82%                  |
| 21                         | 370.000                    | 235.775,77              | 2.879.040                      | 91,81%                  |
| 22                         | 384.000                    | 236.021,36              | 2.273.040                      | 89,62%                  |
| 23                         | 397.000                    | 236.246,05              | 2.273.040                      | 89,61%                  |
| 24                         | 410.425                    | 236.507,75              | 2.273.040                      | 89,60%                  |

Tabela AIII. 23: Resultado da instância 3, rede completa, horizonte de 7 dias (discretização em

períodos de 8 horas)

| períodos de 8 horas) |                            |                         |                         |                         |  |
|----------------------|----------------------------|-------------------------|-------------------------|-------------------------|--|
| Tempo Aprox.<br>(h)  | N° nós da árvore<br>de B&B | Limite<br>Inferior (LB) | Limite Superior<br>(UB) | Gap de<br>Integralidade |  |
| 0                    | 0                          | 100.541,35              |                         |                         |  |
|                      | 110.500                    | 273.914,91              | 1.976.720               | 86,14%                  |  |
| $\overline{2}$       | 215.500                    | 279.642,67              | 1.976.720               | 85,85%                  |  |
| 3                    | 320.500                    | 283.521,16              | 1.976.720               | 85,66%                  |  |
| 4                    | 420.500                    | 286.271,91              | 1.466.960               | 80,49%                  |  |
| 5                    | 515.500                    | 289.206,26              | 1.466.960               | 80,29%                  |  |
| 6                    | 610.500                    | 291.549,48              | 1.466.960               | 80,13%                  |  |
| $\overline{7}$       | 710.500                    | 294.156,68              | 1.466.960               | 79,95%                  |  |
| 8                    | 820.500                    | 296.791,85              | 1.466.960               | 79,77%                  |  |
| 9                    | 925.500                    | 298.476,63              | 1.464.000               | 79,61%                  |  |
| 10                   | 1.035.500                  | 300.274,98              | 1.464.000               | 79,49%                  |  |
| 11                   | 1.140.500                  | 301.800,19              | 1.464.000               | 79,39%                  |  |
| 12                   | 1.250.500                  | 303.255,11              | 1.464.000               | 79,29%                  |  |
| 13                   | 1.350.500                  | 304.646,34              | 1.464.000               | 79,19%                  |  |
| 14                   | 1.450.500                  | 305.941,50              | 1.259.040               | 75,70%                  |  |
| 15                   | 1.555.500                  | 307.426,50              | 1.254.880               | 75,50%                  |  |
| 16                   | 1.637.592                  | 308.533,33              | 1.254.880               | 75,41%                  |  |

Tabela AIII. 24: Resultado da instância 3, rede simplificada, horizonte de 7 dias (discretização em

# **13 APÊNDICE IV – RELATÓRIOS COM AS SOLUÇÕES DOS EXPERIMENTOS COM O ALGORITMO DE B&B: PROGRAMAÇÕES DE TRANSFERÊNCIA DOS PRODUTOS**

A seguir são apresentados os relatórios de programação de transferência de produtos para as diferentes instâncias, referentes aos experimentos em que o modelo matemático conseguiu obter soluções viáveis.

### **Experimentos com a discretização do tempo em períodos de 4 horas:**

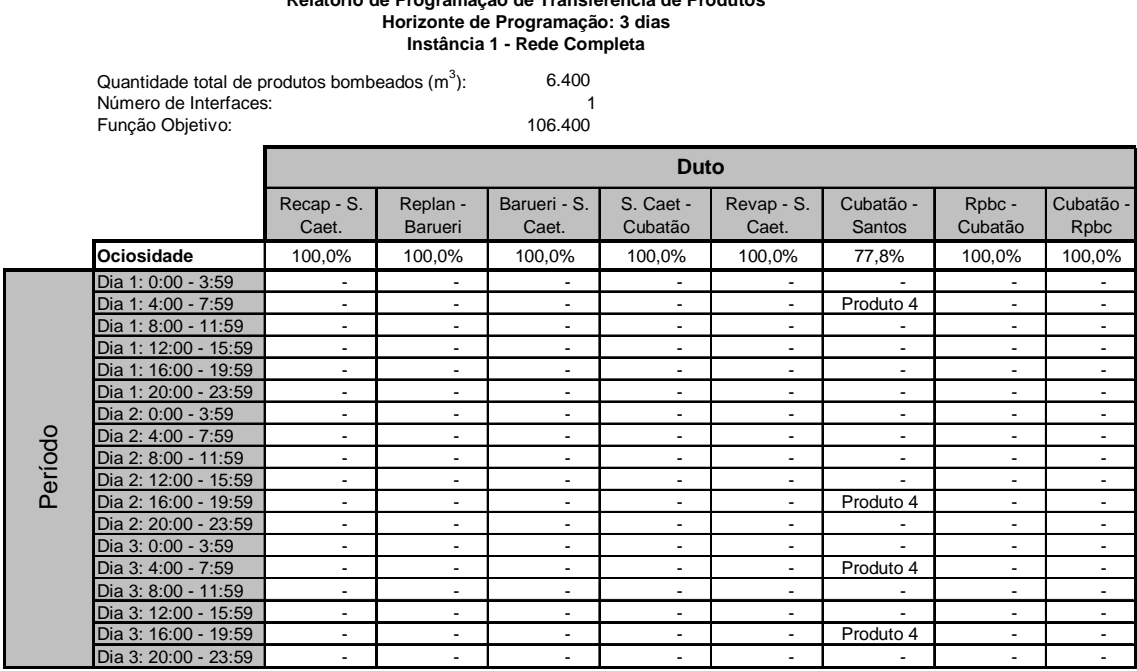

**Relatório de Programação de Transferência de Produtos**

#### **Relatório de Programação de Transferência de Produtos Horizonte de Programação: 3 dias Instância 1 - Rede Simplificada**

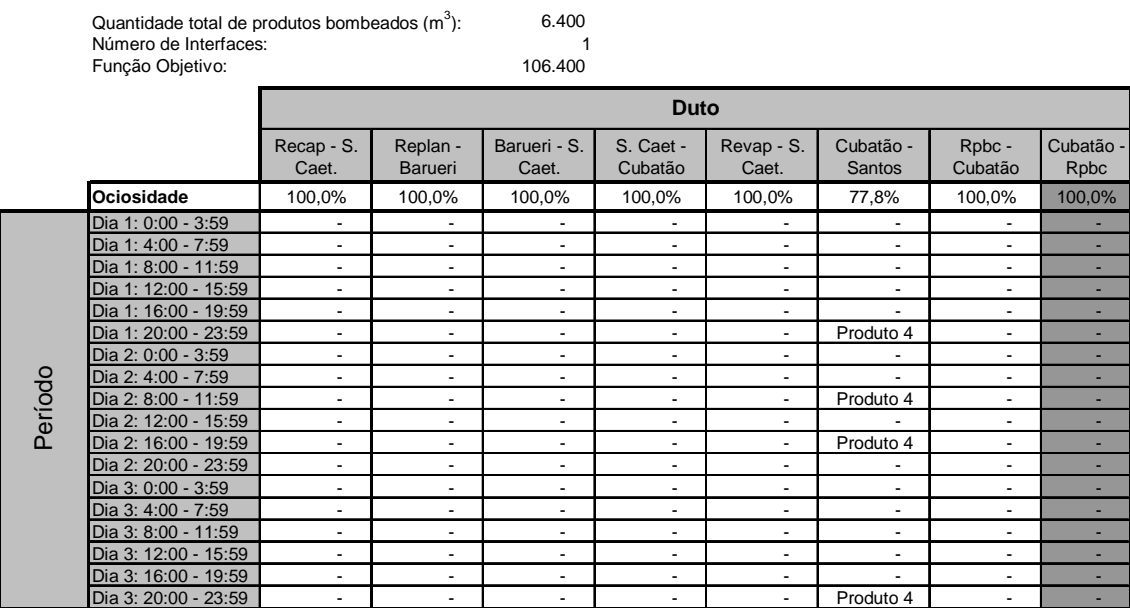

#### **Relatório de Programação de Transferência de Produtos Horizonte de Programação: 3 dias Instância 2 - Rede Completa**

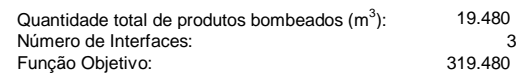

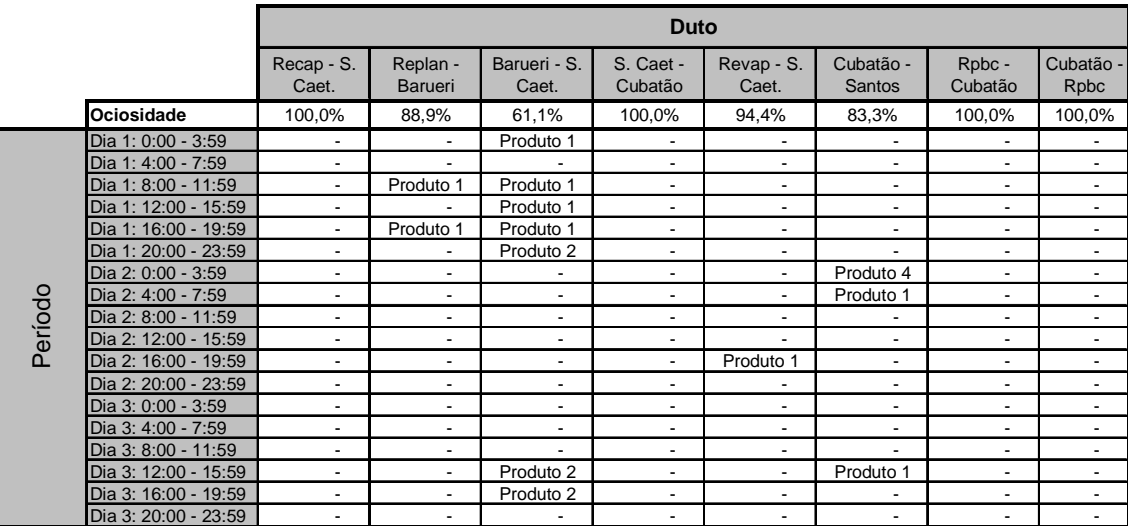

#### **Relatório de Programação de Transferência de Produtos Horizonte de Programação: 3 dias Instância 2 - Rede Simplificada**

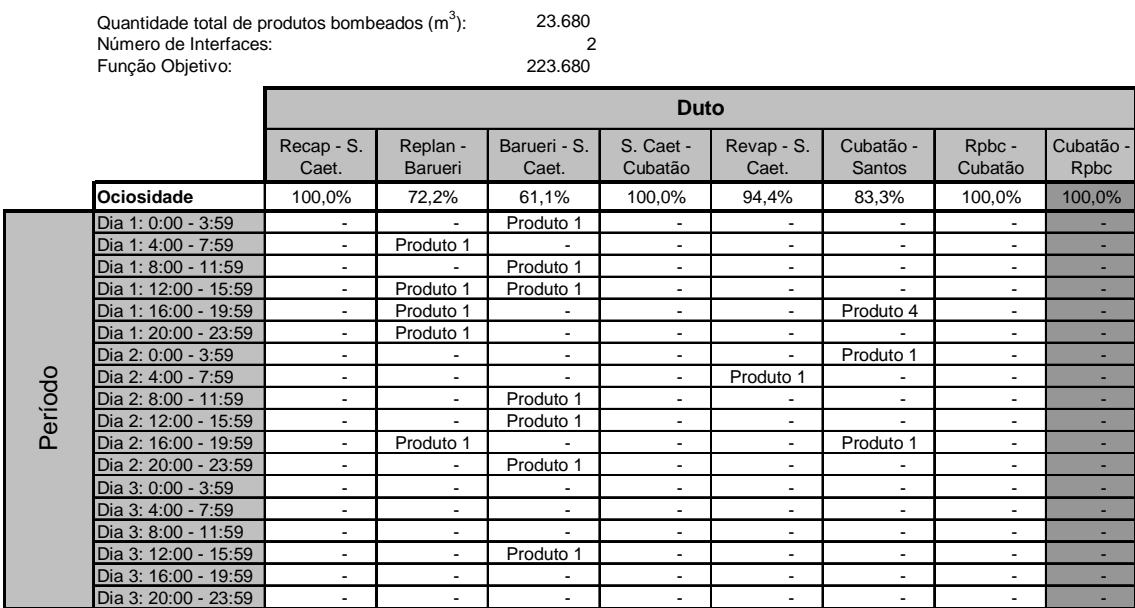

#### **Relatório de Programação de Transferência de Produtos Horizonte de Programação: 3 dias Instância 3 - Rede Completa**

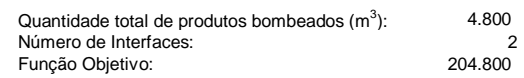

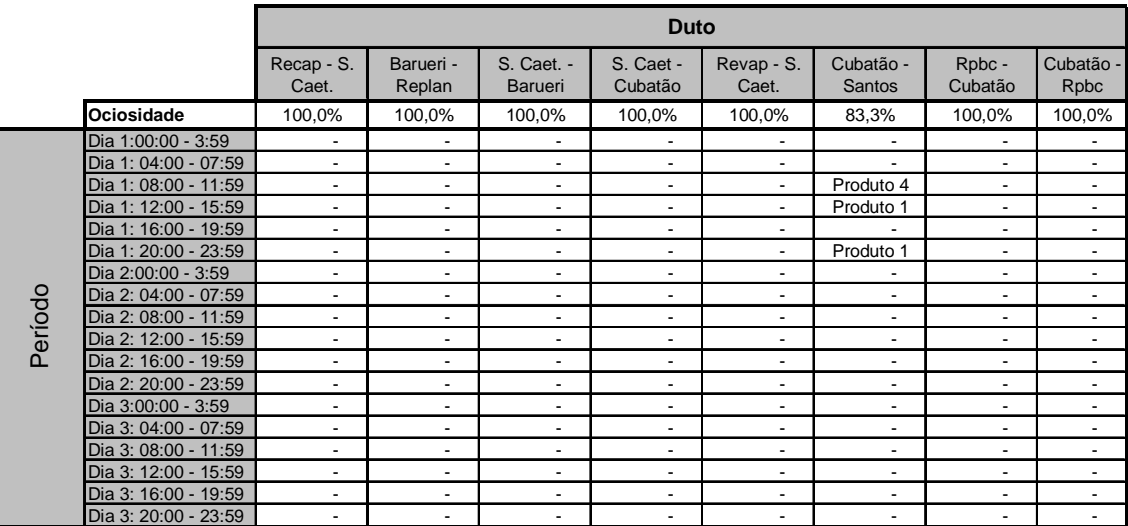

#### **Relatório de Programação de Transferência de Produtos Horizonte de Programação: 3 dias Instância 3 - Rede Simplificada**

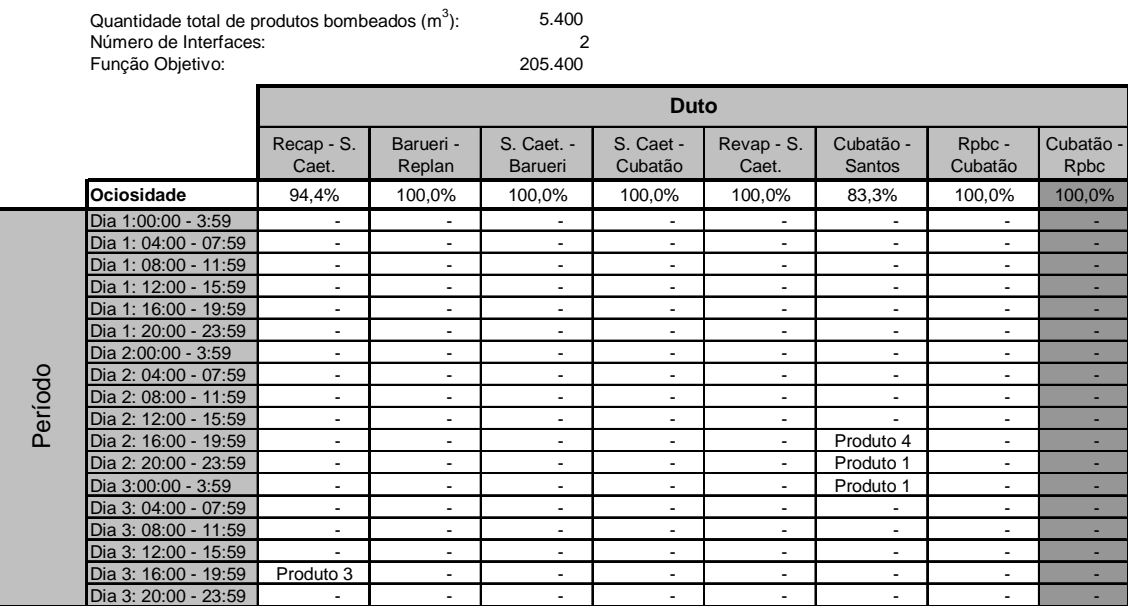

#### **Relatório de Programação de Transferência de Produtos Instância 1 - Rede Completa Horizonte de Programação: 4 dias**

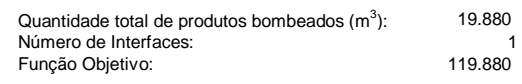

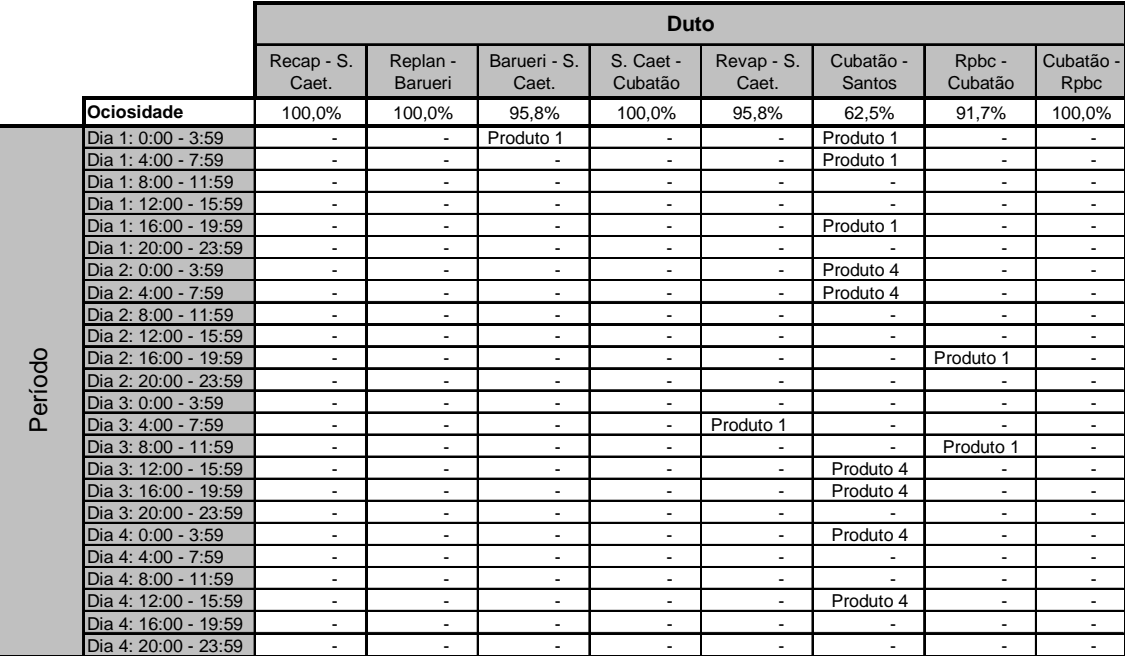

#### **Relatório de Programação de Transferência de Produtos Horizonte de Programação: 4 dias Instância 1 - Rede Simplificada**

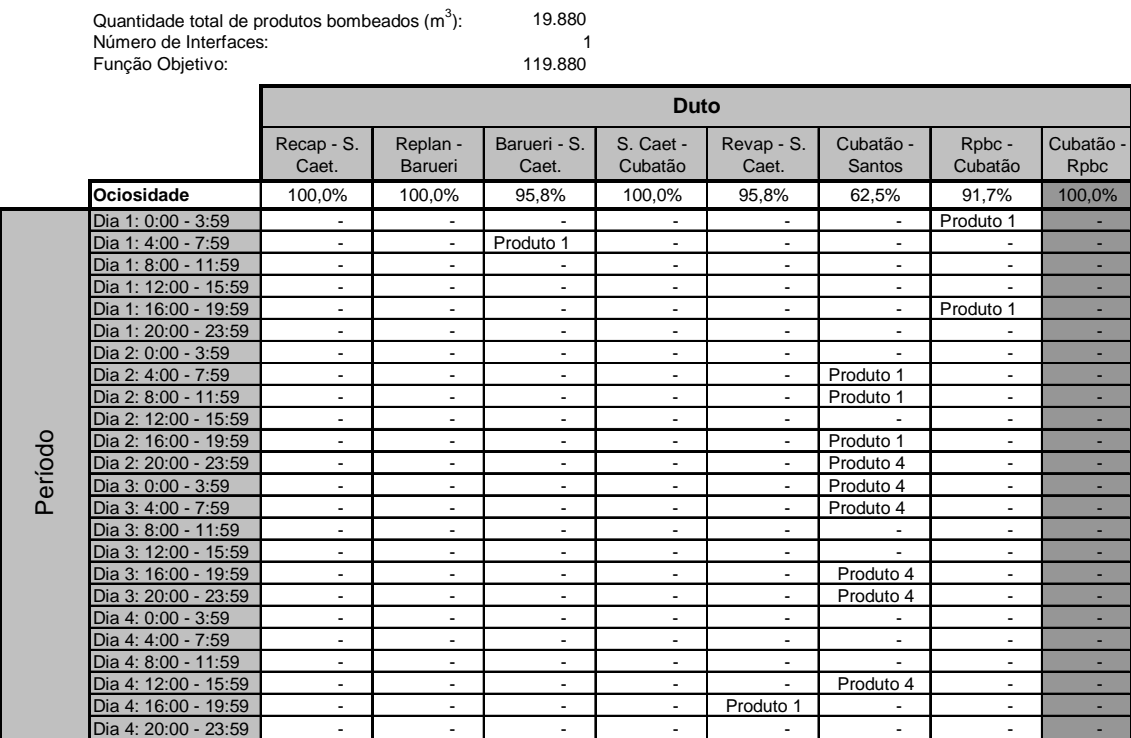

#### **Relatório de Programação de Transferência de Produtos Horizonte de Programação: 4 dias Instância 2 - Rede Simplificada**

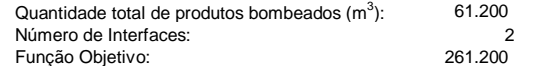

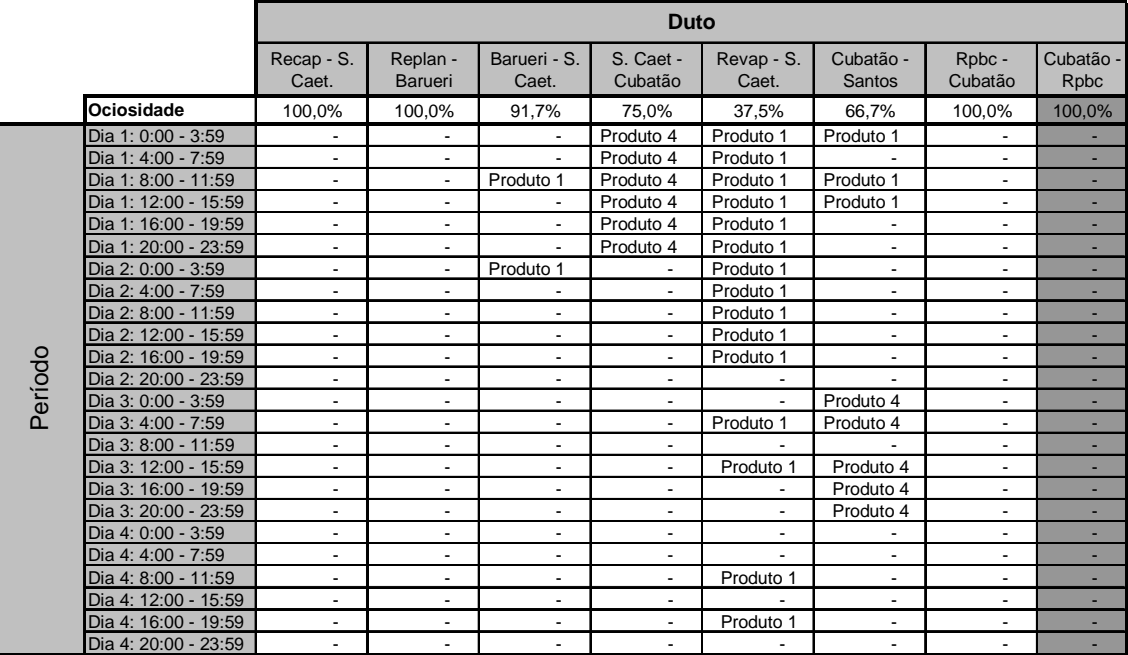

#### **Relatório de Programação de Transferência de Produtos Horizonte de Programação: 4 dias Instância 3 - Rede Completa**

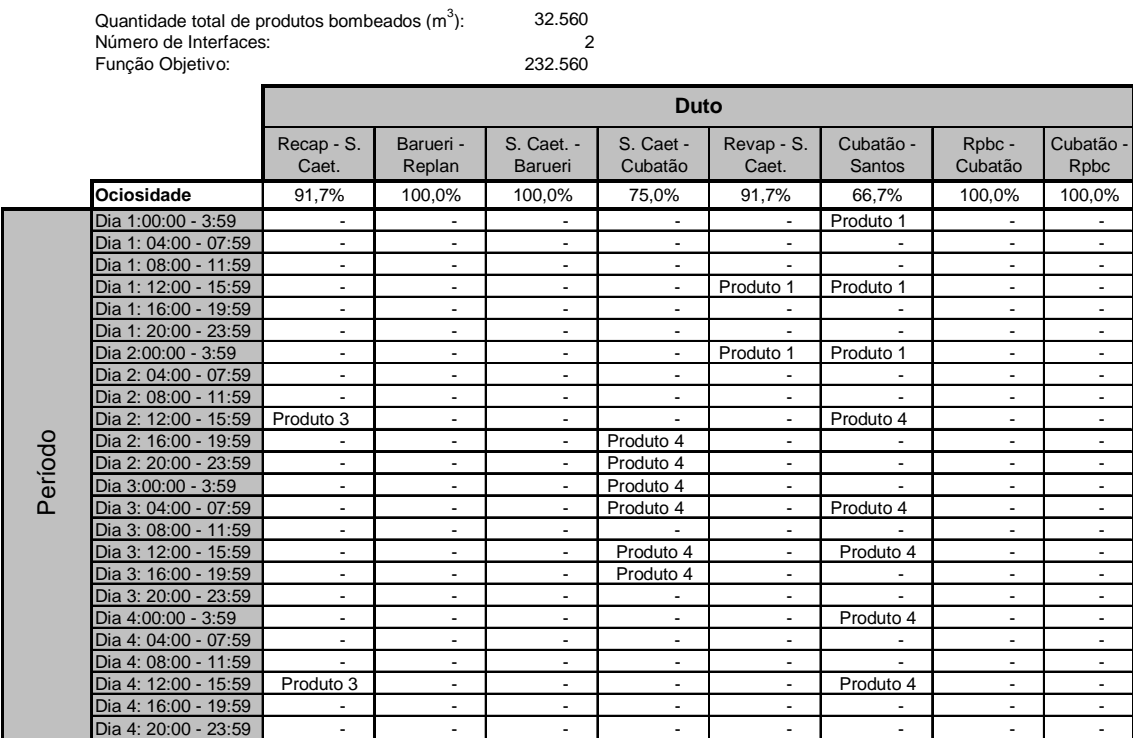

#### **Relatório de Programação de Transferência de Produtos Horizonte de Programação: 4 dias Instância 3 - Rede Simplificada**

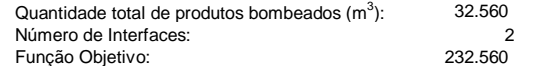

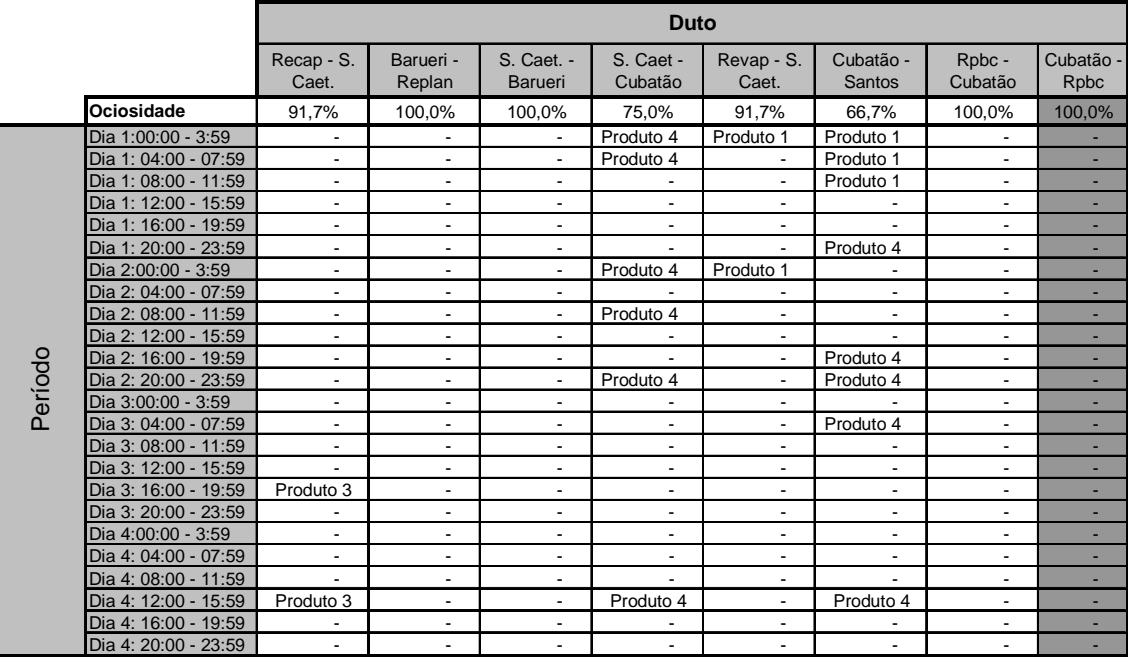

#### **Relatório de Programação de Transferência de Produtos Horizonte de Programação: 5 dias Instância 1 - Rede Simplificada**

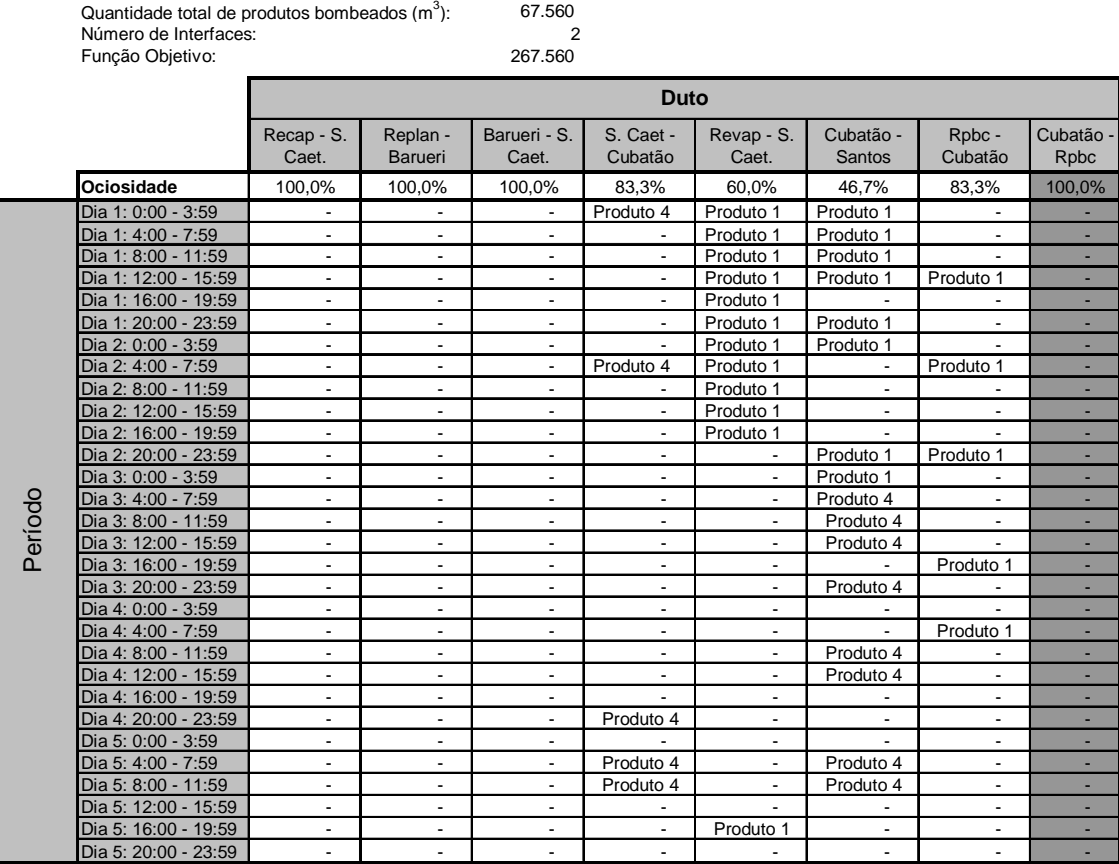

#### **Relatório de Programação de Transferência de Produtos Horizonte de Programação: 5 dias Instância 3 - Rede Simplificada**

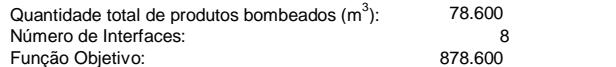

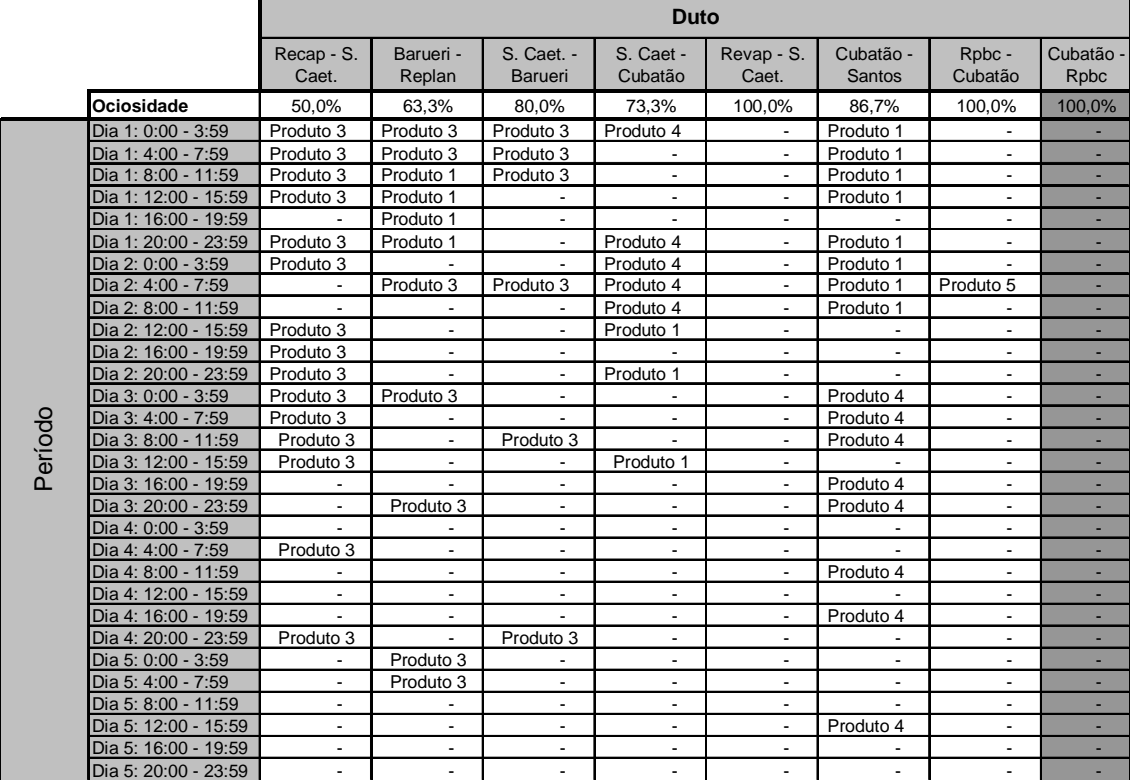

#### **Relatório de Programação de Transferência de Produtos Horizonte de Programação: 6 dias Instância 3 - Rede Simplificada**

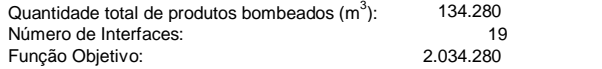

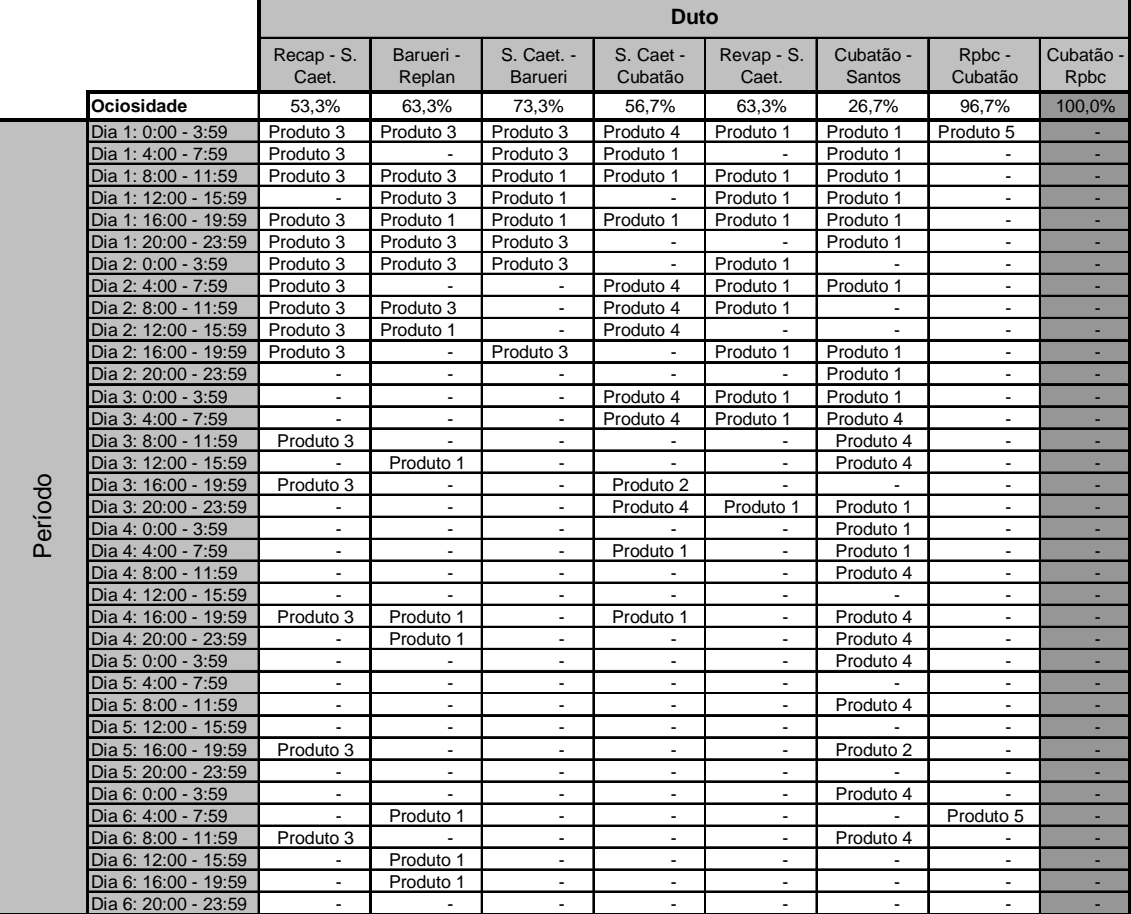

## **Experimentos com a discretização do tempo em períodos de 8 horas:**

#### **Relatório de Programação de Transferência de Produtos Instância 1 - Rede Completa**

Quantidade total de produtos bombeados (m<sup>3</sup> Número de Interfaces: 8

 $\frac{141.280}{8}$ 

Função Objetivo: 941.280

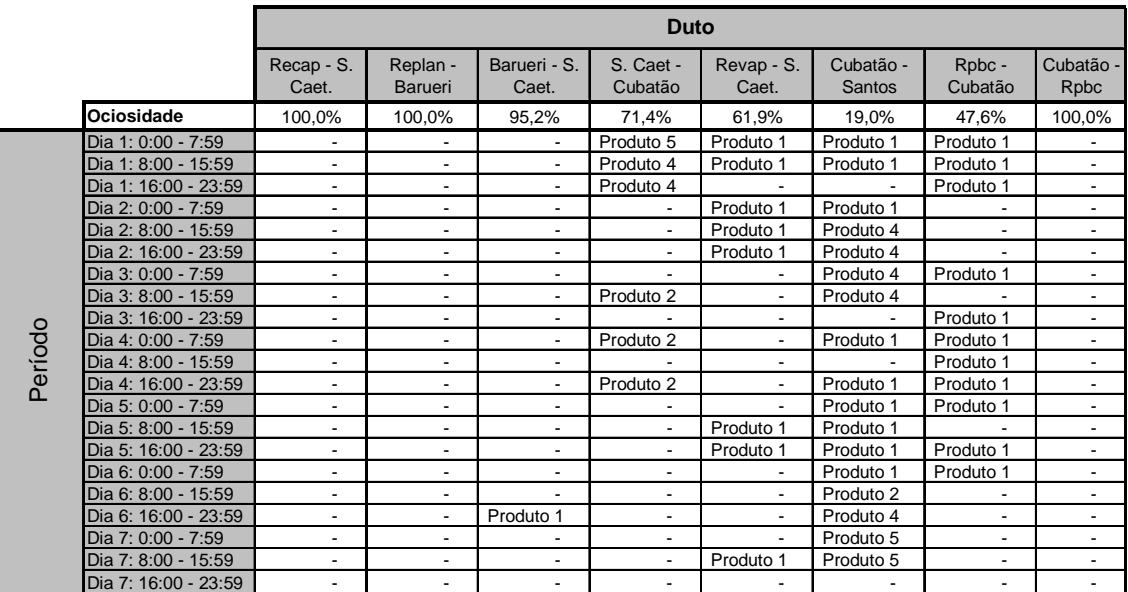

#### **Relatório de Programação de Transferência de Produtos Instância 1 - Rede Simplificada**

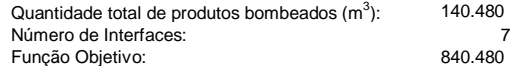

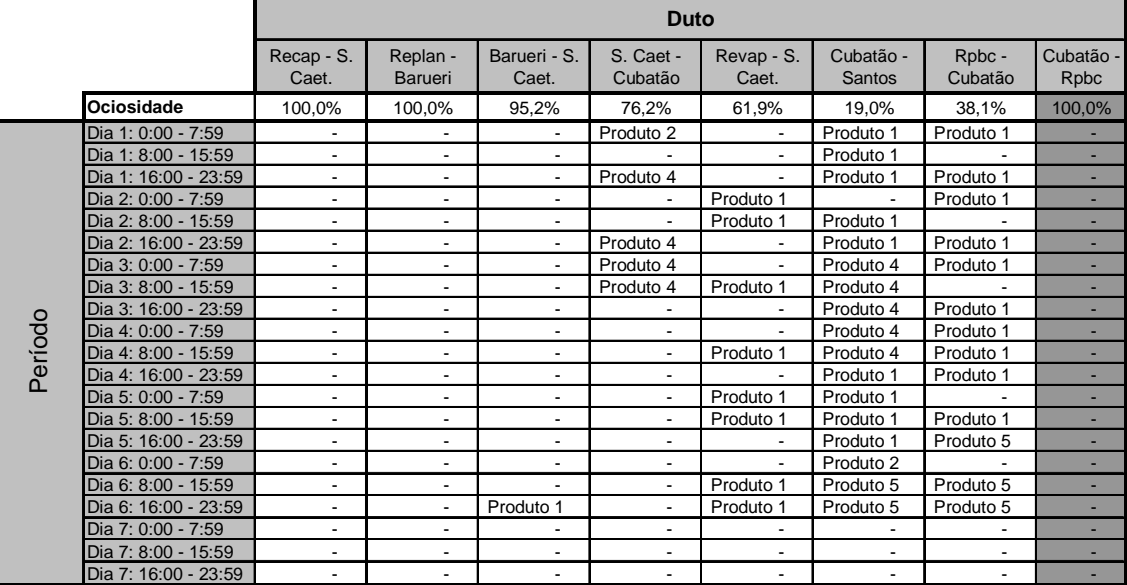

#### **Relatório de Programação de Transferência de Produtos Instância 2 - Rede Completa**

Quantidade total de produtos bombeados  $(m^3)$ : ): 159.120 Número de Interfaces: 8<br>
Euneão Objetivo: 959 120 Função Objetivo:

#### Recap - S. Caet. Replan - Barueri Barueri - S. Caet. S. Caet - Cubatão Revap - S. Caet. Cubatão - Santos Rpbc - Cubatão Cubatão Rpbc **Ociosidade 85,7% 100,0% 90,5% 71,4% 42,9% 23,8% 52,4% 100,0%** Dia 1: 0:00 - 7:59 - - - Produto 4 Produto 1 Produto 1 Produto 1 - Dia 1: 8:00 - 15:59 - - - Produto 4 Produto 1 Produto 1 - - Dia 1: 16:00 - 23:59 Produto 3 - Produto 2 Produto 4 Produto 1 Produto 1 - - Dia 2: 0:00 - 7:59 - - Produto 2 Produto 2 - Produto 1 Produto 1 - Dia 2: 8:00 - 15:59 - - - Produto 2 Produto 1 Produto 1 - - Dia 2: 16:00 - 23:59 - - - - Produto 1 - Produto 1 - Dia 3: 0:00 - 7:59 - - - - Produto 1 Produto 4 Produto 1 - Dia 3: 8:00 - 15:59 - - - - Produto 1 Produto 4 Produto 1 - Dia 3: 16:00 - 23:59 - - - - Produto 1 Produto 4 Produto 1 - Dia 4: 0:00 - 7:59 Dia 4: 8:00 - 15:59 - - - - - - Produto 1 - Dia 4: 16:00 - 23:59 - - - - - Produto 4 - - Dia 5: 0:00 - 7:59 Produto 3 - - - - - - - Produto 4 Produto 4 Produto 3 - - - - - Produto 2 - Produto 2 - Produto 2 Dia 5: 8:00 - 15:59 Produto 3 - - - Produto 1 Produto 2 - - Dia 5: 16:00 - 23:59 السوار المستشرق المستشرق المستشرق المستشرق المستشرق المستشرق المستشرق المستشرق المستشرق المستشرق المستشرق المس<br>المستشرق المستشرق المستشرق المستشرق المستشرق المستشرق المستشرق المستشرق المستشرق المستشرق المستشرق المستشرق ال Dia 6: 8:00 - 15:59 - - - - Produto 1 Produto 1 - - Dia 6: 16:00 - 23:59 - - - - Produto 4 Produto 1 - - Dia 7: 0:00 - 7:59 - - - - Produto 4 - - - Período **Duto**

#### **Relatório de Programação de Transferência de Produtos Instância 2 - Rede Simplificada**

Dia 7: 16:00 - 23:59 - - - - - Produto 1 - -

Quantidade total de produtos bombeados  $(m^3)$ : Número de Interfaces: 7<br>Funcão Obietivo: 7<br>*Regional de Interior* Função Objetivo:

Dia 7: 8:00 - 15:59

): 160.480

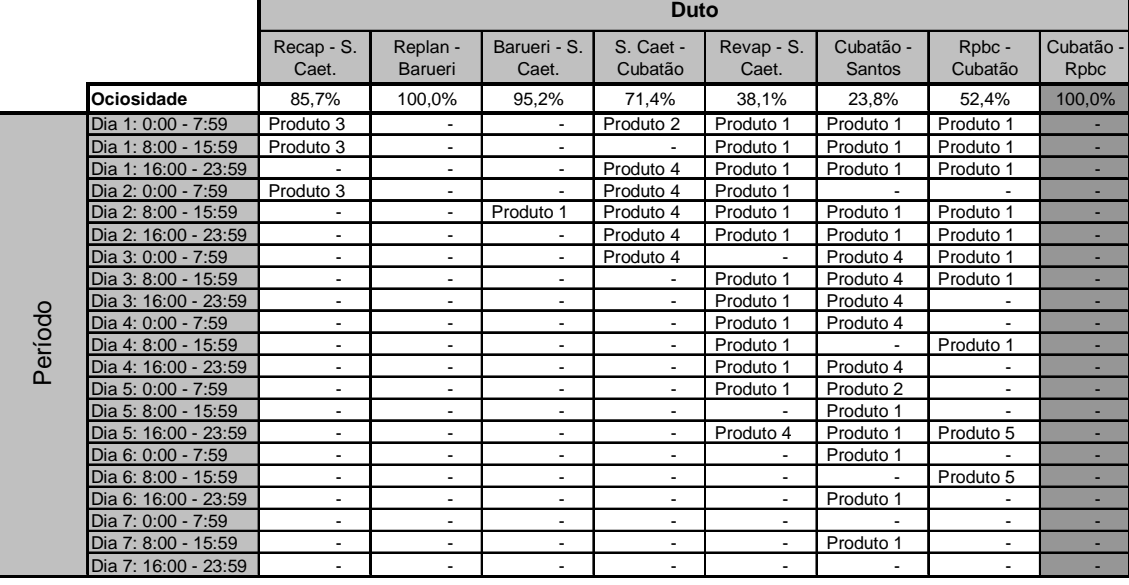

#### **Relatório de Programação de Transferência de Produtos Instância 3 - Rede Completa**

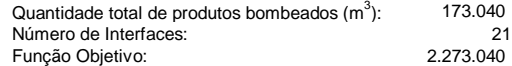

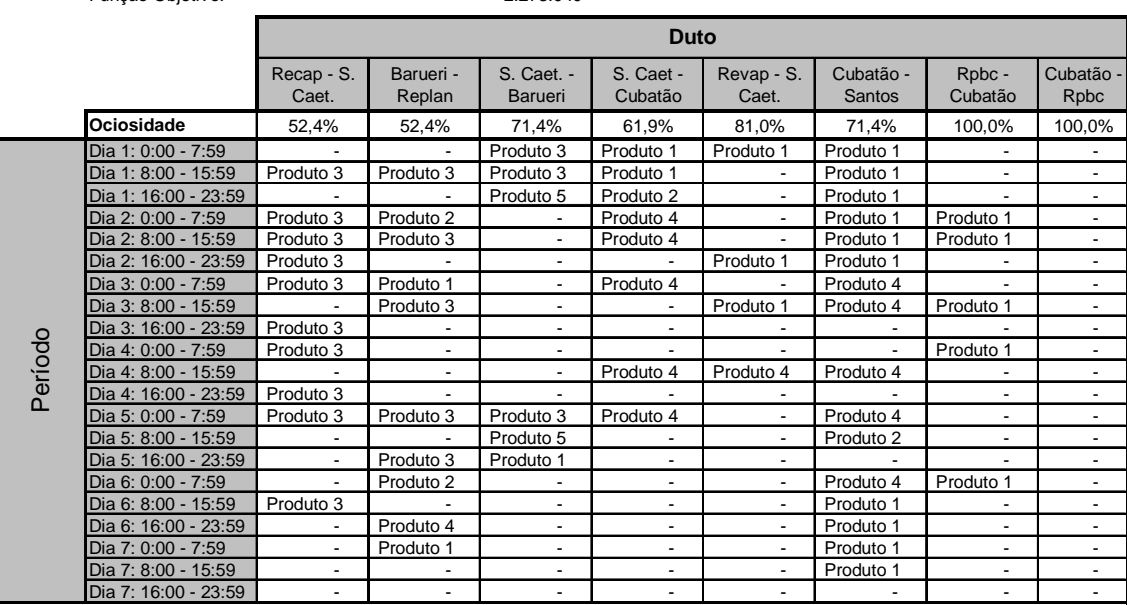

#### **Relatório de Programação de Transferência de Produtos Instância 3 - Rede Simplificada**

Quantidade total de produtos bombeados (m<sup>3</sup>): 154.880<br>Número de Interfaces: 11 Função Objetivo: 1.254.880

г

154.880<br>11<br>1.254.880

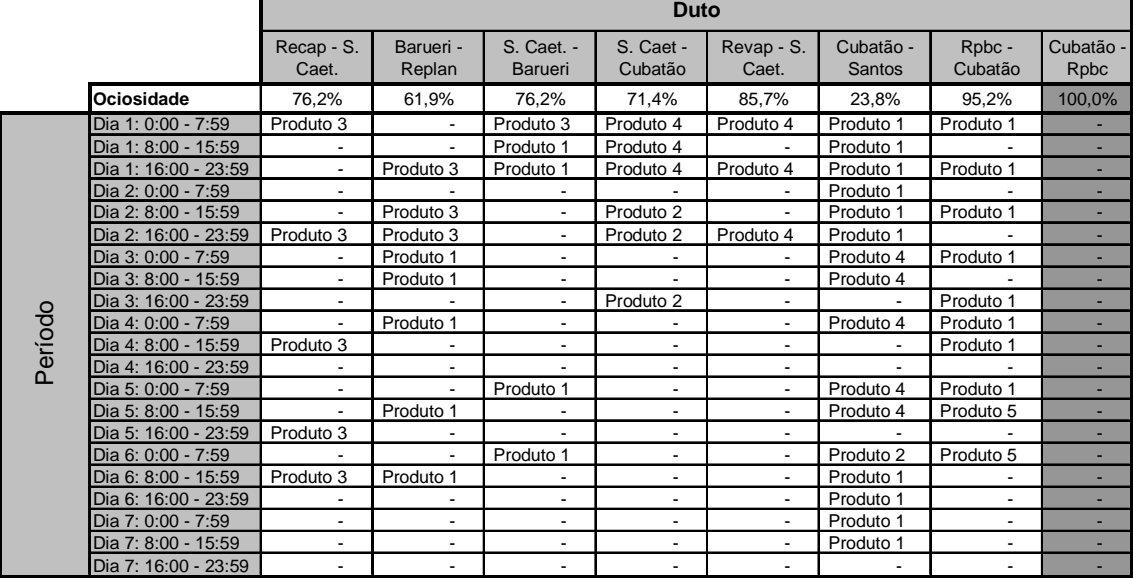

┑